# **LlamaIndex**

**Jerry Liu**

**May 02, 2023**

# **GETTING STARTED**

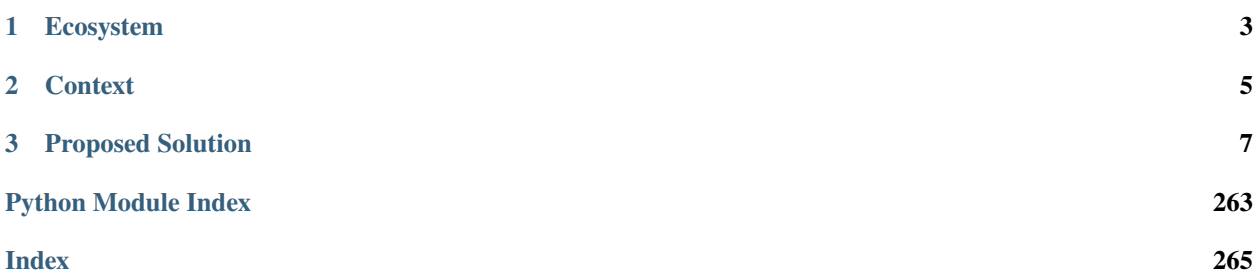

LlamaIndex (GPT Index) is a project that provides a central interface to connect your LLM's with external data.

- Github: [https://github.com/jerryjliu/llama\\_index](https://github.com/jerryjliu/llama_index)
- **PyPi:**
- **–** LlamaIndex: [https://pypi.org/project/llama-index/.](https://pypi.org/project/llama-index/)
- **–** GPT Index (duplicate): [https://pypi.org/project/gpt-index/.](https://pypi.org/project/gpt-index/)
- Twitter: [https://twitter.com/gpt\\_index](https://twitter.com/gpt_index)
- Discord <https://discord.gg/dGcwcsnxhU>

Note: The current version of LlamaIndex (v0.6) is still in pre-release mode.

• Documentation for stable version (v0.5): [https://gpt-index.readthedocs.io/en/v0.5.27/.](https://gpt-index.readthedocs.io/en/v0.5.27/)

# **CHAPTER**

# **ONE**

# **ECOSYSTEM**

- <span id="page-6-0"></span>• LlamaHub: <https://llamahub.ai>
- LlamaLab: <https://github.com/run-llama/llama-lab>

# **1.1 Overview**

### **CHAPTER**

# **CONTEXT**

- <span id="page-8-0"></span>• LLMs are a phenomenonal piece of technology for knowledge generation and reasoning. They are pre-trained on large amounts of publicly available data.
- How do we best augment LLMs with our own private data?
- One paradigm that has emerged is *in-context* learning (the other is finetuning), where we insert context into the input prompt. That way, we take advantage of the LLM's reasoning capabilities to generate a response.

To perform LLM's data augmentation in a performant, efficient, and cheap manner, we need to solve two components:

- Data Ingestion
- Data Indexing

# **THREE**

# **PROPOSED SOLUTION**

<span id="page-10-0"></span>That's where the **LlamaIndex** comes in. LlamaIndex is a simple, flexible interface between your external data and LLMs. It provides the following tools in an easy-to-use fashion:

- Offers [data connectors](http://llamahub.ai) to your existing data sources and data formats (API's, PDF's, docs, SQL, etc.)
- Provides **indices** over your unstructured and structured data for use with LLM's. These indices help to abstract away common boilerplate and pain points for in-context learning:
	- **–** Storing context in an easy-to-access format for prompt insertion.
	- **–** Dealing with prompt limitations (e.g. 4096 tokens for Davinci) when context is too big.
	- **–** Dealing with text splitting.
- Provides users an interface to **query** the index (feed in an input prompt) and obtain a knowledge-augmented output.
- Offers you a comprehensive toolset trading off cost and performance.

# <span id="page-10-1"></span>**3.1 Installation and Setup**

### **3.1.1 Installation from Pip**

You can simply do:

pip install llama-index

### **3.1.2 Installation from Source**

Git clone this repository: git clone git@github.com:jerryjliu/llama\_index.git. Then do:

- pip install -e . if you want to do an editable install (you can modify source files) of just the package itself.
- pip install -r requirements.txt if you want to install optional dependencies + dependencies used for development (e.g. unit testing).

# **3.1.3 Environment Setup**

By default, we use the OpenAI GPT-3 text-davinci-003 model. In order to use this, you must have an OPE-NAI\_API\_KEY setup. You can register an API key by logging into [OpenAI's page and creating a new API token.](https://beta.openai.com/account/api-keys)

You can customize the underlying LLM in the *[Custom LLMs How-To](#page-101-0)* (courtesy of Langchain). You may need additional environment keys + tokens setup depending on the LLM provider.

# **3.2 Starter Tutorial**

Here is a starter example for using LlamaIndex. Make sure you've followed the *[installation](#page-10-1)* steps first.

### **3.2.1 Download**

LlamaIndex examples can be found in the examples folder of the LlamaIndex repository. We first want to download this examples folder. An easy way to do this is to just clone the repo:

\$ git clone https://github.com/jerryjliu/llama\_index.git

Next, navigate to your newly-cloned repository, and verify the contents:

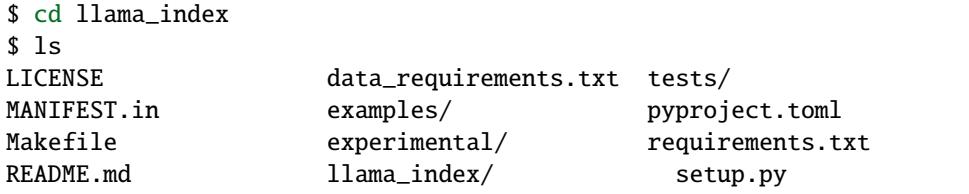

We now want to navigate to the following folder:

```
$ cd examples/paul_graham_essay
```
This contains LlamaIndex examples around Paul Graham's essay, ["What I Worked On".](http://paulgraham.com/worked.html) A comprehensive set of examples are already provided in TestEssay.ipynb. For the purposes of this tutorial, we can focus on a simple example of getting LlamaIndex up and running.

## **3.2.2 Build and Query Index**

Create a new .py file with the following:

```
from llama_index import GPTVectorStoreIndex, SimpleDirectoryReader
documents = SimpleDirectoryReader('data').load_data()
index = GPTVectorStoreIndex.from_documents(documents)
```
This builds an index over the documents in the data folder (which in this case just consists of the essay text). We then run the following

```
query_engine = index.as_query_engine()
response = query_engine.query("What did the author do growing up?")
print(response)
```
You should get back a response similar to the following: The author wrote short stories and tried to program on an IBM 1401.

### **3.2.3 Viewing Queries and Events Using Logging**

In a Jupyter notebook, you can view info and/or debugging logging using the following snippet:

```
import logging
import sys
logging.basicConfig(stream=sys.stdout, level=logging.DEBUG)
logging.getLogger().addHandler(logging.StreamHandler(stream=sys.stdout))
```
You can set the level to DEBUG for verbose output, or use  $level = logging$ . INFO for less.

## **3.2.4 Saving and Loading**

By default, data is stored in-memory. To persist to disk (under ./storage):

index.storage\_context.persist()

To reload from disk:

```
from llama_index import StorageContext, load_index_from_storage
```

```
# rebuild storage context
storage_context = StorageContext.from_defaults(persist_dir="./storage")
# load index
index = load_index_from_storage(storage_context)
```
### **3.2.5 Next Steps**

That's it! For more information on LlamaIndex features, please check out the numerous "Guides" to the left. If you are interested in further exploring how LlamaIndex works, check out our *[Primer Guide](#page-12-0)*.

Additionally, if you would like to play around with Example Notebooks, check out *[this link](#page-255-0)*.

# <span id="page-12-0"></span>**3.3 A Primer to using LlamaIndex**

At its core, LlamaIndex contains a toolkit designed to easily connect LLM's with your external data. LlamaIndex helps to provide the following:

- A set of **data structures** that allow you to index your data for various LLM tasks, and remove concerns over prompt size limitations.
- Data connectors to your common data sources (Google Docs, Slack, etc.).
- Cost transparency + tools that reduce cost while increasing performance.

Each data structure offers distinct use cases and a variety of customizable parameters. These indices can then be *queried* in a general purpose manner, in order to achieve any task that you would typically achieve with an LLM:

• Question-Answering

- Summarization
- Text Generation (Stories, TODO's, emails, etc.)
- and more!

The guides below are intended to help you get the most out of LlamaIndex. It gives a high-level overview of the following:

- 1. The general usage pattern of LlamaIndex.
- 2. Mapping Use Cases to LlamaIndex data Structures
- 3. How Each Index Works

# **3.3.1 LlamaIndex Usage Pattern**

The general usage pattern of LlamaIndex is as follows:

- 1. Load in documents (either manually, or through a data loader)
- 2. Parse the Documents into Nodes
- 3. Construct Index (from Nodes or Documents)
- 4. [Optional, Advanced] Building indices on top of other indices
- 5. Query the index

#### **1. Load in Documents**

The first step is to load in data. This data is represented in the form of Document objects. We provide a variety of *[data](#page-83-0) [loaders](#page-83-0)* which will load in Documents through the load\_data function, e.g.:

from llama\_index import SimpleDirectoryReader

```
documents = SimpleDirectoryReader('data').load_data()
```
You can also choose to construct documents manually. LlamaIndex exposes the Document struct.

from llama\_index import Document

```
text\_list = [text1, text2, ...]documents = [Document(t) for t in text_list]
```
A Document represents a lightweight container around the data source. You can now choose to proceed with one of the following steps:

- 1. Feed the Document object directly into the index (see section 3).
- 2. First convert the Document into Node objects (see section 2).

#### **2. Parse the Documents into Nodes**

The next step is to parse these Document objects into Node objects. Nodes represent "chunks" of source Documents, whether that is a text chunk, an image, or more. They also contain metadata and relationship information with other nodes and index structures.

Nodes are a first-class citizen in LlamaIndex. You can choose to define Nodes and all its attributes directly. You may also choose to "parse" source Documents into Nodes through our NodeParser classes.

For instance, you can do

```
from llama_index.node_parser import SimpleNodeParser
parser = SimpleNodeParser()
nodes = parser.get_nodes_from_documents(documents)
```
You can also choose to construct Node objects manually and skip the first section. For instance,

```
from llama_index.data_structs.node import Node, DocumentRelationship
node1 = Node(text="<text_chunk>", doc_id="<node_id>")
node2 = Node(text="<text_chunk>", doc_id="<node_id>")
# set relationships
node1.relationships[DocumentRelationship.NEXT] = node2.get_doc_id()
node2.relationships[DocumentRelationship.PREVIOUS] = node1.get_doc_id()
```
#### **3. Index Construction**

We can now build an index over these Document objects. The simplest high-level abstraction is to load-in the Document objects during index initialization (this is relevant if you came directly from step 1 and skipped step 2).

from llama\_index import GPTVectorStoreIndex

index = GPTVectorStoreIndex.from\_documents(documents)

You can also choose to build an index over a set of Node objects directly (this is a continuation of step 2).

from llama\_index import GPTVectorStoreIndex

index = GPTVectorStoreIndex(nodes)

Depending on which index you use, LlamaIndex may make LLM calls in order to build the index.

#### **Reusing Nodes across Index Structures**

If you have multiple Node objects defined, and wish to share these Node objects across multiple index structures, you can do that. Simply instantiate a StorageContext object, add the Node objects to the underlying DocumentStore, and pass the StorageContext around.

```
from llama_index import StorageContext
```
storage\_context = StorageContext.from\_defaults()

```
storage_context.docstore.add_documents(nodes)
index1 = GPTVectorStoreIndex(nodes, storage_context=storage_context)
index2 = GPTListIndex(nodes, storage_context=storage_context)
```
**NOTE**: If the storage\_context argument isn't specified, then it is implicitly created for each index during index construction. You can access the docstore associated with a given index through index.storage\_context.

#### **Inserting Documents or Nodes**

You can also take advantage of the insert capability of indices to insert Document objects one at a time instead of during index construction.

```
from llama_index import GPTVectorStoreIndex
index = GPTVectorStoreIndex([])
for doc in documents:
    index.insert(doc)
```
If you want to insert nodes on directly you can use insert\_nodes function instead.

```
from llama_index import GPTVectorStoreIndex
# nodes: Sequence[Node]
index = GPTVectorStoreIndex([])
index.insert_nodes(nodes)
```
See the *[Update Index How-To](#page-84-0)* for details and an example notebook.

#### **Customizing LLM's**

By default, we use OpenAI's text-davinci-003 model. You may choose to use another LLM when constructing an index.

```
from llama_index import LLMPredictor, GPTVectorStoreIndex, PromptHelper, ServiceContext
from langchain import OpenAI
...
# define LLM
llm_predictor = LLMPredictor(llm=OpenAI(temperature=0, model_name="text-davinci-003"))
# define prompt helper
# set maximum input size
max_input_size = 4096
# set number of output tokens
num\_output = 256# set maximum chunk overlap
max_chunk_overlap = 20
prompt_helper = PromptHelper(max_input_size, num_output, max_chunk_overlap)
```

```
service_context = ServiceContext.from_defaults(llm_predictor=llm_predictor, prompt_
˓→helper=prompt_helper)
index = GPTVectorStoreIndex.from_documents(
    documents, service_context=service_context
```
See the *[Custom LLM's How-To](#page-101-0)* for more details.

#### **Customizing Prompts**

)

Depending on the index used, we used default prompt templates for constructing the index (and also insertion/querying). See *[Custom Prompts How-To](#page-105-0)* for more details on how to customize your prompt.

#### **Customizing embeddings**

For embedding-based indices, you can choose to pass in a custom embedding model. See *[Custom Embeddings How-To](#page-108-0)* for more details.

#### **Cost Predictor**

Creating an index, inserting to an index, and querying an index may use tokens. We can track token usage through the outputs of these operations. When running operations, the token usage will be printed. You can also fetch the token usage through index.llm\_predictor.last\_token\_usage. See *[Cost Predictor How-To](#page-111-0)* for more details.

#### **[Optional] Save the index for future use**

By default, data is stored in-memory. To persist to disk:

index.storage\_context.persist(persist\_dir="<persist\_dir>")

You may omit persist\_dir to persist to ./storage by default.

To reload from disk:

```
from llama_index import StorageContext, load_index_from_storage
# rebuild storage context
storage_context = StorageContext.from_defaults(persist_dir="<persist_dir>")
# load index
index = load_index_from_storage(storage_context)
```
**NOTE**: If you had initialized the index with a custom ServiceContext object, you will also need to pass in the same ServiceContext during load\_index\_from\_storage.

service\_context = ServiceContext.from\_defaults(llm\_predictor=llm\_predictor)

```
# when first building the index
index = GPTVectorStoreIndex.from_documents(
   documents, service_context=service_context
)
...
# when loading the index from disk
index = load_index_from_storage(
    service_context=service_context,
)
```
#### **4. [Optional, Advanced] Building indices on top of other indices**

You can build indices on top of other indices! Composability gives you greater power in indexing your heterogeneous sources of data. For a discussion on relevant use cases, see our *[Query Use Cases](#page-79-0)*. For technical details and examples, see our *[Composability How-To](#page-85-0)*.

#### **5. Query the index.**

After building the index, you can now query it with a QueryEngine. Note that a "query" is simply an input to an LLM - this means that you can use the index for question-answering, but you can also do more than that!

#### **High-level API**

To start, you can query an index with the default QueryEngine (i.e., using default configs), as follows:

```
query_engine = index.as_query_engine()
response = query_engine.query("What did the author do growing up?")
print(response)
response = query_engine.query("Write an email to the user given their background␣
\rightarrowinformation.")
print(response)
```
#### **Low-level API**

We also support a low-level composition API that gives you more granular control over the query logic. Below we highlight a few of the possible customizations.

```
from llama_index import (
    GPTVectorStoreIndex,
    ResponseSynthesizer,
\lambdafrom llama_index.retrievers import VectorIndexRetriever
from llama_index.query_engine import RetrieverQueryEngine
from llama_index.indices.postprocessor import SimilarityPostprocessor
```

```
# build index
index = GPTVectorStoreIndex.from_documents(documents)
# configure retriever
retriever = VectorIndexRetriever(
    index=index,
    similarity_top_k=2,
\lambda# configure response synthesizer
response_synthesizer = ResponseSynthesizer.from_args(
   node_postprocessors=[
        SimilarityPostprocessor(similarity_cutoff=0.7)
   ]
)
# assemble query engine
query_engine = RetrieverQueryEngine(
   retriever=retriever,
   response_synthesizer=response_synthesizer,
)
# query
response = query_engine.query("What did the author do growing up?")
print(response)
```
You may also add your own retrieval, response synthesis, and overall query logic, by implementing the corresponding interfaces.

For a full list of implemented components and the supported configurations, please see the detailed *[reference docs](#page-162-0)*.

In the following, we discuss some commonly used configurations in detail.

#### **Configuring retriever**

An index can have a variety of index-specific retrieval modes. For instance, a list index supports the default ListIndexRetriever that retrieves all nodes, and ListIndexEmbeddingRetriever that retrieves the top-k nodes by embedding similarity.

For convienience, you can also use the following shorthand:

```
# ListIndexRetriever
retriever = index.as_retriever(retriever_mode='default')
# ListIndexEmbeddingRetriever
retriever = index.as_retriever(retriever_mode='embedding')
```
After choosing your desired retriever, you can construct your query engine:

```
query_engine = RetrieverQueryEngine(retriever)
response = query_engine.query("What did the author do growing up?")
```
The full list of retrievers for each index (and their shorthand) is documented in the *[Query Reference](#page-162-0)*.

### <span id="page-19-0"></span>**Configuring response synthesis**

After a retriever fetches relevant nodes, a ResponseSynthesizer synthesizes the final response by combining the information.

You can configure it via

query\_engine = RetrieverQueryEngine.from\_args(retriever, response\_mode=<response\_mode>)

Right now, we support the following options:

- default: "create and refine" an answer by sequentially going through each retrieved Node; This make a separate LLM call per Node. Good for more detailed answers.
- compact: "compact" the prompt during each LLM call by stuffing as many Node text chunks that can fit within the maximum prompt size. If there are too many chunks to stuff in one prompt, "create and refine" an answer by going through multiple prompts.
- tree\_summarize: Given a set of Node objects and the query, recursively construct a tree and return the root node as the response. Good for summarization purposes.

```
index = GPTListIndex.from documents(documents)retriever = index.as_retriever()
# default
query_engine = RetrieverQueryEngine.from_args(retriever, response_mode='default')
response = query_engine.query("What did the author do growing up?")
# compact
query_engine = RetrieverQueryEngine.from_args(retriever, response_mode='compact')
response = query_engine.query("What did the author do growing up?")
# tree summarize
query_engine = RetrieverQueryEngine.from_args(retriever, response_mode='tree_summarize')
response = query_engine.query("What did the author do growing up?")
```
#### **Configuring node postprocessors (i.e. filtering and augmentation)**

We also support advanced Node filtering and augmentation that can further improve the relevancy of the retrieved Node objects. This can help reduce the time/number of LLM calls/cost or improve response quality.

For example:

- KeywordNodePostprocessor: filters nodes by required\_keywords and exclude\_keywords.
- SimilarityPostprocessor: filters nodes by setting a threshold on the similarity score (thus only supported by embedding-based retrievers)
- PrevNextNodePostprocessor: augments retrieved Node objects with additional relevant context based on Node relationships.

The full list of node postprocessors is documented in the *[Node Postprocessor Reference](#page-181-0)*.

To configure the desired node postprocessors:

```
node_postprocessors = [
   KeywordNodePostprocessor(
```

```
required_keywords=["Combinator"],
        exclude_keywords=["Italy"]
    )
\mathbf{I}query_engine = RetrieverQueryEngine.from_args(
    retriever, node_postprocessors=node_postprocessors
)
response = query_engine.query("What did the author do growing up?")
```
#### **5. Parsing the response**

The object returned is a [Response](#page-253-0) *object*. The object contains both the response text as well as the "sources" of the response:

```
response = query_engine.query("<query_str>")
# get response
# response.response
str(response)
# get sources
response.source_nodes
# formatted sources
response.get_formatted_sources()
```
#### **Query Index**

```
: # try verbose=True for more detailed outputs
  response = index.query("What did the author do growing up?", verbose=True)
```
: display(Markdown(f"<b>{response}</b>"))

Growing up, the author wrote short stories, programmed on an IBM 1401, wrote simple games and word processor on a TRS-80, studied philosophy in college, learned Lisp, reverse-engineered SHRI wrote a book about Lisp hacking, took art classes at Harvard, and was disappointed by the lack of teaching and learning in the painting department at the Accademia.

#### **Get Sources**

: print(response.get\_formatted\_sources())

```
>Source: 1782e65e-2b85-44bf-80e9-7198d273feb2:
What I Worked On
February 2021
Before college the two main things I worked on, outside of s...
```
An example is shown below.

# **3.3.2 How Each Index Works**

This guide describes how each index works with diagrams. We also visually highlight our "Response Synthesis" modes.

Some terminology:

- **Node**: Corresponds to a chunk of text from a Document. LlamaIndex takes in Document objects and internally parses/chunks them into Node objects.
- **Response Synthesis**: Our module which synthesizes a response given the retrieved Node. You can see how to *[specify different response modes](#page-19-0)* here. See below for an illustration of how each response mode works.

### **List Index**

The list index simply stores Nodes as a sequential chain.

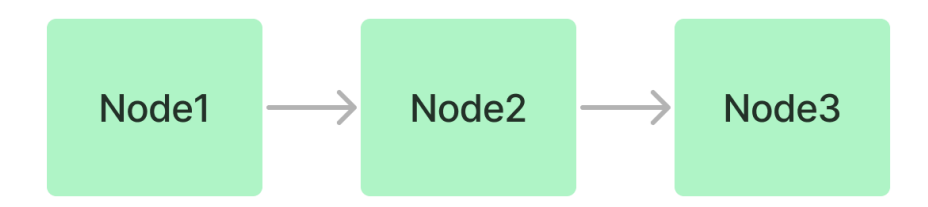

#### **Querying**

During query time, if no other query parameters are specified, LlamaIndex simply loads all Nodes in the list into our Response Synthesis module.

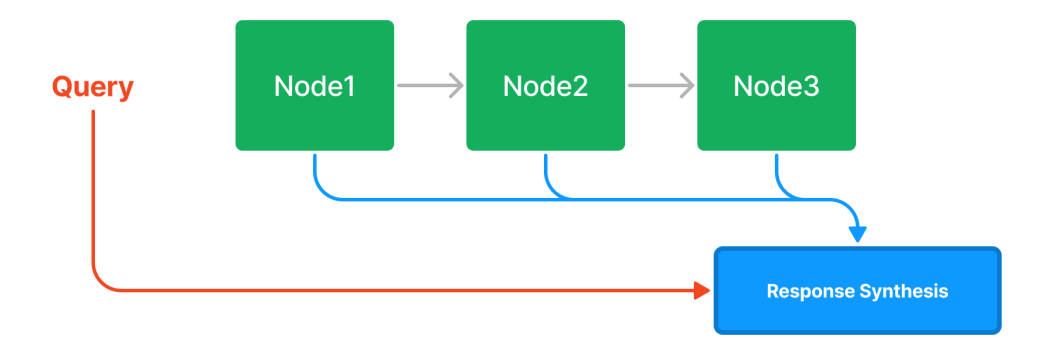

The list index does offer numerous ways of querying a list index, from an embedding-based query which will fetch the top-k neighbors, or with the addition of a keyword filter, as seen below:

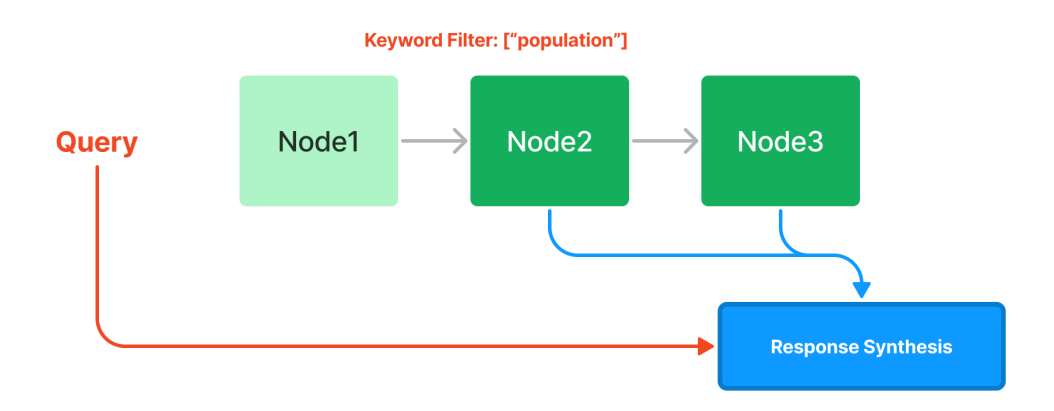

## **Vector Store Index**

The vector store index stores each Node and a corresponding embedding in a *[Vector Store](#page-129-0)*.

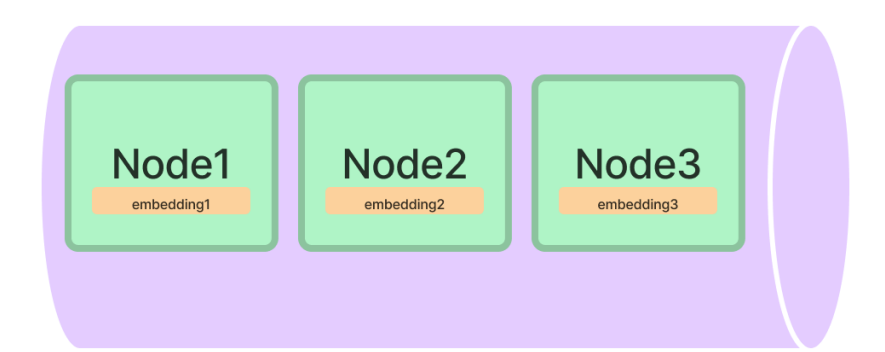

# **Querying**

Querying a vector store index involves fetching the top-k most similar Nodes, and passing those into our Response Synthesis module.

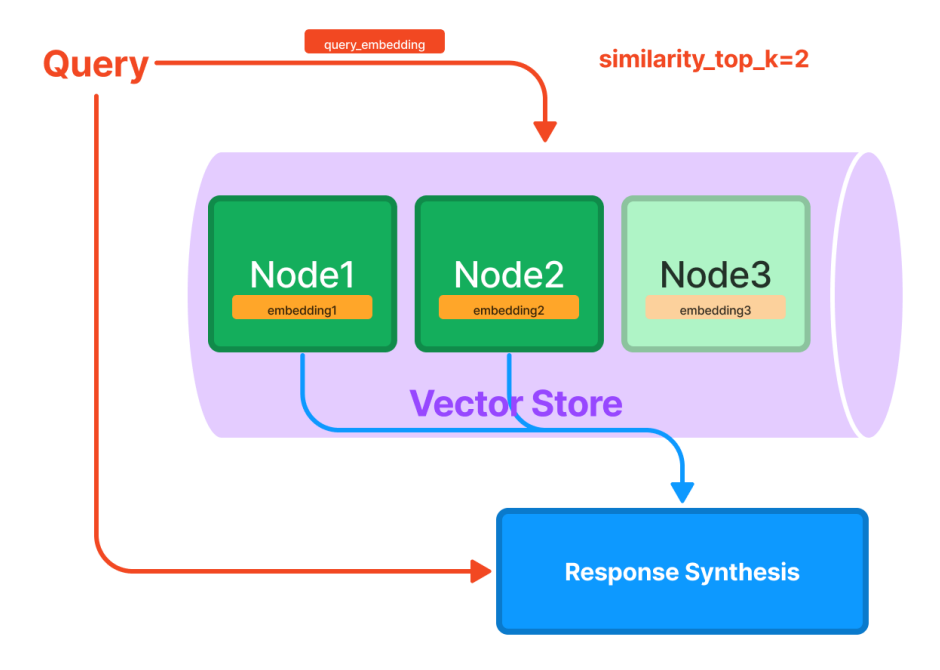

### **Tree Index**

The tree index builds a hierarchical tree from a set of Nodes (which become leaf nodes in this tree).

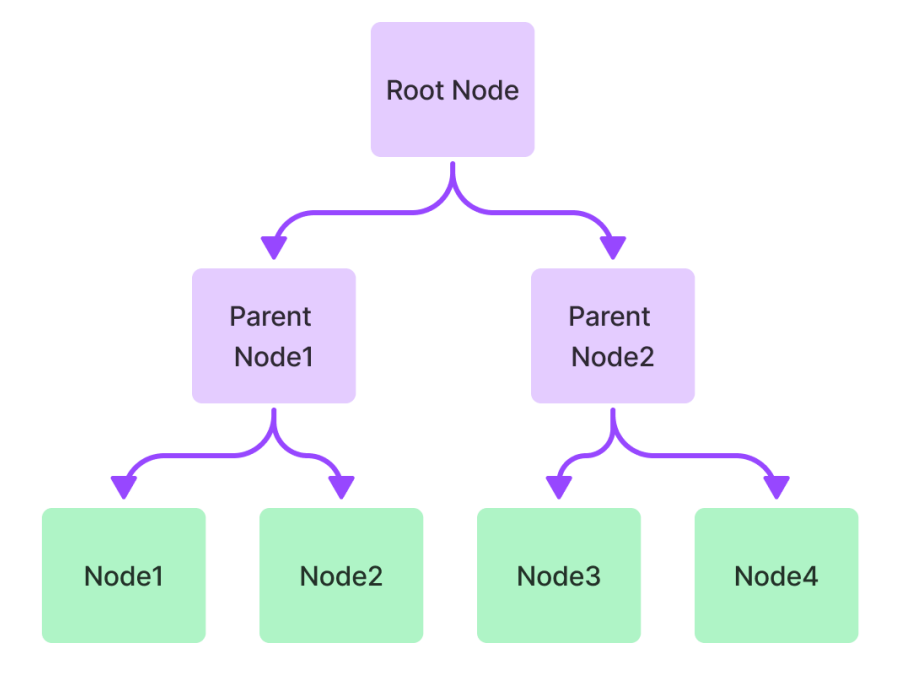

### **Querying**

Querying a tree index involves traversing from root nodes down to leaf nodes. By default, (child\_branch\_factor=1), a query chooses one child node given a parent node. If child\_branch\_factor=2, a query chooses two child nodes per level.

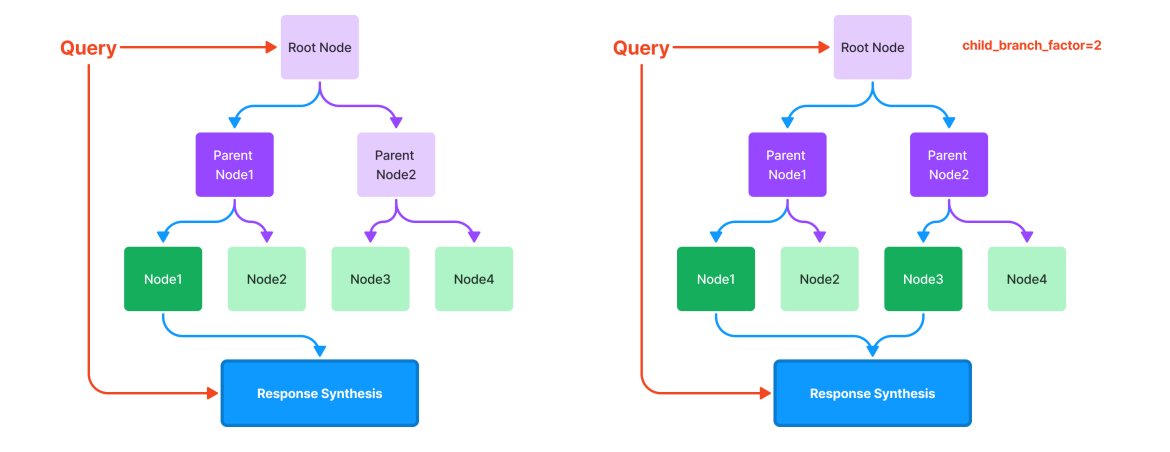

# **Keyword Table Index**

The keyword table index extracts keywords from each Node and builds a mapping from each keyword to the corresponding Nodes of that keyword.

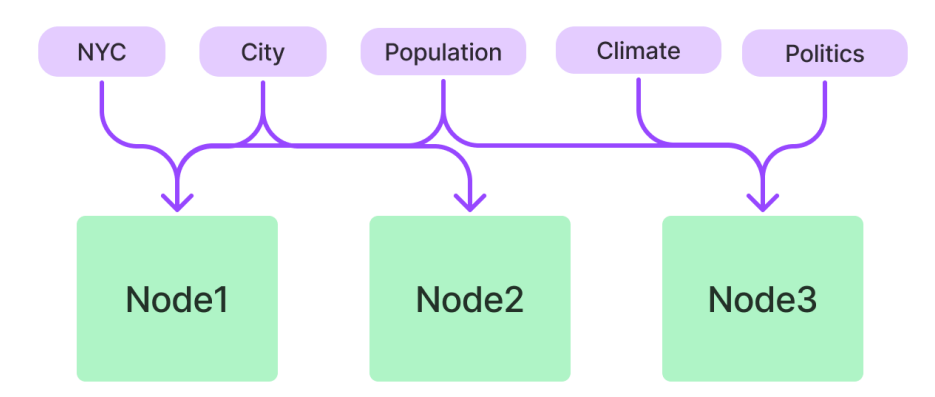

#### **LlamaIndex**

#### **Querying**

During query time, we extract relevant keywords from the query, and match those with pre-extracted Node keywords to fetch the corresponding Nodes. The extracted Nodes are passed to our Response Synthesis module.

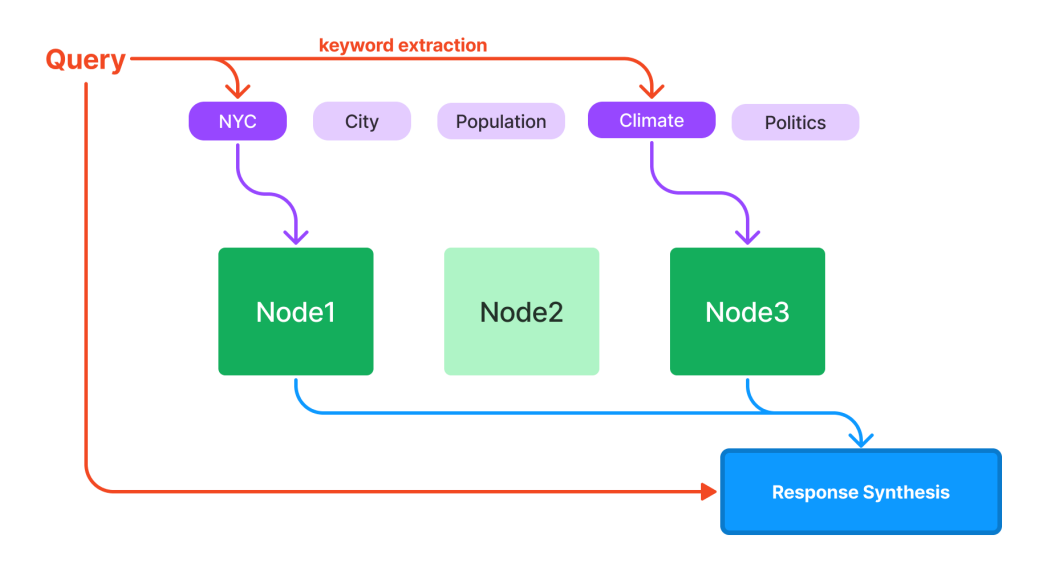

#### **Response Synthesis**

LlamaIndex offers different methods of synthesizing a response. The way to toggle this can be found in our *[Usage](#page-19-0) [Pattern Guide](#page-19-0)*. Below, we visually highlight how each response mode works.

#### **Create and Refine**

Create and refine is an iterative way of generating a response. We first use the context in the first node, along with the query, to generate an initial answer. We then pass this answer, the query, and the context of the second node as input into a "refine prompt" to generate a refined answer. We refine through N-1 nodes, where N is the total number of nodes.

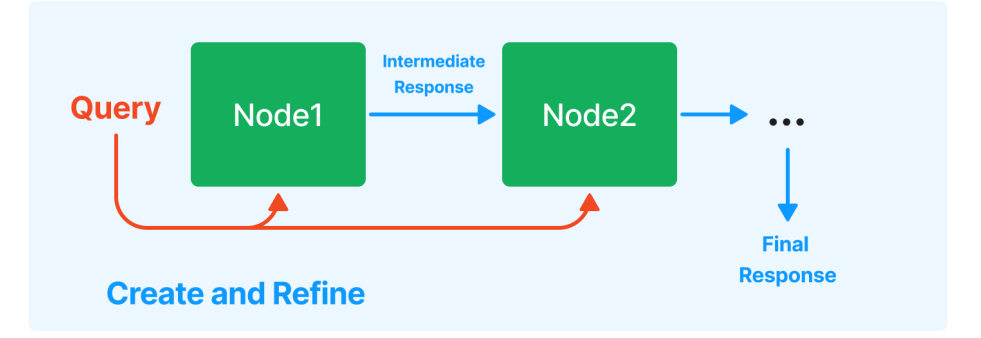

### **Tree Summarize**

Tree summarize is another way of generating a response. We essentially build a tree index over the set of candidate nodes, with a *summary prompt* seeded with the query. The tree is built in a bottoms-up fashion, and in the end the root node is returned as the response.

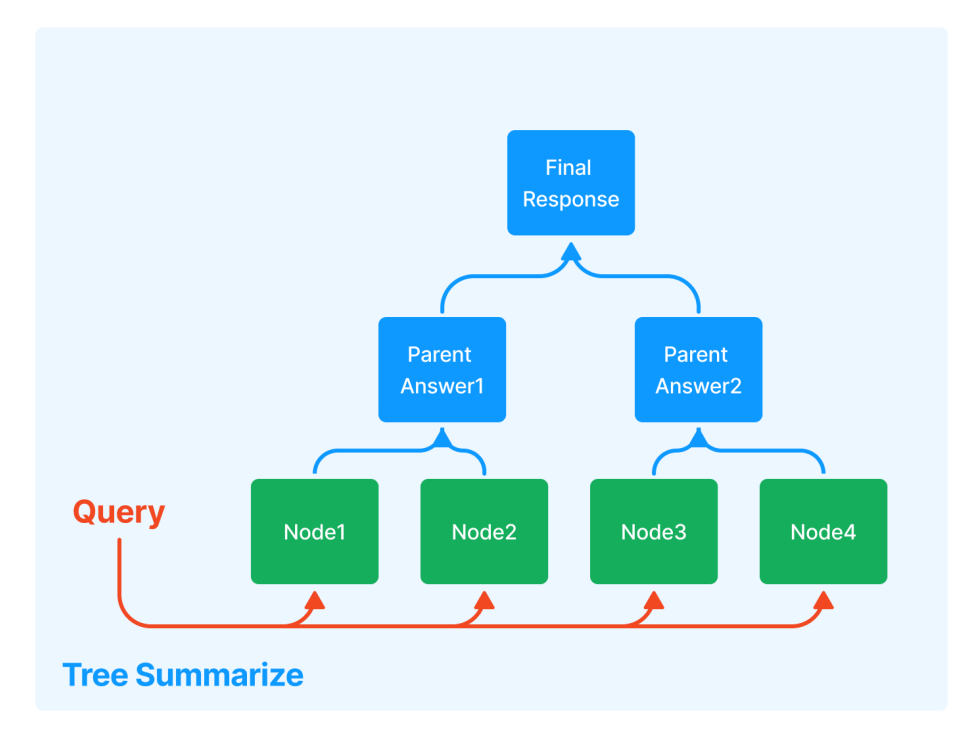

# **3.4 Tutorials**

This section contains a list of in-depth tutorials on how to best utilize different capabilities of LlamaIndex within your end-user application.

They include a broad range of LlamaIndex concepts:

- Semantic search
- Structured data support
- Composability/Query Transformation

They also showcase a variety of application settings that LlamaIndex can be used, from a simple Jupyter notebook to a chatbot to a full-stack web application.

# **3.4.1 How to Build a Chatbot**

LlamaIndex is an interface between your data and LLM's; it offers the toolkit for you to setup a query interface around your data for any downstream task, whether it's question-answering, summarization, or more.

In this tutorial, we show you how to build a context augmented chatbot. We use Langchain for the underlying Agent/Chatbot abstractions, and we use LlamaIndex for the data retrieval/lookup/querying! The result is a chatbot agent that has access to a rich set of "data interface" Tools that LlamaIndex provides to answer queries over your data.

**Note**: This is a continuation of some initial work building a query interface over SEC 10-K filings - [check it out here.](https://medium.com/@jerryjliu98/how-unstructured-and-llamaindex-can-help-bring-the-power-of-llms-to-your-own-data-3657d063e30d)

#### **Context**

In this tutorial, we build an "10-K Chatbot" by downloading the raw UBER 10-K HTML filings from Dropbox. The user can choose to ask questions regarding the 10-K filings.

#### **Ingest Data**

Let's first download the raw 10-k files, from 2019-2022.

```
# NOTE: the code examples assume you're operating within a Jupyter notebook.
# download files
!mkdir data
!wget "https://www.dropbox.com/s/948jr9cfs7fgj99/UBER.zip?dl=1" -O data/UBER.zip
!unzip data/UBER.zip -d data
```
We use the [Unstructured](https://github.com/Unstructured-IO/unstructured) library to parse the HTML files into formatted text. We have a direct integration with Unstructured through [LlamaHub](https://llamahub.ai/) - this allows us to convert any text into a Document format that LlamaIndex can ingest.

```
from llama_index import download_loader, GPTVectorStoreIndex, ServiceContext,.
˓→StorageContext, load_index_from_storage
from pathlib import Path
years = [2022, 2021, 2020, 2019]
UnstructuredReader = download_loader("UnstructuredReader", refresh_cache=True)
loader = UnstructuredReader()
doc_set = \{\}all\_docs = []for year in years:
   year_docs = loader.load_data(file=Path(f'./data/UBER/UBER_{year}.html'), split_
˓→documents=False)
    # insert year metadata into each year
    for d in year_docs:
        d.extra_info = {''}year" : year}
   doc\_set[year] = year\_docsall_docs.extend(year_docs)
```
#### **Setting up Vector Indices for each year**

We first setup a vector index for each year. Each vector index allows us to ask questions about the 10-K filing of a given year.

We build each index and save it to disk.

```
# initialize simple vector indices + global vector index
service_context = ServiceContext.from_defaults(chunk_size_limit=512)
index_set = \{\}for year in years:
    storage_context = StorageContext.from_defaults()
    cur_index = GPTVectorStoreIndex.from_documents(
        doc_set[year],
        service_context=service_context,
        storage_context=storage_context,
   )
   index_set[year] = cur_index
    storage_context.persist(persist_dir=f'./storage/{year}')
```
To load an index from disk, do the following

```
# Load indices from disk
index_set = \{\}for year in years:
   storage_context = StorageContext.from_defaults(persist_dir=f'./storage/{year}')
    cur_index = load_index_from_storage(storage_context=storage_context)
    index_set[year] = cur_index
```
#### **Composing a Graph to Synthesize Answers Across 10-K Filings**

Since we have access to documents of 4 years, we may not only want to ask questions regarding the 10-K document of a given year, but ask questions that require analysis over all 10-K filings.

To address this, we compose a "graph" which consists of a list index defined over the 4 vector indices. Querying this graph would first retrieve information from each vector index, and combine information together via the list index.

```
from llama_index import GPTListIndex, LLMPredictor, ServiceContext, load_graph_from_
˓→storage
from langchain import OpenAI
from llama_index.indices.composability import ComposableGraph
# describe each index to help traversal of composed graph
index_summaries = [f''UBER 10-k Filing for <math>\{year\}</math> fiscal year" for year in years]# define an LLMPredictor set number of output tokens
llm_predictor = LLMPredictor(llm=OpenAI(temperature=0, max_tokens=512))
service_context = ServiceContext.from_defaults(llm_predictor=llm_predictor)
storage\_context = StorageContext.from\_defaults()# define a list index over the vector indices
# allows us to synthesize information across each index
graph = ComposableGraph.from_indices(
```

```
GPTListIndex,
    [index_set[y] for y in years],
    index_summaries=index_summaries,
    service_context=service_context,
    storage\_context = storage\_context,)
root_id = graphroot_id# [optional] save to disk
storage_context.persist(persist_dir=f'./storage/root')
# [optional] load from disk, so you don't need to build graph from scratch
graph = load_graph_from_storage(
   root_id=root_id,
    service_context=service_context,
    storage_context=storage_context,
)
```
#### **Setting up the Tools + Langchain Chatbot Agent**

We use Langchain to setup the outer chatbot agent, which has access to a set of Tools. LlamaIndex provides some wrappers around indices and graphs so that they can be easily used within a Tool interface.

```
# do imports
from langchain.agents import Tool
from langchain.chains.conversation.memory import ConversationBufferMemory
from langchain.chat_models import ChatOpenAI
from langchain.agents import initialize_agent
from llama_index.langchain_helpers.agents import LlamaToolkit, create_llama_chat_agent,.
 ˓→IndexToolConfig
```
We want to define a separate Tool for each index (corresponding to a given year), as well as the graph. We can define all tools under a central LlamaToolkit interface.

Below, we define a IndexToolConfig for our graph. Note that we also import a DecomposeQueryTransform module for use within each vector index within the graph - this allows us to "decompose" the overall query into a query that can be answered from each subindex. (see example below).

```
# define a decompose transform
from llama_index.indices.query.query_transform.base import DecomposeQueryTransform
decompose_transform = DecomposeQueryTransform(
   llm_predictor, verbose=True
\lambda# define custom retrievers
from llama_index.query_engine.transform_query_engine import TransformQueryEngine
custom_query_engines = {}
for index in index_set.values():
    query_engine = index.as_query_engine()
```

```
query_engine = TransformQueryEngine(
        query_engine,
        query_transform=decompose_transform,
        transform_extra_info={'index_summary': index.index_struct.summary},
   \lambdacustom_query\_engines[index.index_id] = query\_enginecustom_query_engines[graph.root_id] = graph.root_index.as_query_engine(
   response_mode='tree_summarize',
   verbose=True,
)
# tool config
graph_config = IndexToolConfig(
   query_engine=query_engine,
   name=f"Graph Index",
   description="useful for when you want to answer queries that require analyzing
˓→multiple SEC 10-K documents for Uber.",
   tool_kwargs={"return_direct": True}
)
```
Besides the GraphToolConfig object, we also define an IndexToolConfig corresponding to each index:

```
# define toolkit
index_configs = []
for y in range(2019, 2023):
    query_engine = index_set[y].as_query_engine(
        similarity_top_k=3,
    )
    tool_config = IndexToolConfig(
        query_engine=query_engine,
        name=f"Vector Index {y}",
        description=f"useful for when you want to answer queries about the {y} SEC 10-K<sub></sub>
˓→for Uber",
        tool_kwargs={"return_direct": True}
    \lambdaindex_configs.append(tool_config)
```
Finally, we combine these configs with our LlamaToolkit:

```
toolkit = LlamaToolkit(
    index_configs=index_configs + [graph_config],
)
```
Finally, we call create\_llama\_chat\_agent to create our Langchain chatbot agent, which has access to the 5 Tools we defined above:

```
memory = ConversationBufferMemory(memory_key="chat_history")
llm=OpenAI(temperature=0)
agent_chain = create_llama_chat_agent(
   toolkit,
   llm,
   memory=memory,
```
verbose=True

#### **Testing the Agent**

)

We can now test the agent with various queries.

If we test it with a simple "hello" query, the agent does not use any Tools.

agent\_chain.run(input="hi, i am bob")

> Entering new AgentExecutor chain... Thought: Do I need to use a tool? No AI: Hi Bob, nice to meet you! How can I help you today? > Finished chain. 'Hi Bob, nice to meet you! How can I help you today?'

If we test it with a query regarding the 10-k of a given year, the agent will use the relevant vector index Tool.

agent\_chain.run(input="What were some of the biggest risk factors in 2020 for Uber?")

```
> Entering new AgentExecutor chain...
Thought: Do I need to use a tool? Yes
Action: Vector Index 2020
Action Input: Risk Factors
...
Observation:
Risk Factors
The COVID-19 pandemic and the impact of actions to mitigate the pandemic has adversely<sub>\cup</sub>
˓→affected and continues to adversely affect our business, financial condition, and␣
˓→results of operations.
...
'\n\nRisk Factors\n\nThe COVID-19 pandemic and the impact of actions to mitigate the␣
```
Finally, if we test it with a query to compare/contrast risk factors across years, the agent will use the graph index Tool.

```
cross\_query\_str = ("Compare/contrast the risk factors described in the Uber 10-K across years. Give␣
˓→answer in bullet points."
)
agent_chain.run(input=cross_query_str)
```
˓<sup>→</sup>pandemic has adversely affected and continues to adversely affect our business,

> Entering new AgentExecutor chain... Thought: Do I need to use a tool? Yes Action: Graph Index Action Input: Compare/contrast the risk factors described in the Uber 10-K across years.>  $\rightarrow$  Current query: Compare/contrast the risk factors described in the Uber 10-K across ˓<sup>→</sup>years. > New query: What are the risk factors described in the Uber 10-K for the 2022 fiscal␣  $\rightarrow$ year? > Current query: Compare/contrast the risk factors described in the Uber 10-K across␣ ˓<sup>→</sup>years. > New query: What are the risk factors described in the Uber 10-K for the 2022 fiscal␣  $\rightarrow$ year? INFO:llama\_index.token\_counter.token\_counter:> [query] Total LLM token usage: 964 tokens INFO:llama\_index.token\_counter.token\_counter:> [query] Total embedding token usage: 18␣ ˓<sup>→</sup>tokens > Got response: The risk factors described in the Uber 10-K for the 2022 fiscal year include: the␣ →potential for changes in the classification of Drivers, the potential for increased ˓<sup>→</sup>competition, the potential for... > Current query: Compare/contrast the risk factors described in the Uber 10-K across␣ ˓<sup>→</sup>years. > New query: What are the risk factors described in the Uber 10-K for the 2021 fiscal␣ ˓<sup>→</sup>year? > Current query: Compare/contrast the risk factors described in the Uber 10-K across␣ ˓<sup>→</sup>years. > New query: What are the risk factors described in the Uber 10-K for the 2021 fiscal␣ ˓<sup>→</sup>year? INFO:llama\_index.token\_counter.token\_counter:> [query] Total LLM token usage: 590 tokens INFO:llama\_index.token\_counter.token\_counter:> [query] Total embedding token usage: 18␣  $ightharpoonup$ tokens > Got response: 1. The COVID-19 pandemic and the impact of actions to mitigate the pandemic have␣ ˓<sup>→</sup>adversely affected and may continue to adversely affect parts of our business. 2. Our business would be adversely ... > Current query: Compare/contrast the risk factors described in the Uber 10-K across␣ ˓<sup>→</sup>years. > New query: What are the risk factors described in the Uber 10-K for the 2020 fiscal␣ ˓<sup>→</sup>year? > Current query: Compare/contrast the risk factors described in the Uber 10-K across␣ ˓<sup>→</sup>years. > New query: What are the risk factors described in the Uber 10-K for the 2020 fiscal␣  $\rightarrow$ year? INFO:llama\_index.token\_counter.token\_counter:> [query] Total LLM token usage: 516 tokens INFO:llama\_index.token\_counter.token\_counter:> [query] Total embedding token usage: 18␣ ˓<sup>→</sup>tokens > Got response: The risk factors described in the Uber 10-K for the 2020 fiscal year include: the timing →of widespread adoption of vaccines against the virus, additional actions that may be →taken by governmental ... > Current query: Compare/contrast the risk factors described in the Uber 10-K across␣ ˓<sup>→</sup>years.
```
> New query: What are the risk factors described in the Uber 10-K for the 2019 fiscal<sub>u</sub>
\rightarrowyear?
> Current query: Compare/contrast the risk factors described in the Uber 10-K across␣
˓→years.
> New query: What are the risk factors described in the Uber 10-K for the 2019 fiscal␣
\rightarrowyear?
INFO:llama_index.token_counter.token_counter:> [query] Total LLM token usage: 1020 tokens
INFO:llama_index.token_counter.token_counter:> [query] Total embedding token usage: 18␣
ightharpoonuptokens
INFO:llama_index.indices.common.tree.base:> Building index from nodes: 0 chunks
> Got response:
Risk factors described in the Uber 10-K for the 2019 fiscal year include: competition␣
→from other transportation providers; the impact of government regulations; the impact
\rightarrowof litigation; the impac...
INFO:llama_index.token_counter.token_counter:> [query] Total LLM token usage: 7039 tokens
INFO:llama_index.token_counter.token_counter:> [query] Total embedding token usage: 72␣
ightharpoonuptokens
Observation:
In 2020, the risk factors included the timing of widespread adoption of vaccines against<sub>u</sub>
\rightarrow the virus, additional actions that may be taken by governmental authorities, the
˓→further impact on the business of Drivers
...
```
# **Setting up the Chatbot Loop**

Now that we have the chatbot setup, it only takes a few more steps to setup a basic interactive loop to converse with our SEC-augmented chatbot!

```
while True:
   text\_input = input("User: ")response = agent_chain.run(input=text_input)
   print(f'Agent: {response}')
```
Here's an example of the loop in action:

```
User: What were some of the legal proceedings against Uber in 2022?
Agent:
In 2022, legal proceedings against Uber include a motion to compel arbitration, an␣
→appeal of a ruling that Proposition 22 is unconstitutional, a complaint alleging that.
\rightarrowdrivers are employees and entitled to protections under the wage and labor laws, a
˓→summary judgment motion, allegations of misclassification of drivers and related␣
˓→employment violations in New York, fraud related to certain deductions, class actions␣
→in Australia alleging that Uber entities conspired to injure the group members during
→the period 2014 to 2017 by either directly breaching transport legislation or<sub>u</sub>
→commissioning offenses against transport legislation by UberX Drivers in Australia,
\rightarrowand claims of lost income and decreased value of certain taxi. Additionally, Uber is
```
˓<sup>→</sup>facing a challenge in California Superior Court alleging that Proposition 22 is␣ ˓<sup>→</sup>unconstitutional, and a preliminary injunction order prohibiting Uber from classifying␣ ˓<sup>→</sup>Drivers as independent contractors and from violating various wage and hour laws.

User:

# **Notebook**

Take a look at our [corresponding notebook.](https://github.com/jerryjliu/llama_index/blob/main/examples/chatbot/Chatbot_SEC.ipynb)

# **3.4.2 A Guide to Building a Full-Stack Web App with LLamaIndex**

LlamaIndex is a python library, which means that integrating it with a full-stack web application will be a little different than what you might be used to.

This guide seeks to walk through the steps needed to create a basic API service written in python, and how this interacts with a TypeScript+React frontend.

All code examples here are available from the [llama\\_index\\_starter\\_pack](https://github.com/logan-markewich/llama_index_starter_pack/tree/main/flask_react) in the flask\_react folder.

The main technologies used in this guide are as follows:

- python3.11
- llama\_index
- flask
- typescript
- react

# **Flask Backend**

For this guide, our backend will use a [Flask](https://flask.palletsprojects.com/en/2.2.x/) API server to communicate with our frontend code. If you prefer, you can also easily translate this to a [FastAPI](https://fastapi.tiangolo.com/) server, or any other python server library of your choice.

Setting up a server using Flask is easy. You import the package, create the app object, and then create your endpoints. Let's create a basic skeleton for the server first:

```
from flask import Flask
app = Flask(\text{name})@app.route("/")
def home():
   return "Hello World!"
if _name__ == "_main_":
   app.run(host="0.0.0.0", port=5601)
```
*flask\_demo.py*

If you run this file (python flask\_demo.py), it will launch a server on port 5601. If you visit http:// localhost:5601/, you will see the "Hello World!" text rendered in your browser. Nice!

The next step is deciding what functions we want to include in our server, and to start using LlamaIndex.

To keep things simple, the most basic operation we can provide is querying an existing index. Using the [paul graham](https://github.com/jerryjliu/llama_index/blob/main/examples/paul_graham_essay/data/paul_graham_essay.txt) [essay](https://github.com/jerryjliu/llama_index/blob/main/examples/paul_graham_essay/data/paul_graham_essay.txt) from LlamaIndex, create a documents folder and download+place the essay text file inside of it.

#### **Basic Flask - Handling User Index Queries**

Now, let's write some code to initialize our index:

```
import os
from llama_index import SimpleDirectoryReader, GPTVectorStoreIndex, StorageContext
# NOTE: for local testing only, do NOT deploy with your key hardcoded
os.environ['OPENAI_API_KEY'] = "your key here"
index = Nonedef initialize_index():
   global index
    storage_context = StorageContext.from_defaults()
   if os.path.exists(index_dir):
        index = load_index_from_storage(storage_context)
    else:
        documents = SimpleDirectoryReader("./documents").load_data()
        index = GPTVectorStoreIndex.from_documents(documents, storage_context=storage_
\leftarrowcontext)
        storage_context.persist(index_dir)
```
This function will initialize our index. If we call this just before starting the flask server in the main function, then our index will be ready for user queries!

Our query endpoint will accept GET requests with the query text as a parameter. Here's what the full endpoint function will look like:

```
from flask import request
@app.route("/query", methods=["GET"])
def query_index():
 global index
  query_text = request.args.get("text", None)
  if query_text is None:
   return "No text found, please include a ?text=blah parameter in the URL", 400
  query_engine = index.as_query_engine()
  response = query\_engine.guery(guery\_text)return str(response), 200
```
Now, we've introduced a few new concepts to our server:

- a new /query endpoint, defined by the function decorator
- a new import from flask, request, which is used to get parameters from the request
- if the text parameter is missing, then we return an error message and an appropriate HTML response code

• otherwise, we query the index, and return the response as a string

A full query example that you can test in your browser might look something like this: http://localhost:5601/ query?text=what did the author do growing up (once you press enter, the browser will convert the spaces into "%20" characters).

Things are looking pretty good! We now have a functional API. Using your own documents, you can easily provide an interface for any application to call the flask API and get answers to queries.

## **Advanced Flask - Handling User Document Uploads**

Things are looking pretty cool, but how can we take this a step further? What if we want to allow users to build their own indexes by uploading their own documents? Have no fear, Flask can handle it all :muscle:.

To let users upload documents, we have to take some extra precautions. Instead of querying an existing index, the index will become **mutable**. If you have many users adding to the same index, we need to think about how to handle concurrency. Our Flask server is threaded, which means multiple users can ping the server with requests which will be handled at the same time.

One option might be to create an index for each user or group, and store and fetch things from S3. But for this example, we will assume there is one locally stored index that users are interacting with.

To handle concurrent uploads and ensure sequential inserts into the index, we can use the BaseManager python package to provide sequential access to the index using a separate server and locks. This sounds scary, but it's not so bad! We will just move all our index operations (initializing, querying, inserting) into the BaseManager "index\_server", which will be called from our Flask server.

Here's a basic example of what our index\_server.py will look like after we've moved our code:

```
import os
from multiprocessing import Lock
from multiprocessing.managers import BaseManager
from llama_index import SimpleDirectoryReader, GPTVectorStoreIndex, Document
# NOTE: for local testing only, do NOT deploy with your key hardcoded
os.environ['OPENAI_API_KEY'] = "your key here"
index = Nonelock = Lock()def initialize_index():
  global index
  with lock:
    # same as before ...
  ...
def query_index(query_text):
  global index
  query_engine = index.as_query_engine()
  response = query_engine.query(query_text)
 return str(response)
if __name__ == '__main__".# init the global index
```

```
print("initializing index...")
initialize_index()
# setup server
# NOTE: you might want to handle the password in a less hardcoded way
manager = BaseManager(('', 5602), b'password')
manager.register('query_index', query_index)
server = manager.get_server()
print("starting server...")
server.serve_forever()
```
#### *index\_server.py*

So, we've moved our functions, introduced the Lock object which ensures sequential access to the global index, registered our single function in the server, and started the server on port 5602 with the password password.

Then, we can adjust our flask code as follows:

```
from multiprocessing.managers import BaseManager
from flask import Flask, request
# initialize manager connection
# NOTE: you might want to handle the password in a less hardcoded way
manager = BaseManager(('', 5602), b'password')
manager.register('query_index')
manager.connect()
@app.route("/query", methods=["GET"])
def query_index():
  global index
  query_text = request.args.get("text", None)
  if query_text is None:
   return "No text found, please include a ?text=blah parameter in the URL", 400
  response = manager.query_index(query_text)._getvalue()
 return str(response), 200
@app.route("/")
def home():
   return "Hello World!"
if _name__ == "_main_":
    app.run(host="0.0.0.0", port=5601)
```
### *flask\_demo.py*

The two main changes are connecting to our existing BaseManager server and registering the functions, as well as calling the function through the manager in the /query endpoint.

One special thing to note is that BaseManager servers don't return objects quite as we expect. To resolve the return value into it's original object, we call the \_getvalue() function.

If we allow users to upload their own documents, we should probably remove the Paul Graham essay from the documents folder, so let's do that first. Then, let's add an endpoint to upload files! First, let's define our Flask endpoint function:

```
...
manager.register('insert_into_index')
...
@app.route("/uploadFile", methods=["POST"])
def upload_file():
   global manager
   if 'file' not in request.files:
        return "Please send a POST request with a file", 400
   filepath = Nonetry:
        uploaded_file = request.file['file']filename = secure_filename(uploaded_file.filename)
        filepath = os.path.join('documents', os.path.basename(filename))
        uploaded_file.save(filepath)
        if request.form.get("filename_as_doc_id", None) is not None:
            manager.insert_into_index(filepath, doc_id=filename)
        else:
            manager.insert_into_index(filepath)
   except Exception as e:
        # cleanup temp file
        if filepath is not None and os.path.exists(filepath):
            os.remove(filepath)
        return "Error: {}".format(str(e)), 500
    # cleanup temp file
   if filepath is not None and os.path.exists(filepath):
        os.remove(filepath)
   return "File inserted!", 200
```
Not too bad! You will notice that we write the file to disk. We could skip this if we only accept basic file formats like txt files, but written to disk we can take advantage of LlamaIndex's SimpleDirectoryReader to take care of a bunch of more complex file formats. Optionally, we also use a second POST argument to either use the filename as a doc\_id or let LlamaIndex generate one for us. This will make more sense once we implement the frontend.

With these more complicated requests, I also suggest using a tool like [Postman.](https://www.postman.com/downloads/?utm_source=postman-home) Examples of using postman to test our endpoints are in the [repository for this project.](https://github.com/logan-markewich/llama_index_starter_pack/tree/main/flask_react/postman_examples)

Lastly, you'll notice we added a new function to the manager. Let's implement that inside index\_server.py:

```
def insert_into_index(doc_text, doc_id=None):
   global index
    document = SimpleDirectoryReader(input_files=[doc_text]).load_data()[0]
   if doc_id is not None:
        document.doc_id = doc_idwith lock:
        index.insert(document)
        index.storage_context.persist()
...
```

```
manager.register('insert_into_index', insert_into_index)
...
```
Easy! If we launch both the index\_server.py and then the flask\_demo.py python files, we have a Flask API server that can handle multiple requests to insert documents into a vector index and respond to user queries!

To support some functionality in the frontend, I've adjusted what some responses look like from the Flask API, as well as added some functionality to keep track of which documents are stored in the index (LlamaIndex doesn't currently support this in a user-friendly way, but we can augment it ourselves!). Lastly, I had to add CORS support to the server using the Flask-cors python package.

Check out the complete flask\_demo.py and index\_server.py scripts in the [repository](https://github.com/logan-markewich/llama_index_starter_pack/tree/main/flask_react) for the final minor changes, therequirements.txt file, and a sample Dockerfile to help with deployment.

# **React Frontend**

Generally, React and Typescript are one of the most popular libraries and languages for writing webapps today. This guide will assume you are familiar with how these tools work, because otherwise this guide will triple in length :smile:.

In the [repository,](https://github.com/logan-markewich/llama_index_starter_pack/tree/main/flask_react) the frontend code is organized inside of the react\_frontend folder.

The most relevant part of the frontend will be the src/apis folder. This is where we make calls to the Flask server, supporting the following queries:

- /query make a query to the existing index
- /uploadFile upload a file to the flask server for insertion into the index
- /getDocuments list the current document titles and a portion of their texts

Using these three queries, we can build a robust frontend that allows users to upload and keep track of their files, query the index, and view the query response and information about which text nodes were used to form the response.

# **fetchDocuments.tsx**

This file contains the function to, you guessed it, fetch the list of current documents in the index. The code is as follows:

```
export type Document = {
 id: string;
  text: string;
};
const fetchDocuments = async (): Promise<Document[]> => {
  const response = await fetch("http://localhost:5601/getDocuments", {
   mode: "cors",
  });
  if (!response.ok) {
   return [];
  }
  const documentList = (await response.json()) as Document[];
  return documentList;
};
```
As you can see, we make a query to the Flask server (here, it assumes running on localhost). Notice that we need to include the mode: 'cors' option, as we are making an external request.

Then, we check if the response was ok, and if so, get the response json and return it. Here, the response json is a list of Document objects that are defined in the same file.

#### **queryIndex.tsx**

This file sends the user query to the flask server, and gets the response back, as well as details about which nodes in our index provided the response.

```
export type ResponseSources = \{text: string;
 doc_id: string;
  start: number;
 end: number;
 similarity: number;
};
export type QueryResponse = {
 text: string;
  sources: ResponseSources[];
};
const queryIndex = async (query: string): Promise<QueryResponse> => {
  const queryURL = new URL("http://localhost:5601/query?text=1");
  queryURL.searchParams.append("text", query);
  const response = await fetch(queryURL, { mode: "cors" });
  if (!response.ok) {
   return { text: "Error in query", sources: [] };
  }
  const queryResponse = (await response.json()) as QueryResponse;
 return queryResponse;
};
export default queryIndex;
```
This is similar to the fetchDocuments.tsx file, with the main difference being we include the query text as a parameter in the URL. Then, we check if the response is ok and return it with the appropriate typescript type.

### **insertDocument.tsx**

Probably the most complex API call is uploading a document. The function here accepts a file object and constructs a POST request using FormData.

The actual response text is not used in the app but could be utilized to provide some user feedback on if the file failed to upload or not.

```
const insertDocument = async (file: File) => {
 const formData = new FormData();
```

```
formData.append("file", file);
  formData.append("filename_as_doc_id", "true");
  const response = await fetch("http://localhost:5601/uploadFile", {
   mode: "cors",
   method: "POST",
   body: formData,
  });
  const responseText = response.text();
  return responseText;
};
export default insertDocument;
```
# **All the Other Frontend Good-ness**

And that pretty much wraps up the frontend portion! The rest of the react frontend code is some pretty basic react components, and my best attempt to make it look at least a little nice :smile:.

I encourage to read the rest of the [codebase](https://github.com/logan-markewich/llama_index_starter_pack/tree/main/flask_react/react_frontend) and submit any PRs for improvements!

### **Conclusion**

This guide has covered a ton of information. We went from a basic "Hello World" Flask server written in python, to a fully functioning LlamaIndex powered backend and how to connect that to a frontend application.

As you can see, we can easily augment and wrap the services provided by LlamaIndex (like the little external document tracker) to help provide a good user experience on the frontend.

You could take this and add many features (multi-index/user support, saving objects into S3, adding a Pinecone vector server, etc.). And when you build an app after reading this, be sure to share the final result in the Discord! Good Luck! :muscle:

# **3.4.3 A Guide to Building a Full-Stack LlamaIndex Web App with Delphic**

This guide seeks to walk you through using LlamaIndex with a production-ready web app starter template called [Del](https://github.com/JSv4/Delphic)[phic.](https://github.com/JSv4/Delphic) All code examples here are available from the [Delphic](https://github.com/JSv4/Delphic) repo

# **What We're Building**

Here's a quick demo of the out-of-the-box functionality of Delphic:

https://user-images.githubusercontent.com/5049984/233236432-aa4980b6-a510-42f3-887a-81485c9644e6.mp4

# **Architectural Overview**

Delphic leverages the LlamaIndex python library to let users to create their own document collections they can then query in a responsive frontend.

We chose a stack that provides a responsive, robust mix of technologies that can (1) orchestrate complex python processing tasks while providing (2) a modern, responsive frontend and (3) a secure backend to build additional functionality upon.

The core libraries are:

- 1. [Django](https://www.djangoproject.com/)
- 2. [Django Channels](https://channels.readthedocs.io/en/stable/)
- 3. [Django Ninja](https://django-ninja.rest-framework.com/)
- 4. [Redis](https://redis.io/)
- 5. [Celery](https://docs.celeryq.dev/en/stable/getting-started/introduction.html)
- 6. [LlamaIndex](https://gpt-index.readthedocs.io/en/latest/)
- 7. [Langchain](https://python.langchain.com/en/latest/index.html)
- 8. [React](https://github.com/facebook/react)
- 9. Docker & Docker Compose

Thanks to this modern stack built on the super stable Django web framework, the starter Delphic app boasts a streamlined developer experience, built-in authentication and user management, asynchronous vector store processing, and web-socket-based query connections for a responsive UI. In addition, our frontend is built with TypeScript and is based on MUI React for a responsive and modern user interface.

# **System Requirements**

Celery doesn't work on Windows. It may be deployable with Windows Subsystem for Linux, but configuring that is beyond the scope of this tutorial. For this reason, we recommend you only follow this tutorial if you're running Linux or OSX. You will need Docker and Docker Compose installed to deploy the application. Local development will require node version manager (nvm).

# **Django Backend**

# **Project Directory Overview**

The Delphic application has a structured backend directory organization that follows common Django project conventions. From the repo root, in the ./delphic subfolder, the main folders are:

- 1. contrib: This directory contains custom modifications or additions to Django's built-in contrib apps.
- 2. indexes: This directory contains the core functionality related to document indexing and LLM integration. It includes:
- admin.py: Django admin configuration for the app
- apps.py: Application configuration
- models.py: Contains the app's database models
- migrations: Directory containing database schema migrations for the app
- signals.py: Defines any signals for the app
- tests.py: Unit tests for the app
- 3. tasks: This directory contains tasks for asynchronous processing using Celery. The index\_tasks.py file includes the tasks for creating vector indexes.
- 4. users: This directory is dedicated to user management, including:
- 5. utils: This directory contains utility modules and functions that are used across the application, such as custom storage backends, path helpers, and collection-related utilities.

#### **Database Models**

The Delphic application has two core models: Document and Collection. These models represent the central entities the application deals with when indexing and querying documents using LLMs. They're defined in [./delphic/](https://github.com/JSv4/Delphic/blob/main/delphic/indexes/models.py) [indexes/models.py](https://github.com/JSv4/Delphic/blob/main/delphic/indexes/models.py).

- 1. Collection:
- api\_key: A foreign key that links a collection to an API key. This helps associate jobs with the source API key.
- title: A character field that provides a title for the collection.
- description: A text field that provides a description of the collection.
- status: A character field that stores the processing status of the collection, utilizing the CollectionStatus enumeration.
- created: A datetime field that records when the collection was created.
- modified: A datetime field that records the last modification time of the collection.
- model: A file field that stores the model associated with the collection.
- processing: A boolean field that indicates if the collection is currently being processed.
- 2. Document:
- collection: A foreign key that links a document to a collection. This represents the relationship between documents and collections.
- file: A file field that stores the uploaded document file.
- description: A text field that provides a description of the document.
- created: A datetime field that records when the document was created.
- modified: A datetime field that records the last modification time of the document.

These models provide a solid foundation for collections of documents and the indexes created from them with LlamaIndex.

## **Django Ninja API**

Django Ninja is a web framework for building APIs with Django and Python 3.7+ type hints. It provides a simple, intuitive, and expressive way of defining API endpoints, leveraging Python's type hints to automatically generate input validation, serialization, and documentation.

In the Delphic repo, the [./config/api/endpoints.py](https://github.com/JSv4/Delphic/blob/main/config/api/endpoints.py) file contains the API routes and logic for the API endpoints. Now, let's briefly address the purpose of each endpoint in the endpoints.py file:

- 1. /heartbeat: A simple GET endpoint to check if the API is up and running. Returns True if the API is accessible. This is helpful for Kubernetes setups that expect to be able to query your container to ensure it's up and running.
- 2. /collections/create: A POST endpoint to create a new Collection. Accepts form parameters such as title, description, and a list of files. Creates a new Collection and Document instances for each file, and schedules a Celery task to create an index.

```
@collections_router.post("/create")
async def create_collection(request,
                            title: str = Form(...),
                            description: str = Form(...),
                            files: list[UploadedFile] = File(...), ):
   key = None if getattr(request, "auth", None) is None else request.authif key is not None:
       key = await key
   collection_instance = Collection(
        api_key=key,
        title=title,
        description=description,
        status=CollectionStatusEnum.QUEUED,
   )
   await sync_to_async(collection_instance.save)()
    for uploaded_file in files:
        doc_data = uploaded_file.file.read()doc_file = ContentFile(doc_data, uploaded_file.name)document = Document(collection=collection_instance, file=doc_file)
        await sync_to_async(document.save)()
   create_index.si(collection_instance.id).apply_async()
   return await sync_to_async(CollectionModelSchema)(
        ...
   )
```
3. /collections/query — a POST endpoint to query a document collection using the LLM. Accepts a JSON payload containing collection\_id and query\_str, and returns a response generated by querying the collection. We don't actually use this endpoint in our chat GUI (We use a websocket - see below), but you could build an app to integrate to this REST endpoint to query a specific collection.

```
@collections_router.post("/query",
                         response=CollectionQueryOutput,
                         summary="Ask a question of a document collection", )
def query_collection_view(request: HttpRequest, query_input: CollectionQueryInput):
   collection_id = query_input.collection_id
    query\_str = query\_input.query\_strresponse = query_collection(collection_id, query_str)
    return {"response": response}
```
4. /collections/available: A GET endpoint that returns a list of all collections created with the user's API key. The output is serialized using the CollectionModelSchema.

```
@collections_router.get("/available",
                        response=list[CollectionModelSchema],
                        summary="Get a list of all of the collections created with my␣
\rightarrowapi_key", )
async def get_my_collections_view(request: HttpRequest):
   key = None if getattr(request, "auth", None) is None else request.auth
   if key is not None:
        key =await key
   collections = Collection.objects.filter(api_key=key)
   return [
        {
            ...
        }
        async for collection in collections
   ]
```
5. /collections/{collection\_id}/add\_file: A POST endpoint to add a file to an existing collection. Accepts a collection\_id path parameter, and form parameters such as file and description. Adds the file as a Document instance associated with the specified collection.

```
@collections_router.post("/{collection_id}/add_file", summary="Add a file to a collection
˓→")
async def add_file_to_collection(request,
                                 collection_id: int,
                                 file: UploadedFile = File(...),description: str = Form(...), ):
   collection = await sync_to_async(Collection.objects.get)(id=collection_id
```
## **Intro to Websockets**

WebSockets are a communication protocol that enables bidirectional and full-duplex communication between a client and a server over a single, long-lived connection. The WebSocket protocol is designed to work over the same ports as HTTP and HTTPS (ports 80 and 443, respectively) and uses a similar handshake process to establish a connection. Once the connection is established, data can be sent in both directions as "frames" without the need to reestablish the connection each time, unlike traditional HTTP requests.

There are several reasons to use WebSockets, particularly when working with code that takes a long time to load into memory but is quick to run once loaded:

- 1. **Performance**: WebSockets eliminate the overhead associated with opening and closing multiple connections for each request, reducing latency.
- 2. **Efficiency**: WebSockets allow for real-time communication without the need for polling, resulting in more efficient use of resources and better responsiveness.
- 3. **Scalability**: WebSockets can handle a large number of simultaneous connections, making it ideal for applications that require high concurrency.

In the case of the Delphic application, using WebSockets makes sense as the LLMs can be expensive to load into memory. By establishing a WebSocket connection, the LLM can remain loaded in memory, allowing subsequent requests to be processed quickly without the need to reload the model each time.

The ASGI configuration file [./config/asgi.py](https://github.com/JSv4/Delphic/blob/main/config/asgi.py) defines how the application should handle incoming connections, using the Django Channels ProtocolTypeRouter to route connections based on their protocol type. In this case, we have two protocol types: "http" and "websocket".

The "http" protocol type uses the standard Django ASGI application to handle HTTP requests, while the "websocket" protocol type uses a custom TokenAuthMiddleware to authenticate WebSocket connections. The URLRouter within the TokenAuthMiddleware defines a URL pattern for the CollectionQueryConsumer, which is responsible for handling WebSocket connections related to querying document collections.

```
application = ProtocolTypeRouter(
    {
        "http": get_asgi_application(),
        "websocket": TokenAuthMiddleware(
            URLRouter(
                 \Gammare_path(
                         r"ws/collections/(?P<collection_id>\w+)/query/$",
                         CollectionQueryConsumer.as_asgi(),
                     ),
                ]
            )
        ),
    }
)
```
This configuration allows clients to establish WebSocket connections with the Delphic application to efficiently query document collections using the LLMs, without the need to reload the models for each request.

# **Websocket Handler**

The CollectionQueryConsumer class in [config/api/websockets/queries.py](https://github.com/JSv4/Delphic/blob/main/config/api/websockets/queries.py) is responsible for handling Web-Socket connections related to querying document collections. It inherits from the AsyncWebsocketConsumer class provided by Django Channels.

The CollectionQueryConsumer class has three main methods:

- 1. connect: Called when a WebSocket is handshaking as part of the connection process.
- 2. disconnect: Called when a WebSocket closes for any reason.
- 3. receive: Called when the server receives a message from the WebSocket.

## **Websocket connect listener**

The connect method is responsible for establishing the connection, extracting the collection ID from the connection path, loading the collection model, and accepting the connection.

```
async def connect(self):
   try:
        self.collection_id = extract_connection_id(self.scope["path"])
        self.index = await load_collection_model(self.collection_id)
        await self.accept()
except ValueError as e:
```

```
await self.accept()
await self.close(code=4000)
except Exception as e:
pass
```
### **Websocket disconnect listener**

The disconnect method is empty in this case, as there are no additional actions to be taken when the WebSocket is closed.

### **Websocket receive listener**

The receive method is responsible for processing incoming messages from the WebSocket. It takes the incoming message, decodes it, and then queries the loaded collection model using the provided query. The response is then formatted as a markdown string and sent back to the client over the WebSocket connection.

```
async def receive(self, text_data):
   text_data_json = json.loads(text_data)
   if self.index is not None:
        query_str = text_data_json["query"]
       modified_query_str = f"Please return a nicely formatted markdown string to this␣
\rightarrowrequest:\n\n{query_str}"
        query_engine = self.index.as_query_engine()
        response = query_engine.query(modified_query_str)
       markdown_response = f"## Response\n\n{response}\n\n"
        if response.source_nodes:
            markdown\_sources = f''\#  Sources\n\n<math>\{n\}r\</math>else:
            markdown_sources = ""
        formatted_response = f''{markdown_response}{markdown_sources}"
        await self.send(json.dumps({"response": formatted_response}, indent=4))
   else:
        await self.send(json.dumps({"error": "No index loaded for this connection."},␣
\rightarrowindent=4))
```
To load the collection model, the load\_collection\_model function is used, which can be found in [delphic/utils/](https://github.com/JSv4/Delphic/blob/main/delphic/utils/collections.py) [collections.py](https://github.com/JSv4/Delphic/blob/main/delphic/utils/collections.py). This function retrieves the collection object with the given collection ID, checks if a JSON file for the collection model exists, and if not, creates one. Then, it sets up the LLMPredictor and ServiceContext before loading the GPTVectorStoreIndex using the cache file.

```
async def load_collection_model(collection_id: str | int) -> GPTVectorStoreIndex:
    " ""Load the Collection model from cache or the database, and return the index.
   Args:
        collection_id (Union[str, int]): The ID of the Collection model instance.
```

```
Returns:
       GPTVectorStoreIndex: The loaded index.
   This function performs the following steps:
   1. Retrieve the Collection object with the given collection_id.
   2. Check if a JSON file with the name '/cache/model_{collection_id}.json' exists.
   3. If the JSON file doesn't exist, load the JSON from the Collection.model FileField␣
ightharpoonupand save it to
       '/cache/model_{collection_id}.json'.
   4. Call GPTVectorStoreIndex.load_from_disk with the cache_file_path.
   "'''"# Retrieve the Collection object
   collection = await Collection.objects.aget(id=collection_id)
   logger.info(f"load_collection_model() - loaded collection {collection_id}")
   # Make sure there's a model
   if collection.model.name:
       logger.info("load_collection_model() - Setup local json index file")
       # Check if the JSON file exists
       cache_dir = Path(settings.BASE_DIR) / "cache"
       cache_file\_path = cache\_dir / f''model_{colllection_id}.json''if not cache_file_path.exists():
           cache_dir.mkdir(parents=True, exist_ok=True)
           with collection.model.open("rb") as model_file:
                with cache_file_path.open("W^+", encoding="utf-8") as cache_file:
                    cache_file.write(model_file.read().decode("utf-8"))
       # define LLM
       logger.info(
           f"load_collection_model() - Setup service context with tokens {settings.MAX_
˓→TOKENS} and "
           f"model {settings.MODEL_NAME}"
       \lambdallm_predictor = LLMPredictor(
           llm=OpenAI(temperature=0, model_name="text-davinci-003", max_tokens=512)
       )
       service_context = ServiceContext.from_defaults(llm_predictor=llm_predictor)
       # Call GPTVectorStoreIndex.load_from_disk
       logger.info("load_collection_model() - Load llama index")
       index = GPTVectorStoreIndex.load_from_disk(
           cache_file_path, service_context=service_context
       \lambdalogger.info(
           "load_collection_model() - Llamaindex loaded and ready for query..."
       )
   else:
       logger.error(
           f"load_collection_model() - collection {collection_id} has no model!"
```
raise ValueError("No model exists for this collection!")

return index

 $\lambda$ 

### **React Frontend**

### **Overview**

We chose to use TypeScript, React and Material-UI (MUI) for the Delphic project's frontend for a couple reasons. First, as the most popular component library (MUI) for the most popular frontend framework (React), this choice makes this project accessible to a huge community of developers. Second, React is, at this point, a stable and generally well-liked framework that delivers valuable abstractions in the form of its virtual DOM while still being relatively stable and, in our opinion, pretty easy to learn, again making it accessible.

### **Frontend Project Structure**

The frontend can be found in the [/frontend](https://github.com/JSv4/Delphic/tree/main/frontend) directory of the repo, with the React-related components being in / frontend/src . You'll notice there is a DockerFile in the frontend directory and several folders and files related to configuring our frontend web server — [nginx.](https://www.nginx.com/)

The /frontend/src/App.tsx file serves as the entry point of the application. It defines the main components, such as the login form, the drawer layout, and the collection create modal. The main components are conditionally rendered based on whether the user is logged in and has an authentication token.

The DrawerLayout2 component is defined in theDrawerLayour2.tsx file. This component manages the layout of the application and provides the navigation and main content areas.

Since the application is relatively simple, we can get away with not using a complex state management solution like Redux and just use React's useState hooks.

# **Grabbing Collections from the Backend**

The collections available to the logged-in user are retrieved and displayed in the DrawerLayout2 component. The process can be broken down into the following steps:

1. Initializing state variables:

```
const[collections, setCollections] = useState < CollectionModelSchema[] > ([]);
const[loading, setLoading] = useState(true);
```
Here, we initialize two state variables: collections to store the list of collections and loading to track whether the collections are being fetched.

2. Collections are fetched for the logged-in user with the fetchCollections() function:

```
const
fetchCollections = async () = > {
try {
const accessToken = localStorage.getItem("accessToken");
if (accessToken) {
```

```
const response = await getMyCollections(accessToken);
setCollections(response.data);
}
} catch (error) {
console.error(error);
} finally {
setLoading(false);
}
};
```
The fetchCollections function retrieves the collections for the logged-in user by calling the getMyCollections API function with the user's access token. It then updates the collections state with the retrieved data and sets the loading state to false to indicate that fetching is complete.

# **Displaying Collections**

The latest collectios are displayed in the drawer like this:

```
< List >
{collections.map((collection) = > (
    < div key={collection.id} >
    < ListItem disablePadding >
    < ListItemButton
    disabled={
    collection.status != = CollectionStatus.COMPLETE | |
    !collection.has_model
    }
    onClick={() = > handleCollectionClick(collection)}selected = \{selectedCollection & &
    selectedCollection.id == = collection.id
}
>
< ListItemText
primary = {collection.title} / >
          {collection.status == = CollectionStatus.RUNNING ? (
    < CircularProgress
    size={24}
    style={{position: "absolute", right: 16}}
    / >
): null}
< / ListItemButton >
    < / ListItem >
        \langle / div >
))}
\langle / List >
```
You'll notice that the disabled property of a collection's ListItemButton is set based on whether the collection's status is not CollectionStatus.COMPLETE or the collection does not have a model (!collection.has\_model). If either of these conditions is true, the button is disabled, preventing users from selecting an incomplete or model-less collection. Where the CollectionStatus is RUNNING, we also show a loading wheel over the button.

In a separate useEffect hook, we check if any collection in the collections state has a status of CollectionStatus.RUNNING or CollectionStatus.QUEUED. If so, we set up an interval to repeatedly call the fetchCollections function every 15 seconds (15,000 milliseconds) to update the collection statuses. This way, the application periodically checks for completed collections, and the UI is updated accordingly when the processing is done.

```
useEffect(() = > {let
interval: NodeJS.Timeout;
if (
    collections.some(
         (collection) =\text{collection}.\text{status} == \text{CollectionStatus}.\text{NUMNING} \mid \midcollection.status == = CollectionStatus.QUEUED
)
) {
    interval = setInterval() = > {fetchCollections();
}, 15000);
}
return () = > clearInterval(interval);
}, [collections]);
```
### **Chat View Component**

The ChatView component in frontend/src/chat/ChatView.tsx is responsible for handling and displaying a chat interface for a user to interact with a collection. The component establishes a WebSocket connection to communicate in real-time with the server, sending and receiving messages.

Key features of the ChatView component include:

- 1. Establishing and managing the WebSocket connection with the server.
- 2. Displaying messages from the user and the server in a chat-like format.
- 3. Handling user input to send messages to the server.
- 4. Updating the messages state and UI based on received messages from the server.
- 5. Displaying connection status and errors, such as loading messages, connecting to the server, or encountering errors while loading a collection.

Together, all of this allows users to interact with their selected collection with a very smooth, low-latency experience.

#### **Chat Websocket Client**

The WebSocket connection in the ChatView component is used to establish real-time communication between the client and the server. The WebSocket connection is set up and managed in the ChatView component as follows:

First, we want to initialize the the WebSocket reference:

const websocket = useRef<WebSocket | null>(null);

A websocket reference is created using useRef, which holds the WebSocket object that will be used for communication. useRef is a hook in React that allows you to create a mutable reference object that persists across renders. It is particularly useful when you need to hold a reference to a mutable object, such as a WebSocket connection, without causing unnecessary re-renders.

In the ChatView component, the WebSocket connection needs to be established and maintained throughout the lifetime of the component, and it should not trigger a re-render when the connection state changes. By using useRef, you ensure that the WebSocket connection is kept as a reference, and the component only re-renders when there are actual state changes, such as updating messages or displaying errors.

The setupWebsocket function is responsible for establishing the WebSocket connection and setting up event handlers to handle different WebSocket events.

Overall, the setupWebsocket function looks like this:

```
const setupWebsocket = () => {
  setConnecting(true);
  // Here, a new WebSocket object is created using the specified URL, which includes the
  // selected collection's ID and the user's authentication token.
  websocket.current = new WebSocket(
    `ws://localhost:8000/ws/collections/${selectedCollection.id}/query/?token=$
\rightarrow{authToken}`
 );
  websocket.current.onopen = (event) => {
    //...
  };
  websocket.current.onmessage = (event) => {
    //...
  };
  websocket.current.onclose = (event) => {
    //...};
  websocket.current.onerror = (event) => {
    //...
  };
 return () \Rightarrow {
    websocket.current?.close();
  };
};
```
Notice in a bunch of places we trigger updates to the GUI based on the information from the web socket client.

When the component first opens and we try to establish a connection, the onopen listener is triggered. In the callback, the component updates the states to reflect that the connection is established, any previous errors are cleared, and no messages are awaiting responses:

```
websocket.current.onopen = (event) => {
  setError(false);
  setConnecting(false);
  setAwaitingMessage(false);
  console.log("WebSocket connected:", event);
};
```
onmessageis triggered when a new message is received from the server through the WebSocket connection. In the

callback, the received data is parsed and the messages state is updated with the new message from the server:

```
websocket.current.onmessage = (event) => {
  const data = JSON.parse(event.data);
  console.log("WebSocket message received:", data);
  setAwaitingMessage(false);
  if (data.response) {
   // Update the messages state with the new message from the server
   setMessages((prevMessages) => [
      ...prevMessages,
      {
        sender_id: "server",
       message: data.response,
        timestamp: new Date().toLocaleTimeString(),
      },
   ]);
  }
};
```
oncloseis triggered when the WebSocket connection is closed. In the callback, the component checks for a specific close code (4000) to display a warning toast and update the component states accordingly. It also logs the close event:

```
websocket.current.onclose = (event) => {
 if (event.code === 4000) {
   toast.warning(
      "Selected collection's model is unavailable. Was it created properly?"
   );
   setError(true);
   setConnecting(false);
    setAwaitingMessage(false);
  }
  console.log("WebSocket closed:", event);
};
```
Finally, onerror is triggered when an error occurs with the WebSocket connection. In the callback, the component updates the states to reflect the error and logs the error event:

```
websocket.current.onerror = (event) => {
  setError(true);
  setConnecting(false);
  setAwaitingMessage(false);
  console.error("WebSocket error:", event);
};
```
# **Rendering our Chat Messages**

In the ChatView component, the layout is determined using CSS styling and Material-UI components. The main layout consists of a container with a flex display and a column-oriented flexDirection. This ensures that the content within the container is arranged vertically.

There are three primary sections within the layout:

- 1. The chat messages area: This section takes up most of the available space and displays a list of messages exchanged between the user and the server. It has an overflow-y set to 'auto', which allows scrolling when the content overflows the available space. The messages are rendered using the ChatMessage component for each message and a ChatMessageLoading component to show the loading state while waiting for a server response.
- 2. The divider: A Material-UI Divider component is used to separate the chat messages area from the input area, creating a clear visual distinction between the two sections.
- 3. The input area: This section is located at the bottom and allows the user to type and send messages. It contains a TextField component from Material-UI, which is set to accept multiline input with a maximum of 2 rows. The input area also includes a Button component to send the message. The user can either click the "Send" button or press " Enter" on their keyboard to send the message.

The user inputs accepted in the ChatView component are text messages that the user types in the TextField. The component processes these text inputs and sends them to the server through the WebSocket connection.

# **Deployment**

# **Prerequisites**

To deploy the app, you're going to need Docker and Docker Compose installed. If you're on Ubuntu or another, common Linux distribution, DigitalOcean has a [great Docker tutorial](https://www.digitalocean.com/community/tutorial_collections/how-to-install-and-use-docker) and another great tutorial for [Docker Compose](https://www.digitalocean.com/community/tutorials/how-to-install-and-use-docker-compose-on-ubuntu-20-04) you can follow. If those don't work for you, try the [official docker documentation.](https://docs.docker.com/engine/install/)

# **Build and Deploy**

The project is based on django-cookiecutter, and it's pretty easy to get it deployed on a VM and configured to serve HTTPs traffic for a specific domain. The configuration is somewhat involved, however — not because of this project, but it's just a fairly involved topic to configure your certificates, DNS, etc.

For the purposes of this guide, let's just get running locally. Perhaps we'll release a guide on production deployment. In the meantime, check out the [Django Cookiecutter project docs](https://cookiecutter-django.readthedocs.io/en/latest/deployment-with-docker.html) for starters.

This guide assumes your goal is to get the application up and running for use. If you want to develop, most likely you won't want to launch the compose stack with the — profiles fullstack flag and will instead want to launch the react frontend using the node development server.

To deploy, first clone the repo:

git clone https://github.com/yourusername/delphic.git

Change into the project directory:

cd delphic

Copy the sample environment files:

```
mkdir -p ./.envs/.local/
cp -a ./docs/sample_envs/local/.frontend ./frontend
cp -a ./docs/sample_envs/local/.django ./.envs/.local
cp -a ./docs/sample_envs/local/.postgres ./.envs/.local
```
Edit the .django and .postgres configuration files to include your OpenAI API key and set a unique password for your database user. You can also set the response token limit in the .django file or switch which OpenAI model you want to use. GPT4 is supported, assuming you're authorized to access it.

Build the docker compose stack with the --profiles fullstack flag:

sudo docker-compose --profiles fullstack -f local.yml build

The fullstack flag instructs compose to build a docker container from the frontend folder and this will be launched along with all of the needed, backend containers. It takes a long time to build a production React container, however, so we don't recommend you develop this way. Follow the [instructions in the project readme.md](https://github.com/JSv4/Delphic#development) for development environment setup instructions.

Finally, bring up the application:

sudo docker-compose -f local.yml up

Now, visit localhost:3000 in your browser to see the frontend, and use the Delphic application locally.

### **Using the Application**

### **Setup Users**

In order to actually use the application (at the moment, we intend to make it possible to share certain models with unauthenticated users), you need a login. You can use either a superuser or non-superuser. In either case, someone needs to first create a superuser using the console:

**Why set up a Django superuser?** A Django superuser has all the permissions in the application and can manage all aspects of the system, including creating, modifying, and deleting users, collections, and other data. Setting up a superuser allows you to fully control and manage the application.

#### **How to create a Django superuser:**

1 Run the following command to create a superuser:

sudo docker-compose -f local.yml run django python manage.py createsuperuser

2 You will be prompted to provide a username, email address, and password for the superuser. Enter the required information.

#### **How to create additional users using Django admin:**

- 1. Start your Delphic application locally following the deployment instructions.
- 2. Visit the Django admin interface by navigating to http://localhost:8000/admin in your browser.
- 3. Log in with the superuser credentials you created earlier.
- 4. Click on "Users" under the "Authentication and Authorization" section.
- 5. Click on the "Add user +" button in the top right corner.
- 6. Enter the required information for the new user, such as username and password. Click "Save" to create the user.

7. To grant the new user additional permissions or make them a superuser, click on their username in the user list, scroll down to the "Permissions" section, and configure their permissions accordingly. Save your changes.

# **3.4.4 A Guide to LlamaIndex + Structured Data**

A lot of modern data systems depend on structured data, such as a Postgres DB or a Snowflake data warehouse. LlamaIndex provides a lot of advanced features, powered by LLM's, to both create structured data from unstructured data, as well as analyze this structured data through augmented text-to-SQL capabilities.

This guide helps walk through each of these capabilities. Specifically, we cover the following topics:

- **Inferring Structured Datapoints**: Converting unstructured data to structured data.
- **Text-to-SQL (basic)**: How to query a set of tables using natural language.
- **Injecting Context**: How to inject context for each table into the text-to-SQL prompt. The context can be manually added, or it can be derived from unstructured documents.
- **Storing Table Context within an Index**: By default, we directly insert the context into the prompt. Sometimes this is not feasible if the context is large. Here we show how you can actually use a LlamaIndex data structure to contain the table context!

We will walk through a toy example table which contains city/population/country information.

### **Setup**

First, we use SQLAlchemy to setup a simple sqlite db:

```
from sqlalchemy import create_engine, MetaData, Table, Column, String, Integer, select,.
\rightarrowcolumn
engine = create_engine("sqlite:///:memory:")
metadata_obj = MetaData(bind=engine)
```
We then create a toy city\_stats table:

```
# create city SQL table
table_name = "city_stats"
city_stats_table = Table(
   table_name,
   metadata_obj,
   Column("city_name", String(16), primary_key=True),
   Column("population", Integer),
    Column("country", String(16), nullable=False),
)
metadata_obj.create_all()
```
Now it's time to insert some datapoints!

If you want to look into filling into this table by inferring structured datapoints from unstructured data, take a look at the below section. Otherwise, you can choose to directly populate this table:

```
from sqlalchemy import insert
rows = \Gamma{"city_name": "Toronto", "population": 2731571, "country": "Canada"},
```

```
{"city_name": "Tokyo", "population": 13929286, "country": "Japan"},
    {"city_name": "Berlin", "population": 600000, "country": "Germany"},
]
for row in rows:
   stmt = insert(city_stats_table).values(**row)
   with engine.connect() as connection:
        cursor = connection.execute(stmt)
```
Finally, we can wrap the SQLAlchemy engine with our SQLDatabase wrapper; this allows the db to be used within LlamaIndex:

```
from llama_index import SQLDatabase
sql_database = SQLDatabase(engine, include_tables=["city_stats"])
```
If the db is already populated with data, we can instantiate the SQL index with a blank documents list. Otherwise see the below section.

```
index = GPTSQLStructStoreIndex(
    [],
    sql_database=sql_database,
    table_name="city_stats",
)
```
# **Inferring Structured Datapoints**

LlamaIndex offers the capability to convert unstructured datapoints to structured data. In this section, we show how we can populate the city\_stats table by ingesting Wikipedia articles about each city.

First, we use the Wikipedia reader from LlamaHub to load some pages regarding the relevant data.

```
from llama_index import download_loader
WikipediaReader = download_loader("WikipediaReader")
wiki_docs = WikipediaReader().load_data(pages=['Toronto', 'Berlin', 'Tokyo'])
```
When we build the SQL index, we can specify these docs as the first input; these documents will be converted to structured datapoints and inserted into the db:

```
from llama_index import GPTSQLStructStoreIndex, SQLDatabase
sql_database = SQLDatabase(engine, include_tables=["city_stats"])
# NOTE: the table_name specified here is the table that you
# want to extract into from unstructured documents.
index = GPTSQLStructStoreIndex.from_documents(
   wiki_docs,
   sql_database=sql_database,
    table_name="city_stats",
)
```
You can take a look at the current table to verify that the datapoints have been inserted!

```
# view current table
stmt = select(
    [column("city_name"), column("population"), column("country")]
).select_from(city_stats_table)
with engine.connect() as connection:
   results = connection.execute(stmt).fetchall()print(results)
```
# **Text-to-SQL (basic)**

LlamaIndex offers "text-to-SQL" capabilities, both at a very basic level and also at a more advanced level. In this section, we show how to make use of these text-to-SQL capabilities at a basic level.

A simple example is shown here:

```
# set Logging to DEBUG for more detailed outputs
query_engine = index.a s_query_engine()response = query_engine.query("Which city has the highest population?")
print(response)
```
You can access the underlying derived SQL query through response.extra\_info['sql\_query']. It should look something like this:

SELECT city\_name, population FROM city\_stats ORDER BY population DESC LIMIT 1

### **Injecting Context**

By default, the text-to-SQL prompt just injects the table schema information into the prompt. However, oftentimes you may want to add your own context as well. This section shows you how you can add context, either manually, or extracted through documents.

We offer you a context builder class to better manage the context within your SQL tables: SQLContextContainerBuilder. This class takes in the SQLDatabase object, and a few other optional parameters, and builds a SQLContextContainer object that you can then pass to the index during construction + query-time.

You can add context manually to the context builder. The code snippet below shows you how:

```
# manually set text
city_stats_text = (
    "This table gives information regarding the population and country of a given city.\ln\hookrightarrow "
    "The user will query with codewords, where 'foo' corresponds to population and 'bar'"
    "corresponds to city."
)
table_context_dict={"city_stats": city_stats_text}
context_builder = SQLContextContainerBuilder(sql_database, context_dict=table_context_
```

```
\rightarrowdict)
context_container = context_builder.build_context_container()
# building the index
index = GPTSQLStructStoreIndex.from_documents(
    wiki_docs,
    sql_database=sql_database,
    table_name="city_stats",
    sql_context_container=context_container
)
```
You can also choose to **extract** context from a set of unstructured Documents. To do this, you can call SQLContextContainerBuilder.from\_documents. We use the TableContextPrompt and the RefineTableContextPrompt (see the *[reference docs](#page-228-0)*).

```
# this is a dummy document that we will extract context from
# in GPTSQLContextContainerBuilder
city_{stats_{text} = ("This table gives information regarding the population and country of a given city.\ln\hookrightarrow "
)
context_documents_dict = {"city_stats": [Document(city_stats_text)]}
context_builder = SQLContextContainerBuilder.from_documents(
    context_documents_dict,
    sql_database
\lambdacontext_container = context_builder.build_context_container()
# building the index
index = GPTSQLStructStoreIndex.from_documents(
    wiki_docs,
    sql_database=sql_database,
    table_name="city_stats",
    sql_context_container=context_container,
)
```
# **Storing Table Context within an Index**

A database collection can have many tables, and if each table has many columns + a description associated with it, then the total context can be quite large.

Luckily, you can choose to use a LlamaIndex data structure to store this table context! Then when the SQL index is queried, we can use this "side" index to retrieve the proper context that can be fed into the text-to-SQL prompt.

Here we make use of the derive\_index\_from\_context function within SQLContextContainerBuilder to create a new index. You have flexibility in choosing which index class to specify + which arguments to pass in. We then use a helper method called query\_index\_for\_context which is a simple wrapper on the query call that wraps a query template + stores the context on the generated context container.

You can then build the context container, and pass it to the index during query-time!

```
from llama_index import GPTSQLStructStoreIndex, SQLDatabase, GPTVectorStoreIndex
from llama_index.indices.struct_store import SQLContextContainerBuilder
```

```
sql_database = SQLDatabase(engine)
# build a vector index from the table schema information
context_builder = SQLContextContainerBuilder(sql_database)
table_schema_index = context_builder.derive_index_from_context(
   GPTVectorStoreIndex,
    store_index=True
)
query_str = "Which city has the highest population?"
# query the table schema index using the helper method
# to retrieve table context
SQLContextContainerBuilder.query_index_for_context(
   table_schema_index,
   query_str,
   store_context_str=True
)
# query the SQL index with the table context
query_engine = index.as_query_engine()
response = query_engine.query(query_str, sql_context_container=context_container)
print(response)
```
# **Concluding Thoughts**

This is it for now! We're constantly looking for ways to improve our structured data support. If you have any questions let us know in [our Discord.](https://discord.gg/dGcwcsnxhU)

# **3.4.5 A Guide to Extracting Terms and Definitions**

Llama Index has many use cases (semantic search, summarization, etc.) that are [well documented.](https://gpt-index.readthedocs.io/en/latest/use_cases/queries.html) However, this doesn't mean we can't apply Llama Index to very specific use cases!

In this tutorial, we will go through the design process of using Llama Index to extract terms and definitions from text, while allowing users to query those terms later. Using [Streamlit,](https://streamlit.io/) we can provide an easy to build frontend for running and testing all of this, and quickly iterate with our design.

This tutorial assumes you have Python3.9+ and the following packages installed:

- llama-index
- streamlit

At the base level, our objective is to take text from a document, extract terms and definitions, and then provide a way for users to query that knowledge base of terms and definitions. The tutorial will go over features from both Llama Index and Streamlit, and hopefully provide some interesting solutions for common problems that come up.

The final version of this tutorial can be found [here](https://github.com/logan-markewich/llama_index_starter_pack) and a live hosted demo is available on [Huggingface Spaces.](https://huggingface.co/spaces/llamaindex/llama_index_term_definition_demo)

## **Uploading Text**

Step one is giving users a way to upload documents. Let's write some code using Streamlit to provide the interface for this! Use the following code and launch the app with streamlit run app.py.

```
import streamlit as st
st.title(" Llama Index Term Extractor ")
document\_text = st.text\_area("Or enter raw text")if st.button("Extract Terms and Definitions") and document_text:
   with st.spinner("Extracting..."):
        extracted_terms = document text # this is a placeholder!
    st.write(extracted_terms)
```
Super simple right! But you'll notice that the app doesn't do anything useful yet. To use llama\_index, we also need to setup our OpenAI LLM. There are a bunch of possible settings for the LLM, so we can let the user figure out what's best. We should also let the user set the prompt that will extract the terms (which will also help us debug what works best).

### **LLM Settings**

This next step introduces some tabs to our app, to separate it into different panes that provide different features. Let's create a tab for LLM settings and for uploading text:

```
import os
import streamlit as st
DEFAULT_TERM_STR = (
    "Make a list of terms and definitions that are defined in the context, "
    "with one pair on each line. "
   "If a term is missing it's definition, use your best judgment. "
    "Write each line as as follows:\nTerm: <term> Definition: <definition>"
)
st.title(" Llama Index Term Extractor ")
setup_tab, upload_tab = st.tabs(["Setup", "Upload/Extract Terms"])
with setup_tab:
    st.subheader("LLM Setup")
    api_key = st.text_input("Enter your OpenAI API key here", type="password")
   llm_name = st.selectbox('Which LLM?', ["text-davinci-003", "gpt-3.5-turbo", "gpt-4"])
   model{\_}temperature = st.slider("LLM Temperature", min\_value=0.0, max\_value=1.0, \_\rightarrowstep=0.1)
    term_extract_str = st.text_area("The query to extract terms and definitions with.",␣
˓→value=DEFAULT_TERM_STR)
with upload_tab:
   st.subheader("Extract and Query Definitions")
   document\_text = st.text\_area("Or enter raw text")if st.button("Extract Terms and Definitions") and document_text:
        with st.spinner("Extracting..."):
```

```
extracted_terms = document text # this is a placeholder!st.write(extracted_terms)
```
Now our app has two tabs, which really helps with the organization. You'll also noticed I added a default prompt to extract terms – you can change this later once you try extracting some terms, it's just the prompt I arrived at after experimenting a bit.

Speaking of extracting terms, it's time to add some functions to do just that!

# **Extracting and Storing Terms**

Now that we are able to define LLM settings and upload text, we can try using Llama Index to extract the terms from text for us!

We can add the following functions to both initialize our LLM, as well as use it to extract terms from the input text.

```
from llama_index import Document, GPTListIndex, LLMPredictor, ServiceContext,␣
˓→PromptHelper, load_index_from_storage
def get_llm(llm_name, model_temperature, api_key, max_tokens=256):
    os.environ['OPENAI_API_KEY'] = api_key
    if llm_name == "text-davinci-003":
        return OpenAI(temperature=model_temperature, model_name=llm_name, max_tokens=max_
\rightarrowtokens)
    else:
        return ChatOpenAI(temperature=model_temperature, model_name=llm_name, max_
˓→tokens=max_tokens)
def extract_terms(documents, term_extract_str, llm_name, model_temperature, api_key):
    llm = get_llm(llm_name, model_temperature, api_key, max_tokens=1024)
    service_context = ServiceContext.from_defaults(llm_predictor=LLMPredictor(llm=llm),
                                                     prompt_helper=PromptHelper(max_input_
\rightarrowsize=4096,
                                                                                  max_chunk_
˓→overlap=20,
                                                                                  num_
\rightarrowoutput=1024),
                                                     chunk_size_limit=1024)
    temp_index = GPTListIndex.from_documents(documents, service_context=service_context)
    query_engine = temp_index.as_query_engine(response_mode="tree_summarize")
    terms_definitions = str(query_engine.query(term_extract_str))
    terms_definitions = [x \text{ for } x \text{ in terms_d} definitions.split("\n") if x and 'Term:' in x_\text{u}˓→and 'Definition:' in x]
    # parse the text into a dict
    terms_to_definition = {x.split("Definition:")[0].split("Term:")[-1].strip(): x.split(
˓→"Definition:")[-1].strip() for x in terms_definitions}
    return terms_to_definition
```
Now, using the new functions, we can finally extract our terms!

```
...
with upload_tab:
    st.subheader("Extract and Query Definitions")
    document\_text = st.text\_area("Or enter raw text")if st.button("Extract Terms and Definitions") and document_text:
        with st.spinner("Extracting..."):
            extracted_terms = extract_terms([Document(document_text)],
                                             term_extract_str, llm_name,
                                             model_temperature, api_key)
        st.write(extracted_terms)
```
There's a lot going on now, let's take a moment to go over what is happening.

get\_llm() is instantiating the LLM based on the user configuration from the setup tab. Based on the model name, we need to use the appropriate class (OpenAI vs. ChatOpenAI).

extract\_terms() is where all the good stuff happens. First, we call get\_llm() with max\_tokens=1024, since we don't want to limit the model too much when it is extracting our terms and definitions (the default is 256 if not set). Then, we define our ServiceContext object, aligning num\_output with our max\_tokens value, as well as setting the chunk size to be no larger than the output. When documents are indexed by Llama Index, they are broken into chunks (also called nodes) if they are large, and chunk\_size\_limit sets the maximum size for these chunks.

Next, we create a temporary list index and pass in our service context. A list index will read every single piece of text in our index, which is perfect for extracting terms. Finally, we use our pre-defined query text to extract terms, using response\_mode="tree\_summarize. This response mode will generate a tree of summaries from the bottom up, where each parent summarizes its children. Finally, the top of the tree is returned, which will contain all our extracted terms and definitions.

Lastly, we do some minor post processing. We assume the model followed instructions and put a term/definition pair on each line. If a line is missing the Term: or Definition: labels, we skip it. Then, we convert this to a dictionary for easy storage!

# **Saving Extracted Terms**

Now that we can extract terms, we need to put them somewhere so that we can query for them later. A GPTVectorStoreIndex should be a perfect choice for now! But in addition, our app should also keep track of which terms are inserted into the index so that we can inspect them later. Using st.session\_state, we can store the current list of terms in a session dict, unique to each user!

First things first though, let's add a feature to initialize a global vector index and another function to insert the extracted terms.

```
...
if 'all_terms' not in st.session_state:
    st.session_state['all_terms'] = DEFAULT_TERMS
...
def insert_terms(terms_to_definition):
    for term, definition in terms_to_definition.items():
        doc = Document(f"Term: {term}\nDefinition: {definition}")
        st.session_state['llama_index'].insert(doc)
@st.cache_resource
def initialize_index(llm_name, model_temperature, api_key):
    """Create the GPTSQLStructStoreIndex object."""
```

```
(continued from previous page)
```

```
llm = get_llm(llm_name, model_temperature, api_key)
    service_context = ServiceContext.from_defaults(llm_predictor=LLMPredictor(llm=llm))
    index = GPTVectorStoreIndex([], service_context=service_context)
    return index
...
with upload_tab:
    st.subheader("Extract and Query Definitions")
    if st.button("Initialize Index and Reset Terms"):
        st.session_state['llama_index'] = initialize_index(llm_name, model_temperature,␣
\rightarrowapi_key)
        st.session_state['all_terms'] = {}
    if "llama_index" in st.session_state:
        st.markdown("Either upload an image/screenshot of a document, or enter the text␣
\rightarrowmanually.")
        document\_text = st.text\_area("Or enter raw text")if st.button("Extract Terms and Definitions") and (uploaded_file or document_
\rightarrowtext):
            st.session_state['terms'] = {}
            terms\_docs = {}with st.spinner("Extracting..."):
                terms_docs.update(extract_terms([Document(document_text)], term_extract_
˓→str, llm_name, model_temperature, api_key))
            st.session_state['terms'].update(terms_docs)
        if "terms" in st.session_state and st.session_state["terms"]::
            st.markdown("Extracted terms")
            st.json(st.session_state['terms'])
            if st.button("Insert terms?"):
                with st.spinner("Inserting terms"):
                    insert_terms(st.session_state['terms'])
                st.session_state['all_terms'].update(st.session_state['terms'])
                st.session_state['terms'] = {}
                st.experimental_rerun()
```
Now you are really starting to leverage the power of streamlit! Let's start with the code under the upload tab. We added a button to initialize the vector index, and we store it in the global streamlit state dictionary, as well as resetting the currently extracted terms. Then, after extracting terms from the input text, we store it the extracted terms in the global state again and give the user a chance to review them before inserting. If the insert button is pressed, then we call our insert terms function, update our global tracking of inserted terms, and remove the most recently extracted terms from the session state.

## **Querying for Extracted Terms/Definitions**

With the terms and definitions extracted and saved, how can we use them? And how will the user even remember what's previously been saved?? We can simply add some more tabs to the app to handle these features.

```
...
setup_tab, terms_tab, upload_tab, query_tab = st.tabs(
    ["Setup", "All Terms", "Upload/Extract Terms", "Query Terms"]
)
...
with terms tab:
    with terms_tab:
    st.subheader("Current Extracted Terms and Definitions")
    st.json(st.session_state["all_terms"])
...
with query_tab:
    st.subheader("Query for Terms/Definitions!")
    st.markdown(
        (
            "The LLM will attempt to answer your query, and augment it's answers using␣
˓→the terms/definitions you've inserted. "
            "If a term is not in the index, it will answer using it's internal knowledge.
\hookrightarrow "
        )
    \lambdaif st.button("Initialize Index and Reset Terms", key="init_index_2"):
        st.session_state["llama_index"] = initialize_index(
            llm_name, model_temperature, api_key
        )
        st.session_state["all_terms"] = {}
    if "llama_index" in st.session_state:
        query_text = st.text_input("Ask about a term or definition:")
        if query_text:
            query_text = query_text + "\nIf you can't find the answer, answer the query_
˓→with the best of your knowledge."
            with st.spinner("Generating answer..."):
                response = st.session_state["llama_index"].query(
                    query_text, similarity_top_k=5, response_mode="compact"
                \lambdast.markdown(str(response))
```
While this is mostly basic, some important things to note:

- Our initialize button has the same text as our other button. Streamlit will complain about this, so we provide a unique key instead.
- Some additional text has been added to the query! This is to try and compensate for times when the index does not have the answer.
- In our index query, we've specified two options:
	- **–** similarity\_top\_k=5 means the index will fetch the top 5 closest matching terms/definitions to the query.
	- **–** response\_mode="compact" means as much text as possible from the 5 matching terms/definitions will be used in each LLM call. Without this, the index would make at least 5 calls to the LLM, which can slow things down for the user.

# **Dry Run Test**

Well, actually I hope you've been testing as we went. But now, let's try one complete test.

- 1. Refresh the app
- 2. Enter your LLM settings
- 3. Head over to the query tab
- 4. Ask the following: What is a bunnyhug?
- 5. The app should give some nonsense response. If you didn't know, a bunnyhug is another word for a hoodie, used by people from the Canadian Prairies!
- 6. Let's add this definition to the app. Open the upload tab and enter the following text: A bunnyhug is a common term used to describe a hoodie. This term is used by people from the Canadian Prairies.
- 7. Click the extract button. After a few moments, the app should display the correctly extracted term/definition. Click the insert term button to save it!
- 8. If we open the terms tab, the term and definition we just extracted should be displayed
- 9. Go back to the query tab and try asking what a bunnyhug is. Now, the answer should be correct!

### **Improvement #1 - Create a Starting Index**

With our base app working, it might feel like a lot of work to build up a useful index. What if we gave the user some kind of starting point to show off the app's query capabilities? We can do just that! First, let's make a small change to our app so that we save the index to disk after every upload:

```
def insert_terms(terms_to_definition):
   for term, definition in terms_to_definition.items():
        doc = Document(f''Term: {term} \nDefinition: {definition?")}st.session_state['llama_index'].insert(doc)
    # TEMPORARY - save to disk
   st.session_state['llama_index'].storage_context.persist()
```
Now, we need some document to extract from! The repository for this project used the wikipedia page on New York City, and you can find the text [here.](https://github.com/jerryjliu/llama_index/blob/main/examples/test_wiki/data/nyc_text.txt)

If you paste the text into the upload tab and run it (it may take some time), we can insert the extracted terms. Make sure to also copy the text for the extracted terms into a notepad or similar before inserting into the index! We will need them in a second.

After inserting, remove the line of code we used to save the index to disk. With a starting index now saved, we can modify our initialize\_index function to look like this:

```
@st.cache_resource
def initialize_index(llm_name, model_temperature, api_key):
    """Create the GPTSQLStructStoreIndex object."""
    llm = get_llm(llm_name, model_temperature, api_key)
    service_context = ServiceContext.from_defaults(llm_predictor=LLMPredictor(llm=llm))
    index = load_index_from_storage(service_context=service_context)
    return index
```
Did you remember to save that giant list of extracted terms in a notepad? Now when our app initializes, we want to pass in the default terms that are in the index to our global terms state:

```
...
if "all_terms" not in st.session_state:
    st.session_state["all_terms"] = DEFAULT_TERMS
...
```
Repeat the above anywhere where we were previously resetting the all\_terms values.

### **Improvement #2 - (Refining) Better Prompts**

If you play around with the app a bit now, you might notice that it stopped following our prompt! Remember, we added to our query\_str variable that if the term/definition could not be found, answer to the best of its knowledge. But now if you try asking about random terms (like bunnyhug!), it may or may not follow those instructions.

This is due to the concept of "refining" answers in Llama Index. Since we are querying across the top 5 matching results, sometimes all the results do not fit in a single prompt! OpenAI models typically have a max input size of 4097 tokens. So, Llama Index accounts for this by breaking up the matching results into chunks that will fit into the prompt. After Llama Index gets an initial answer from the first API call, it sends the next chunk to the API, along with the previous answer, and asks the model to refine that answer.

So, the refine process seems to be messing with our results! Rather than appending extra instructions to the query\_str, remove that, and Llama Index will let us provide our own custom prompts! Let's create those now, using the [default](https://github.com/jerryjliu/llama_index/blob/main/llama_index/prompts/default_prompts.py) [prompts](https://github.com/jerryjliu/llama_index/blob/main/llama_index/prompts/default_prompts.py) and [chat specific prompts](https://github.com/jerryjliu/llama_index/blob/main/llama_index/prompts/chat_prompts.py) as a guide. Using a new file constants.py, let's create some new query templates:

```
from langchain.chains.prompt_selector import ConditionalPromptSelector, is_chat_model
from langchain.prompts.chat import (
    AIMessagePromptTemplate,
    ChatPromptTemplate,
    HumanMessagePromptTemplate,
)
from llama_index.prompts.prompts import QuestionAnswerPrompt, RefinePrompt
# Text QA templates
DEFAULT_TEXT_QA_PROMPT_TMPL = (
    "Context information is below. \n"
    "---------------------\n"
    "{context_str}"
    " \n\mathbf{n}---------------------------\n"
    "Given the context information answer the following question "
    "(if you don't know the answer, use the best of your knowledge): {query\_str}\n"
)
TEXT_QA_TEMPLATE = QuestionAnswerPrompt(DEFAULT_TEXT_QA_PROMPT_TMPL)
# Refine templates
DEFAULT_REFINE_PROMPT_TMPL = (
    "The original question is as follows: {query\_str}\n"
    "We have provided an existing answer: \{existing\_answer\}\n\"We have the opportunity to refine the existing answer "
    "(only if needed) with some more context below.\n"
    "-------------\n"
    "{context_msg}\n"
```

```
"------------\n"
    "Given the new context and using the best of your knowledge, improve the existing␣
˓→answer. "
    "If you can't improve the existing answer, just repeat it again."
)
DEFAULT_REFINE_PROMPT = RefinePrompt(DEFAULT_REFINE_PROMPT_TMPL)
CHAT_REFINE_PROMPT_TMPL_MSGS = [
   HumanMessagePromptTemplate.from_template("{query_str}"),
    AIMessagePromptTemplate.from_template("{existing_answer}"),
   HumanMessagePromptTemplate.from_template(
        "We have the opportunity to refine the above answer "
        "(only if needed) with some more context below.\n"
        "------------\n"
        "{context_msg}\n"
        "------------\n"
        "Given the new context and using the best of your knowledge, improve the␣
˓→existing answer. "
   "If you can't improve the existing answer, just repeat it again."
   ),
]
CHAT_REFINE_PROMPT_LC = ChatPromptTemplate.from_messages(CHAT_REFINE_PROMPT_TMPL_MSGS)
CHAT_REFINE_PROMPT = RefinePrompt.from_langchain_prompt(CHAT_REFINE_PROMPT_LC)
# refine prompt selector
DEFAULT_REFINE_PROMPT_SEL_LC = ConditionalPromptSelector(
    default_prompt=DEFAULT_REFINE_PROMPT.get_langchain_prompt(),
    conditionals=[(is_chat_model, CHAT_REFINE_PROMPT.get_langchain_prompt())],
)
REFINE_TEMPLATE = RefinePrompt(
    langchain_prompt_selector=DEFAULT_REFINE_PROMPT_SEL_LC
)
```
That seems like a lot of code, but it's not too bad! If you looked at the default prompts, you might have noticed that there are default prompts, and prompts specific to chat models. Continuing that trend, we do the same for our custom prompts. Then, using a prompt selector, we can combine both prompts into a single object. If the LLM being used is a chat model (ChatGPT, GPT-4), then the chat prompts are used. Otherwise, use the normal prompt templates.

Another thing to note is that we only defined one QA template. In a chat model, this will be converted to a single "human" message.

So, now we can import these prompts into our app and use them during the query.

```
from constants import REFINE_TEMPLATE, TEXT_QA_TEMPLATE
...
   if "llama_index" in st.session_state:
        query_text = st.text_input("Ask about a term or definition:")
        if query_text:
            query_text = query\_text # Notice we removed the old instructions
            with st.spinner("Generating answer..."):
                response = st.session_state["llama_index"].query(
                    query_text, similarity_top_k=5, response_mode="compact",
```
```
text_qa_template=TEXT_QA_TEMPLATE, refine_template=REFINE_TEMPLATE
    )
st.markdown(str(response))
```
If you experiment a bit more with queries, hopefully you notice that the responses follow our instructions a little better now!

### **Improvement #3 - Image Support**

...

Llama index also supports images! Using Llama Index, we can upload images of documents (papers, letters, etc.), and Llama Index handles extracting the text. We can leverage this to also allow users to upload images of their documents and extract terms and definitions from them.

If you get an import error about PIL, install it using pip install Pillow first.

```
from PIL import Image
from llama_index.readers.file.base import DEFAULT_FILE_EXTRACTOR, ImageParser
@st.cache_resource
def get_file_extractor():
   image_parser = ImageParser(keep_image=True, parse_text=True)
    file_extractor = DEFAULT_FILE_EXTRACTOR
    file_extractor.update(
        {
            ".jpg": image_parser,
            ".png": image_parser,
            ".jpeg": image_parser,
        }
   )
   return file_extractor
file_extractor = get_file_extractor()
...
with upload_tab:
   st.subheader("Extract and Query Definitions")
   if st.button("Initialize Index and Reset Terms", key="init_index_1"):
        st.session_state["llama_index"] = initialize_index(
            llm_name, model_temperature, api_key
        )
        st.session_state["all_terms"] = DEFAULT_TERMS
   if "llama_index" in st.session_state:
        st.markdown(
            "Either upload an image/screenshot of a document, or enter the text manually.
˓→"
        )
        uploaded_file = st.file_uploader(
            "Upload an image/screenshot of a document:", type=["png", "jpg", "jpeg"]
        \lambdadocument_text = st.text_area("Or enter raw text")
```

```
(continued from previous page)
```

```
if st.button("Extract Terms and Definitions") and (
    uploaded_file or document_text
):
    st.session_state["terms"] = {}
    terms\_docs = \{\}with st.spinner("Extracting (images may be slow)..."):
        if document_text:
            terms_docs.update(
                extract_terms(
                     [Document(document_text)],
                     term_extract_str,
                     llm_name,
                    model_temperature,
                     api_key,
                )
            \lambdaif uploaded_file:
            Image.open(uploaded_file).convert("RGB").save("temp.png")
            img_reader = SimpleDirectoryReader(
                input_files=["temp.png"], file_extractor=file_extractor
            )
            img_docs = img_reader.load_data()
            os.remove("temp.png")
            terms_docs.update(
                extract_terms(
                    img_docs,
                    term_extract_str,
                    llm_name,
                    model_temperature,
                    api_key,
                )
            \lambdast.session_state["terms"].update(terms_docs)
if "terms" in st.session_state and st.session_state["terms"]:
    st.markdown("Extracted terms")
    st.json(st.session_state["terms"])
    if st.button("Insert terms?"):
        with st.spinner("Inserting terms"):
            insert_terms(st.session_state["terms"])
        st.session_state["all_terms"].update(st.session_state["terms"])
        st.session_state["terms"] = {}
        st.experimental_rerun()
```
Here, we added the option to upload a file using Streamlit. Then the image is opened and saved to disk (this seems hacky but it keeps things simple). Then we pass the image path to the reader, extract the documents/text, and remove our temp image file.

Now that we have the documents, we can call extract\_terms() the same as before.

### **Conclusion/TLDR**

In this tutorial, we covered a ton of information, while solving some common issues and problems along the way:

- Using different indexes for different use cases (List vs. Vector index)
- Storing global state values with Streamlit's session\_state concept
- Customizing internal prompts with Llama Index
- Reading text from images with Llama Index

The final version of this tutorial can be found [here](https://github.com/logan-markewich/llama_index_starter_pack) and a live hosted demo is available on [Huggingface Spaces.](https://huggingface.co/spaces/llamaindex/llama_index_term_definition_demo)

### **3.4.6 A Guide to Creating a Unified Query Framework over your Indexes**

LlamaIndex offers a variety of different *[query use cases](#page-79-0)*.

For simple queries, we may want to use a single index data structure, such as a GPTVectorStoreIndex for semantic search, or GPTListIndex for summarization.

For more complex queries, we may want to use a composable graph.

But how do we integrate indexes and graphs into our LLM application? Different indexes and graphs may be better suited for different types of queries that you may want to run.

In this guide, we show how you can unify the diverse use cases of different index/graph structures under a **single** query framework.

#### **Setup**

In this example, we will analyze Wikipedia articles of different cities: Boston, Seattle, San Francisco, and more.

The below code snippet downloads the relevant data into files.

```
from pathlib import Path
import requests
wiki_titles = ["Toronto", "Seattle", "Chicago", "Boston", "Houston"]
for title in wiki_titles:
   response = requests.get(
        'https://en.wikipedia.org/w/api.php',
        params={
            'action': 'query',
            'format': 'json',
            'titles': title,
            'prop': 'extracts',
            # 'exintro': True,
            'explaintext': True,
        }
   ).json()
   page = next(iter(response['query']['pages'].values()))
   wikij_t = page['extract']data_path = Path('data')
```

```
if not data_path.exists():
    Path.mkdir(data_path)
with open(data_path / f''{title}.txt'', 'w') as fp:
    fp.write(wiki_text)
```
The next snippet loads all files into Document objects.

```
# Load all wiki documents
city\_docs = \{\}for wiki_title in wiki_titles:
    city_docs[wiki_title] = SimpleDirectoryReader(input_files=[f"data/{wiki_title}.txt
\rightarrow"]).load_data()
```
### **Defining the Set of Indexes**

We will now define a set of indexes and graphs over your data. You can think of each index/graph as a lightweight structure that solves a distinct use case.

We will first define a vector index over the documents of each city.

```
from llama_index import GPTVectorStoreIndex, ServiceContext, StorageContext
from langchain.llms.openai import OpenAIChat
# set service context
\lim_{\text{predictor\_gpt4}} = \lim_{\text{predictor}}(\lim_{\text{openAIChat}}(\text{temperature=0, model\_name='gpt-4"))service_context = ServiceContext.from_defaults(
    llm_predictor=llm_predictor_gpt4, chunk_size_limit=1024
\lambda# Build city document index
vector\_indices = \{\}for wiki_title in wiki_titles:
    storage_context = StorageContext.from_defaults()
    # build vector index
    vector_indices[wiki_title] = GPTVectorStoreIndex.from_documents(
        city_docs[wiki_title],
        service_context=service_context,
        storage_context=storage_context,
    )
    # set id for vector index
    vector_indices[wiki_title].index_struct.index_id = wiki_title
    # persist to disk
    storage_context.persist(persist_dir=f'./storage/{wiki_title}')
```
Querying a vector index lets us easily perform semantic search over a given city's documents.

```
response = vector_indices["Toronto"].query("What are the sports teams in Toronto?")
print(str(response))
```
Example response:

The sports teams in Toronto are the Toronto Maple Leafs (NHL), Toronto Blue Jays (MLB),␣ ˓<sup>→</sup>Toronto Raptors (NBA), Toronto Argonauts (CFL), Toronto FC (MLS), Toronto Rock (NLL),␣ ˓<sup>→</sup>Toronto Wolfpack (RFL), and Toronto Rush (NARL).

#### **Defining a Graph for Compare/Contrast Queries**

We will now define a composed graph in order to run **compare/contrast** queries (see *[use cases doc](#page-79-0)*). This graph contains a keyword table composed on top of existing vector indexes.

To do this, we first want to set the "summary text" for each vector index.

```
index_summaries = {}
for wiki_title in wiki_titles:
    # set summary text for city
    index_summaries[wiki_title] = (
        f"This content contains Wikipedia articles about \{\text{wikl\_title}\}\. "
        f"Use this index if you need to lookup specific facts about {with\_title}.\n.
        "Do not use this index if you want to analyze multiple cities."
    )
```
Next, we compose a keyword table on top of these vector indexes, with these indexes and summaries, in order to build the graph.

```
from llama_index.indices.composability import ComposableGraph
graph = ComposableGraph.from_indices(
   GPTSimpleKeywordTableIndex,
    [index for _, index in vector_indices.items()],
    [summary for _, summary in index_summaries.items()],
   max_keywords_per_chunk=50
\lambda# get root index
root_index = graph.get_index(graph.index_struct.root_id, GPTSimpleKeywordTableIndex)
# set id of root index
root_index.set_index_id("compare_contrast")
root_summary = (
    "This index contains Wikipedia articles about multiple cities. "
    "Use this index if you want to compare multiple cities. "
)
```
Querying this graph (with a query transform module), allows us to easily compare/contrast between different cities. An example is shown below.

```
# define decompose_transform
from llama_index.indices.query.query_transform.base import DecomposeQueryTransform
decompose_transform = DecomposeQueryTransform(
    llm_predictor_chatgpt, verbose=True
\lambda
```

```
# define custom query engines
from llama_index.query_engine.transform_query_engine import TransformQueryEngine
custom_query_engines = {}
for index in vector_indices.values():
    query_engine = index.as_query_engine(service_context=service_context)
    query_engine = TransformQueryEngine(
        query_engine,
        query_transform=decompose_transform,
        transform_extra_info={'index_summary': index.index_struct.summary},
   \lambdacustom_query_engines[index.index_id] = query_engine
custom_query_engines[graph.root_id] = graph.root_index.as_query_engine(
   retriever_mode='simple',
   response_mode='tree_summarize',
    service_context=service_context,
)
# define query engine
query_engine = graph.as_query_engine(custom_query_engines=custom_query_engines)
# query the graph
query_str = (
    "Compare and contrast the arts and culture of Houston and Boston. "
\lambdaresponse_{\text{c}} = query_engine.query(query_str)
```
### **Defining the Unified Query Interface**

Now that we've defined the set of indexes/graphs, we want to build an **outer abstraction** layer that provides a unified query interface to our data structures. This means that during query-time, we can query this outer abstraction layer and trust that the right index/graph will be used for the job.

There are a few ways to do this, both within our framework as well as outside of it!

- Build a **router query engine** on top of your existing indexes/graphs
- Define each index/graph as a Tool within an agent framework (e.g. LangChain).

For the purposes of this tutorial, we follow the former approach. If you want to take a look at how the latter approach works, take a look at *[our example tutorial here](#page-30-0)*.

Let's take a look at an example of building a router query engine to automatically "route" any query to the set of indexes/graphs that you have define under the hood.

First, we define the query engines for the set of indexes/graph that we want to route our query to. We also give each a description (about what data it holds and what it's useful for) to help the router choose between them depending on the specific query.

```
from llama_index.tools.query_engine import QueryEngineTool
query_engine_tools = []
# add vector index tools
for wiki_title in wiki_titles:
```

```
index = vector_indices[wiki_title]
    summary = index_summaries[wiki_title]
   query_engine = index.as_query_engine(service_context=service_context)
   vector_tool = QueryEngineTool.from_defaults(query_engine, description=summary)
    query_engine_tools.append(vector_tool)
# add graph tool
graph\_description = ("This tool contains Wikipedia articles about multiple cities. "
    "Use this tool if you want to compare multiple cities. "
)
graph_tool = QueryEngineTool.from_defaults(graph_query_engine, description=graph_
\rightarrowdescription)
query_engine_tools.append(graph_tool)
```
Now, we can define the routing logic and overall router query engine. Here, we use the LLMSingleSelector, which uses LLM to choose a underlying query engine to route the query to.

```
from llama_index.query_engine.router_query_engine import RouterQueryEngine
from llama_index.selectors.llm_selectors import LLMSingleSelector
router_query_engine = RouterQueryEngine(
    selector=LLMSingleSelector.from_defaults(service_context=service_context),
    query_engine_tools=query_engine_tools
```
### **Querying our Unified Interface**

)

The advantage of a unified query interface is that it can now handle different types of queries.

It can now handle queries about specific cities (by routing to the specific city vector index), and also compare/contrast different cities.

Let's take a look at a few examples!

#### **Asking a Compare/Contrast Question**

```
# ask a compare/contrast question
response = router_query_engine.query(
    "Compare and contrast the arts and culture of Houston and Boston.",
)
print(str(response)
```
**Asking Questions about specific Cities**

```
response = router_query_engine.query("What are the sports teams in Toronto?")
print(str(response))
```
This "outer" abstraction is able to handle different queries by routing to the right underlying abstractions.

# **3.5 Notebooks**

We offer a wide variety of example notebooks. They are referenced throughout the documentation.

Example notebooks are found [here.](https://github.com/jerryjliu/llama_index/tree/main/examples)

# <span id="page-79-0"></span>**3.6 Queries over your Data**

At a high-level, LlamaIndex gives you the ability to query your data for any downstream LLM use case, whether it's question-answering, summarization, or a component in a chatbot.

This section describes the different ways you can query your data with LlamaIndex, roughly in order of simplest (top-k semantic search), to more advanced capabilities.

## **3.6.1 Semantic Search**

The most basic example usage of LlamaIndex is through semantic search. We provide a simple in-memory vector store for you to get started, but you can also choose to use any one of our *[vector store integrations](#page-127-0)*:

```
from llama_index import GPTVectorStoreIndex, SimpleDirectoryReader
documents = SimpleDirectoryReader('data').load_data()
index = GPTVectorStoreIndex.from_documents(documents)
query_engine = index.as_query_engine()
response = query_engine.query("What did the author do growing up?")
print(response)
```
Relevant Resources:

- *[Quickstart](#page-11-0)*
- [Example notebook](https://github.com/jerryjliu/llama_index/tree/main/examples/vector_indices)

### **3.6.2 Summarization**

A summarization query requires the LLM to iterate through many if not most documents in order to synthesize an answer. For instance, a summarization query could look like one of the following:

- "What is a summary of this collection of text?"
- "Give me a summary of person X's experience with the company."

In general, a list index would be suited for this use case. A list index by default goes through all the data.

Empirically, setting response\_mode="tree\_summarize" also leads to better summarization results.

```
index = GPTListIndex.From\_documents(documents)query_engine = index.as_query_engine(
   response_mode="tree_summarize"
)
response = query_engine.query("<summarization_query>")
```
### **3.6.3 Queries over Structured Data**

LlamaIndex supports queries over structured data, whether that's a Pandas DataFrame or a SQL Database.

Here are some relevant resources:

- *[Guide on Text-to-SQL](#page-59-0)*
- [SQL Demo Notebook 1](https://github.com/jerryjliu/llama_index/blob/main/examples/struct_indices/SQLIndexDemo.ipynb)
- [SQL Demo Notebook 2 \(Context\)](https://github.com/jerryjliu/llama_index/blob/main/examples/struct_indices/SQLIndexDemo-Context.ipynb)
- [SQL Demo Notebook 3 \(Big tables\)](https://github.com/jerryjliu/llama_index/blob/main/examples/struct_indices/SQLIndexDemo-ManyTables.ipynb)
- [Pandas Demo Notebook.](https://github.com/jerryjliu/llama_index/blob/main/examples/struct_indices/PandasIndexDemo.ipynb)

### **3.6.4 Synthesis over Heterogeneous Data**

LlamaIndex supports synthesizing across heterogeneous data sources. This can be done by composing a graph over your existing data. Specifically, compose a list index over your subindices. A list index inherently combines information for each node; therefore it can synthesize information across your heterogeneous data sources.

```
from llama_index import GPTVectorStoreIndex, GPTListIndex
from llama_index.indices.composability import ComposableGraph
index1 = GPTVectorStoreIndex.from_documents(notion_docs)
index2 = GPTVectorStoreIndex.from_documents(slack_docs)
graph = ComposableGraph.from_indices(GPTListIndex, [index1, index2], index_summaries=[
˓→"summary1", "summary2"])
query_engine = graph.as_query_engine()
response = query_engine.query("<query_str>")
```
Here are some relevant resources:

- *[Composability](#page-85-0)*
- [City Analysis Demo.](https://github.com/jerryjliu/llama_index/blob/main/examples/composable_indices/city_analysis/PineconeDemo-CityAnalysis.ipynb)

### **3.6.5 Routing over Heterogeneous Data**

LlamaIndex also supports routing over heterogeneous data sources with RouterQueryEngine - for instance, if you want to "route" a query to an underlying Document or a sub-index.

To do this, first build the sub-indices over different data sources. Then construct the corresponding query engines, and give each query engine a description to obtain a QueryEngineTool.

```
from llama_index import GPTTreeIndex, GPTVectorStoreIndex
from llama_index.tools import QueryEngineTool
...
# define sub-indices
index1 = GPTVectorStoreIndex.from_documents(notion_docs)
index2 = GPTVectorStoreIndex.from_documents(slack_docs)
```

```
# define query engines and tools
tool1 = QueryEngineTool.from_defaults(
   query_engine=index1.as_query_engine(),
   description="Use this query engine to do...",
)
tool2 = QueryEngineTool.from_defaults(
   query_engine=index2.as_query_engine(),
   description="Use this query engine for something else...",
)
```
Then, we define a RouterQueryEngine over them. By default, this uses a LLMSingleSelector as the router, which uses the LLM to choose the best sub-index to router the query to, given the descriptions.

```
from llama_index.query_engine import RouterQueryEngine
query_engine = RouterQueryEngine.from_defaults(
   query_engine_tools=[tool1, tool2]
)
response = query_engine.query(
    "In Notion, give me a summary of the product roadmap."
)
```
Here are some relevant resources:

- [Router Query Engine Notebook.](https://github.com/jerryjliu/llama_index/blob/main/examples/query/RouterQueryEngine.ipynb)
- [City Analysis Example Notebook](https://github.com/jerryjliu/llama_index/blob/main/examples/composable_indices/city_analysis/City_Analysis-Unified-Query.ipynb)

## **3.6.6 Compare/Contrast Queries**

LlamaIndex can support compare/contrast queries as well. It can do this in the following fashion:

- Composing a graph over your data
- Adding in query transformations.

You can perform compare/contrast queries by just composing a graph over your data.

Here are some relevant resources:

- *[Composability](#page-85-0)*
- [SEC 10-k Analysis Example notebook.](https://colab.research.google.com/drive/1uL1TdMbR4kqa0Ksrd_Of_jWSxWt1ia7o?usp=sharing)

You can also perform compare/contrast queries with a **query transformation** module.

```
from llama_index.indices.query.query_transform.base import DecomposeQueryTransform
decompose_transform = DecomposeQueryTransform(
   llm_predictor_chatgpt, verbose=True
)
```
This module will help break down a complex query into a simpler one over your existing index structure.

Here are some relevant resources:

- *[Query Transformations](#page-91-0)*
- [City Analysis Example Notebook](https://github.com/jerryjliu/llama_index/blob/main/examples/composable_indices/city_analysis/City_Analysis-Decompose.ipynb)

### **3.6.7 Multi-Step Queries**

LlamaIndex can also support multi-step queries. Given a complex query, break it down into subquestions.

For instance, given a question "Who was in the first batch of the accelerator program the author started?", the module will first decompose the query into a simpler initial question "What was the accelerator program the author started?", query the index, and then ask followup questions.

Here are some relevant resources:

- *[Query Transformations](#page-91-0)*
- Multi-Step Ouery Decomposition Notebook

# **3.7 Integrations into LLM Applications**

LlamaIndex modules provide plug and play data loaders, data structures, and query interfaces. They can be used in your downstream LLM Application. Some of these applications are described below.

## **3.7.1 Chatbots**

Chatbots are an incredibly popular use case for LLM's. LlamaIndex gives you the tools to build Knowledge-augmented chatbots and agents.

Relevant Resources:

- *[Building a Chatbot](#page-30-0)*
- *[Using with a LangChain Agent](#page-136-0)*

### **3.7.2 Full-Stack Web Application**

LlamaIndex can be integrated into a downstream full-stack web application. It can be used in a backend server (such as Flask), packaged into a Docker container, and/or directly used in a framework such as Streamlit.

We provide tutorials and resources to help you get started in this area.

Relevant Resources:

- *[Fullstack Application Guide](#page-37-0)*
- [LlamaIndex Starter Pack](https://github.com/logan-markewich/llama_index_starter_pack)

# **3.8 Data Connectors (LlamaHub)**

Our data connectors are offered through [LlamaHub](https://llamahub.ai/) . LlamaHub is an open-source repository containing data loaders that you can easily plug and play into any LlamaIndex application.

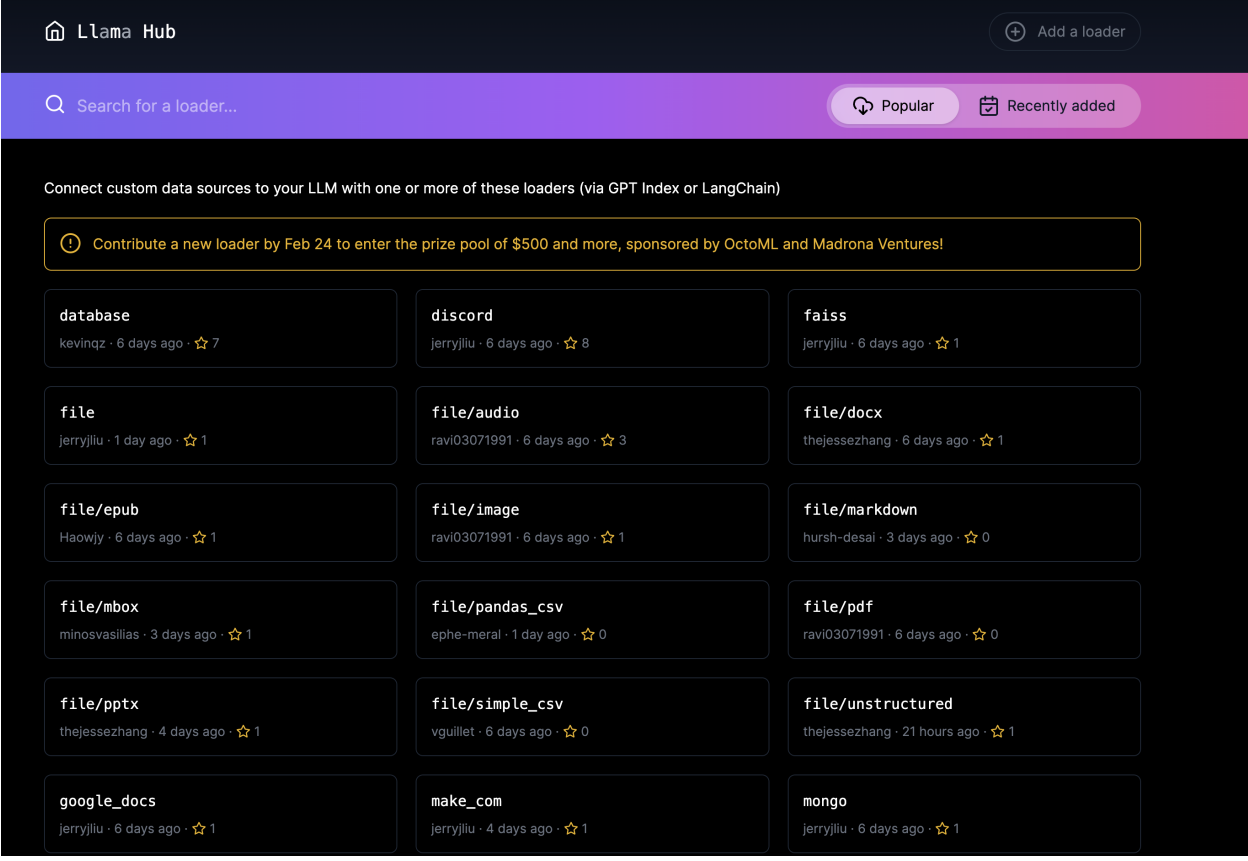

Some sample data connectors:

- local file directory (SimpleDirectoryReader). Can support parsing a wide range of file types: .pdf, .jpg, .png, .docx, etc.
- [Notion](https://developers.notion.com/) (NotionPageReader)
- [Google Docs](https://developers.google.com/docs/api) (GoogleDocsReader)
- [Slack](https://api.slack.com/) (SlackReader)
- [Discord](https://discord.com/developers/docs/intro) (DiscordReader)

Each data loader contains a "Usage" section showing how that loader can be used. At the core of using each loader is a download\_loader function, which downloads the loader file into a module that you can use within your application.

Example usage:

```
from llama_index import GPTVectorStoreIndex, download_loader
GoogleDocsReader = download_loader('GoogleDocsReader')
gdoc_ids = ['1wf-y2pd9C878Oh-FmLH7Q_BQkljdm6TQal-c1pUfrec']
loader = GoogleDocsReader()
```

```
documents = loader.load_data(document_ids=gdoc_ids)
index = GPTVectorStoreIndex.from_documents(documents)
query_engine = index.as_query_engine()
query_engine.query('Where did the author go to school?')
```
# **3.9 Index Structures**

At the core of LlamaIndex is a set of index data structures. You can choose to use them on their own, or you can choose to compose a graph over these data structures.

In the following sections, we detail how each index structure works, as well as some of the key capabilities our indices/graphs provide.

## **3.9.1 Updating an Index**

Every LlamaIndex data structure allows **insertion**, **deletion**, and **update**.

### **Insertion**

You can "insert" a new Document into any index data structure, after building the index initially. The underlying mechanism behind insertion depends on the index structure. For instance, for the list index, a new Document is inserted as additional node(s) in the list. For the vector store index, a new Document (and embedding) is inserted into the underlying document/embedding store.

An example notebook showcasing our insert capabilities is given [here.](https://github.com/jerryjliu/llama_index/blob/main/examples/paul_graham_essay/InsertDemo.ipynb) In this notebook we showcase how to construct an empty index, manually create Document objects, and add those to our index data structures.

An example code snippet is given below:

```
index = GPTListIndex([])embed_model = OpenAIEmbedding()
doc\_chunks = []for i, text in enumerate(text_chunks):
   doc = Document(text, doc_id=f"doc_id_{i'}")doc_chunks.append(doc)
# insert
for doc_chunk in doc_chunks:
   index.insert(doc_chunk)
```
### **Deletion**

You can "delete" a Document from most index data structures by specifying a document\_id. (**NOTE**: the tree index currently does not support deletion). All nodes corresponding to the document will be deleted.

**NOTE**: In order to delete a Document, that Document must have a doc\_id specified when first loaded into the index.

```
index.delete("doc_id_0")
```
### **Update**

If a Document is already present within an index, you can "update" a Document with the same doc\_id (for instance, if the information in the Document has changed).

```
# NOTE: the document has a `doc_id` specified
index.update(doc_chunks[0])
```
## <span id="page-85-0"></span>**3.9.2 Composability**

LlamaIndex offers **composability** of your indices, meaning that you can build indices on top of other indices. This allows you to more effectively index your entire document tree in order to feed custom knowledge to GPT.

Composability allows you to to define lower-level indices for each document, and higher-order indices over a collection of documents. To see how this works, imagine defining 1) a tree index for the text within each document, and 2) a list index over each tree index (one document) within your collection.

### **Defining Subindices**

To see how this works, imagine you have 3 documents: doc1, doc2, and doc3.

```
doc1 = SimpleDirectoryReader('data1').load_data()
doc2 = SimpleDirectoryReader('data2').load_data()
doc3 = SimpleDirectoryReader('data3').load_data()
```
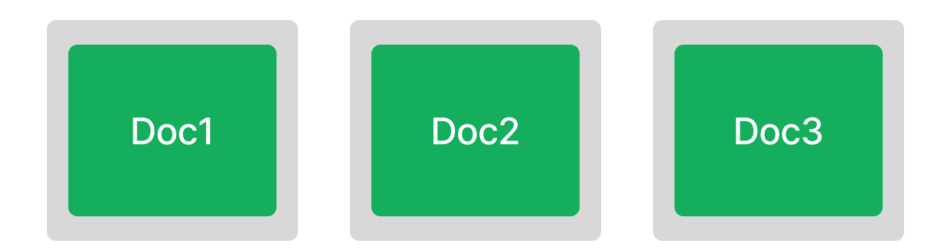

Now let's define a tree index for each document. In Python, we have:

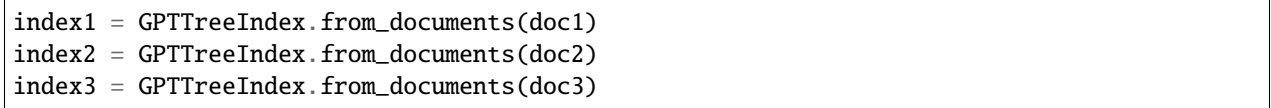

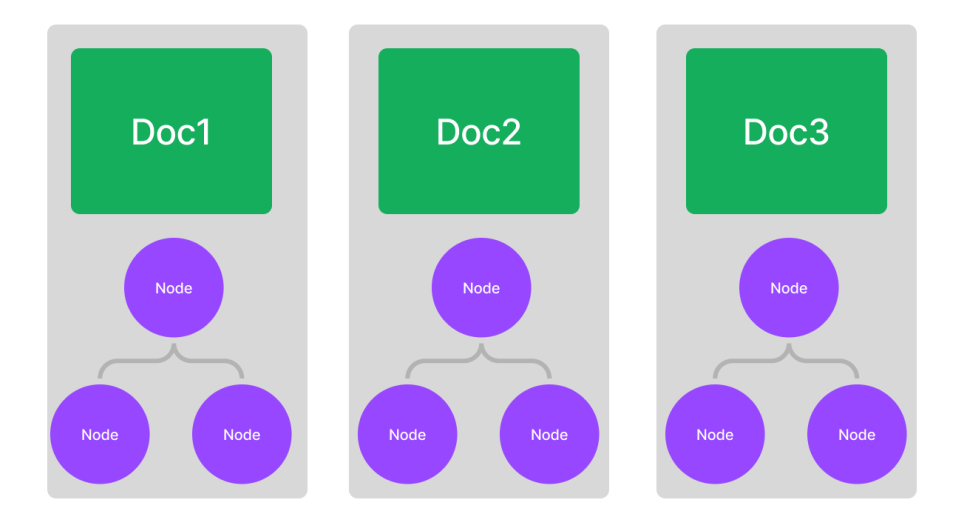

### **Defining Summary Text**

You then need to explicitly define *summary text* for each subindex. This allows the subindices to be used as Documents for higher-level indices.

```
index1\_summary = "<summary1>"
index2_summary = "<summary2>"
index3_summary = "<summary3>"
```
You may choose to manually specify the summary text, or use LlamaIndex itself to generate a summary, for instance with the following:

```
summary = index1.query("What is a summary of this document?", retriever_mode="all_leaf"
)
index1\_summary = str(summary)
```
**If specified**, this summary text for each subindex can be used to refine the answer during query-time.

### **Creating a Graph with a Top-Level Index**

We can then create a graph with a list index on top of these 3 tree indices: We can query, save, and load the graph to/from disk as any other index.

```
from llama_index.indices.composability import ComposableGraph
graph = ComposableGraph.from_indices(
   GPTListIndex,
    [index1, index2, index3],
   index_summaries=[index1_summary, index2_summary, index3_summary],
)
```
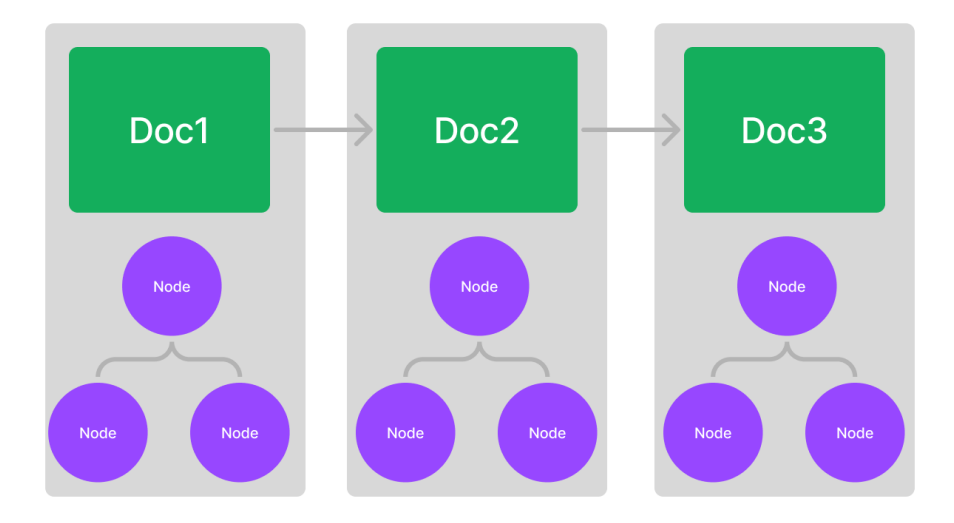

### **Querying the Graph**

During a query, we would start with the top-level list index. Each node in the list corresponds to an underlying tree index. The query will be executed recursively, starting from the root index, then the sub-indices. The default query engine for each index is called under the hood (i.e. index.as\_query\_engine()), unless otherwise configured by passing custom\_query\_engines to the ComposableGraphQueryEngine. Below we show an example that configure the tree index retrievers to use child\_branch\_factor=2 (instead of the default child\_branch\_factor=1).

More detail on how to configure ComposableGraphQueryEngine can be found *[here](#page-172-0)*.

```
# set custom retrievers. An example is provided below
custom_query_engines = {
   index.index_id: index.as_query_engine(
        child_branch_factor=2
   )
   for index in [index1, index2, index3]
}
query_engine = graph.as_query_engine(
   custom_query_engines=custom_query_engines
)
response = query_engine.query("Where did the author grow up?")
```
Note that specifying custom retriever for index by id might require you to inspect e.g., index1. index\_struct.index\_id. Alternatively, you can explicitly set it as follows:

```
index1.index_struct.index_id = "<index_id_1>"
index2.index_struct.index_id = "<index_id_2>"
index3.index_struct.index_id = "<index_id_3>"
```
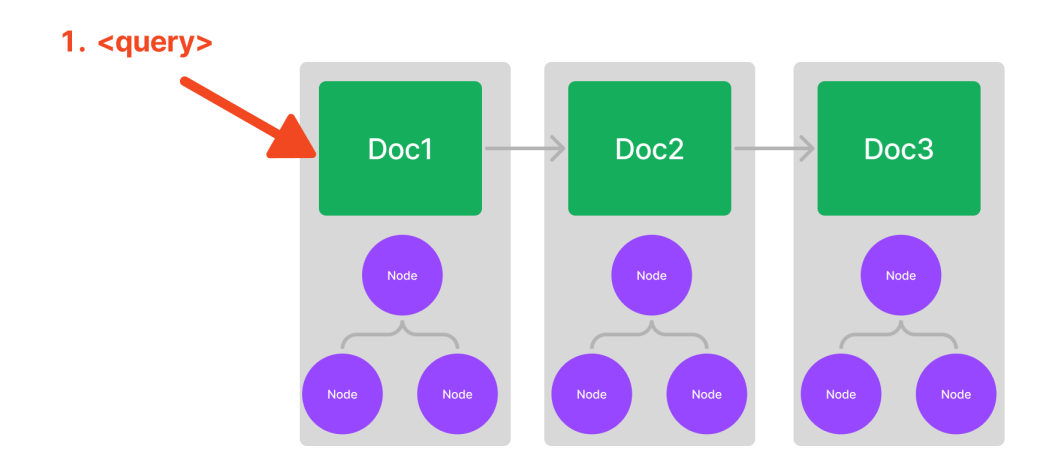

So within a node, instead of fetching the text, we would recursively query the stored tree index to retrieve our answer.

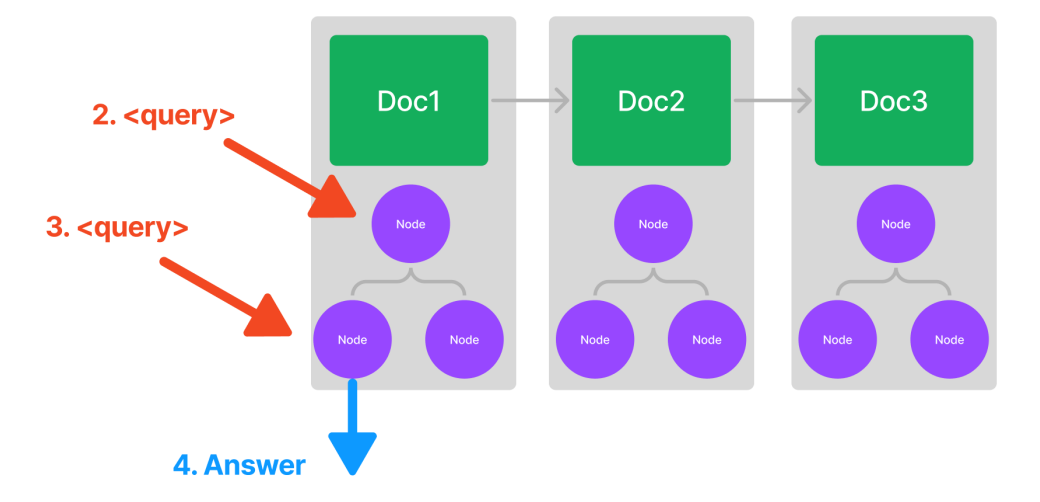

NOTE: You can stack indices as many times as you want, depending on the hierarchies of your knowledge base!

We can take a look at a code example below as well. We first build two tree indices, one over the Wikipedia NYC page, and the other over Paul Graham's essay. We then define a keyword extractor index over the two tree indices.

[Here is an example notebook.](https://github.com/jerryjliu/llama_index/blob/main/examples/composable_indices/ComposableIndices.ipynb)

# **3.10 Query Interface**

Querying an index or a graph involves a three main components:

- **Retrievers**: A retriever class retrieves a set of Nodes from an index given a query.
- **Response Synthesizer**: This class takes in a set of Nodes and synthesizes an answer given a query.
- **Query Engine: This class takes in a query and returns a Response object. It can make use** of Retrievers and Response Synthesizer modules under the hood.

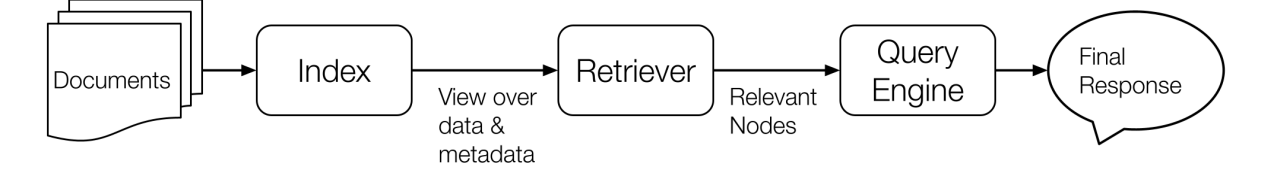

## **3.10.1 Design Philosophy: Progressive Disclosure of Complexity**

Progressive disclosure of complexity is a design philosophy that aims to strike ka balance between the needs of beginners and experts. The idea is that you should give users the simplest and most straightforward interface or experience possible when they first encounter a system or product, but then gradually reveal more complexity and advanced features as users become more familiar with the system. This can help prevent users from feeling overwhelmed or intimidated by a system that seems too complex, while still giving experienced users the tools they need to accomplish advanced tasks.

# Query Engine: from simple to arbitrarily flexible

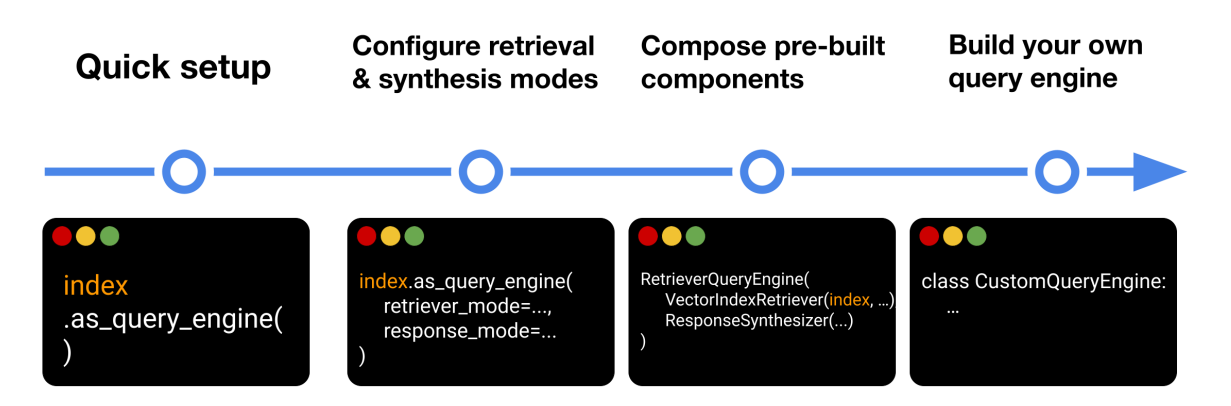

In the case of LlamaIndex, we've tried to balance simplicity and complexity by providing a high-level API that's easy to use out of the box, but also a low-level composition API that gives experienced users the control they need to customize the system to their needs. By doing this, we hope to make LlamaIndex accessible to beginners while still providing the flexibility and power that experienced users need.

### **3.10.2 Resources**

- The basic query interface over an index is found in our usage pattern guide. The guide details how to specify parameters for a retriever/synthesizer/query engine over a single index structure.
- A more advanced query interface is found in our composability guide. The guide describes how to specify a graph over multiple index structures.
- We also provide a guide to some of our more advanced components, which can be added to a retriever or a query engine. See our **Query Transformations** and **Node Postprocessor** modules.

### <span id="page-91-0"></span>**Query Transformations**

LlamaIndex allows you to perform *query transformations* over your index structures. Query transformations are modules that will convert a query into another query. They can be **single-step**, as in the transformation is run once before the query is executed against an index.

They can also be **multi-step**, as in:

- 1. The query is transformed, executed against an index,
- 2. The response is retrieved.
- 3. Subsequent queries are transformed/executed in a sequential fashion.

We list some of our query transformations in more detail below.

#### **Use Cases**

Query transformations have multiple use cases:

- Transforming an initial query into a form that can be more easily embedded (e.g. HyDE)
- Transforming an initial query into a subquestion that can be more easily answered from the data (single-step query decomposition)
- Breaking an initial query into multiple subquestions that can be more easily answered on their own. (multi-step query decomposition)

### **HyDE (Hypothetical Document Embeddings)**

[HyDE](http://boston.lti.cs.cmu.edu/luyug/HyDE/HyDE.pdf) is a technique where given a natural language query, a hypothetical document/answer is generated first. This hypothetical document is then used for embedding lookup rather than the raw query.

To use HyDE, an example code snippet is shown below.

```
from llama_index import GPTVectorStoreIndex, SimpleDirectoryReader
from llama_index.indices.query.query_transform.base import HyDEQueryTransform
from llama_index.indices.query import TransformQueryEngine
# load documents, build index
documents = SimpleDirectoryReader('../paul_graham_essay/data').load_data()
index = GPTVectorStoreIndex(documents)
# run query with HyDE query transform
query_str = "what did paul graham do after going to RISD"
```

```
hyde = HyDEQueryTransform(include_original=True)
query_engine = index.as_query_engine()
query_engine = TransformQueryEngine(query_engine, query_transform=hyde)
response = query\_engine.query(query\_str)print(response)
```
Check out our [example notebook](https://github.com/jerryjliu/llama_index/blob/main/examples/query_transformations/HyDEQueryTransformDemo.ipynb) for a full walkthrough.

### **Single-Step Query Decomposition**

Some recent approaches (e.g. [self-ask,](https://ofir.io/self-ask.pdf) [ReAct\)](https://arxiv.org/abs/2210.03629) have suggested that LLM's perform better at answering complex questions when they break the question into smaller steps. We have found that this is true for queries that require knowledge augmentation as well.

If your query is complex, different parts of your knowledge base may answer different "subqueries" around the overall query.

Our single-step query decomposition feature transforms a **complicated** question into a simpler one over the data collection to help provide a sub-answer to the original question.

This is especially helpful over a *[composed graph](#page-85-0)*. Within a composed graph, a query can be routed to multiple subindexes, each representing a subset of the overall knowledge corpus. Query decomposition allows us to transform the query into a more suitable question over any given index.

An example image is shown below.

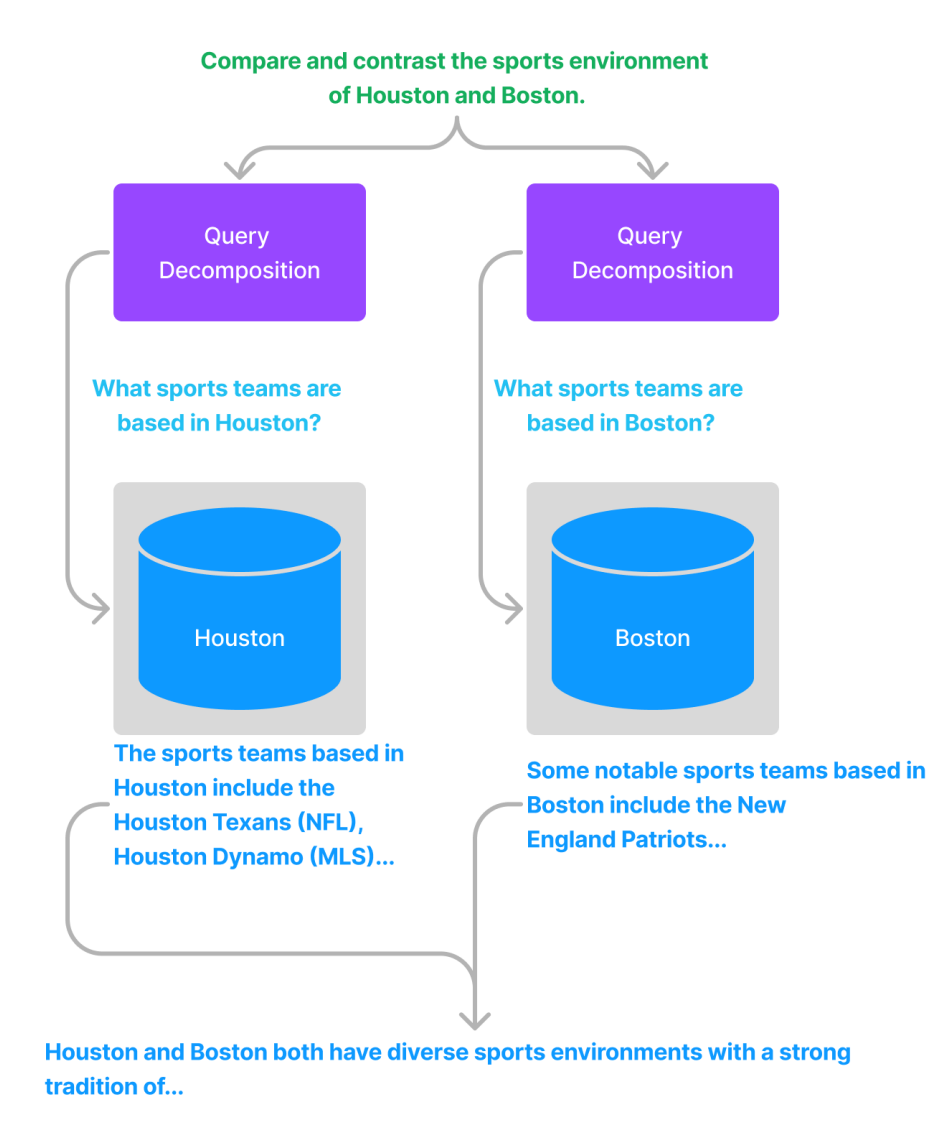

Here's a corresponding example code snippet over a composed graph.

```
# Setting: a list index composed over multiple vector indices
# llm_predictor_chatgpt corresponds to the ChatGPT LLM interface
from llama_index.indices.query.query_transform.base import DecomposeQueryTransform
decompose_transform = DecomposeQueryTransform(
   llm_predictor_chatgpt, verbose=True
```

```
)
# initialize indexes and graph
...
# configure retrievers
vector_query_engine = vector_index.as_query_engine()
vector_query_engine = TransformQueryEngine(
    vector_query_engine,
    query_transform=decompose_transform
    transform_extra_info={'index_summary': vector_index.index_struct.summary}
\mathcal{L}custom_query_engines = {
    vector_index.index_id: vector_query_engine
}
# query
query_str = (
    "Compare and contrast the airports in Seattle, Houston, and Toronto. "
)
query_engine = graph.as_query_engine(custom_query_engines=custom_query_engines)
response = query_engine.query(query_str)
```
Check out our [example notebook](https://github.com/jerryjliu/llama_index/blob/main/examples/composable_indices/city_analysis/City_Analysis-Decompose.ipynb) for a full walkthrough.

### **Multi-Step Query Transformations**

Multi-step query transformations are a generalization on top of existing single-step query transformation approaches.

Given an initial, complex query, the query is transformed and executed against an index. The response is retrieved from the query. Given the response (along with prior responses) and the query, followup questions may be asked against the index as well. This technique allows a query to be run against a single knowledge source until that query has satisfied all questions.

An example image is shown below.

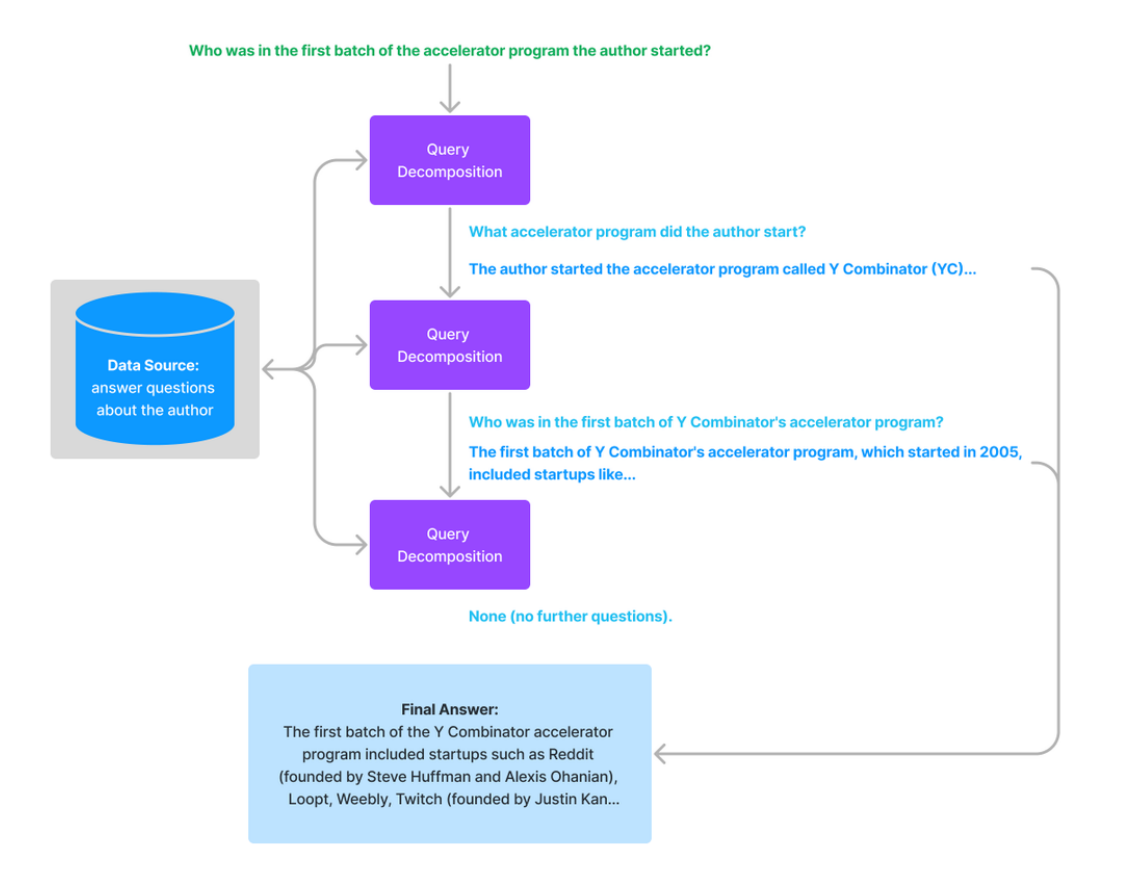

Here's a corresponding example code snippet.

```
from llama_index.indices.query.query_transform.base import StepDecomposeQueryTransform
# gpt-4step_decompose_transform = StepDecomposeQueryTransform(
    llm_predictor, verbose=True
\lambdaquery_engine = index.as_query_engine()
query_engine = MultiStepQueryEngine(query_engine, query_transform=step_decompose_
\rightarrowtransform)
response = query_engine.query(
    "Who was in the first batch of the accelerator program the author started?",
)
print(str(response))
```
Check out our [example notebook](https://github.com/jerryjliu/llama_index/blob/main/examples/vector_indices/SimpleIndexDemo-multistep.ipynb) for a full walkthrough.

### **Node Postprocessor**

By default, when a query is executed on an index or a composed graph, LlamaIndex performs the following steps:

- 1. **Retrieval step**: Retrieve a set of nodes from the index given the query. For instance, with a vector index, this would be top-k relevant nodes; with a list index this would be all nodes.
- 2. **Synthesis step**: Synthesize a response over the set of nodes.

LlamaIndex provides a set of "postprocessor" modules that can augment the retrieval process in (1). The process is very simple. After the retrieval step, we can analyze the initial set of nodes and add a "processing" step to refine this set of nodes - whether its by filtering out irrelevant nodes, adding more nodes, and more.

This is a simple but powerful step. This allows us to perform tasks like keyword filtering, as well as temporal reasoning over your data.

We first provide the high-level API interface, and provide some example modules, and finally discuss usage.

We are also very open to contributions! Take a look at our [contribution guide](https://github.com/jerryjliu/llama_index/blob/main/CONTRIBUTING.md) if you are interested in contributing a Postprocessor.

### **API Interface**

The base class is BaseNodePostprocessor, and the API interface is very simple:

```
class BaseNodePostprocessor(BasePostprocessor, BaseModel):
    """Node postprocessor."""
   @abstractmethod
   def postprocess_nodes(
       self, nodes: List[Node], extra_info: Optional[Dict] = None
   ) -> List[Node]:
        """Postprocess nodes."""
```
It takes in a list of Node objects, and outputs another list of Node objects.

The full API reference can be found *[here](#page-181-0)*.

#### **Example Usage**

The postprocessor can be used as part of a ResponseSynthesizer in a QueryEngine, or on its own.

#### **Index querying**

```
from llama_index.indices.postprocessor import (
    FixedRecencyPostprocessor,
\lambdanode_postprocessor = FixedRecencyPostprocessor(service_context=service_context)
query_engine = index.as_query_engine(
    similarity_top_k=3,
```

```
node_postprocessors=[node_postprocessor]
)
response = query_engine.query(
   "How much did the author raise in seed funding from Idelle's husband (Julian) for␣
˓→Viaweb?",
)
```
### **Using as Independent Module (Lower-Level Usage)**

The module can also be used on its own as part of a broader flow. For instance, here's an example where you choose to manually postprocess an initial set of source nodes.

```
from llama_index.indices.postprocessor import (
    FixedRecencyPostprocessor,
\lambda# get initial response from vector index
query_engine = index.as_query_engine(
    similarity_top_k=3,
    response_mode="no_text"
)
init_response = query_engine.query(query_str)
resp\_nodes = [n-node for n in init\_response.source\_nodes]# use node postprocessor to filter nodes
node_postprocessor = FixedRecencyPostprocessor(service_context=service_context)
new_nodes = node_postprocessor.postprocess_nodes(resp_nodes)
# use list index to synthesize answers
list_index = GPTListIndex(new_nodes)
query_engine = list_index.as_query_engine(
    node_postprocessors=[node_postprocessor]
)
response = query_engine.query(query_str)
```
### **Example Modules**

### **Default Postprocessors**

These postprocessors are simple modules that are already included by default.

### **KeywordNodePostprocessor**

A simple postprocessor module where you are able to specify required\_keywords or exclude\_keywords. This will filter out nodes that don't have required keywords, or contain excluded keywords.

### **SimilarityPostprocessor**

A module where you are able to specify a similarity\_cutoff.

### **Previous/Next Postprocessors**

These postprocessors are able to exploit temporal relationships between nodes (e.g. prev/next relationships) in order to retrieve additional context, in the event that the existing context may not directly answer the question. They augment the set of retrieved nodes with context either in the future or the past (or both).

The most basic version is PrevNextNodePostprocessor, which takes a fixed num\_nodes as well as mode specifying "previous", "next", or "both".

We also have AutoPrevNextNodePostprocessor, which is able to infer the previous, next direction.

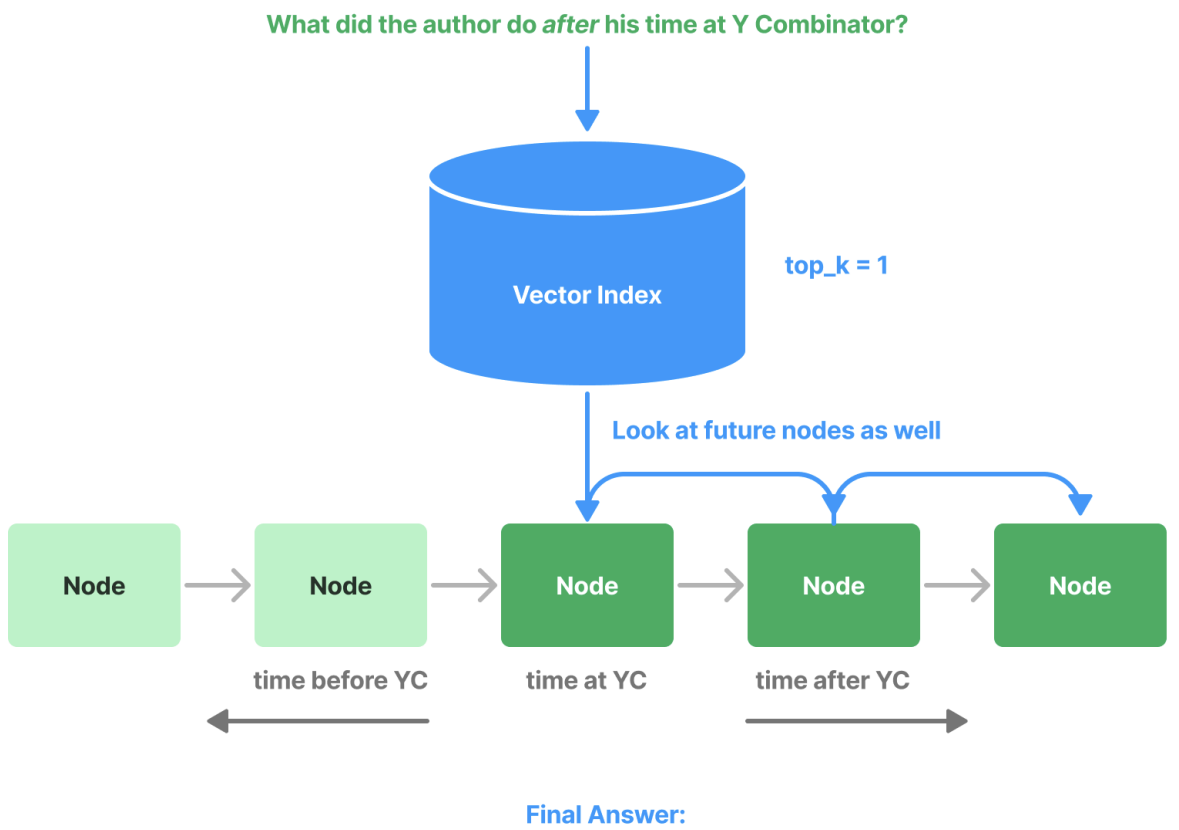

The author spent most of the rest of 2014 painting. He had never been able to work so uninterruptedly before...

### **Recency Postprocessors**

These postprocessors are able to ensure that only the most recent data is used as context, and that out of date context information is filtered out.

Imagine that you have three versions of a document, with slight changes between versions. For instance, this document may be describing patient history. If you ask a question over this data, you would want to make sure that you're referencing the latest document, and that out of date information is not passed in.

We support recency filtering through the following modules.

FixedRecencyPostProcessor: sorts retrieved nodes by date in reverse order, and takes a fixed top-k set of nodes.

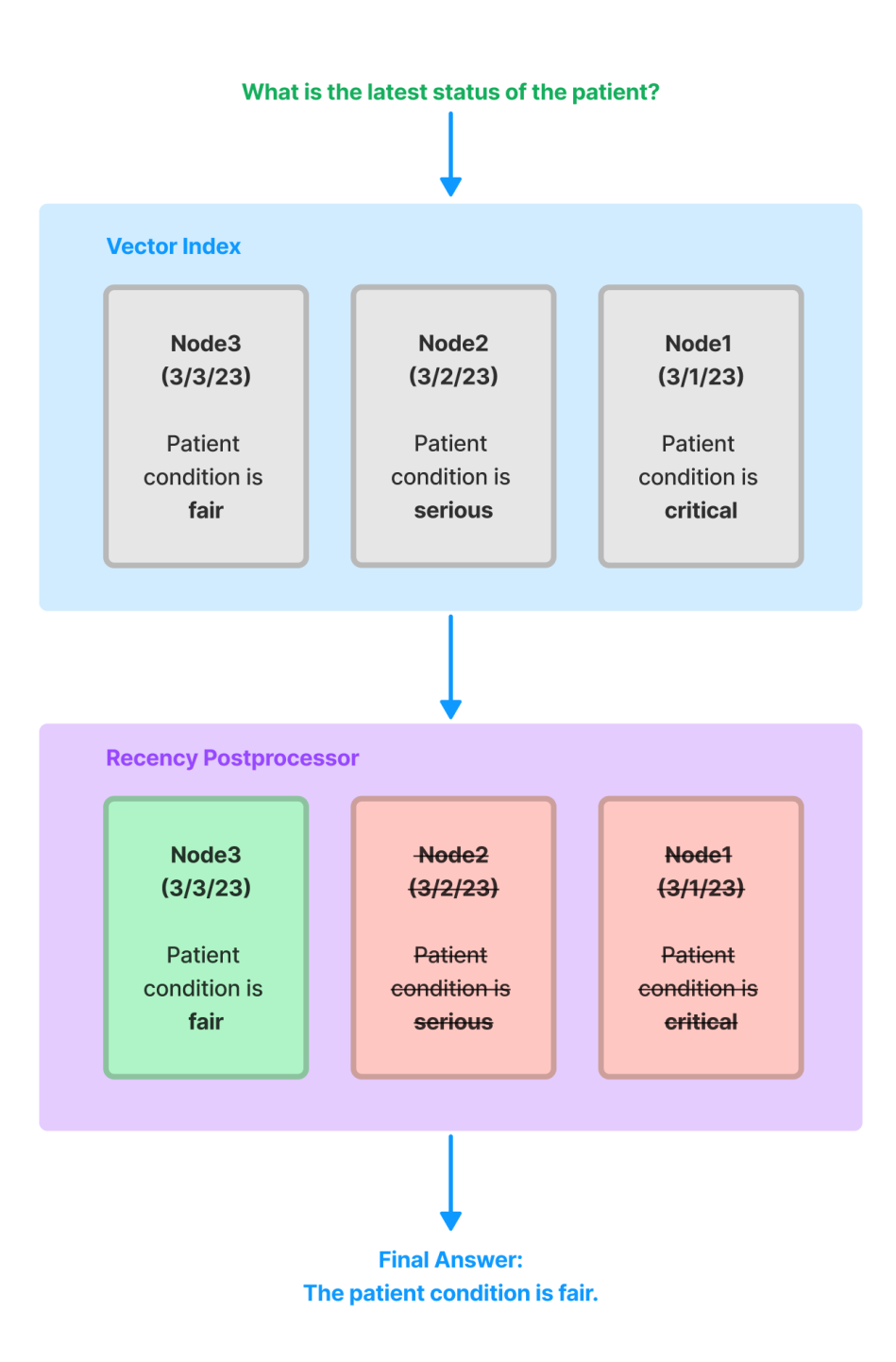

EmbeddingRecencyPostprocessor: sorts retrieved nodes by date in reverse order, and then looks at subsequent

nodes and filters out nodes that have high embedding similarity with the current node. This allows us to maintain recent Nodes that have "distinct" context, but filter out overlapping Nodes that are outdated and overlap with more recent context.

TimeWeightedPostprocessor: adds time-weighting to retrieved nodes, using the formula (1-time\_decay) \*\* hours\_passed. The recency score is added to any score that the node already contains.

# **3.11 Customization**

LlamaIndex provides the ability to customize the following components:

- LLM
- Prompts
- Embedding model

These are described in their respective guides below.

### **3.11.1 Defining LLMs**

The goal of LlamaIndex is to provide a toolkit of data structures that can organize external information in a manner that is easily compatible with the prompt limitations of an LLM. Therefore LLMs are always used to construct the final answer. Depending on the *[type of index](#page-142-0)* being used, LLMs may also be used during index construction, insertion, and query traversal.

LlamaIndex uses Langchain's [LLM](https://python.langchain.com/en/latest/modules/models/llms.html) and [LLMChain](https://langchain.readthedocs.io/en/latest/modules/chains.html) module to define the underlying abstraction. We introduce a wrapper class, [LLMPredictor](#page-244-0), for integration into LlamaIndex.

We also introduce a [PromptHelper](#page-245-0) *class*, to allow the user to explicitly set certain constraint parameters, such as maximum input size (default is 4096 for davinci models), number of generated output tokens, maximum chunk overlap, and more.

By default, we use OpenAI's text-davinci-003 model. But you may choose to customize the underlying LLM being used.

Below we show a few examples of LLM customization. This includes

- changing the underlying LLM
- changing the number of output tokens (for OpenAI, Cohere, or AI21)
- having more fine-grained control over all parameters for any LLM, from input size to chunk overlap

### **Example: Changing the underlying LLM**

An example snippet of customizing the LLM being used is shown below. In this example, we use text-davinci-002 instead of text-davinci-003. Available models include text-davinci-003,text-curie-001,text-babbage-001,text-ada-001, code-davinci-002,code-cushman-001. Note that you may plug in any LLM shown on Langchain's [LLM](https://langchain.readthedocs.io/en/latest/modules/llms.html) page.

```
from llama_index import (
   GPTKeywordTableIndex,
   SimpleDirectoryReader,
```

```
LLMPredictor,
   ServiceContext
)
from langchain import OpenAI
documents = SimpleDirectoryReader('data').load_data()
# define LLM
llm_predictor = LLMPredictor(llm=OpenAI(temperature=0, model_name="text-davinci-002"))
service_context = ServiceContext.from_defaults(llm_predictor=llm_predictor)
# build index
index = GPTKeywordTableIndex.from_documents(documents, service_context=service_context)
# get response from query
query_engine = index.a s_query\_engine()response = query_engine.query("What did the author do after his time at Y Combinator?")
```
### **Example: Changing the number of output tokens (for OpenAI, Cohere, AI21)**

The number of output tokens is usually set to some low number by default (for instance, with OpenAI the default is 256).

For OpenAI, Cohere, AI21, you just need to set the max\_tokens parameter (or maxTokens for AI21). We will handle text chunking/calculations under the hood.

```
from llama_index import (
   GPTKeywordTableIndex,
   SimpleDirectoryReader,
   LLMPredictor,
   ServiceContext
)
from langchain import OpenAI
documents = SimpleDirectoryReader('data').load_data()
# define LLM
llm_predictor = LLMPredictor(llm=OpenAI(temperature=0, model_name="text-davinci-002",␣
\rightarrowmax_tokens=512))
service_context = ServiceContext.from_defaults(llm_predictor=llm_predictor)
# build index
index = GPTKeywordTableIndex.from_documents(documents, service_context=service_context)
# get response from query
query_engine = index.as_query_engine()
response = query_engine.query("What did the author do after his time at Y Combinator?")
```
If you are using other LLM classes from langchain, please see below.

### **Example: Fine-grained control over all parameters**

To have fine-grained control over all parameters, you will need to define a custom PromptHelper class.

```
from llama_index import (
   GPTKeywordTableIndex,
   SimpleDirectoryReader,
   LLMPredictor,
   PromptHelper,
   ServiceContext
)
from langchain import OpenAI
documents = SimpleDirectoryReader('data').load_data()
# define prompt helper
# set maximum input size
max_input_size = 4096
# set number of output tokens
num\_output = 256# set maximum chunk overlap
max_chunk_overlap = 20
prompt_helper = PromptHelper(max_input_size, num_output, max_chunk_overlap)
# define LLM
llm_predictor = LLMPredictor(llm=OpenAI(temperature=0, model_name="text-davinci-002",␣
˓→max_tokens=num_output))
service_context = ServiceContext.from_defaults(llm_predictor=llm_predictor, prompt_
˓→helper=prompt_helper)
# build index
index = GPTKeywordTableIndex.from_documents(documents, service_context=service_context)
# get response from query
query_engine = index.a s_query\_engine()response = query_engine.query("What did the author do after his time at Y Combinator?")
```
### **Example: Using a Custom LLM Model**

To use a custom LLM model, you only need to implement the LLM class [from Langchain.](https://langchain.readthedocs.io/en/latest/modules/llms/examples/custom_llm.html) You will be responsible for passing the text to the model and returning the newly generated tokens.

Here is a small example using locally running FLAN-T5 model and Huggingface's pipeline abstraction:

```
import torch
from langchain.llms.base import LLM
from llama_index import SimpleDirectoryReader, LangchainEmbedding, GPTListIndex,
˓→PromptHelper
from llama_index import LLMPredictor, ServiceContext
```

```
(continues on next page)
```

```
from transformers import pipeline
from typing import Optional, List, Mapping, Any
# define prompt helper
# set maximum input size
max_input_size = 2048
# set number of output tokens
num\_output = 256# set maximum chunk overlap
max_chunk_overlap = 20
prompt_helper = PromptHelper(max_input_size, num_output, max_chunk_overlap)
class CustomLLM(LLM):
   model_name = "facebook/opt-iml-max-30b"
   pipeline = pipeline("text-generation", model=model_name, device="cuda:0", model_
˓→kwargs={"torch_dtype":torch.bfloat16})
   def _{\text{call(self, prompt: str, stop: Optional[List[str]] = None) \rightarrow str:}prompt_length = len(prompt)response = self.pipeline(prompt, max_new_tokens=num_output)[0]["generated_text"]
        # only return newly generated tokens
        return response[prompt_length:]
   @property
   def _identifying_params(self) -> Mapping[str, Any]:
        return {"name_of_model": self.model_name}
   @property
   def llm_ttype(self) -> str:
        return "custom"
# define our LLM
llm_predictor = LLMPredictor(llm=CustomLLM())
service_context = ServiceContext.from_defaults(llm_predictor=llm_predictor, prompt_
˓→helper=prompt_helper)
# Load the your data
documents = SimpleDirectoryReader('./data').load_data()
index = GPTListIndex.from_documents(documents, service_context=service_context)
# Query and print response
query_engine = index.a s_query\_engine()response = query_engine.query("<query_text>")
print(response)
```
Using this method, you can use any LLM. Maybe you have one running locally, or running on your own server. As long as the class is implemented and the generated tokens are returned, it should work out. Note that we need to use the prompt helper to customize the prompt sizes, since every model has a slightly different context length.

Note that you may have to adjust the internal prompts to get good performance. Even then, you should be using a sufficiently large LLM to ensure it's capable of handling the complex queries that LlamaIndex uses internally, so your mileage may vary.

A list of all default internal prompts is available [here,](https://github.com/jerryjliu/llama_index/blob/main/llama_index/prompts/default_prompts.py) and chat-specific prompts are listed [here.](https://github.com/jerryjliu/llama_index/blob/main/llama_index/prompts/chat_prompts.py) You can also implement your own custom prompts, as described [here.](https://gpt-index.readthedocs.io/en/latest/how_to/customization/custom_prompts.html)

# **3.11.2 Defining Prompts**

Prompting is the fundamental input that gives LLMs their expressive power. LlamaIndex uses prompts to build the index, do insertion, perform traversal during querying, and to synthesize the final answer.

LlamaIndex uses a finite set of *prompt types*, described *[here](#page-228-0)*. All index classes, along with their associated queries, utilize a subset of these prompts. The user may provide their own prompt. If the user does not provide their own prompt, default prompts are used.

NOTE: The majority of custom prompts are typically passed in during **query-time**, not during **index construction**. For instance, both the QuestionAnswerPrompt and RefinePrompt are used during query-time to synthesize an answer. Some indices do use prompts during index construction to build the index; for instance, GPTTreeIndex uses a SummaryPrompt to hierarchically summarize the nodes, and GPTKeywordTableIndex uses a KeywordExtractPrompt to extract keywords. Some indices do allow QuestionAnswerPrompt and RefinePrompt to be passed in during index construction, but that usage is deprecated.

An API reference of all query classes and index classes (used for index construction) are found below. The definition of each query class and index class contains optional prompts that the user may pass in.

- *[Queries](#page-162-0)*
- *[Indices](#page-142-0)*

### **Example**

An example can be found in [this notebook.](https://github.com/jerryjliu/llama_index/blob/main/examples/paul_graham_essay/TestEssay.ipynb)

A corresponding snippet is below. We show how to define a custom QuestionAnswer prompt which requires both a context\_str and query\_str field. The prompt is passed in during query-time.

```
from llama_index import QuestionAnswerPrompt, GPTVectorStoreIndex, SimpleDirectoryReader
# load documents
documents = SimpleDirectoryReader('data').load_data()
# define custom QuestionAnswerPrompt
query_str = "What did the author do growing up?"
QA_PROMPT_TMPL = (
    "We have provided context information below. \mathbf{h}"
    "---------------------\n"
    "{context_str}"
    "\n---------------------\n"
    "Given this information, please answer the question: {query\_str}\n"
)
QA_PROMPT = QuestionAnswerPrompt(QA_PROMPT_TMPL)
# Build GPTVectorStoreIndex
index = GPTVectorStoreIndex.from_documents(documents)
```

```
query_engine = index.as_query_engine(
    text_qa_template=QA_PROMPT
)
response = query_engine.query(query_str)
print(response)
```
Check out the *[reference documentation](#page-228-0)* for a full set of all prompts.

## **3.11.3 Embedding support**

LlamaIndex provides support for embeddings in the following format:

- Adding embeddings to Document objects
- Using a Vector Store as an underlying index (e.g. GPTVectorStoreIndex)
- Querying our list and tree indices with embeddings.

### **Adding embeddings to Document objects**

You can pass in user-specified embeddings when constructing an index. This gives you control in specifying embeddings per Document instead of having us determine embeddings for your text (see below).

Simply specify the embedding field when creating a Document:

Insert into Index and Query

```
from gpt_index import GPTListIndex, SimpleDirectoryReader
from gpt_index.embeddings.openai import OpenAIEmbedding
from IPython.display import Markdown, display
```
**Initialize Blank List Index** 

 $index = GPTListIndex([])$ 

> [build\_index\_from\_documents] Total token usage: 0 tokens

#### Create collection of documents to insert

```
: embed_model = 0penAIEmbedding()
  doc_chunks = []for i, text in enumerate(text_chunks):
     print(f"Getting embedding for chunk {i}")
      embedding = embed_model.get_text_embedding(text)
      doc = Document(text, embedding=embedding)doc_chunks.append(doc)
```
**Insert New Document Chunks** 

```
for doc_chunk in doc_chunks:
     index.insert(doc_chunk)
```
 $:$  # auerv

response = index.query("What did the author do growing up?", mode="embedding")

> Starting query: What did the author do growing up?

> [query] Total token usage: 1931 tokens

```
: display(Markdown(f"<b>{response}</b>"))
```
The author grew up writing short stories and programming on an IBM 1401. He eventually convinced his father to buy him a TRS-80, and he wrote simple games, a program to predict how high his model rockets would fly, and a word processor. He then went to college to study philosophy, but switched to AI after becoming interested in a novel by Heinlein and a PBS documentary. He reverseengineered SHRDLU for his undergraduate thesis and wrote a book about Lisp hacking while in grad school.

### **Using a Vector Store as an Underlying Index**

Please see the corresponding section in our *[Vector Stores](#page-127-0)* guide for more details.

### **Using an Embedding Query Mode in List/Tree Index**

LlamaIndex provides embedding support to our tree and list indices. In addition to each node storing text, each node can optionally store an embedding. During query-time, we can use embeddings to do max-similarity retrieval of nodes before calling the LLM to synthesize an answer. Since similarity lookup using embeddings (e.g. using cosine similarity) does not require a LLM call, embeddings serve as a cheaper lookup mechanism instead of using LLMs to traverse nodes.
### **How are Embeddings Generated?**

Since we offer embedding support during *query-time* for our list and tree indices, embeddings are lazily generated and then cached (if retriever\_mode="embedding" is specified during query( $\ldots$ )), and not during index construction. This design choice prevents the need to generate embeddings for all text chunks during index construction.

NOTE: Our *[vector-store based indices](#page-127-0)* generate embeddings during index construction.

## **Embedding Lookups**

For the list index (GPTListIndex):

- We iterate through every node in the list, and identify the top k nodes through embedding similarity. We use these nodes to synthesize an answer.
- See the *[List Retriever API](#page-164-0)* for more details.
- NOTE: the embedding-mode usage of the list index is roughly equivalent with the usage of our GPTVectorStoreIndex; the main difference is when embeddings are generated (during query-time for the list index vs. index construction for the simple vector index).

For the tree index (GPTTreeIndex):

- We start with the root nodes, and traverse down the tree by picking the child node through embedding similarity.
- See the *[Tree Query API](#page-167-0)* for more details.

#### **Example Notebook**

An example notebook is given [here.](https://github.com/jerryjliu/llama_index/blob/main/examples/test_wiki/TestNYC_Embeddings.ipynb)

## **Custom Embeddings**

LlamaIndex allows you to define custom embedding modules. By default, we use text-embedding-ada-002 from OpenAI.

You can also choose to plug in embeddings from Langchain's [embeddings](https://langchain.readthedocs.io/en/latest/reference/modules/embeddings.html) module. We introduce a wrapper class, [LangchainEmbedding](#page-241-0), for integration into LlamaIndex.

An example snippet is shown below (to use Hugging Face embeddings) on the GPTListIndex:

```
from llama_index import GPTListIndex, SimpleDirectoryReader
from langchain.embeddings.huggingface import HuggingFaceEmbeddings
from llama_index import LangchainEmbedding, ServiceContext
# load in HF embedding model from langchain
embed_model = LangchainEmbedding(HuggingFaceEmbeddings())
service_context = ServiceContext.from_defaults(embed_model=embed_model)
# build index
documents = SimpleDirectoryReader('../paul_graham_essay/data').load_data()
new_index = GPTListIndex.from_documents(documents)
# query with embed_model specified
query_engine = new_index.as_query_engine(
   retriever_mode="embedding",
   verbose=True,
```

```
service_context=service_context
)
response = query_engine.query("<query_text>")
print(response)
```
Another example snippet is shown for GPTVectorStoreIndex.

```
from llama_index import GPTVectorStoreIndex, SimpleDirectoryReader
from langchain.embeddings.huggingface import HuggingFaceEmbeddings
from llama_index import LangchainEmbedding, ServiceContext
# load in HF embedding model from langchain
embed_model = LangchainEmbedding(HuggingFaceEmbeddings())
service_context = ServiceContext.from_defaults(embed_model=embed_model)
# load index
documents = SimpleDirectoryReader('../paul_graham_essay/data').load_data()
new_index = GPTVectorStoreIndex.from_documents(
    documents,
   service_context=service_context,
)
# query will use the same embed_model
query_engine = new_index.as_query_engine(
   verbose=True,
\lambdaresponse = query_engine.query("<query_text>")
print(response)
```
# **3.11.4 Customizing Storage**

By default, LlamaIndex hides away the complexities and let you query your data in under 5 lines of code:

```
from llama_index import GPTVectorStoreIndex, SimpleDirectoryReader
documents = SimpleDirectoryReader('data').load_data()
index = GPTVectorStoreIndex.from_documents(documents)
query_engine = index.as_query_engine()
response = query_engine.query("Summarize the documents.")
```
Under the hood, LlamaIndex also supports a swappable **storage layer** that allows you to customize where ingested documents (i.e., Node objects), embedding vectors, and index metadata are stored.

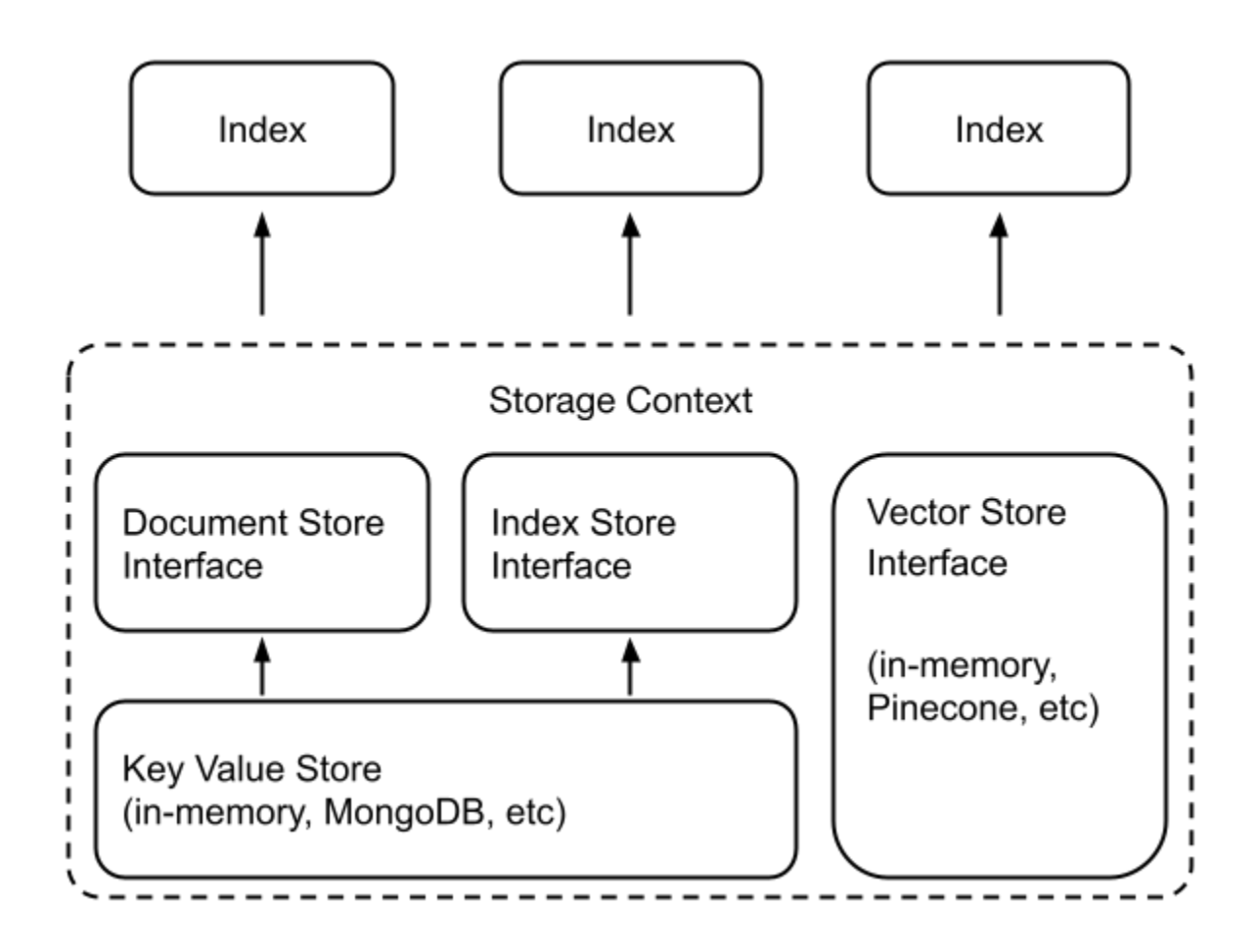

## **Low-Level API**

To do this, instead of the high-level API,

index = GPTVectorStoreIndex.from\_documents(documents)

we use a lower-level API that gives more granular control:

```
from llama_index.storage.docstore import SimpleDocumentStore
from llama_index.storage.index_store import SimpleIndexStore
from llama_index.vector_stores import SimpleVectorStore
from llama_index.node_parser import SimpleNodeParser
# create parser and parse document into nodes
parser = SimpleNodeParser()
nodes = parser.get_nodes_from_documents(documents)
# create storage context
storage_context = StorageContext.from_defaults(
    docstore=SimpleDocumentStore(),
    vector_store=SimpleVectorStore(),
    index_store=SimpleIndexStore(),
)
```

```
# create (or load) docstore and add nodes
storage_context.docstore.add_documents(nodes)
# build index
index = GPTVectorStoreIndex(nodes, storage_context=storage_context)
```
You can customize the underlying storage with a one-line change to instantiate different document stores, index stores, and vector stores. See *[Document Stores](#page-139-0)*, *[Vector Stores](#page-140-0)*, *[Index Stores](#page-139-1)* guides for more details.

# **3.12 Analysis and Optimization**

LlamaIndex provides a variety of tools for analysis and optimization of your indices and queries. Some of our tools involve the analysis/ optimization of token usage and cost.

We also offer a Playground module, giving you a visual means of analyzing the token usage of various index structures + performance.

# **3.12.1 Cost Analysis**

Each call to an LLM will cost some amount of money - for instance, OpenAI's Davinci costs \$0.02 / 1k tokens. The cost of building an index and querying depends on

- the type of LLM used
- the type of data structure used
- parameters used during building
- parameters used during querying

The cost of building and querying each index is a TODO in the reference documentation. In the meantime, we provide the following information:

- 1. A high-level overview of the cost structure of the indices.
- 2. A token predictor that you can use directly within LlamaIndex!

# **Overview of Cost Structure**

# **Indices with no LLM calls**

The following indices don't require LLM calls at all during building (0 cost):

- GPTListIndex
- GPTSimpleKeywordTableIndex uses a regex keyword extractor to extract keywords from each document
- GPTRAKEKeywordTableIndex uses a RAKE keyword extractor to extract keywords from each document

## **Indices with LLM calls**

The following indices do require LLM calls during build time:

- GPTTreeIndex use LLM to hierarchically summarize the text to build the tree
- GPTKeywordTableIndex use LLM to extract keywords from each document

# **Query Time**

There will always be  $>= 1$  LLM call during query time, in order to synthesize the final answer. Some indices contain cost tradeoffs between index building and querying. GPTListIndex, for instance, is free to build, but running a query over a list index (without filtering or embedding lookups), will call the LLM  $N$  times.

Here are some notes regarding each of the indices:

- GPTListIndex: by default requires  $N$  LLM calls, where  $N$  is the number of nodes.
- GPTTreeIndex: by default requires  $log(N)$  LLM calls, where N is the number of leaf nodes.
	- **–** Setting child\_branch\_factor=2 will be more expensive than the default child\_branch\_factor=1 (polynomial vs logarithmic), because we traverse 2 children instead of just 1 for each parent node.
- GPTKeywordTableIndex: by default requires an LLM call to extract query keywords.
	- **–** Can do index.as\_retriever(retriever\_mode="simple") or index. as\_retriever(retriever\_mode="rake") to also use regex/RAKE keyword extractors on your query text.

### **Token Predictor Usage**

LlamaIndex offers token **predictors** to predict token usage of LLM and embedding calls. This allows you to estimate your costs during 1) index construction, and 2) index querying, before any respective LLM calls are made.

## **Using MockLLMPredictor**

To predict token usage of LLM calls, import and instantiate the MockLLMPredictor with the following:

```
from llama_index import MockLLMPredictor, ServiceContext
llm_predictor = MockLLMPredictor(max_tokens=256)
```
You can then use this predictor during both index construction and querying. Examples are given below.

#### **Index Construction**

```
from llama_index import GPTTreeIndex, MockLLMPredictor, SimpleDirectoryReader
documents = SimpleDirectoryReader('../paul_graham_essay/data').load_data()
# the "mock" llm predictor is our token counter
llm_predictor = MockLLMPredictor(max_tokens=256)
service_context = ServiceContext.from_defaults(llm_predictor=llm_predictor)
# pass the "mock" llm_predictor into GPTTreeIndex during index construction
index = GPTTreeIndex.from_documents(documents, service_context=service_context)
```
# get number of tokens used print(llm\_predictor.last\_token\_usage)

## **Index Querying**

```
query_engine = index.as_query_engine(
    service_context=service_context
)
response = query_engine.query("What did the author do growing up?")
# get number of tokens used
print(llm_predictor.last_token_usage)
```
# **Using MockEmbedding**

You may also predict the token usage of embedding calls with MockEmbedding. You can use it in tandem with MockLLMPredictor.

```
from llama_index import (
   GPTVectorStoreIndex,
   MockLLMPredictor,
   MockEmbedding,
   SimpleDirectoryReader,
   ServiceContext
)
documents = SimpleDirectoryReader('../paul_graham_essay/data').load_data()
index = GPTVectorStoreIndex.from_documents(documents)
# specify both a MockLLMPredictor as wel as MockEmbedding
llm_predictor = MockLLMPredictor(max_tokens=256)
embed_model = MockEmbedding(embed_dim=1536)
service_context = ServiceContext.from_defaults(llm_predictor=llm_predictor, embed_
˓→model=embed_model)
query_engine = index.as_query_engine(
   service_context=service_context
)
response = query_engine.query(
    "What did the author do after his time at Y Combinator?",
)
```
[Here is an example notebook.](https://github.com/jerryjliu/llama_index/blob/main/examples/cost_analysis/TokenPredictor.ipynb)

# **3.12.2 Playground**

The Playground module in LlamaIndex is a way to automatically test your data (i.e. documents) across a diverse combination of indices, models, embeddings, modes, etc. to decide which ones are best for your purposes. More options will continue to be added.

For each combination, you'll be able to compare the results for any query and compare the answers, latency, tokens used, and so on.

You may initialize a Playground with a list of pre-built indices, or initialize one from a list of Documents using the preset indices.

### **Sample Code**

A sample usage is given below.

```
from llama_index import download_loader
from llama_index.indices.vector_store import GPTVectorStoreIndex
from llama_index.indices.tree.base import GPTTreeIndex
from llama_index.playground import Playground
# load data
WikipediaReader = download_loader("WikipediaReader")
loader = WikipediaReader()
documents = loader.load_data(pages=['Berlin'])
# define multiple index data structures (vector index, list index)
indices = [GPTVectorStoreIndex(documents), GPTTreeIndex(documents)]
# initialize playground
playground = Playground(indices=indices)
# playground compare
playground.compare("What is the population of Berlin?")
```
#### **API Reference**

*[API Reference here](#page-254-0)*

#### **Example Notebook**

[Link to Example Notebook.](https://github.com/jerryjliu/llama_index/blob/main/examples/playground/PlaygroundDemo.ipynb)

# **3.12.3 Optimizers**

**NOTE**: We'll be adding more to this section soon!

Our optimizers module consists of ways for users to optimize for token usage (we are currently exploring ways to expand optimization capabilities to other areas, such as performance!)

Here is a sample code snippet on comparing the outputs without optimization and with.

```
from llama_index import GPTVectorStoreIndex
from llama_index.optimization.optimizer import SentenceEmbeddingOptimizer
print("Without optimization")
start_time = time.time()query_engine = index.as_query_engine()
res = query_engine.query("What is the population of Berlin?")
end_time = time.time()print("Total time elapsed: {}".format(end_time - start_time))
print("Answer: {}".format(res))
print("With optimization")
start_time = time.time()query_engine = index.as_query_engine(
   optimizer=SentenceEmbeddingOptimizer(percentile_cutoff=0.5)
)
res = query_engine.query("What is the population of Berlin?")
end_time = time.time()print("Total time elapsed: {}".format(end_time - start_time))
print("Answer: {}".format(res))
```
Output:

Without optimization INFO:root:> [query] Total LLM token usage: 3545 tokens INFO:root:> [query] Total embedding token usage: 7 tokens Total time elapsed: 2.8928110599517822 Answer: The population of Berlin in 1949 was approximately 2.2 million inhabitants. After the<sub>■</sub> ˓<sup>→</sup>fall of the Berlin Wall in 1989, the population of Berlin increased to approximately 3. ˓<sup>→</sup>7 million inhabitants. With optimization INFO:root:> [optimize] Total embedding token usage: 7 tokens INFO:root:> [query] Total LLM token usage: 1779 tokens INFO:root:> [query] Total embedding token usage: 7 tokens Total time elapsed: 2.346346139907837 Answer: The population of Berlin is around 4.5 million.

Full [example notebook here.](https://github.com/jerryjliu/llama_index/blob/main/examples/optimizer/OptimizerDemo.ipynb)

# **API Reference**

An API reference can be found *[here](#page-247-0)*.

# **3.13 Output Parsing**

LLM output/validation capabilities are crucial to LlamaIndex in the following areas:

- **Document retrieval**: Many data structures within LlamaIndex rely on LLM calls with a specific schema for Document retrieval. For instance, the tree index expects LLM calls to be in the format "ANSWER: (number)".
- **Response synthesis**: Users may expect that the final response contains some degree of structure (e.g. a JSON output, a formatted SQL query, etc.)

LlamaIndex supports integrations with output parsing modules offered by other frameworks. These output parsing modules can be used in the following ways:

- To provide formatting instructions for any prompt / query (through output\_parser.format)
- To provide "parsing" for LLM outputs (through output\_parser.parse)

# **3.13.1 Guardrails**

Guardrails is an open-source Python package for specification/validation/correction of output schemas. See below for a code example.

```
from llama_index import GPTVectorStoreIndex, SimpleDirectoryReader
from llama_index.output_parsers import GuardrailsOutputParser
from llama_index.llm_predictor import StructuredLLMPredictor
from llama_index.prompts.prompts import QuestionAnswerPrompt, RefinePrompt
from llama_index.prompts.default_prompts import DEFAULT_TEXT_QA_PROMPT_TMPL, DEFAULT_
˓→REFINE_PROMPT_TMPL
# load documents, build index
documents = SimpleDirectoryReader('../paul_graham_essay/data').load_data()
index = GPTVectorStoreIndex(documents, chunk_size_limit=512)
llm_predictor = StructuredLLMPredictor()
# specify StructuredLLMPredictor
# this is a special LLMPredictor that allows for structured outputs
# define query / output spec
rail_spec = ("""
<rail version="0.1">
<output>
   <list name="points" description="Bullet points regarding events in the author's life.
\leftrightarrow">
        <object>
            <string name="explanation" format="one-line" on-fail-one-line="noop" />
            <string name="explanation2" format="one-line" on-fail-one-line="noop" />
```

```
<string name="explanation3" format="one-line" on-fail-one-line="noop" />
        </object>
    \langlelist>
</output>
<prompt>
Query string here.
@xml_prefix_prompt
{output_schema}
@json_suffix_prompt_v2_wo_none
</prompt>
\langlerail>
""")
# define output parser
output_parser = GuardrailsOutputParser.from_rail_string(rail_spec, llm=llm_predictor.llm)
# format each prompt with output parser instructions
fmt_qa_tmpl = output_parser.format(DEFAULT_TEXT_QA_PROMPT_TMPL)
fmt_refine_tmpl = output_parser.format(DEFAULT_REFINE_PROMPT_TMPL)
qa_prompt = QuestionAnswerPrompt(fmt_qa_tmpl, output_parser=output_parser)
refine_prompt = RefinePrompt(fmt_refine_tmpl, output_parser=output_parser)
# obtain a structured response
query_engine = index.as_query_engine(
    service_context=ServiceContext.from_defaults(
        llm_predictor=llm_predictor
    ),
    text_qa_temjlate=qa_prompt,
    refine_template=refine_prompt,
)
response = query_engine.query(
    "What are the three items the author did growing up?",
)
print(response)
```
Output:

{'points': [{'explanation': 'Writing short stories', 'explanation2': 'Programming on an␣ ˓<sup>→</sup>IBM 1401', 'explanation3': 'Using microcomputers'}]}

# **3.13.2 Langchain**

Langchain also offers output parsing modules that you can use within LlamaIndex.

```
from llama_index import GPTVectorStoreIndex, SimpleDirectoryReader
from llama_index.output_parsers import LangchainOutputParser
from llama_index.llm_predictor import StructuredLLMPredictor
from llama_index.prompts.prompts import QuestionAnswerPrompt, RefinePrompt
from llama_index.prompts.default_prompts import DEFAULT_TEXT_QA_PROMPT_TMPL, DEFAULT_
˓→REFINE_PROMPT_TMPL
from langchain.output_parsers import StructuredOutputParser, ResponseSchema
# load documents, build index
documents = SimpleDirectoryReader('../paul_graham_essay/data').load_data()
index = GPTVectorStoreIndex(documents, chunk_size_limit=512)
llm_predictor = StructuredLLMPredictor()
# define output schema
response_schemas = [
   ResponseSchema(name="Education", description="Describes the author's educational␣
˓→experience/background."),
   ResponseSchema(name="Work", description="Describes the author's work experience/
˓→background.")
]
# define output parser
lc_output_parser = StructuredOutputParser.from_response_schemas(response_schemas)
output_parser = LangchainOutputParser(lc_output_parser)
# format each prompt with output parser instructions
fmt_qa_tmpl = output_parser.format(DEFAULT_TEXT_QA_PROMPT_TMPL)
fmt_refine_tmpl = output_parser.format(DEFAULT_REFINE_PROMPT_TMPL)
qa_prompt = QuestionAnswerPrompt(fmt_qa_tmpl, output_parser=output_parser)
refine_prompt = RefinePrompt(fmt_refine_tmpl, output_parser=output_parser)
# query index
query_engine = index.a s_query_engineservice_context=ServiceContext.from_defaults(
        llm_predictor=llm_predictor
   ),
   text_qa_temjlate=qa_prompt,
   refine_template=refine_prompt,
)
response = query\_engine.query("What are a few things the author did growing up?",
)
print(str(response))
```
Output:

```
{'Education': 'Before college, the author wrote short stories and experimented with␣
→programming on an IBM 1401.', 'Work': 'The author worked on writing and programming
˓→outside of school.'}
```
# **3.14 Evaluation**

LlamaIndex offers a few key modules for evaluating the quality of both Document retrieval and response synthesis. Here are some key questions for each component:

- **Document retrieval**: Are the sources relevant to the query?
- **Response synthesis**: Does the response match the retrieved context? Does it also match the query?

This guide describes how the evaluation components within LlamaIndex work. Note that our current evaluation modules do *not* require ground-truth labels. Evaluation can be done with some combination of the query, context, response, and combine these with LLM calls.

# **3.14.1 Evaluation of the Response + Context**

Each response from an query\_engine.query calls returns both the synthesized response as well as source documents.

We can evaluate the response against the retrieved sources - without taking into account the query!

This allows you to measure hallucination - if the response does not match the retrieved sources, this means that the model may be "hallucinating" an answer since it is not rooting the answer in the context provided to it in the prompt.

There are two sub-modes of evaluation here. We can either get a binary response "YES"/"NO" on whether response matches *any* source context, and also get a response list across sources to see which sources match.

# **Binary Evaluation**

This mode of evaluation will return "YES"/"NO" if the synthesized response matches any source context.

```
from llama_index import GPTVectorStoreIndex
from llama_index.evaluation import ResponseEvaluator
# build service context
llm_predictor = LLMPredictor(llm=ChatOpenAI(temperature=0, model_name="gpt-4"))
service_context = ServiceContext.from_defaults(llm_predictor=llm_predictor)
# build index
...
# define evaluator
evaluator = ResponseEvaluator(service_context=service_context)
# query index
query_engine = vector_index.as_query_engine()
response = query_engine.query("What battles took place in New York City in the American␣
˓→Revolution?")
eval_result = evaluator.evaluate(response)
print(str(eval_result))
```
You'll get back either a YES or NO response.

# **Diagram**

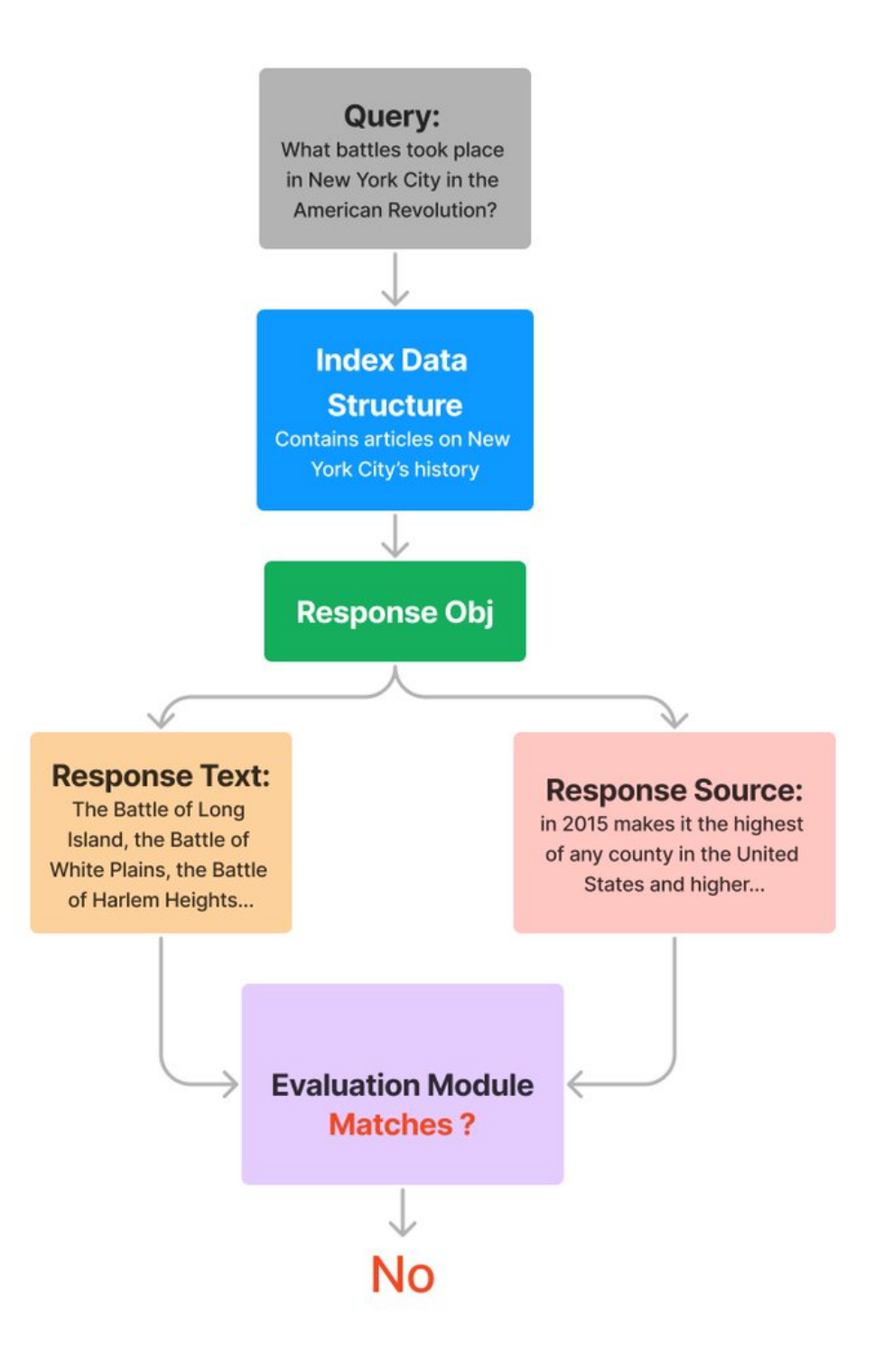

# **Sources Evaluation**

This mode of evaluation will return "YES"/"NO" for every source node.

```
from llama_index import GPTVectorStoreIndex
from llama_index.evaluation import ResponseEvaluator
# build service context
llm_predictor = LLMPredictor(llm=ChatOpenAI(temperature=0, model_name="gpt-4"))
service_context = ServiceContext.from_defaults(llm_predictor=llm_predictor)
# build index
...
# define evaluator
evaluator = ResponseEvaluator(service_context=service_context)
# query index
query_engine = vector_index.as_query_engine()
response = query_engine.query("What battles took place in New York City in the American␣
˓→Revolution?")
eval_result = evaluator.evaluate_source_nodes(response)
print(str(eval_result))
```
You'll get back a list of "YES"/"NO", corresponding to each source node in response. source\_nodes.

## **Notebook**

Take a look at this [notebook.](https://github.com/jerryjliu/llama_index/blob/main/examples/evaluation/TestNYC-Evaluation.ipynb)

# **3.14.2 Evaluation of the Query + Response + Source Context**

This is similar to the above section, except now we also take into account the query. The goal is to determine if the response + source context answers the query.

As with the above, there are two submodes of evaluation.

- We can either get a binary response "YES"/"NO" on whether the response matches the query, and whether any source node also matches the query.
- We can also ignore the synthesized response, and check every source node to see if it matches the query.

#### **Binary Evaluation**

This mode of evaluation will return "YES"/"NO" if the synthesized response matches the query + any source context.

```
from llama_index import GPTVectorStoreIndex
from llama_index.evaluation import QueryResponseEvaluator
# build service context
llm_predictor = LLMPredictor(llm=ChatOpenAI(temperature=0, model_name="gpt-4"))
service_context = ServiceContext.from_defaults(llm_predictor=llm_predictor)
```

```
# build index
...
# define evaluator
evaluator = QueryResponseEvaluator(service_context=service_context)
# query index
query_engine = vector_index.as_query_engine()
response = query_engine.query("What battles took place in New York City in the American␣
˓→Revolution?")
eval_result = evaluator.evaluate(response)
print(str(eval_result))
```
# **Diagram**

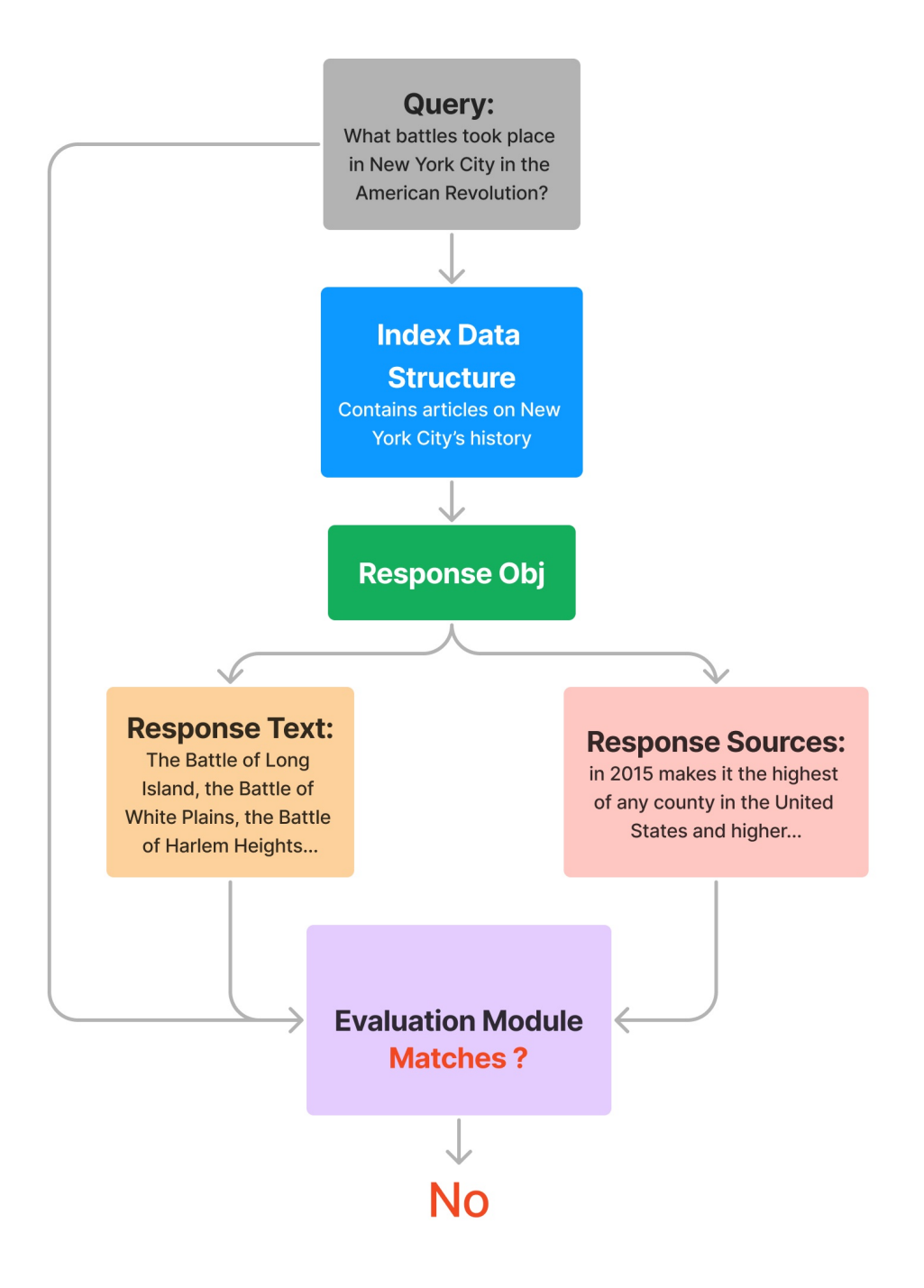

# **Sources Evaluation**

This mode of evaluation will look at each source node, and see if each source node contains an answer to the query.

```
from llama_index import GPTVectorStoreIndex
from llama_index.evaluation import QueryResponseEvaluator
# build service context
llm_predictor = LLMPredictor(llm=ChatOpenAI(temperature=0, model_name="gpt-4"))
service_context = ServiceContext.from_defaults(llm_predictor=llm_predictor)
# build index
...
# define evaluator
evaluator = QueryResponseEvaluator(service_context=service_context)
# query index
query_engine = vector_index.as_query_engine()
response = query_engine.query("What battles took place in New York City in the American␣
˓→Revolution?")
eval_result = evaluator.evaluate_source_nodes(response)
print(str(eval_result))
```
# **Diagram**

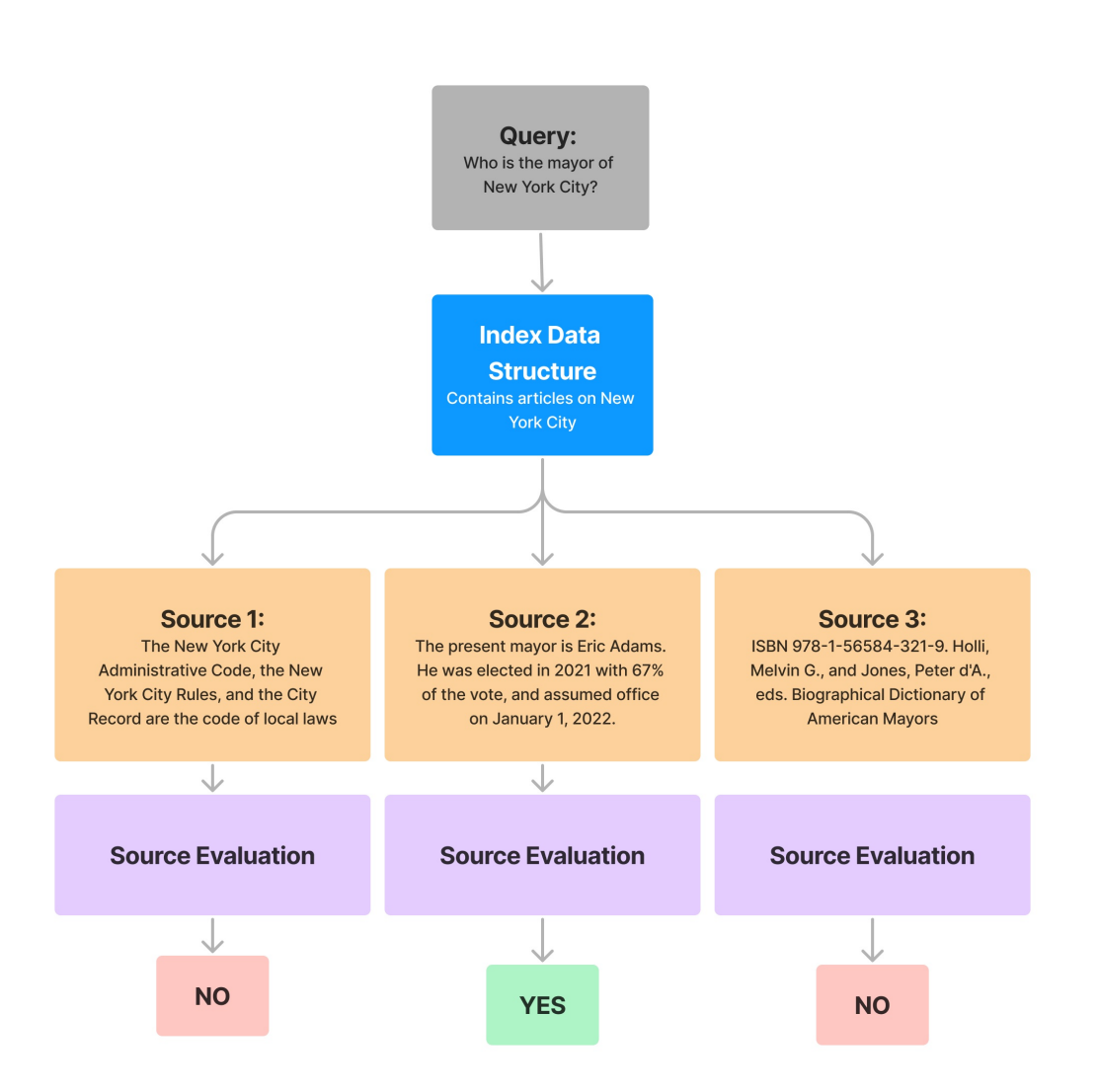

# **Notebook**

Take a look at this [notebook.](https://github.com/jerryjliu/llama_index/blob/main/examples/evaluation/TestNYC-Evaluation-Query.ipynb)

# **3.15 Integrations**

LlamaIndex provides a diverse range of integrations with other toolsets and storage providers.

Some of these integrations are provided in more detailed guides below.

# <span id="page-127-0"></span>**3.15.1 Using Vector Stores**

LlamaIndex offers multiple integration points with vector stores / vector databases:

- 1. LlamaIndex can load data from vector stores, similar to any other data connector. This data can then be used within LlamaIndex data structures.
- 2. LlamaIndex can use a vector store itself as an index. Like any other index, this index can store documents and be used to answer queries.

# **Loading Data from Vector Stores using Data Connector**

LlamaIndex supports loading data from the following sources. See *[Data Connectors](#page-83-0)* for more details and API documentation.

- Chroma (ChromaReader) [Installation](https://docs.trychroma.com/getting-started)
- DeepLake (DeepLakeReader) [Installation](https://docs.deeplake.ai/en/latest/Installation.html)
- Qdrant (QdrantReader) [Installation](https://qdrant.tech/documentation/install/) [Python Client](https://qdrant.tech/documentation/install/#python-client)
- Weaviate (WeaviateReader). [Installation.](https://weaviate.io/developers/weaviate/installation) [Python Client.](https://weaviate.io/developers/weaviate/client-libraries/python)
- Pinecone (PineconeReader). [Installation/Quickstart.](https://docs.pinecone.io/docs/quickstart)
- Faiss (FaissReader). [Installation.](https://github.com/facebookresearch/faiss/blob/main/INSTALL.md)
- Milvus (MilvusReader). [Installation](https://milvus.io/docs)
- Zilliz (MilvusReader). [Quickstart](https://zilliz.com/doc/quick_start)
- MyScale (MyScaleReader). [Quickstart.](https://docs.myscale.com/en/quickstart/) [Installation/Python Client.](https://docs.myscale.com/en/python-client/)

Chroma stores both documents and vectors. This is an example of how to use Chroma:

```
from llama_index.readers.chroma import ChromaReader
from llama_index.indices import GPTListIndex
# The chroma reader loads data from a persisted Chroma collection.
# This requires a collection name and a persist directory.
reader = ChromaReader(
   collection_name="chroma_collection",
   persist_directory="examples/data_connectors/chroma_collection"
)
query_vector=[n1, n2, n3, ...]
```

```
documents = reader.load_data(collection_name="demo", query_vector=query_vector, limit=5)
index = GPTListIndex.from_documents(documents)
query_engine = index.as_query_engine()
response = query_engine.query("<query_text>")
display(Markdown(f"<br/>b>{response}</b>"))
```
Qdrant also stores both documents and vectors. This is an example of how to use Qdrant:

```
from llama_index.readers.qdrant import QdrantReader
reader = QdrantReader(host="localhost")
# the query_vector is an embedding representation of your query_vector
# Example query_vector
# query_vector = [0.3, 0.3, 0.3, 0.3, ...]
query_vector = [n1, n2, n3, ...]# NOTE: Required args are collection_name, query_vector.
# See the Python client: https;//github.com/qdrant/qdrant_client
# for more details
documents = reader.load_data(collection_name="demo", query_vector=query_vector, limit=5)
```
NOTE: Since Weaviate can store a hybrid of document and vector objects, the user may either choose to explicitly specify class\_name and properties in order to query documents, or they may choose to specify a raw GraphQL query. See below for usage.

```
# option 1: specify class_name and properties
# 1) load data using class_name and properties
documents = reader.load_data(
    class_name="<class_name>",
    properties=["property1", "property2", "..."],
    separate_documents=True
)
# 2) example GraphQL query
query = """
{
    Get {
        <class_name> {
            <property1>
            <property2>
        }
    }
}
"""
```

```
documents = reader.load_data(graphql_query=query, separate_documents=True)
```
NOTE: Both Pinecone and Faiss data loaders assume that the respective data sources only store vectors; text content is stored elsewhere. Therefore, both data loaders require that the user specifies an id\_to\_text\_map in the load\_data call.

For instance, this is an example usage of the Pinecone data loader PineconeReader:

```
from llama_index.readers.pinecone import PineconeReader
reader = PineconeReader(api_key=api_key, environment="us-west1-gcp")
id_to_text_map = {
    "id1": "text blob 1",
    "id2": "text blob 2",
}
query_vector=[n1, n2, n3, ..]
documents = reader.load_data(
    index_name="quickstart", id_to_text_map=id_to_text_map, top_k=3, vector=query_vector,
˓→ separate_documents=True
\lambda
```
[Example notebooks can be found here.](https://github.com/jerryjliu/llama_index/tree/main/examples/data_connectors)

# **Using a Vector Store as an Index**

LlamaIndex also supports different vector stores as the storage backend for GPTVectorStoreIndex.

A detailed API reference is *[found here](#page-152-0)*.

Similar to any other index within LlamaIndex (tree, keyword table, list), GPTVectorStoreIndex can be constructed upon any collection of documents. We use the vector store within the index to store embeddings for the input text chunks.

Once constructed, the index can be used for querying.

#### **Default Vector Store Index Construction/Querying**

By default, GPTVectorStoreIndex uses a in-memory SimpleVectorStore that's initialized as part of the default storage context.

```
from llama_index import GPTVectorStoreIndex, SimpleDirectoryReader
# Load documents and build index
documents = SimpleDirectoryReader('../paul_graham_essay/data').load_data()
index = GPTVectorStoreIndex.from_documents(documents)
# Query index
query_engine = index.as_query_engine()
```

```
response = query_engine.query("What did the author do growing up?")
```
#### **Custom Vector Store Index Construction/Querying**

We can query over a custom vector store as follows:

```
from llama_index import GPTVectorStoreIndex, SimpleDirectoryReader, StorageContext
from llama_index.vector_stores import DeepLakeVectorStore
# construct vector store and customize storage context
storage_context = StorageContext.from_defaults(
   vector_store = DeepLakeVectorStore(dataset_path="<dataset_path>")
\lambda# Load documents and build index
documents = SimpleDirectoryReader('../paul_graham_essay/data').load_data()
index = GPTVectorStoreIndex.from_documents(documents, storage_context=storage_context)
# Query index
query_engine = index.as_query_engine()
response = query_engine.query("What did the author do growing up?")
```
Below we show more examples of how to construct various vector stores we support.

#### **DeepLake**

```
import os
import getpath
from llama_index.vector_stores import DeepLakeVectorStore
os.environ["OPENAI_API_KEY"] = getpath.getpath("OPENAI_API_KEY: ")
os.environ["ACTIVELOOP_TOKEN"] = getpath.getpath("ACTIVELOOP_TOKEN: ")
dataset_path = "hub://adilkhan/paul_graham_essay"
# construct vector store
vector_store = DeepLakeVectorStore(dataset_path=dataset_path, overwrite=True)
```
**Faiss**

```
import faiss
from llama_index.vector_stores import FaissVectorStore
# create faiss index
d = 1536fasis_index = faises.IndexFlatL2(d)# construct vector store
vector_store = FaissVectorStore(faiss_index, persist_dir='./storage')
...
# NOTE: since faiss index is in-memory, we need to explicitly call
```

```
# vector_store.persist() or storage_context.persist() to save it to disk
storage_context.persist()
```
#### **Weaviate**

```
import weaviate
from llama_index.vector_stores import WeaviateVectorStore
# creating a Weaviate client
resource_owner_config = weaviate.AuthClientPassword(
   username="<username>",
   password="<password>",
)
client = weaviate.Client(
    "https://<cluster-id>.semi.network/", auth_client_secret=resource_owner_config
\lambda# construct vector store
vector_store = WeaviateVectorStore(weaviate_client=client)
```
#### **Pinecone**

```
import pinecone
from llama_index.vector_stores import PineconeVectorStore
# Creating a Pinecone index
api\_key = "api\_key"pinecone.init(api_key=api_key, environment="us-west1-gcp")
pinecone.create_index(
   "quickstart",
   dimension=1536,
   metric="euclidean",
   pod_type="p1"
)
index = pinecone.Index("quickstart")
# can define filters specific to this vector index (so you can
# reuse pinecone indexes)
metadata_filters = {"title": "paul_graham_essay"}
# construct vector store
vector_store = PineconeVectorStore(
   pinecone_index=index,
   metadata_filters=metadata_filters
)
```
## **Qdrant**

```
import qdrant_client
from llama_index.vector_stores import QdrantVectorStore
# Creating a Qdrant vector store
client = qdrant_client.QdrantClient(
```

```
host="<qdrant-host>",
   api_key="<qdrant-api-key>",
   https=True
)
collection_name = "paul_graham"
# construct vector store
vector_store = QdrantVectorStore(
   client=client,
    collection_name=collection_name,
)
```
**Chroma**

```
import chromadb
from llama_index.vector_stores import ChromaVectorStore
# Creating a Chroma client
# By default, Chroma will operate purely in-memory.
chroma_client = chromadb.Client()
chroma_collection = chroma_client.create_collection("quickstart")
# construct vector store
vector_store = ChromaVectorStore(
   chroma_collection=chroma_collection,
\lambda
```
**Milvus**

• Milvus Index offers the ability to store both Documents and their embeddings. Documents are limited to the predefined Document attributes and does not include extra\_info.

```
import pymilvus
from llama_index.vector_stores import MilvusVectorStore
# construct vector store
vector_store = MilvusVectorStore(
   host='localhost',
   port=19530,
   overwrite='True'
)
```
**Note**: MilvusVectorStore depends on the pymilvus library. Use pip install pymilvus if not already installed. If you get stuck at building wheel for grpcio, check if you are using python 3.11 (there's a known issue: https://github.com/milvus-io/pymilvus/issues/1308) and try downgrading.

**Zilliz**

• Zilliz Cloud (hosted version of Milvus) uses the Milvus Index with some extra arguments.

```
import pymilvus
from llama_index.vector_stores import MilvusVectorStore
```

```
# construct vector store
vector_store = MilvusVectorStore(
    host='foo.vectordb.zillizcloud.com',
    port=403,
    user="db_admin",
    password="foo",
    use_secure=True,
    overwrite='True'
)
```
**Note**: MilvusVectorStore depends on the pymilvus library. Use pip install pymilvus if not already installed. If you get stuck at building wheel for grpcio, check if you are using python 3.11 (there's a known issue: https://github.com/milvus-io/pymilvus/issues/1308) and try downgrading.

**MyScale**

```
import clickhouse_connect
from llama_index.vector_stores import MyScaleVectorStore
# Creating a MyScale client
client = clickhouse_connect.get_client(
    host='YOUR_CLUSTER_HOST',
    port=8443,
    username='YOUR_USERNAME',
    password='YOUR_CLUSTER_PASSWORD'
\lambda# construct vector store
vector_store = MyScaleVectorStore(
    myscale_client=client
)
```
[Example notebooks can be found here.](https://github.com/jerryjliu/llama_index/tree/main/examples/vector_indices)

# **3.15.2 ChatGPT Plugin Integrations**

**NOTE**: This is a work-in-progress, stay tuned for more exciting updates on this front!

## **ChatGPT Retrieval Plugin Integrations**

The [OpenAI ChatGPT Retrieval Plugin](https://github.com/openai/chatgpt-retrieval-plugin) offers a centralized API specification for any document storage system to interact with ChatGPT. Since this can be deployed on any service, this means that more and more document retrieval services will implement this spec; this allows them to not only interact with ChatGPT, but also interact with any LLM toolkit that may use a retrieval service.

LlamaIndex provides a variety of integrations with the ChatGPT Retrieval Plugin.

## **Loading Data from LlamaHub into the ChatGPT Retrieval Plugin**

The ChatGPT Retrieval Plugin defines an /upsert endpoint for users to load documents. This offers a natural integration point with LlamaHub, which offers over 65 data loaders from various API's and document formats.

Here is a sample code snippet of showing how to load a document from LlamaHub into the JSON format that /upsert expects:

```
from llama_index import download_loader, Document
from typing import Dict, List
import json
# download loader, load documents
SimpleWebPageReader = download_loader("SimpleWebPageReader")
loader = SimpleWebPageReader(html_to_text=True)
url = "http://www.paulgraham.com/worked.html"
documents = loader.load_data(urls=[url])# Convert LlamaIndex Documents to JSON format
def dump_docs_to_json(documents: List[Document], out_path: str) -> Dict:
    """Convert LlamaIndex Documents to JSON format and save it."""
   result\_json = []for doc in documents:
        cur\_dict = \{"text": doc.get_text(),
            "id": doc.get_doc_id(),
            # NOTE: feel free to customize the other fields as you wish
            # fields taken from https://github.com/openai/chatgpt-retrieval-plugin/tree/
˓→main/scripts/process_json#usage
           # "source": ...,
            # "source_id": ...,
            # "url": url,
            # "created_at": ...,
            # "author": "Paul Graham",
        }
        result_json.append(cur_dict)
    json.dump(result_json, open(out_path, 'w'))
```
For more details, check out the [full example notebook.](https://github.com/jerryjliu/llama_index/blob/main/examples/chatgpt_plugin/ChatGPT_Retrieval_Plugin_Upload.ipynb)

## **ChatGPT Retrieval Plugin Data Loader**

The ChatGPT Retrieval Plugin data loader [can be accessed on LlamaHub.](https://llamahub.ai/l/chatgpt_plugin)

It allows you to easily load data from any docstore that implements the plugin API, into a LlamaIndex data structure.

Example code:

```
from llama_index.readers import ChatGPTRetrievalPluginReader
import os
```
# load documents

```
bearer_token = os.getenv("BEARER_TOKEN")
reader = ChatGPTRetrievalPluginReader(
   endpoint_url="http://localhost:8000",
   bearer_token=bearer_token
\lambdadocuments = reader.load_data("What did the author do growing up?")
# build and query index
from llama_index import GPTListIndex
index = GPTListIndex(documents)
# set Logging to DEBUG for more detailed outputs
query_engine = vector_index.as_query_engine(
   response_mode="compact"
)
response = query_engine.query(
   "Summarize the retrieved content and describe what the author did growing up",
)
```
For more details, check out the [full example notebook.](https://github.com/jerryjliu/llama_index/blob/main/examples/chatgpt_plugin/ChatGPTRetrievalPluginReaderDemo.ipynb)

## **ChatGPT Retrieval Plugin Index**

The ChatGPT Retrieval Plugin Index allows you to easily build a vector index over any documents, with storage backed by a document store implementing the ChatGPT endpoint.

Note: this index is a vector index, allowing top-k retrieval.

Example code:

```
from llama_index.indices.vector_store import ChatGPTRetrievalPluginIndex
from llama_index import SimpleDirectoryReader
import os
# load documents
documents = SimpleDirectoryReader('../paul_graham_essay/data').load_data()
# build index
bearer_token = os.getenv("BEARER_TOKEN")
# initialize without metadata filter
index = ChatGPTRetrievalPluginIndex(
    documents,
    endpoint_url="http://localhost:8000",
    bearer_token=bearer_token,
)
# query index
query_engine = vector_index.as_query_engine(
    similarity_top_k=3,
    response_mode="compact",
)
response = query_engine.query("What did the author do growing up?")
```
For more details, check out the [full example notebook.](https://github.com/jerryjliu/llama_index/blob/main/examples/chatgpt_plugin/ChatGPTRetrievalPluginIndexDemo.ipynb)

# **3.15.3 Using with Langchain**

LlamaIndex provides both Tool abstractions for a Langchain agent as well as a memory module.

The API reference of the Tool abstractions + memory modules are *[here](#page-255-0)*.

# **Llama Tool abstractions**

LlamaIndex provides Tool abstractions so that you can use LlamaIndex along with a Langchain agent.

For instance, you can choose to create a "Tool" from an QueryEngine directly as follows:

```
from llama_index.langchain_helpers.agents import IndexToolConfig, LlamaIndexTool
tool_config = IndexToolConfig(
    query_engine=query_engine,
    name=f"Vector Index",
    description=f"useful for when you want to answer queries about X",
    tool_kwargs={"return_direct": True}
\mathcal{L}tool = LlamaIndexTool.from_tool_config(tool_config)
```
You can also choose to provide a LlamaToolkit:

```
toolkit = LlamaToolkit(
    index_configs=index_configs,
)
```
Such a toolkit can be used to create a downstream Langchain-based chat agent through our create\_llama\_agent and create\_llama\_chat\_agent commands:

```
from llama_index.langchain_helpers.agents import create_llama_chat_agent
agent_chain = create_llama_chat_agent(
   toolkit,
   llm,
   memory=memory,
   verbose=True
)
agent_chain.run(input="Query about X")
```
You can take a look at [the full tutorial notebook here.](https://github.com/jerryjliu/llama_index/blob/main/examples/chatbot/Chatbot_SEC.ipynb)

# **Llama Demo Notebook: Tool + Memory module**

We provide another demo notebook showing how you can build a chat agent with the following components.

- Using LlamaIndex as a generic callable tool with a Langchain agent
- Using LlamaIndex as a memory module; this allows you to insert arbitrary amounts of conversation history with a Langchain chatbot!

Please see the [notebook here.](https://github.com/jerryjliu/llama_index/blob/main/examples/langchain_demo/LangchainDemo.ipynb)

# **3.16 Storage**

LlamaIndex provides a high-level interface for ingesting, indexing, and querying your external data. By default, LlamaIndex hides away the complexities and let you query your data in [under 5 lines of code.](/how_to/storage/customization.md)

Under the hood, LlamaIndex also supports swappable **storage components** that allows you to customize:

- **Document stores**: where ingested documents (i.e., *Node* objects) are stored,
- **Index stores**: where index metadata are stored,
- **Vector tores**: where embedding vectors are stored.

The Document/Index stores rely on a common Key-Value store abstraction, which is also detailed below.

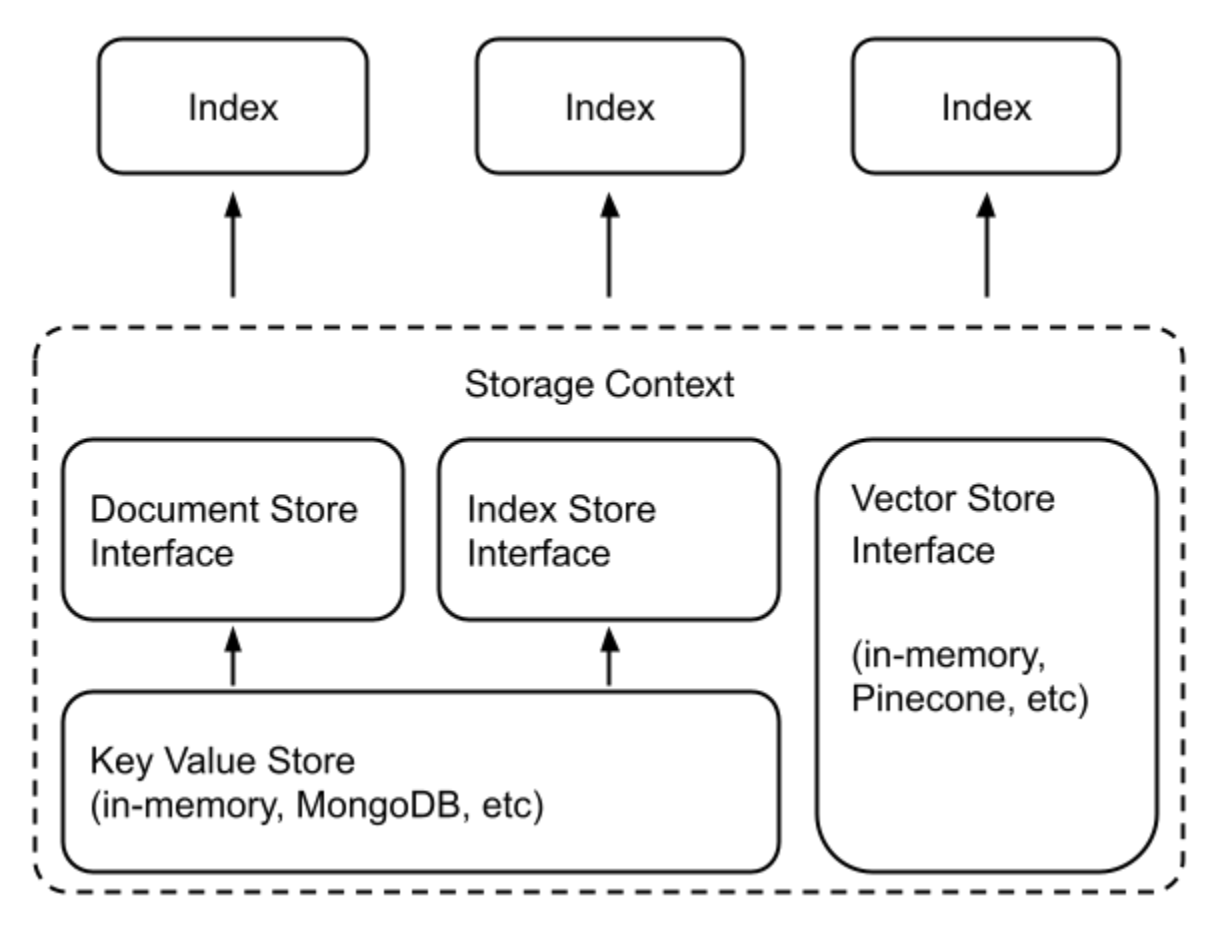

# **3.16.1 Persisting & Loading Data**

## **Persisting Data**

By default, LlamaIndex stores data in-memory, and this data can be explicitly persisted if desired:

```
storage_context.persist(persist_dir="<persist_dir>")
```
This will persist data to disk, under the specified persist\_dir (or ./storage by default).

User can also configure alternative storage backends (e.g. MongoDB) that persist data by default. In this case, calling storage\_context.persist() will do nothing.

## **Loading Data**

To load data, user simply needs to re-create the storage context using the same configuration (e.g. pass in the same persist\_dir or vector store client).

```
storage_context = StorageContext.from_defaults(
    docstore=SimpleDocumentStore.from_persist_dir(persist_dir="<persist_dir>"),
   vector_store=SimpleVectorStore.from_persist_dir(persist_dir="<persist_dir>"),
    index_store=SimpleIndexStore.from_persist_dir(persist_dir="<persist_dir>"),
)
```
We can then load specific indices from the StorageContext through some convenience functions below.

```
from llama_index import load_index_from_storage, load_indices_from_storage, load_graph_
˓→from_storage
# load a single index
index = load_index_from_storage(storage_countext, index_id="<i>cl</i>="i>and <i># need to</i>\rightarrowspecify index_id if it's ambiguous
index = load_index_from_storage(storage_counts) # don't need to specify index_id if there
˓→'s only one index in storage context
# load multiple indices
indices = load_indices_from_storage(storage_context) # loads all indices
indices = load_indices_from_storage(storage_context, index_ids=<index_ids>) # loads
˓→specific indices
# load composable graph
graph = load\_graph\_from\_storage(storecontext, root_id='--root_id") # loads graph with
˓→the specified root_id
```
Here's the full *[API Reference on saving and loading](#page-211-0)*.

# <span id="page-139-0"></span>**3.16.2 Document Stores**

Document stores contain ingested document chunks, which we call Node objects.

See the *[API Reference](#page-193-0)* for more details.

### **Simple Document Store**

By default, the SimpleDocumentStore stores Node objects in-memory. They can be persisted to (and loaded from) disk by calling docstore.persist() (and SimpleDocumentStore.from\_persist\_path(...) respectively).

### **MongoDB Document Store**

We support MongoDB as an alternative document store backend that persists data as Node objects are ingested.

```
from llama_index.docstore import MongoDocumentStore
from llama_index.node_parser import SimpleNodeParser
# create parser and parse document into nodes
parser = SimpleNodeParser()
nodes = parser.get_nodes_from_documents(documents)
# create (or load) docstore and add nodes
docstore = MongoDocumentStore.from_uri(uri="<mongodb+srv://...>")
docstore.add_documents(nodes)
# create storage context
storage_context = StorageContext.from_defaults(docstore=docstore)
# build index
index = GPTVectorStoreIndex(nodes, storage_context=storage_context)
```
Under the hood, MongoDocumentStore connects to a fixed MongoDB database and initializes new collections (or loads existing collections) for your nodes.

Note: You can configure the db\_name and namespace when instantiating MongoDocumentStore, otherwise they default to db\_name="db\_docstore" and namespace="docstore".

Note that it's not necessary to call storage\_context.persist() (or docstore.persist()) when using an MongoDocumentStore since data is persisted by default.

You can easily reconnect to your MongoDB collection and reload the index by re-initializing a MongoDocumentStore with an existing db\_name and collection\_name.

# <span id="page-139-1"></span>**3.16.3 Index Stores**

Index stores contains lightweight index metadata (i.e. additional state information created when building an index).

See the *[API Reference](#page-198-0)* for more details.

### **Simple Index Store**

By default, LlamaIndex uses a simple index store backed by an in-memory key-value store. They can be persisted to (and loaded from) disk by calling index\_store.persist() (and SimpleIndexStore.from\_persist\_path(...) respectively).

### **MongoDB Index Store**

Similarly to document stores, we can also use MongoDB as the storage backend of the index store.

```
from llama_index.storage.index_store import MongoIndexStore
# create (or load) index store
index_store = MongoIndexStore.from_uri(uri="<mongodb+srv://...>")
# create storage context
storage_context = StorageContext.from_defaults(index_store=index_store)
# build index
index = GPTVectorStoreIndex(nodes, docstore=docstore)
# or alternatively, load index
index = load_index_from_storage(storage_context)
```
Under the hood, MongoIndexStore connects to a fixed MongoDB database and initializes new collections (or loads existing collections) for your index metadata.

Note: You can configure the db\_name and namespace when instantiating MongoIndexStore, otherwise they default to db\_name="db\_docstore" and namespace="docstore".

Note that it's not necessary to call storage\_context.persist() (or index\_store.persist()) when using an MongoIndexStore since data is persisted by default.

You can easily reconnect to your MongoDB collection and reload the index by re-initializing a MongoIndexStore with an existing db\_name and collection\_name.

# <span id="page-140-0"></span>**3.16.4 Vector Stores**

Vector stores contain embedding vectors of ingested document chunks (and sometimes the document chunks as well).

## **Simple Vector Store**

By default, LlamaIndex uses a simple in-memory vector store that's great for quick experimentation. They can be persisted to (and loaded from) disk by calling vector\_store.persist() (and SimpleVectorStore. from\_persist\_path(...) respectively).

# **Third-Party Vector Store Integrations**

We also integrate with a wide range of vector store implementations. They mainly differ in 2 aspects:

- 1. in-memory vs. hosted
- 2. stores only vector embeddings vs. also stores documents

## **In-Memory Vector Stores**

- Faiss
- Chroma

## **(Self) Hosted Vector Stores**

- Pinecone
- Weaviate
- Milvus/Zilliz
- Qdrant
- Chroma
- Opensearch
- DeepLake
- MyScale

#### **Others**

• ChatGPTRetrievalPlugin

For more details, see *[Vector Store Integrations](#page-127-0)*.

# **3.16.5 Key-Value Stores**

Key-Value stores are the underlying storage abstractions that power our *[Document Stores](#page-139-0)* and *[Index Stores](#page-139-1)*.

We provide the following key-value stores:

- **Simple Key-Value Store**: An in-memory KV store. The user can choose to call persist on this kv store to persist data to disk.
- **MongoDB Key-Value Store**: A MongoDB KV store.

See the *[API Reference](#page-209-0)* for more details.

Note: At the moment, these storage abstractions are not externally facing.

# **3.17 Indices**

This doc shows both the overarching class used to represent an index. These classes allow for index creation, insertion, and also querying. We first show the different index subclasses. We then show the base class that all indices inherit from, which contains parameters and methods common to all indices.

# **3.17.1 List Index**

Building the List Index

<span id="page-142-0"></span>List-based data structures.

```
class llama_index.indices.list.GPTListIndex(nodes: Optional[Sequence[Node]] = None, index_struct:
                                                   Optional[IndexList] = None, service_context:
                                                   Optional[ServiceContext] = None, **kwargs: Any)
```
GPT List Index.

The list index is a simple data structure where nodes are stored in a sequence. During index construction, the document texts are chunked up, converted to nodes, and stored in a list.

During query time, the list index iterates through the nodes with some optional filter parameters, and synthesizes an answer from all the nodes.

#### **Parameters**

text\_qa\_template (Optional[[QuestionAnswerPrompt](#page-232-0)]) – A Question-Answer Prompt (see *[Prompt Templates](#page-228-0)*). NOTE: this is a deprecated field.

classmethod from\_documents(*documents: Sequence[*[Document](#page-215-0)*]*, *storage\_context: Optional[*[StorageContext](#page-212-0)*] = None*, *service\_context: Optional*[[ServiceContext](#page-246-0)] = None, \*\*kwargs: Any)  $\rightarrow$  IndexType

Create index from documents.

#### **Parameters**

**documents** (Optional [Sequence [BaseDocument]]) – List of documents to build the index from.

#### property index\_id: str

Get the index struct.

insert(*document:* [Document,](#page-215-0) *\*\*insert\_kwargs: Any*) → None

Insert a document.

refresh(*documents: Sequence[*[Document](#page-215-0)*]*, *\*\*update\_kwargs: Any*) → List[bool]

Refresh an index with documents that have changed.

This allows users to save LLM and Embedding model calls, while only updating documents that have any changes in text or extra\_info. It will also insert any documents that previously were not stored.

#### $set_index_id/index_id: str) \rightarrow None$

Set the index id.

NOTE: if you decide to set the index\_id on the index\_struct manually, you will need to explicitly call *add\_index\_struct* on the *index\_store* to update the index store.

# **Parameters**

 $index_id(str)$  – Index id to set.

update(*document:* [Document,](#page-215-0) *\*\*update\_kwargs: Any*) → None

Update a document.

This is equivalent to deleting the document and then inserting it again.

**Parameters**

- document (Union [BaseDocument, [BaseGPTIndex](#page-161-0)]) document to update
- insert\_kwargs  $(Dict)$  kwargs to pass to insert
- delete\_kwargs  $(Dict)$  kwargs to pass to delete

class llama\_index.indices.list.ListIndexEmbeddingRetriever(*index:* [GPTListIndex,](#page-142-0) *similarity\_top\_k:*

*Optional[int] = 1*, *\*\*kwargs: Any*)

Embedding based retriever for ListIndex.

Generates embeddings in a lazy fashion for all nodes that are traversed.

**Parameters**

- index ([GPTListIndex](#page-142-0)) The index to retrieve from.
- similarity\_top\_k  $(Optional[int])$  The number of top nodes to return.

retrieve(*str\_or\_query\_bundle: Union[str,* [QueryBundle](#page-177-0)*]*) → List[*[NodeWithScore](#page-180-0)*]

Retrieve nodes given query.

#### **Parameters**

str\_or\_query\_bundle (QueryType) – Either a query string or a QueryBundle object.

class llama\_index.indices.list.ListIndexRetriever(*index:* [GPTListIndex,](#page-142-0) *\*\*kwargs: Any*)

Simple retriever for ListIndex that returns all nodes.

# **Parameters**

 $index (GPTListIndex) - The index to retrieve from.$  $index (GPTListIndex) - The index to retrieve from.$  $index (GPTListIndex) - The index to retrieve from.$ 

retrieve(*str\_or\_query\_bundle: Union[str,* [QueryBundle](#page-177-0)*]*) → List[*[NodeWithScore](#page-180-0)*] Retrieve nodes given query.

#### **Parameters**

str\_or\_query\_bundle (QueryType) – Either a query string or a QueryBundle object.

# **3.17.2 Table Index**

Building the Keyword Table Index

Keyword Table Index Data Structures.

class llama\_index.indices.keyword\_table.GPTKeywordTableIndex(*nodes: Optional[Sequence[*[Node](#page-179-0)*]] =*

*None*, *index\_struct: Optional[KeywordTable] = None*, *service\_context: Optional[*[ServiceContext](#page-246-0)*] = None*, *keyword\_extract\_template: Optional[*[KeywordExtractPrompt](#page-229-0)*] = None*, *max\_keywords\_per\_chunk: int*  $= 10$ , *use\_async: bool* = *False*, *\*\*kwargs: Any*)
GPT Keyword Table Index.

This index uses a GPT model to extract keywords from the text.

delete(*doc\_id: str*, *\*\*delete\_kwargs: Any*) → None

Delete a document from the index.

All nodes in the index related to the index will be deleted.

```
Parameters
```
 $doc_id(str) - documentid$ 

#### property docstore: [BaseDocumentStore](#page-193-0)

Get the docstore corresponding to the index.

```
classmethod from_documents(documents: Sequence[Document], storage_context:
```
*Optional[*[StorageContext](#page-212-0)*] = None*, *service\_context: Optional*[[ServiceContext](#page-246-0)] = None, \*\*kwargs:  $Any$ )  $\rightarrow$  IndexType

Create index from documents.

# **Parameters**

documents (Optional [Sequence [BaseDocument]]) – List of documents to build the index from.

property index\_id: str

Get the index struct.

#### property index\_struct: IS

Get the index struct.

#### index\_struct\_cls

alias of KeywordTable

insert(*document:* [Document,](#page-215-0) *\*\*insert\_kwargs: Any*) → None

Insert a document.

```
refresh(documents: Sequence[Document], **update_kwargs: Any) → List[bool]
```
Refresh an index with documents that have changed.

This allows users to save LLM and Embedding model calls, while only updating documents that have any changes in text or extra\_info. It will also insert any documents that previously were not stored.

set\_index\_id(*index\_id: str*) → None

Set the index id.

NOTE: if you decide to set the index\_id on the index\_struct manually, you will need to explicitly call *add\_index\_struct* on the *index\_store* to update the index store.

# **Parameters**  $index_id(str)$  – Index id to set.

update(*document:* [Document,](#page-215-0) *\*\*update\_kwargs: Any*) → None

Update a document.

This is equivalent to deleting the document and then inserting it again.

#### **Parameters**

- document (Union [BaseDocument, [BaseGPTIndex](#page-161-0)]) document to update
- insert\_kwargs  $(Dict)$  kwargs to pass to insert

#### • delete\_kwargs  $(Dict)$  – kwargs to pass to delete

# class llama\_index.indices.keyword\_table.GPTRAKEKeywordTableIndex(*nodes:*

*Optional[Sequence[*[Node](#page-179-0)*]] = None*, *index\_struct: Optional[KeywordTable] = None*, *service\_context: Optional[*[ServiceContext](#page-246-0)*] = None*, *keyword\_extract\_template: Optional[*[KeywordExtractPrompt](#page-229-0)*] = None*, *max\_keywords\_per\_chunk: int = 10*, *use\_async: bool = False*, *\*\*kwargs: Any*)

GPT RAKE Keyword Table Index.

This index uses a RAKE keyword extractor to extract keywords from the text.

delete(*doc\_id: str*, *\*\*delete\_kwargs: Any*) → None

Delete a document from the index.

All nodes in the index related to the index will be deleted.

**Parameters**

 $doc_id(str) - document id$ 

# property docstore: [BaseDocumentStore](#page-193-0)

Get the docstore corresponding to the index.

classmethod from\_documents(*documents: Sequence[*[Document](#page-215-0)*]*, *storage\_context: Optional[*[StorageContext](#page-212-0)*] = None*, *service\_context:*

*Optional*[[ServiceContext](#page-246-0)] = None, \*\*kwargs: Any)  $\rightarrow$  IndexType

Create index from documents.

### **Parameters**

**documents** (*Optional* [Sequence [BaseDocument]]) – List of documents to build the index from.

# property index\_id: str

Get the index struct.

# property index\_struct: IS

Get the index struct.

#### index\_struct\_cls

alias of KeywordTable

## $insert(document: Document, **insert_kwargs: Any) \rightarrow None$  $insert(document: Document, **insert_kwargs: Any) \rightarrow None$  $insert(document: Document, **insert_kwargs: Any) \rightarrow None$

Insert a document.

### refresh(*documents: Sequence[*[Document](#page-215-0)*]*, *\*\*update\_kwargs: Any*) → List[bool]

Refresh an index with documents that have changed.

This allows users to save LLM and Embedding model calls, while only updating documents that have any changes in text or extra\_info. It will also insert any documents that previously were not stored.

 $set_index_id/indexid: str) \rightarrow None$ 

Set the index id.

NOTE: if you decide to set the index\_id on the index\_struct manually, you will need to explicitly call *add\_index\_struct* on the *index\_store* to update the index store.

```
Parameters
index_id(str) – Index id to set.
```
**update**(*document:* [Document,](#page-215-0) \*\**update* kwargs:  $Any$ )  $\rightarrow$  None

Update a document.

This is equivalent to deleting the document and then inserting it again.

#### **Parameters**

- document (Union [BaseDocument, [BaseGPTIndex](#page-161-0)]) document to update
- insert\_kwargs  $(Dict)$  kwargs to pass to insert
- delete\_kwargs  $(Dict)$  kwargs to pass to delete

class llama\_index.indices.keyword\_table.GPTSimpleKeywordTableIndex(*nodes:*

*Optional[Sequence[*[Node](#page-179-0)*]] = None*, *index\_struct: Optional[KeywordTable] = None*, *service\_context: Optional[*[ServiceContext](#page-246-0)*] = None*, *keyword\_extract\_template: Optional[*[KeywordExtractPrompt](#page-229-0)*] = None*, *max\_keywords\_per\_chunk:*  $int = 10$ , *use\_async: bool = False*, *\*\*kwargs: Any*)

GPT Simple Keyword Table Index.

This index uses a simple regex extractor to extract keywords from the text.

 $\text{delete}(doc\_id: str, **delete\_kways: Any) \rightarrow \text{None}$ 

Delete a document from the index.

All nodes in the index related to the index will be deleted.

#### **Parameters**

 $doc_id(str) - document id$ 

#### property docstore: [BaseDocumentStore](#page-193-0)

Get the docstore corresponding to the index.

classmethod from\_documents(*documents: Sequence[*[Document](#page-215-0)*]*, *storage\_context: Optional[*[StorageContext](#page-212-0)*] = None*, *service\_context: Optional*[[ServiceContext](#page-246-0)] = None, \*\*kwargs: Any)  $\rightarrow$  IndexType

Create index from documents.

#### **Parameters**

documents (Optional [Sequence [BaseDocument]]) – List of documents to build the index from.

#### property index\_id: str

Get the index struct.

# property index\_struct: IS

Get the index struct.

# index\_struct\_cls

alias of KeywordTable

# insert(*document:* [Document,](#page-215-0) *\*\*insert\_kwargs: Any*) → None

Insert a document.

#### refresh(*documents: Sequence[*[Document](#page-215-0)*]*, *\*\*update\_kwargs: Any*) → List[bool]

Refresh an index with documents that have changed.

This allows users to save LLM and Embedding model calls, while only updating documents that have any changes in text or extra\_info. It will also insert any documents that previously were not stored.

#### $set_index_id/index_id: str) \rightarrow None$

Set the index id.

NOTE: if you decide to set the index\_id on the index\_struct manually, you will need to explicitly call *add\_index\_struct* on the *index\_store* to update the index store.

# **Parameters**

 $index_id(str)$  – Index id to set.

update(*document:* [Document,](#page-215-0) *\*\*update\_kwargs: Any*) → None

Update a document.

This is equivalent to deleting the document and then inserting it again.

#### **Parameters**

- document (Union [BaseDocument, [BaseGPTIndex](#page-161-0)]) document to update
- insert\_kwargs  $(Dict)$  kwargs to pass to insert
- delete\_kwargs  $(Dict)$  kwargs to pass to delete

### class llama\_index.indices.keyword\_table.KeywordTableGPTRetriever(*index:*

*BaseGPTKeywordTableIndex*, *keyword\_extract\_template: Optional[*[KeywordExtractPrompt](#page-229-0)*] = None*, *query\_keyword\_extract\_template: Optional[*[QueryKeywordExtractPrompt](#page-231-0)*] = None*, *max\_keywords\_per\_query: int = 10*, *num\_chunks\_per\_query: int = 10*, *\*\*kwargs: Any*)

Keyword Table Index GPT Retriever.

Extracts keywords using GPT. Set when using *retriever\_mode="default"*.

See BaseGPTKeywordTableQuery for arguments.

retrieve(*str\_or\_query\_bundle: Union[str,* [QueryBundle](#page-177-0)*]*) → List[*[NodeWithScore](#page-180-0)*] Retrieve nodes given query.

#### **Parameters**

str\_or\_query\_bundle (QueryType) – Either a query string or a QueryBundle object.

```
class llama_index.indices.keyword_table.KeywordTableRAKERetriever(index:
```
*BaseGPTKeywordTableIndex*, *keyword\_extract\_template: Optional[*[KeywordExtractPrompt](#page-229-0)*] = None*, *query\_keyword\_extract\_template: Optional[*[QueryKeywordExtractPrompt](#page-231-0)*] = None*, *max\_keywords\_per\_query: int = 10*, *num\_chunks\_per\_query: int = 10*, *\*\*kwargs: Any*)

Keyword Table Index RAKE Retriever.

Extracts keywords using RAKE keyword extractor. Set when *retriever\_mode="rake"*.

See BaseGPTKeywordTableQuery for arguments.

retrieve(*str\_or\_query\_bundle: Union[str,* [QueryBundle](#page-177-0)*]*) → List[*[NodeWithScore](#page-180-0)*] Retrieve nodes given query.

#### **Parameters**

str\_or\_query\_bundle (QueryType) – Either a query string or a QueryBundle object.

class llama\_index.indices.keyword\_table.KeywordTableSimpleRetriever(*index: BaseGPTKey-*

*wordTableIndex*, *keyword\_extract\_template: Optional[*[KeywordExtractPrompt](#page-229-0)*] = None*, *query\_keyword\_extract\_template: Optional[*[QueryKeywordExtractPrompt](#page-231-0)*] = None*, *max\_keywords\_per\_query: int = 10*, *num\_chunks\_per\_query: int = 10*, *\*\*kwargs: Any*)

Keyword Table Index Simple Retriever.

Extracts keywords using simple regex-based keyword extractor. Set when *retriever\_mode="simple"*.

See BaseGPTKeywordTableQuery for arguments.

retrieve(*str\_or\_query\_bundle: Union[str,* [QueryBundle](#page-177-0)*]*) → List[*[NodeWithScore](#page-180-0)*]

Retrieve nodes given query.

# **Parameters**

str\_or\_query\_bundle (QueryType) – Either a query string or a QueryBundle object.

# **3.17.3 Tree Index**

Building the Tree Index

<span id="page-149-0"></span>Tree-structured Index Data Structures.

class llama\_index.indices.tree.GPTTreeIndex(*nodes: Optional[Sequence[*[Node](#page-179-0)*]] = None*, *index\_struct: Optional[IndexGraph] = None*, *service\_context: Optional[*[ServiceContext](#page-246-0)*] = None*, *summary\_template: Optional[*[SummaryPrompt](#page-235-0)*] = None*, *insert\_prompt: Optional[*[TreeInsertPrompt](#page-237-0)*] = None*, *num\_children: int = 10*, *build\_tree: bool = True*, *use\_async: bool = False*, *\*\*kwargs: Any*)

GPT Tree Index.

The tree index is a tree-structured index, where each node is a summary of the children nodes. During index construction, the tree is constructed in a bottoms-up fashion until we end up with a set of root nodes.

There are a few different options during query time (see *[Querying an Index](#page-162-0)*). The main option is to traverse down the tree from the root nodes. A secondary answer is to directly synthesize the answer from the root nodes.

#### **Parameters**

- summary\_template (Optional[[SummaryPrompt](#page-235-0)]) A Summarization Prompt (see *[Prompt Templates](#page-228-0)*).
- insert\_prompt (Optional[[TreeInsertPrompt](#page-237-0)]) An Tree Insertion Prompt (see *[Prompt Templates](#page-228-0)*).
- num\_children  $(int)$  The number of children each node should have.
- build\_tree (bool) Whether to build the tree during index construction.

delete(*doc\_id: str*, *\*\*delete\_kwargs: Any*) → None

Delete a document from the index.

All nodes in the index related to the index will be deleted.

#### **Parameters**

 $doc_id(str) - document id$ 

#### property docstore: [BaseDocumentStore](#page-193-0)

Get the docstore corresponding to the index.

classmethod from\_documents(*documents: Sequence[*[Document](#page-215-0)*]*, *storage\_context:*

*Optional[*[StorageContext](#page-212-0)*] = None*, *service\_context:*

*Optional*[[ServiceContext](#page-246-0)] = None, \*\*kwargs:  $Any$ )  $\rightarrow$  IndexType

Create index from documents.

## **Parameters**

documents (Optional [Sequence [BaseDocument]]) – List of documents to build the index from.

property index\_id: str

Get the index struct.

# property index\_struct: IS

Get the index struct.

#### index\_struct\_cls

alias of IndexGraph

 $insert(document: Document, **insert_kwargs: Any) \rightarrow None$  $insert(document: Document, **insert_kwargs: Any) \rightarrow None$  $insert(document: Document, **insert_kwargs: Any) \rightarrow None$ 

Insert a document.

refresh(*documents: Sequence[*[Document](#page-215-0)*]*, *\*\*update\_kwargs: Any*) → List[bool]

Refresh an index with documents that have changed.

This allows users to save LLM and Embedding model calls, while only updating documents that have any changes in text or extra\_info. It will also insert any documents that previously were not stored.

 $set_index_id/indexid: str) \rightarrow None$ 

Set the index id.

NOTE: if you decide to set the index\_id on the index\_struct manually, you will need to explicitly call *add\_index\_struct* on the *index\_store* to update the index store.

#### **Parameters**

 $index_id(str)$  – Index id to set.

update(*document:* [Document,](#page-215-0) *\*\*update\_kwargs: Any*) → None

Update a document.

This is equivalent to deleting the document and then inserting it again.

#### **Parameters**

- document (Union [BaseDocument, [BaseGPTIndex](#page-161-0)]) document to update
- insert\_kwargs  $(Dict)$  kwargs to pass to insert
- delete\_kwargs  $(Dict)$  kwargs to pass to delete

#### class llama\_index.indices.tree.TreeAllLeafRetriever(*index: Any*)

GPT all leaf retriever.

This class builds a query-specific tree from leaf nodes to return a response. Using this query mode means that the tree index doesn't need to be built when initialized, since we rebuild the tree for each query.

#### **Parameters**

text\_qa\_template (Optional[[QuestionAnswerPrompt](#page-232-0)]) – Question-Answer Prompt (see *[Prompt Templates](#page-228-0)*).

retrieve(*str\_or\_query\_bundle: Union[str,* [QueryBundle](#page-177-0)*]*) → List[*[NodeWithScore](#page-180-0)*]

Retrieve nodes given query.

# **Parameters**

str\_or\_query\_bundle (QueryType) – Either a query string or a QueryBundle object.

#### class llama\_index.indices.tree.TreeRootRetriever(*index: Any*)

GPT Tree Index retrieve query.

This class directly retrieves the answer from the root nodes.

Unlike GPTTreeIndexLeafQuery, this class assumes the graph already stores the answer (because it was constructed with a query\_str), so it does not attempt to parse information down the graph in order to synthesize an answer.

retrieve(*str\_or\_query\_bundle: Union[str,* [QueryBundle](#page-177-0)*]*) → List[*[NodeWithScore](#page-180-0)*]

Retrieve nodes given query.

# **Parameters**

 $str_0$ r\_query\_bundle (QueryType) – Either a query string or a QueryBundle object.

class llama\_index.indices.tree.TreeSelectLeafEmbeddingRetriever(*index:* [GPTTreeIndex,](#page-149-0)

*query\_template: Optional[*[TreeSelectPrompt](#page-239-0)*] = None*, *text\_qa\_template: Optional[*[QuestionAnswerPrompt](#page-232-0)*] = None*, *refine\_template: Optional[*[RefinePrompt](#page-232-1)*] = None*, *query\_template\_multiple: Optional[*[TreeSelectMultiplePrompt](#page-238-0)*] = None*, *child\_branch\_factor: int = 1*, *verbose: bool = False*, *\*\*kwargs: Any*)

Tree select leaf embedding retriever.

This class traverses the index graph using the embedding similarity between the query and the node text.

#### **Parameters**

- query\_template (Optional[[TreeSelectPrompt](#page-239-0)]) Tree Select Query Prompt (see *[Prompt Templates](#page-228-0)*).
- query\_template\_multiple (Optional [[TreeSelectMultiplePrompt](#page-238-0)]) Tree Select Query Prompt (Multiple) (see *[Prompt Templates](#page-228-0)*).
- text\_qa\_template (Optional[[QuestionAnswerPrompt](#page-232-0)]) Question-Answer Prompt (see *[Prompt Templates](#page-228-0)*).
- refine\_template (Optional[[RefinePrompt](#page-232-1)]) Refinement Prompt (see *[Prompt Tem](#page-228-0)[plates](#page-228-0)*).
- child\_branch\_factor (int) Number of child nodes to consider at each level. If child branch factor is 1, then the query will only choose one child node to traverse for any given parent node. If child\_branch\_factor is 2, then the query will choose two child nodes.
- embed\_model (Optional [BaseEmbedding]) Embedding model to use for embedding similarity.

retrieve(*str\_or\_query\_bundle: Union[str,* [QueryBundle](#page-177-0)*]*) → List[*[NodeWithScore](#page-180-0)*]

Retrieve nodes given query.

#### **Parameters**

 $str_0$ r\_query\_bundle (QueryType) – Either a query string or a QueryBundle object.

class llama\_index.indices.tree.TreeSelectLeafRetriever(*index:* [GPTTreeIndex,](#page-149-0) *query\_template:*

*Optional[*[TreeSelectPrompt](#page-239-0)*] = None*, *text\_qa\_template: Optional[*[QuestionAnswerPrompt](#page-232-0)*] = None*, *refine\_template: Optional[*[RefinePrompt](#page-232-1)*] = None*, *query\_template\_multiple: Optional[*[TreeSelectMultiplePrompt](#page-238-0)*] = None*, *child\_branch\_factor: int = 1*, *verbose: bool = False*, *\*\*kwargs: Any*)

Tree select leaf retriever.

This class traverses the index graph and searches for a leaf node that can best answer the query.

#### **Parameters**

• query\_template (Optional[[TreeSelectPrompt](#page-239-0)]) – Tree Select Query Prompt (see *[Prompt Templates](#page-228-0)*).

- query\_template\_multiple (Optional [[TreeSelectMultiplePrompt](#page-238-0)]) Tree Select Query Prompt (Multiple) (see *[Prompt Templates](#page-228-0)*).
- child\_branch\_factor (int) Number of child nodes to consider at each level. If child\_branch\_factor is 1, then the query will only choose one child node to traverse for any given parent node. If child\_branch\_factor is 2, then the query will choose two child nodes.

retrieve(*str\_or\_query\_bundle: Union[str,* [QueryBundle](#page-177-0)*]*) → List[*[NodeWithScore](#page-180-0)*]

Retrieve nodes given query.

#### **Parameters**

 $str_0$ guery\_bundle (QueryType) – Either a query string or a QueryBundle object.

# **3.17.4 Vector Store Index**

Below we show the vector store index classes.

Each vector store index class is a combination of a base vector store index class and a vector store, shown below.

Base vector store index.

An index that that is built on top of an existing vector store.

<span id="page-152-0"></span>class llama\_index.indices.vector\_store.base.GPTVectorStoreIndex(*nodes:*

*Optional[Sequence[*[Node](#page-179-0)*]] = None*, *index\_struct: Optional[IndexDict] = None*, *service\_context: Optional[*[ServiceContext](#page-246-0)*] = None*, *storage\_context: Optional[*[StorageContext](#page-212-0)*] = None*, *use\_async: bool = False*, *\*\*kwargs: Any*)

Base GPT Vector Store Index.

#### **Parameters**

use\_async (boo1) – Whether to use asynchronous calls. Defaults to False.

classmethod from\_documents(*documents: Sequence[*[Document](#page-215-0)*]*, *storage\_context:*

*Optional[*[StorageContext](#page-212-0)*] = None*, *service\_context: Optional*[[ServiceContext](#page-246-0)] = None, \*\*kwargs:  $Any$ )  $\rightarrow$  IndexType

Create index from documents.

#### **Parameters**

documents (Optional [Sequence [BaseDocument]]) – List of documents to build the index from.

#### property index\_id: str

Get the index struct.

insert(*document:* [Document,](#page-215-0) *\*\*insert\_kwargs: Any*) → None

Insert a document.

refresh(*documents: Sequence[*[Document](#page-215-0)*]*, *\*\*update\_kwargs: Any*) → List[bool]

Refresh an index with documents that have changed.

This allows users to save LLM and Embedding model calls, while only updating documents that have any changes in text or extra\_info. It will also insert any documents that previously were not stored.

 $set_index_id/indexid: str) \rightarrow None$ 

Set the index id.

NOTE: if you decide to set the index\_id on the index\_struct manually, you will need to explicitly call *add\_index\_struct* on the *index\_store* to update the index store.

**Parameters**  $index_id(str)$  – Index id to set.

**update**(*document:* [Document,](#page-215-0) \*\**update kwargs: Any*)  $\rightarrow$  None

Update a document.

This is equivalent to deleting the document and then inserting it again.

#### **Parameters**

- document (Union [BaseDocument, [BaseGPTIndex](#page-161-0)]) document to update
- insert\_kwargs  $(Dict)$  kwargs to pass to insert
- delete\_kwargs  $(Dict)$  kwargs to pass to delete

# **3.17.5 Structured Store Index**

Structured store indices.

class llama\_index.indices.struct\_store.GPTNLPandasQueryEngine(*index:* [GPTPandasIndex,](#page-154-0)

*instruction\_str: Optional[str] = None*, *output\_processor: Optional[Callable] = None*, *pandas\_prompt: Optional[*[PandasPrompt](#page-230-0)*] = None*, *output\_kwargs: Optional[dict] = None*, *head: int = 5*, *verbose: bool = False*, *\*\*kwargs: Any*)

GPT Pandas query.

Convert natural language to Pandas python code.

# **Parameters**

- **df** ( $pd$ . DataFrame) Pandas dataframe to use.
- instruction\_str  $(Optional[str])$  Instruction string to use.
- output\_processor (Optional[Callable[[str], str]]) Output processor. A callable that takes in the output string, pandas DataFrame, and any output kwargs and returns a string.
- **pandas\_prompt** (Optional [[PandasPrompt](#page-230-0)]) Pandas prompt to use.
- head  $(int)$  Number of rows to show in the table context.

#### class llama\_index.indices.struct\_store.GPTNLStructStoreQueryEngine(*index:*

[GPTSQLStructStoreIndex,](#page-155-0) *text\_to\_sql\_prompt: Optional[*[TextToSQLPrompt](#page-237-1)*] = None*, *context\_query\_kwargs: Optional[dict] = None*, *\*\*kwargs: Any*)

GPT natural language query engine over a structured database.

Given a natural language query, we will extract the query to SQL. Runs raw SQL over a GPTSQLStructStoreIndex. No LLM calls are made during the SQL execution. NOTE: this query cannot work with composed indices - if the index contains subindices, those subindices will not be queried.

<span id="page-154-0"></span>class llama\_index.indices.struct\_store.GPTPandasIndex(*df: DataFrame*, *nodes:*

*Optional[Sequence[*[Node](#page-179-0)*]] = None*, *index\_struct: Optional[PandasStructTable] = None*, *\*\*kwargs: Any*)

Base GPT Pandas Index.

The GPTPandasStructStoreIndex is an index that stores a Pandas dataframe under the hood. Currently index "construction" is not supported.

During query time, the user can either specify a raw SQL query or a natural language query to retrieve their data.

#### **Parameters**

pandas\_df (Optional[pd.DataFrame]) – Pandas dataframe to use. See *[Structured Index](#page-249-0) [Configuration](#page-249-0)* for more details.

classmethod from\_documents(*documents: Sequence[*[Document](#page-215-0)*]*, *storage\_context: Optional[*[StorageContext](#page-212-0)*] = None*, *service\_context:*

*Optional*[[ServiceContext](#page-246-0)] = None, \*\*kwargs: Any)  $\rightarrow$  IndexType

Create index from documents.

#### **Parameters**

documents (Optional [Sequence [BaseDocument]]) – List of documents to build the index from.

#### property index\_id: str

Get the index struct.

insert(*document:* [Document,](#page-215-0) *\*\*insert\_kwargs: Any*) → None

Insert a document.

```
refresh(documents: Sequence[Document], **update_kwargs: Any) → List[bool]
```
Refresh an index with documents that have changed.

This allows users to save LLM and Embedding model calls, while only updating documents that have any changes in text or extra\_info. It will also insert any documents that previously were not stored.

 $set_index_id/indexid: str) \rightarrow None$ 

Set the index id.

NOTE: if you decide to set the index\_id on the index\_struct manually, you will need to explicitly call *add\_index\_struct* on the *index\_store* to update the index store.

# **Parameters**

 $index_id(str)$  – Index id to set.

update(*document:* [Document,](#page-215-0) *\*\*update\_kwargs: Any*) → None

Update a document.

This is equivalent to deleting the document and then inserting it again.

#### **Parameters**

- document (Union [BaseDocument, [BaseGPTIndex](#page-161-0)]) document to update
- insert\_kwargs  $(Dict)$  kwargs to pass to insert

# • delete\_kwargs  $(Dict)$  – kwargs to pass to delete

<span id="page-155-0"></span>class llama\_index.indices.struct\_store.GPTSQLStructStoreIndex(*nodes: Optional[Sequence[*[Node](#page-179-0)*]] = None*, *index\_struct: Optional[SQLStructTable] = None*, *service\_context: Optional[*[ServiceContext](#page-246-0)*] = None*, *sql\_database: Optional[*[SQLDatabase](#page-249-1)*] = None*, *table\_name: Optional[str] = None*, *table: Optional[Table] = None*, *ref\_doc\_id\_column: Optional[str] = None*, *sql\_context\_container: Optional[SQLContextContainer] = None*, *\*\*kwargs: Any*)

Base GPT SQL Struct Store Index.

The GPTSQLStructStoreIndex is an index that uses a SQL database under the hood. During index construction, the data can be inferred from unstructured documents given a schema extract prompt, or it can be pre-loaded in the database.

During query time, the user can either specify a raw SQL query or a natural language query to retrieve their data.

#### **Parameters**

- documents (Optional[Sequence[DOCUMENTS\_INPUT]]) Documents to index. NOTE: in the SQL index, this is an optional field.
- sql\_database  $(Optional$  [[SQLDatabase](#page-249-1)]) SQL database to use, including table names to specify. See *[Structured Index Configuration](#page-249-0)* for more details.
- table\_name  $(Optional [str]) -$  Name of the table to use for extracting data. Either table\_name or table must be specified.
- table (Optional [Table]) SQLAlchemy Table object to use. Specifying the Table object explicitly, instead of the table name, allows you to pass in a view. Either table\_name or table must be specified.
- sql\_context\_container (Optional[SQLContextContainer]) SQL context container. an be generated from a SQLContextContainerBuilder. See *[Structured Index Con](#page-249-0)[figuration](#page-249-0)* for more details.

classmethod from\_documents(*documents: Sequence[*[Document](#page-215-0)*]*, *storage\_context:*

*Optional[*[StorageContext](#page-212-0)*] = None*, *service\_context:*

*Optional*[[ServiceContext](#page-246-0)] = None, \*\*kwargs:  $Any$ )  $\rightarrow$  IndexType

Create index from documents.

#### **Parameters**

documents (Optional [Sequence [BaseDocument]]) – List of documents to build the index from.

property index\_id: str

Get the index struct.

#### insert(*document:* [Document,](#page-215-0) *\*\*insert\_kwargs: Any*) → None

Insert a document.

# refresh(*documents: Sequence[*[Document](#page-215-0)*]*, *\*\*update\_kwargs: Any*) → List[bool]

Refresh an index with documents that have changed.

This allows users to save LLM and Embedding model calls, while only updating documents that have any changes in text or extra\_info. It will also insert any documents that previously were not stored.

 $set_index_id/indexid: str) \rightarrow None$ 

Set the index id.

NOTE: if you decide to set the index\_id on the index\_struct manually, you will need to explicitly call *add\_index\_struct* on the *index\_store* to update the index store.

**Parameters**  $index_id(str)$  – Index id to set.

update(*document:* [Document,](#page-215-0) *\*\*update\_kwargs: Any*) → None

Update a document.

This is equivalent to deleting the document and then inserting it again.

#### **Parameters**

- document (Union [BaseDocument, [BaseGPTIndex](#page-161-0)]) document to update
- insert\_kwargs  $(Dict)$  kwargs to pass to insert
- delete\_kwargs  $(Dict)$  kwargs to pass to delete

class llama\_index.indices.struct\_store.GPTSQLStructStoreQueryEngine(*index:*

[GPTSQLStructStoreIndex,](#page-155-0) *sql\_context\_container: Optional[*[SQLContextContainerBuilder](#page-251-0)*] = None*, *\*\*kwargs: Any*)

GPT SQL query engine over a structured database.

Runs raw SQL over a GPTSQLStructStoreIndex. No LLM calls are made here. NOTE: this query cannot work with composed indices - if the index contains subindices, those subindices will not be queried.

class llama\_index.indices.struct\_store.SQLContextContainerBuilder(*sql\_database:* [SQLDatabase,](#page-249-1)

*context\_dict: Optional[Dict[str, str]] = None*, *context\_str: Optional[str] = None*)

SQLContextContainerBuilder.

Build a SQLContextContainer that can be passed to the SQL index during index construction or during querytime.

NOTE: if context\_str is specified, that will be used as context instead of context\_dict

**Parameters**

• sql\_database ([SQLDatabase](#page-249-1)) – SQL database

- **context\_dict** (Optional [Dict [str, str]]) context dict
- build\_context\_container(*ignore\_db\_schema: bool = False*) → SQLContextContainer Build index structure.

derive\_index\_from\_context(*index\_cls: Type[*[BaseGPTIndex](#page-161-0)*]*, *ignore\_db\_schema: bool = False*, *\*\*index\_kwargs: Any*) → *[BaseGPTIndex](#page-161-0)*

Derive index from context.

```
classmethod from_documents(documents_dict: Dict[str, List[BaseDocument]], sql_database:
                           SQLDatabase, **context_builder_kwargs: Any) →
                           SQLContextContainerBuilder
```
Build context from documents.

query\_index\_for\_context(*index:* [BaseGPTIndex,](#page-161-0) *query\_str: Union[str,* [QueryBundle](#page-177-0)*]*, *query\_tmpl: Optional[str] = 'Please return the relevant tables (including the full schema) for the following query: {orig\_query\_str}'*, *store\_context\_str: bool = True*, *\*\*index\_kwargs: Any* $) \rightarrow str$ 

Query index for context.

A simple wrapper around the index.query call which injects a query template to specifically fetch table information, and can store a context\_str.

# **Parameters**

- index ([BaseGPTIndex](#page-161-0)) index data structure
- query\_str (QueryType) query string
- query\_tmpl  $(Optional[str])$  query template
- store\_context\_str (bool) store context\_str

# **3.17.6 Knowledge Graph Index**

Building the Knowledge Graph Index

<span id="page-157-0"></span>KG-based data structures.

class llama\_index.indices.knowledge\_graph.GPTKnowledgeGraphIndex(*nodes:*

*Optional[Sequence[*[Node](#page-179-0)*]] = None*, *index\_struct: Optional[KG] = None*, *kg\_triple\_extract\_template: Optional[*[KnowledgeGraphPrompt](#page-229-1)*] = None*, *max\_triplets\_per\_chunk: int = 10*, *include\_embeddings: bool = False*, *\*\*kwargs: Any*)

GPT Knowledge Graph Index.

Build a KG by extracting triplets, and leveraging the KG during query-time.

#### **Parameters**

- kg\_triple\_extract\_template ([KnowledgeGraphPrompt](#page-229-1)) The prompt to use for extracting triplets.
- $max_$ iriplets\_per\_chunk  $(int)$  The maximum number of triplets to extract.

 $add\_node(keywords: List(str], node: Node) \rightarrow None$  $add\_node(keywords: List(str], node: Node) \rightarrow None$  $add\_node(keywords: List(str], node: Node) \rightarrow None$ 

Add node.

Used for manual insertion of nodes (keyed by keywords).

#### **Parameters**

• keywords  $(List[str])$  – Keywords to index the node.

• **node** ([Node](#page-179-0)) – Node to be indexed.

classmethod from\_documents(*documents: Sequence[*[Document](#page-215-0)*]*, *storage\_context:*

```
Optional[StorageContext] = None, service_context:
```

```
OptionalServiceContext] = None, **kwargs: Any) \rightarrow IndexType
```
Create index from documents.

#### **Parameters**

**documents** (*Optional* [Sequence [BaseDocument]]) – List of documents to build the index from.

#### $get\_networkx\_graph() \rightarrow Any$

Get networkx representation of the graph structure.

NOTE: This function requires networkx to be installed. NOTE: This is a beta feature.

#### property index\_id: str

Get the index struct.

insert(*document:* [Document,](#page-215-0) *\*\*insert\_kwargs: Any*) → None

Insert a document.

refresh(*documents: Sequence[*[Document](#page-215-0)*]*, *\*\*update\_kwargs: Any*) → List[bool]

Refresh an index with documents that have changed.

This allows users to save LLM and Embedding model calls, while only updating documents that have any changes in text or extra\_info. It will also insert any documents that previously were not stored.

## $set_index_id/indexid: str) \rightarrow None$

Set the index id.

NOTE: if you decide to set the index\_id on the index\_struct manually, you will need to explicitly call *add\_index\_struct* on the *index\_store* to update the index store.

# **Parameters**  $index_id(str)$  – Index id to set.

update(*document:* [Document,](#page-215-0) *\*\*update\_kwargs: Any*) → None

Update a document.

This is equivalent to deleting the document and then inserting it again.

#### **Parameters**

- document (Union [BaseDocument, [BaseGPTIndex](#page-161-0)]) document to update
- insert\_kwargs  $(Dict)$  kwargs to pass to insert
- delete\_kwargs  $(Dict)$  kwargs to pass to delete

#### $\textbf{up}$ sert\_triplet(*triplet: Tuple*[str, str, str])  $\rightarrow$  None

Insert triplets.

Used for manual insertion of KG triplets (in the form of (subject, relationship, object)).

## **Args**

triplet (str): Knowledge triplet

#### upsert\_triplet\_and\_node(*triplet: Tuple[str, str, str]*, *node:* [Node](#page-179-0)) → None

Upsert KG triplet and node.

Calls both upsert\_triplet and add\_node. Behavior is idempotent; if Node already exists, only triplet will be added.

# **Parameters**

- keywords  $(List[str])$  Keywords to index the node.
- **node** ([Node](#page-179-0)) Node to be indexed.

class llama\_index.indices.knowledge\_graph.KGTableRetriever(*index:* [GPTKnowledgeGraphIndex,](#page-157-0)

*query\_keyword\_extract\_template: Optional[*[QueryKeywordExtractPrompt](#page-231-0)*] = None*, *max\_keywords\_per\_query: int = 10*, *num\_chunks\_per\_query: int = 10*, *include\_text: bool = True*, *retriever\_mode: Optional[*[KGRetrieverMode](#page-163-0)*] = KGRetrieverMode.KEYWORD*, *similarity\_top\_k: int = 2*, *\*\*kwargs: Any*)

Base GPT KG Table Index Query.

Arguments are shared among subclasses.

#### **Parameters**

- query\_keyword\_extract\_template (Optional[QueryKGExtractPrompt]) A Query KG Extraction Prompt (see *[Prompt Templates](#page-228-0)*).
- refine\_template (Optional[[RefinePrompt](#page-232-1)]) A Refinement Prompt (see *[Prompt](#page-228-0) [Templates](#page-228-0)*).
- text\_qa\_template (Optional [[QuestionAnswerPrompt](#page-232-0)]) A Question Answering Prompt (see *[Prompt Templates](#page-228-0)*).
- $max\_keywords\_per\_query$  ( $int$ ) Maximum number of keywords to extract from query.
- num\_chunks\_per\_query  $(int)$  Maximum number of text chunks to query.
- include\_text  $(bool)$  Use the document text source from each relevant triplet during queries.
- retriever\_mode ([KGRetrieverMode](#page-163-0)) Specifies whether to use keyowrds, embeddings, or both to find relevant triplets. Should be one of "keyword", "embedding", or "hybrid".
- similarity\_top\_k  $(int)$  The number of top embeddings to use (if embeddings are used).

retrieve(*str\_or\_query\_bundle: Union[str,* [QueryBundle](#page-177-0)*]*) → List[*[NodeWithScore](#page-180-0)*]

Retrieve nodes given query.

#### **Parameters**

**str\_or\_query\_bundle** (QueryType) – Either a query string or a QueryBundle object.

# **3.17.7 Empty Index**

Building the Empty Index

Empty Index.

```
class llama_index.indices.empty.EmptyIndexRetriever(index: GPTEmptyIndex, input_prompt:
                                                     Optional[SimpleInputPrompt] = None,
```
*\*\*kwargs: Any*)

GPTEmptyIndex query.

Passes the raw LLM call to the underlying LLM model.

#### **Parameters**

input\_prompt (Optional[[SimpleInputPrompt](#page-234-0)]) – A Simple Input Prompt (see *[Prompt](#page-228-0) [Templates](#page-228-0)*).

retrieve(*str\_or\_query\_bundle: Union[str,* [QueryBundle](#page-177-0)*]*) → List[*[NodeWithScore](#page-180-0)*]

Retrieve nodes given query.

**Parameters** str\_or\_query\_bundle (QueryType) – Either a query string or a QueryBundle object.

<span id="page-160-0"></span>class llama\_index.indices.empty.GPTEmptyIndex(*index\_struct: Optional[EmptyIndex] = None*, *service\_context: Optional[*[ServiceContext](#page-246-0)*] = None*, *\*\*kwargs: Any*)

GPT Empty Index.

An index that doesn't contain any documents. Used for pure LLM calls. NOTE: this exists because an empty index it allows certain properties, such as the ability to be composed with other indices + token counting + others.

classmethod from\_documents(*documents: Sequence[*[Document](#page-215-0)*]*, *storage\_context: Optional[*[StorageContext](#page-212-0)*] = None*, *service\_context: Optional*[[ServiceContext](#page-246-0)] = None, \*\*kwargs: Any)  $\rightarrow$  IndexType

Create index from documents.

#### **Parameters**

**documents** (Optional [Sequence [BaseDocument]]) – List of documents to build the index from.

# property index\_id: str

Get the index struct.

insert(*document:* [Document,](#page-215-0) *\*\*insert\_kwargs: Any*) → None

Insert a document.

```
refresh(documents: Sequence[Document], **update_kwargs: Any) → List[bool]
```
Refresh an index with documents that have changed.

This allows users to save LLM and Embedding model calls, while only updating documents that have any changes in text or extra\_info. It will also insert any documents that previously were not stored.

 $set_index_id/index_id: str) \rightarrow None$ 

Set the index id.

NOTE: if you decide to set the index\_id on the index\_struct manually, you will need to explicitly call *add\_index\_struct* on the *index\_store* to update the index store.

# **Parameters**

 $index_id(str)$  – Index id to set.

update(*document:* [Document,](#page-215-0) *\*\*update\_kwargs: Any*) → None

Update a document.

This is equivalent to deleting the document and then inserting it again.

#### **Parameters**

- document (Union [BaseDocument, [BaseGPTIndex](#page-161-0)]) document to update
- insert\_kwargs  $(Dict)$  kwargs to pass to insert

• delete\_kwargs  $(Dict)$  – kwargs to pass to delete

# **3.17.8 Base Index Class**

<span id="page-161-0"></span>Base index classes.

```
class llama_index.indices.base.BaseGPTIndex(nodes: Optional[Sequence[Node]] = None, index_struct:
```
*Optional[IS] = None*, *storage\_context: Optional[*[StorageContext](#page-212-0)*] = None*, *service\_context: Optional[*[ServiceContext](#page-246-0)*] = None*, *\*\*kwargs: Any*)

Base LlamaIndex.

#### **Parameters**

- nodes  $(List[Node]) List$  $(List[Node]) List$  $(List[Node]) List$  of nodes to index
- service\_context ([ServiceContext](#page-246-0)) Service context container (contains components like LLMPredictor, PromptHelper, etc.).

 $\text{delete}(doc\_id: str, **delete\_kways: Any) \rightarrow \text{None}$ 

Delete a document from the index.

All nodes in the index related to the index will be deleted.

**Parameters**

 $doc_id(str) - document id$ 

#### property docstore: [BaseDocumentStore](#page-193-0)

Get the docstore corresponding to the index.

```
classmethod from_documents(documents: Sequence[Document], storage_context:
```

```
Optional[StorageContext] = None, service_context:
```
*Optional*[[ServiceContext](#page-246-0)] = None, \*\*kwargs:  $Any$ )  $\rightarrow$  IndexType

Create index from documents.

# **Parameters**

documents (Optional [Sequence [BaseDocument]]) – List of documents to build the index from.

## property index\_id: str

Get the index struct.

#### property index\_struct: IS

Get the index struct.

 $insert(document: Document, **insert\_kwargs: Any) \rightarrow None$  $insert(document: Document, **insert\_kwargs: Any) \rightarrow None$  $insert(document: Document, **insert\_kwargs: Any) \rightarrow None$ 

Insert a document.

refresh(*documents: Sequence[*[Document](#page-215-0)*]*, *\*\*update\_kwargs: Any*) → List[bool]

Refresh an index with documents that have changed.

This allows users to save LLM and Embedding model calls, while only updating documents that have any changes in text or extra\_info. It will also insert any documents that previously were not stored.

## $set_index_id/indexid: str) \rightarrow None$

Set the index id.

NOTE: if you decide to set the index\_id on the index\_struct manually, you will need to explicitly call *add\_index\_struct* on the *index\_store* to update the index store.

## **Parameters**

 $index_id(str)$  – Index id to set.

update(*document:* [Document,](#page-215-0) *\*\*update\_kwargs: Any*) → None

Update a document.

This is equivalent to deleting the document and then inserting it again.

#### **Parameters**

- document (Union [BaseDocument, [BaseGPTIndex](#page-161-0)]) document to update
- insert\_kwargs  $(Dict)$  kwargs to pass to insert
- delete\_kwargs  $(Dict)$  kwargs to pass to delete

# <span id="page-162-0"></span>**3.18 Querying an Index**

This doc shows the classes that are used to query indices.

# **3.18.1 Main Query Classes**

Querying an index involves a three main components:

- **Retrievers**: A retriever class retrieves a set of Nodes from an index given a query.
- **Response Synthesizer**: This class takes in a set of Nodes and synthesizes an answer given a query.
- **Query Engine**: This class takes in a query and returns a Response object. It can make use of Retrievers and Response Synthesizer modules under the hood.

# **Retrievers**

# **Index Retrievers**

Below we show index-specific retriever classes.

#### **Empty Index Retriever**

Default query for GPTEmptyIndex.

class llama\_index.indices.empty.retrievers.EmptyIndexRetriever(*index:* [GPTEmptyIndex,](#page-160-0)

*input\_prompt: Optional[*[SimpleInputPrompt](#page-234-0)*] = None*, *\*\*kwargs: Any*)

GPTEmptyIndex query.

Passes the raw LLM call to the underlying LLM model.

## **Parameters**

input\_prompt (Optional[[SimpleInputPrompt](#page-234-0)]) – A Simple Input Prompt (see *[Prompt](#page-228-0) [Templates](#page-228-0)*).

retrieve(*str\_or\_query\_bundle: Union[str,* [QueryBundle](#page-177-0)*]*) → List[*[NodeWithScore](#page-180-0)*] Retrieve nodes given query.

#### **Parameters**

str\_or\_query\_bundle (QueryType) – Either a query string or a QueryBundle object.

## **Knowledge Graph Retriever**

Query for GPTKGTableIndex.

<span id="page-163-0"></span>class llama\_index.indices.knowledge\_graph.retrievers.KGRetrieverMode(*value*)

Query mode enum for Knowledge Graphs.

Can be passed as the enum struct, or as the underlying string.

#### **KEYWORD**

Default query mode, using keywords to find triplets.

**Type**

"keyword"

# EMBEDDING

Embedding mode, using embeddings to find similar triplets.

**Type**

"embedding"

## HYBRID

Hyrbid mode, combining both keywords and embeddings to find relevant triplets.

**Type**

"hybrid"

class llama\_index.indices.knowledge\_graph.retrievers.KGTableRetriever(*index:* [GPTKnowledge-](#page-157-0)

[GraphIndex,](#page-157-0) *query\_keyword\_extract\_template: Optional[*[QueryKeywordExtractPrompt](#page-231-0)*] = None*, *max\_keywords\_per\_query: int = 10*, *num\_chunks\_per\_query: int = 10*, *include\_text: bool = True*, *retriever\_mode: Optional[*[KGRetrieverMode](#page-163-0)*] = KGRetriever-Mode.KEYWORD*, *similarity\_top\_k: int = 2, \*\*kwargs: Any*)

Base GPT KG Table Index Query.

Arguments are shared among subclasses.

#### **Parameters**

• query\_keyword\_extract\_template (Optional[QueryKGExtractPrompt]) – A Query KG Extraction Prompt (see *[Prompt Templates](#page-228-0)*).

- refine\_template (Optional[[RefinePrompt](#page-232-1)]) A Refinement Prompt (see *[Prompt](#page-228-0) [Templates](#page-228-0)*).
- text\_qa\_template (Optional [[QuestionAnswerPrompt](#page-232-0)]) A Question Answering Prompt (see *[Prompt Templates](#page-228-0)*).
- max\_keywords\_per\_query  $(int)$  Maximum number of keywords to extract from query.
- num\_chunks\_per\_query  $(int)$  Maximum number of text chunks to query.
- include\_text  $(bool)$  Use the document text source from each relevant triplet during queries.
- retriever\_mode ([KGRetrieverMode](#page-163-0)) Specifies whether to use keyowrds, embeddings, or both to find relevant triplets. Should be one of "keyword", "embedding", or "hybrid".
- similarity\_top\_ $k(int)$  The number of top embeddings to use (if embeddings are used).

retrieve(*str\_or\_query\_bundle: Union[str,* [QueryBundle](#page-177-0)*]*) → List[*[NodeWithScore](#page-180-0)*]

Retrieve nodes given query.

#### **Parameters**

str\_or\_query\_bundle (QueryType) – Either a query string or a QueryBundle object.

## **List Retriever**

Default query for GPTListIndex.

class llama\_index.indices.list.retrievers.ListIndexEmbeddingRetriever(*index:* [GPTListIndex,](#page-142-0)

*similarity\_top\_k: Optional[int] = 1*, *\*\*kwargs: Any*)

Embedding based retriever for ListIndex.

Generates embeddings in a lazy fashion for all nodes that are traversed.

# **Parameters**

- **index** ([GPTListIndex](#page-142-0)) The index to retrieve from.
- similarity\_top\_k (Optional [int]) The number of top nodes to return.

retrieve(*str\_or\_query\_bundle: Union[str,* [QueryBundle](#page-177-0)*]*) → List[*[NodeWithScore](#page-180-0)*] Retrieve nodes given query.

#### **Parameters**

str\_or\_query\_bundle (QueryType) – Either a query string or a QueryBundle object.

class llama\_index.indices.list.retrievers.ListIndexRetriever(*index:* [GPTListIndex,](#page-142-0) *\*\*kwargs:*

*Any*)

Simple retriever for ListIndex that returns all nodes.

#### **Parameters**

index ([GPTListIndex](#page-142-0)) – The index to retrieve from.

retrieve(*str\_or\_query\_bundle: Union[str,* [QueryBundle](#page-177-0)*]*) → List[*[NodeWithScore](#page-180-0)*]

Retrieve nodes given query.

#### **Parameters**

str\_or\_query\_bundle ( $QueryType$ ) – Either a query string or a QueryBundle object.

# **Keyword Table Retrievers**

Query for GPTKeywordTableIndex.

class llama\_index.indices.keyword\_table.retrievers.BaseKeywordTableRetriever(*index:*

*BaseGPTKeywordTableIndex*, *keyword\_extract\_template: Optional[*[KeywordExtractPrompt](#page-229-0)*] = None*, *query\_keyword\_extract\_template: Op* $tional$ [QueryKeywordExtractProm *= None*, *max\_keywords\_per\_query: int = 10*, *num\_chunks\_per\_query: int = 10*, *\*\*kwargs: Any*)

Base GPT Keyword Table Index Query.

Arguments are shared among subclasses.

# **Parameters**

- keyword\_extract\_template (Optional [[KeywordExtractPrompt](#page-229-0)]) A Keyword Extraction Prompt (see *[Prompt Templates](#page-228-0)*).
- query\_keyword\_extract\_template (Optional[[QueryKeywordExtractPrompt](#page-231-0)]) -A Query Keyword Extraction Prompt (see *[Prompt Templates](#page-228-0)*).
- refine\_template (Optional[[RefinePrompt](#page-232-1)]) A Refinement Prompt (see *[Prompt](#page-228-0) [Templates](#page-228-0)*).
- text\_qa\_template (Optional [[QuestionAnswerPrompt](#page-232-0)]) A Question Answering Prompt (see *[Prompt Templates](#page-228-0)*).
- max\_keywords\_per\_query  $(int)$  Maximum number of keywords to extract from query.
- num\_chunks\_per\_query  $(int)$  Maximum number of text chunks to query.

retrieve(*str\_or\_query\_bundle: Union[str,* [QueryBundle](#page-177-0)*]*) → List[*[NodeWithScore](#page-180-0)*] Retrieve nodes given query.

# **Parameters**

 $str_0$ r\_query\_bundle (QueryType) – Either a query string or a QueryBundle object.

# class llama\_index.indices.keyword\_table.retrievers.KeywordTableGPTRetriever(*index: BaseGPTKeywordTableIndex*, *keyword\_extract\_template: Optional[*[KeywordExtractPrompt](#page-229-0)*] = None*, *query\_keyword\_extract\_template: Optional[*[QueryKeywordExtractPrompt](#page-231-0)*] = None*, *max\_keywords\_per\_query: int = 10*, *num\_chunks\_per\_query: int = 10*, *\*\*kwargs: Any*) Keyword Table Index GPT Retriever. Extracts keywords using GPT. Set when using *retriever\_mode="default"*. See BaseGPTKeywordTableQuery for arguments. retrieve(*str\_or\_query\_bundle: Union[str,* [QueryBundle](#page-177-0)*]*) → List[*[NodeWithScore](#page-180-0)*] Retrieve nodes given query. **Parameters** str\_or\_query\_bundle (QueryType) – Either a query string or a QueryBundle object. class llama\_index.indices.keyword\_table.retrievers.KeywordTableRAKERetriever(*index: BaseGPTKeywordTableIndex*, *keyword\_extract\_template: Optional[*[KeywordExtractPrompt](#page-229-0)*] = None*, *query\_keyword\_extract\_template: Op* $tional$ [QueryKeywordExtractProm *= None*,

*max\_keywords\_per\_query: int = 10*, *num\_chunks\_per\_query: int = 10*, *\*\*kwargs:*

*Any*)

Keyword Table Index RAKE Retriever.

Extracts keywords using RAKE keyword extractor. Set when *retriever\_mode="rake"*.

See BaseGPTKeywordTableQuery for arguments.

retrieve(*str\_or\_query\_bundle: Union[str,* [QueryBundle](#page-177-0)*]*) → List[*[NodeWithScore](#page-180-0)*] Retrieve nodes given query.

#### **Parameters**

str\_or\_query\_bundle (QueryType) – Either a query string or a QueryBundle object.

#### class llama\_index.indices.keyword\_table.retrievers.KeywordTableSimpleRetriever(*index:*

*BaseGP-TKeywordTableIndex*, *keyword\_extract\_template: Optional[*[KeywordExtractPrompt](#page-229-0)*] = None*, *query\_keyword\_extract\_template: Op* $tional$ [QueryKeywordExtractPr *= None*, *max\_keywords\_per\_query: int = 10*, *num\_chunks\_per\_query: int = 10*, *\*\*kwargs: Any*)

Keyword Table Index Simple Retriever.

Extracts keywords using simple regex-based keyword extractor. Set when *retriever\_mode="simple"*.

See BaseGPTKeywordTableQuery for arguments.

retrieve(*str\_or\_query\_bundle: Union[str,* [QueryBundle](#page-177-0)*]*) → List[*[NodeWithScore](#page-180-0)*]

Retrieve nodes given query.

**Parameters**

str\_or\_query\_bundle (QueryType) – Either a query string or a QueryBundle object.

# **Tree Retrievers**

#### Summarize query.

class llama\_index.indices.tree.all\_leaf\_retriever.TreeAllLeafRetriever(*index: Any*)

GPT all leaf retriever.

This class builds a query-specific tree from leaf nodes to return a response. Using this query mode means that the tree index doesn't need to be built when initialized, since we rebuild the tree for each query.

#### **Parameters**

text\_qa\_template (Optional[[QuestionAnswerPrompt](#page-232-0)]) – Question-Answer Prompt (see *[Prompt Templates](#page-228-0)*).

retrieve(*str\_or\_query\_bundle: Union[str,* [QueryBundle](#page-177-0)*]*) → List[*[NodeWithScore](#page-180-0)*]

Retrieve nodes given query.

# **Parameters**

 $str_0$ guery\_bundle (QueryType) – Either a query string or a QueryBundle object.

Leaf query mechanism.

# class llama\_index.indices.tree.select\_leaf\_retriever.TreeSelectLeafRetriever(*index:*

[GPTTreeIndex,](#page-149-0) *query\_template: Optional[*[TreeSelectPrompt](#page-239-0)*] = None*, *text\_qa\_template: Optional[*[QuestionAnswerPrompt](#page-232-0)*] = None*, *refine\_template: Optional[*[RefinePrompt](#page-232-1)*] = None*, *query\_template\_multiple: Optional[*[TreeSelectMultiplePrompt](#page-238-0)*] = None*, *child\_branch\_factor:*  $int = 1$ , *verbose: bool = False*, *\*\*kwargs: Any*)

Tree select leaf retriever.

This class traverses the index graph and searches for a leaf node that can best answer the query.

#### **Parameters**

- query\_template (Optional[[TreeSelectPrompt](#page-239-0)]) Tree Select Query Prompt (see *[Prompt Templates](#page-228-0)*).
- query\_template\_multiple (Optional[[TreeSelectMultiplePrompt](#page-238-0)]) Tree Select Query Prompt (Multiple) (see *[Prompt Templates](#page-228-0)*).
- child\_branch\_factor (int) Number of child nodes to consider at each level. If child\_branch\_factor is 1, then the query will only choose one child node to traverse for any given parent node. If child\_branch\_factor is 2, then the query will choose two child nodes.

retrieve(*str\_or\_query\_bundle: Union[str,* [QueryBundle](#page-177-0)*]*) → List[*[NodeWithScore](#page-180-0)*]

Retrieve nodes given query.

#### **Parameters**

**str\_or\_query\_bundle** (QueryType) – Either a query string or a QueryBundle object.

llama\_index.indices.tree.select\_leaf\_retriever.get\_text\_from\_node(*node:* [Node,](#page-179-0) *level:*

*Optional[int] = None*, *verbose: bool* =  $False$ )  $\rightarrow$  str

Get text from node.

Query Tree using embedding similarity between query and node text.

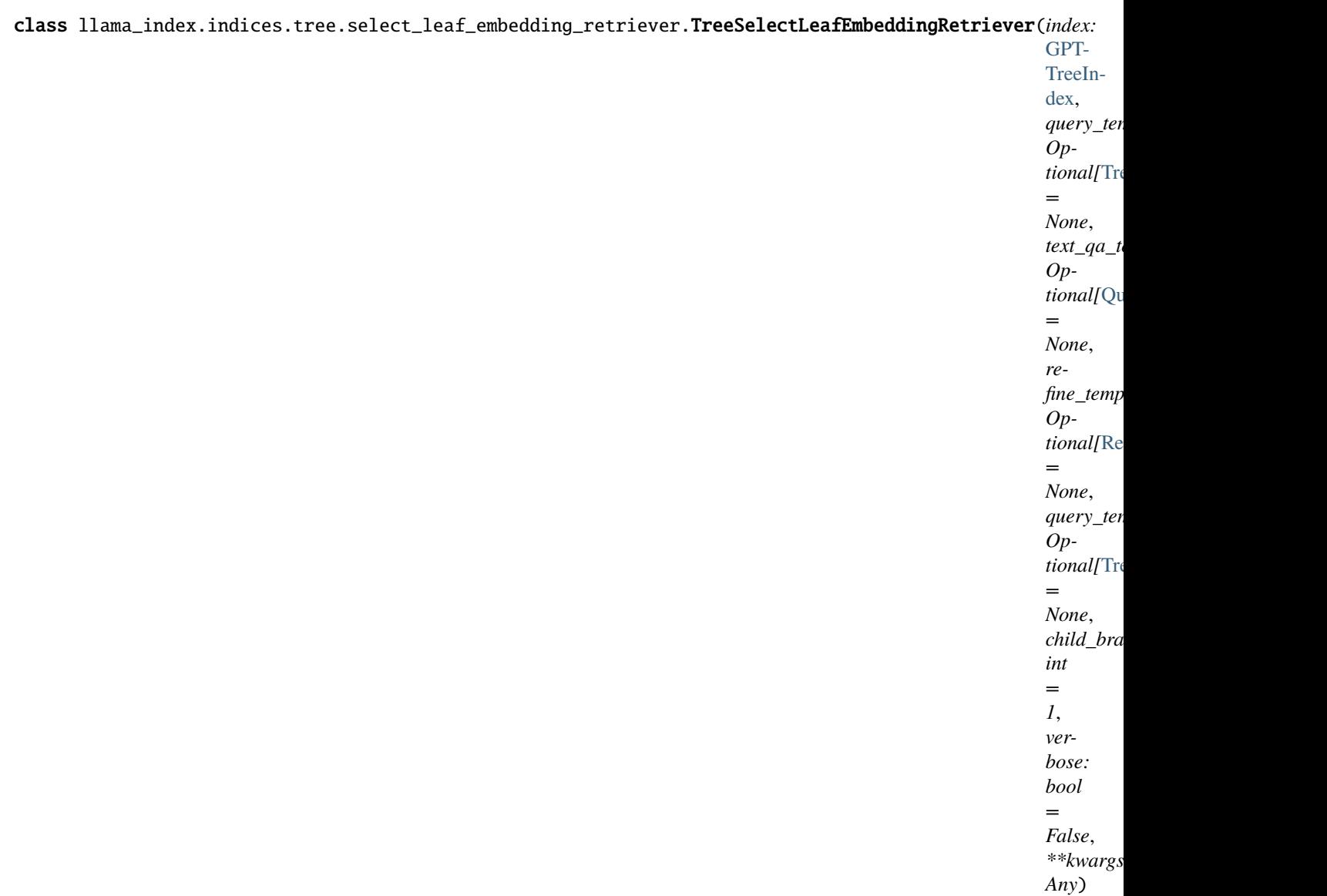

Tree select leaf embedding retriever.

This class traverses the index graph using the embedding similarity between the query and the node text.

#### **Parameters**

- query\_template (Optional[[TreeSelectPrompt](#page-239-0)]) Tree Select Query Prompt (see *[Prompt Templates](#page-228-0)*).
- query\_template\_multiple (Optional[[TreeSelectMultiplePrompt](#page-238-0)]) Tree Select Query Prompt (Multiple) (see *[Prompt Templates](#page-228-0)*).
- text\_qa\_template (Optional[[QuestionAnswerPrompt](#page-232-0)]) Question-Answer Prompt (see *[Prompt Templates](#page-228-0)*).
- refine\_template (Optional[[RefinePrompt](#page-232-1)]) Refinement Prompt (see *[Prompt Tem](#page-228-0)[plates](#page-228-0)*).
- child\_branch\_factor (int) Number of child nodes to consider at each level. If child\_branch\_factor is 1, then the query will only choose one child node to traverse for any given parent node. If child\_branch\_factor is 2, then the query will choose two child nodes.

• embed\_model (Optional [BaseEmbedding]) – Embedding model to use for embedding similarity.

retrieve(*str\_or\_query\_bundle: Union[str,* [QueryBundle](#page-177-0)*]*) → List[*[NodeWithScore](#page-180-0)*]

Retrieve nodes given query.

#### **Parameters**

str\_or\_query\_bundle (QueryType) – Either a query string or a QueryBundle object.

# **Vector Store Retrievers**

Base vector store index query.

```
class llama_index.indices.vector_store.retrievers.VectorIndexRetriever(index:
```
[GPTVectorStoreIndex,](#page-152-0) *similarity\_top\_k: int = 2*, *vector\_store\_query\_mode: str = VectorStoreQuery-Mode.DEFAULT*, *alpha: Optional[float] = None*, *doc\_ids: Optional[List[str]] = None*, *\*\*kwargs: Any*)

Base vector store query.

#### **Parameters**

- embed\_model (Optional [BaseEmbedding]) embedding model
- similarity\_top\_ $k(int)$  number of top k results to return
- vector\_store (Optional [VectorStore]) vector store

retrieve(*str\_or\_query\_bundle: Union[str,* [QueryBundle](#page-177-0)*]*) → List[*[NodeWithScore](#page-180-0)*]

Retrieve nodes given query.

## **Parameters**

str\_or\_query\_bundle (QueryType) – Either a query string or a QueryBundle object.

NOTE: our structured indices (e.g. GPTPandasIndex, GPTSQLStructStoreIndex) don't have any retrievers, since they are not designed to be used with the retriever API. Please see the *[Query Engine](#page-172-0)* page for more details.

# **Additional Retrievers**

Here we show additional retriever classes; these classes can augment existing retrievers with new capabilities (e.g. query transforms).

# **Transform Retriever**

# class llama\_index.retrievers.transform\_retriever.TransformRetriever(*retriever:* [BaseRetriever,](#page-171-0)

*query\_transform: BaseQueryTransform*, *transform\_extra\_info: Optional[dict] = None*)

Transform Retriever.

Takes in an existing retriever and a query transform and runs the query transform before running the retriever.

retrieve(*str\_or\_query\_bundle: Union[str,* [QueryBundle](#page-177-0)*]*) → List[*[NodeWithScore](#page-180-0)*] Retrieve nodes given query.

> **Parameters** str\_or\_query\_bundle (QueryType) – Either a query string or a QueryBundle object.

# **Base Retriever**

Here we show the base retriever class, which contains the *retrieve* method which is shared amongst all retrievers.

<span id="page-171-0"></span>class llama\_index.indices.base\_retriever.BaseRetriever

Base retriever.

retrieve(*str\_or\_query\_bundle: Union[str,* [QueryBundle](#page-177-0)*]*) → List[*[NodeWithScore](#page-180-0)*] Retrieve nodes given query.

> **Parameters**  $str_0$ r\_query\_bundle (QueryType) – Either a query string or a QueryBundle object.

#### **Response Synthesizer**

<span id="page-171-1"></span>class llama\_index.indices.query.response\_synthesis.ResponseSynthesizer(*response\_builder: Op-*

*tional[BaseResponseBuilder]*, *response\_mode: ResponseMode*, *response\_kwargs: Optional[Dict] = None*, *optimizer: Optional[BaseTokenUsageOptimizer] = None*, *node\_postprocessors: Optional[List[BaseNodePostprocessor]] = None*, *verbose: bool = False*)

Response synthesize class.

This class is responsible for synthesizing a response given a list of nodes. The way in which the response is synthesized depends on the response mode.

#### **Parameters**

- response\_builder (Optional[BaseResponseBuilder]) A response builder object.
- response\_mode (ResponseMode) A response mode.
- response\_kwargs  $(Optional[Dict]) A dictionary of response kwargs.$
- **optimizer** (Optional [BaseTokenUsageOptimizer]) A token usage optimizer.
- node\_postprocessors (Optional [List [BaseNodePostprocessor]]) A list of node postprocessors.
- verbose  $(bool)$  Whether to print debug statements.

classmethod from\_args(*service\_context: Optional[*[ServiceContext](#page-246-0)*] = None*, *streaming: bool = False*, *use\_async: bool = False*, *text\_qa\_template: Optional[*[QuestionAnswerPrompt](#page-232-0)*] = None*, *refine\_template: Optional[*[RefinePrompt](#page-232-1)*] = None*, *simple\_template: Optional[*[SimpleInputPrompt](#page-234-0)*] = None*, *response\_mode: ResponseMode = ResponseMode.COMPACT*, *response\_kwargs: Optional[Dict] = None*, *node\_postprocessors: Optional[List[BaseNodePostprocessor]] = None*, *optimizer: Optional[BaseTokenUsageOptimizer] = None*, *verbose: bool = False*) → *[ResponseSynthesizer](#page-171-1)*

Initialize response synthesizer from args.

# **Parameters**

- service\_context (Optional[[ServiceContext](#page-246-0)]) A service context.
- streaming  $(bool)$  Whether to stream the response.
- use\_async (boo1) Whether to use async.
- text\_qa\_template (Optional[[QuestionAnswerPrompt](#page-232-0)]) A text QA template.
- refine\_template (Optional [[RefinePrompt](#page-232-1)]) A refine template.
- simple\_template  $(Optional [SimpleInputProperty]) A$  simple template.
- response\_mode (ResponseMode) A response mode.
- response\_kwargs  $(Optional[Dict]) A dictionary of response kwargs.$
- node\_postprocessors (Optional[List[BaseNodePostprocessor]]) A list of node postprocessors.
- **optimizer** (Optional [BaseTokenUsageOptimizer]) A token usage optimizer.
- verbose  $(bool)$  Whether to print debug statements.

#### <span id="page-172-0"></span>**Query Engines**

Below we show some general query engine classes.

## **Graph Query Engine**

class llama\_index.query\_engine.graph\_query\_engine.ComposableGraphQueryEngine(*graph:* [Com-](#page-212-1)

[posableGraph,](#page-212-1) *custom\_query\_engines: Optional[Dict[str, Base-QueryEngine]] = None*, *recursive: bool = True*)

Composable graph query engine.

This query engine can operate over a ComposableGraph. It can take in custom query engines for its sub-indices.

## **Parameters**

- graph ([ComposableGraph](#page-212-1)) A ComposableGraph object.
- custom\_query\_engines (Optional[Dict[str, BaseQueryEngine]]) A dictionary of custom query engines.
- recursive  $(bool)$  Whether to recursively query the graph.

# **Multistep Query Engine**

class llama\_index.query\_engine.multistep\_query\_engine.MultiStepQueryEngine(*query\_engine: BaseQueryEngine*, *query\_transform:* [StepDecompose-](#page-178-0)[QueryTransform,](#page-178-0) *response\_synthesizer: Optional[*[ResponseSynthesizer](#page-171-1)*] = None*, *num\_steps: Optional[int] = 3*, *early\_stopping: bool = True*, *index\_summary: str = 'None'*, *stop\_fn: Optional[Callable[[Dict], bool]] = None*)

Multi-step query engine.

This query engine can operate over an existing base query engine, along with the multi-step query transform.

#### **Parameters**

- query\_engine (BaseQueryEngine) A BaseQueryEngine object.
- query\_transform ([StepDecomposeQueryTransform](#page-178-0)) A StepDecomposeQueryTransform object.
- response\_synthesizer (Optional[[ResponseSynthesizer](#page-171-1)]) A ResponseSynthesizer object.
- num\_steps  $(Optional[int]) -$  Number of steps to run the multi-step query.
- early\_stopping (bool) Whether to stop early if the stop function returns True.
- index\_summary  $(str) A$  string summary of the index.
- stop\_fn (Optional [Callable [[Dict], bool]]) A stop function that takes in a dictionary of information and returns a boolean.

llama\_index.query\_engine.multistep\_query\_engine.default\_stop\_fn(*stop\_dict: Dict*) → bool Stop function for multi-step query combiner.

# **Retriever Query Engine**

<span id="page-174-0"></span>class llama\_index.query\_engine.retriever\_query\_engine.RetrieverQueryEngine(*retriever:*

[BaseRetriever,](#page-171-0) *response\_synthesizer: Optional[*[ResponseSynthesizer](#page-171-1)*] = None*, *callback\_manager: Optional[*[CallbackManager](#page-248-0)*] = None*)

Retriever query engine.

**Parameters**

- retriever ([BaseRetriever](#page-171-0)) A retriever object.
- response\_synthesizer (Optional[[ResponseSynthesizer](#page-171-1)]) A ResponseSynthesizer object.

classmethod from\_args(*retriever:* [BaseRetriever,](#page-171-0) *service\_context: Optional[*[ServiceContext](#page-246-0)*] = None*, *node\_postprocessors: Optional[List[BaseNodePostprocessor]] = None*, *verbose: bool = False*, *response\_mode: ResponseMode = ResponseMode.COMPACT*, *text\_qa\_template: Optional[*[QuestionAnswerPrompt](#page-232-0)*] = None*, *refine\_template: Optional[*[RefinePrompt](#page-232-1)*] = None*, *simple\_template: Optional[*[SimpleInputPrompt](#page-234-0)*] = None*, *response\_kwargs: Optional[Dict] = None*, *use\_async: bool = False*, *streaming: bool = False*, *optimizer: Optional[BaseTokenUsageOptimizer] = None*, *\*\*kwargs: Any*) → *[RetrieverQueryEngine](#page-174-0)*

Initialize a RetrieverQueryEngine object."

#### **Parameters**

- retriever ([BaseRetriever](#page-171-0)) A retriever object.
- service\_context (Optional [[ServiceContext](#page-246-0)]) A ServiceContext object.
- node\_postprocessors (Optional [List [BaseNodePostprocessor]]) A list of node postprocessors.
- verbose  $(boo1)$  Whether to print out debug info.
- response\_mode (ResponseMode) A ResponseMode object.
- text\_qa\_template (Optional[[QuestionAnswerPrompt](#page-232-0)]) A QuestionAnswer-Prompt object.
- refine\_template (Optional [[RefinePrompt](#page-232-1)]) A RefinePrompt object.
- simple\_template (Optional[[SimpleInputPrompt](#page-234-0)]) A SimpleInputPrompt object.
- response\_kwargs  $(Optional[Dict]) A$  dict of response kwargs.
- use\_async (boo1) Whether to use async.
- streaming  $(bool)$  Whether to use streaming.
- optimizer (Optional [BaseTokenUsageOptimizer]) A BaseTokenUsageOptimizer object.

# **Transform Query Engine**

class llama\_index.query\_engine.transform\_query\_engine.TransformQueryEngine(*query\_engine:*

*BaseQueryEngine*, *query\_transform: BaseQueryTransform*, *transform\_extra\_info: Optional[dict] = None*)

Transform query engine.

**Applies a query transform to a query bundle before passing**

it to a query engine.

# **Parameters**

- query\_engine (BaseQueryEngine) A query engine object.
- query\_transform (BaseQueryTransform) A query transform object.
- transform\_extra\_info  $(Optional [dict])$  Extra info to pass to the query transform.

# **Router Query Engine**

class llama\_index.query\_engine.router\_query\_engine.RouterQueryEngine(*selector: BaseSelector*, *query\_engine\_tools: Sequence[QueryEngineTool]*)

Router query engine.

Selects one out of several candidate query engines to execute a query.

# **Parameters**

- selector (BaseSelector) A selector that chooses one out of many options based on each candidate's metadata and query.
- query\_engine\_tools (Sequence [QueryEngineTool]) A sequence of candidate query engines. They must be wrapped as tools to expose metadata to the selector.

We also show query engine classes specific to our structured indices.

# **SQL Query Engine**

Default query for GPTSQLStructStoreIndex.

# class llama\_index.indices.struct\_store.sql\_query.GPTNLStructStoreQueryEngine(*index:*

[GPTSQLStruct-](#page-155-0)[StoreIndex,](#page-155-0) *text\_to\_sql\_prompt: Optional[*[TextToSQLPrompt](#page-237-1)*] = None*, *context\_query\_kwargs: Optional[dict] = None*, *\*\*kwargs: Any*)

GPT natural language query engine over a structured database.

Given a natural language query, we will extract the query to SQL. Runs raw SQL over a GPTSQLStructStoreIndex. No LLM calls are made during the SQL execution. NOTE: this query cannot work with composed indices - if the index contains subindices, those subindices will not be queried.

class llama\_index.indices.struct\_store.sql\_query.GPTSQLStructStoreQueryEngine(*index:* [GPT-](#page-155-0)

[SQLStruct-](#page-155-0)[StoreIndex,](#page-155-0) *sql\_context\_container: Op* $tional/ SOLContextContainerBui$ *= None*, *\*\*kwargs: Any*)

GPT SQL query engine over a structured database.

Runs raw SQL over a GPTSQLStructStoreIndex. No LLM calls are made here. NOTE: this query cannot work with composed indices - if the index contains subindices, those subindices will not be queried.

# **Pandas Query Engine**

Default query for GPTPandasIndex.

class llama\_index.indices.struct\_store.pandas\_query.GPTNLPandasQueryEngine(*index:*

[GPTPandasIndex,](#page-154-0) *instruction\_str: Optional[str] = None*, *output\_processor: Optional[Callable] = None*, *pandas\_prompt: Optional[*[PandasPrompt](#page-230-0)*] = None*, *output\_kwargs: Optional[dict] = None*, *head: int = 5*, *verbose: bool = False*, *\*\*kwargs: Any*)

GPT Pandas query.

Convert natural language to Pandas python code.

# **Parameters**

- **df** ( $pd$ . DataFrame) Pandas dataframe to use.
- instruction\_str  $(Optional [str])$  Instruction string to use.
- output\_processor (Optional[Callable[[str], str]]) Output processor. A callable that takes in the output string, pandas DataFrame, and any output kwargs and returns a string.
- pandas\_prompt (Optional [[PandasPrompt](#page-230-0)]) Pandas prompt to use.
- head  $(int)$  Number of rows to show in the table context.

llama\_index.indices.struct\_store.pandas\_query.default\_output\_processor(*output: str*, *df:*

*DataFrame*, *\*\*output\_kwargs: Any*)  $\rightarrow$  str

Process outputs in a default manner.

# **3.18.2 Additional Query Classes**

We also detail some additional query classes below.

- **Query Bundle: This is the input to the query classes: retriever, response synthesizer,** and query engine. It enables the user to customize the string(s) used for embedding-based query.
- **Query Transform: This class augments a raw query string with** associated transformations to improve index querying. Can be used with a Retriever (see TransformRetriever) or QueryEngine.

# **Query Bundle**

Query Schema.

This schema is used under the hood for all queries, but is primarily exposed for recursive queries over composable indices.

<span id="page-177-0"></span>class llama\_index.indices.query.schema.QueryBundle(*query\_str: str*, *custom\_embedding\_strs: Optional[List[str]] = None*, *embedding: Optional[List[float]] = None*)

Query bundle.

This dataclass contains the original query string and associated transformations.

# **Parameters**

- query\_str  $(str)$  the original user-specified query string. This is currently used by all non embedding-based queries.
- embedding\_strs  $(list[str])$  list of strings used for embedding the query. This is currently used by all embedding-based queries.
- embedding  $(list[float]) -$  the stored embedding for the query.

# property embedding\_strs: List[str]

Use custom embedding strs if specified, otherwise use query str.

# **Query Transform**

Query Transforms.

class llama\_index.indices.query.query\_transform.DecomposeQueryTransform(*llm\_predictor: Op-*

*tional[LLMPredictor] = None*, *decompose\_query\_prompt: Op* $tional[DecomposeQueryTransformFrom]$ *= None*, *verbose: bool = False*)

Decompose query transform.

Decomposes query into a subquery given the current index struct. Performs a single step transformation.

#### **Parameters**

llm\_predictor (Optional[LLMPredictor]) – LLM for generating hypothetical documents

run(*query\_bundle\_or\_str: Union[str,* [QueryBundle](#page-177-0)*]*, *extra\_info: Optional[Dict] = None*) → *[QueryBundle](#page-177-0)* Run query transform.

class llama\_index.indices.query.query\_transform.HyDEQueryTransform(*llm\_predictor:*

*Optional[LLMPredictor] = None*, *hyde\_prompt: Optional[*[Prompt](#page-240-0)*] = None*, *include\_original: bool = True*)

Hypothetical Document Embeddings (HyDE) query transform.

It uses an LLM to generate hypothetical answer(s) to a given query, and use the resulting documents as embedding strings.

As described in *[Precise Zero-Shot Dense Retrieval without Relevance Labels] (https://arxiv.org/abs/2212.10496)*

run(*query\_bundle\_or\_str: Union[str,* [QueryBundle](#page-177-0)*]*, *extra\_info: Optional[Dict] = None*) → *[QueryBundle](#page-177-0)* Run query transform.

<span id="page-178-0"></span>class llama\_index.indices.query.query\_transform.StepDecomposeQueryTransform(*llm\_predictor:*

*Optional[LLMPredictor] = None*, *step\_decompose\_query\_prompt: Op* $tional[StepDecomposeQueryTransf\$ *= None*, *verbose: bool = False*)

Step decompose query transform.

Decomposes query into a subquery given the current index struct and previous reasoning.

NOTE: doesn't work yet.

# **Parameters**

```
llm_predictor (Optional[LLMPredictor]) – LLM for generating hypothetical documents
```
run(*query\_bundle\_or\_str: Union[str,* [QueryBundle](#page-177-0)*]*, *extra\_info: Optional[Dict] = None*) → *[QueryBundle](#page-177-0)* Run query transform.

# **3.19 Node**

*Node* data structure.

*Node* is a generic data container that contains a piece of data (e.g. chunk of text, an image, a table, etc).

In comparison to a raw *Document*, it contains additional metadata about its relationship to other *Node* objects (and *Document* objects).

<span id="page-179-1"></span>It is often used as an atomic unit of data in various indices.

#### class llama\_index.data\_structs.node.DocumentRelationship(*value*)

Document relationships used in *Node* class.

# **SOURCE**

The node is the source document.

## PREVIOUS

The node is the previous node in the document.

# NEXT

The node is the next node in the document.

## PARENT

The node is the parent node in the document.

# CHTI.D

The node is a child node in the document.

```
class llama_index.data_structs.node.Node(text: ~typing.Optional[str] = None, doc_id:
```
*~typing.Optional[str] = None*, *embedding: ~typing.Optional[~typing.List[float]] = None*, *doc\_hash: ~typing.Optional[str] = None*, *extra\_info: ~typing.Optional[~typing.Dict[str*, *~typing.Any]] = None*, *node\_info: ~typing.Optional[~typing.Dict[str*, *~typing.Any]] = None*, *relationships: ~typing.Dict[~llama\_index.data\_structs.node.DocumentRelationship*, *~typing.Any] = <factory>*)

A generic node of data.

# **Parameters**

- text  $(str)$  The text of the node.
- doc\_id  $(Optional [str])$  The document id of the node.
- embeddings (Optional [List [float]]) The embeddings of the node.
- relationships ( $Dict$ [[DocumentRelationship](#page-179-1),  $Any$ ]) The relationships of the node.

# property child\_node\_ids: List[str]

Child node ids.
```
property extra_info_str: Optional[str]
           Extra info string.
     get\_doc\_hash() \rightarrow strGet doc_hash.
     get\_doc\_id() \rightarrow strGet doc_id.
     get\_embedding() \rightarrow List[float]Get embedding.
           Errors if embedding is None.
     get\_node\_info() \rightarrow Dict[str, Any]Get node info.
     get\_text() \rightarrow strGet text.
     \texttt{classmethod get\_type}() \rightarrow \text{str}Get type.
     classmethod get_types() \rightarrow List[str]
           Get Document type.
     property is_doc_id_none: bool
           Check if doc_id is None.
     property is_text_none: bool
           Check if text is None.
     property next_node_id: str
           Next node id.
     property parent_node_id: str
           Parent node id.
     property prev_node_id: str
           Prev node id.
     property ref_doc_id: Optional[str]
           Source document id.
           Extracted from the relationships field.
class llama_index.data_structs.node.NodeWithScore(node: llama_index.data_structs.node.Node, score:
```
<span id="page-180-0"></span>*Optional[float] = None*)

# **3.20 Node Postprocessor**

Node PostProcessor module.

*NONE.\nExamples:*

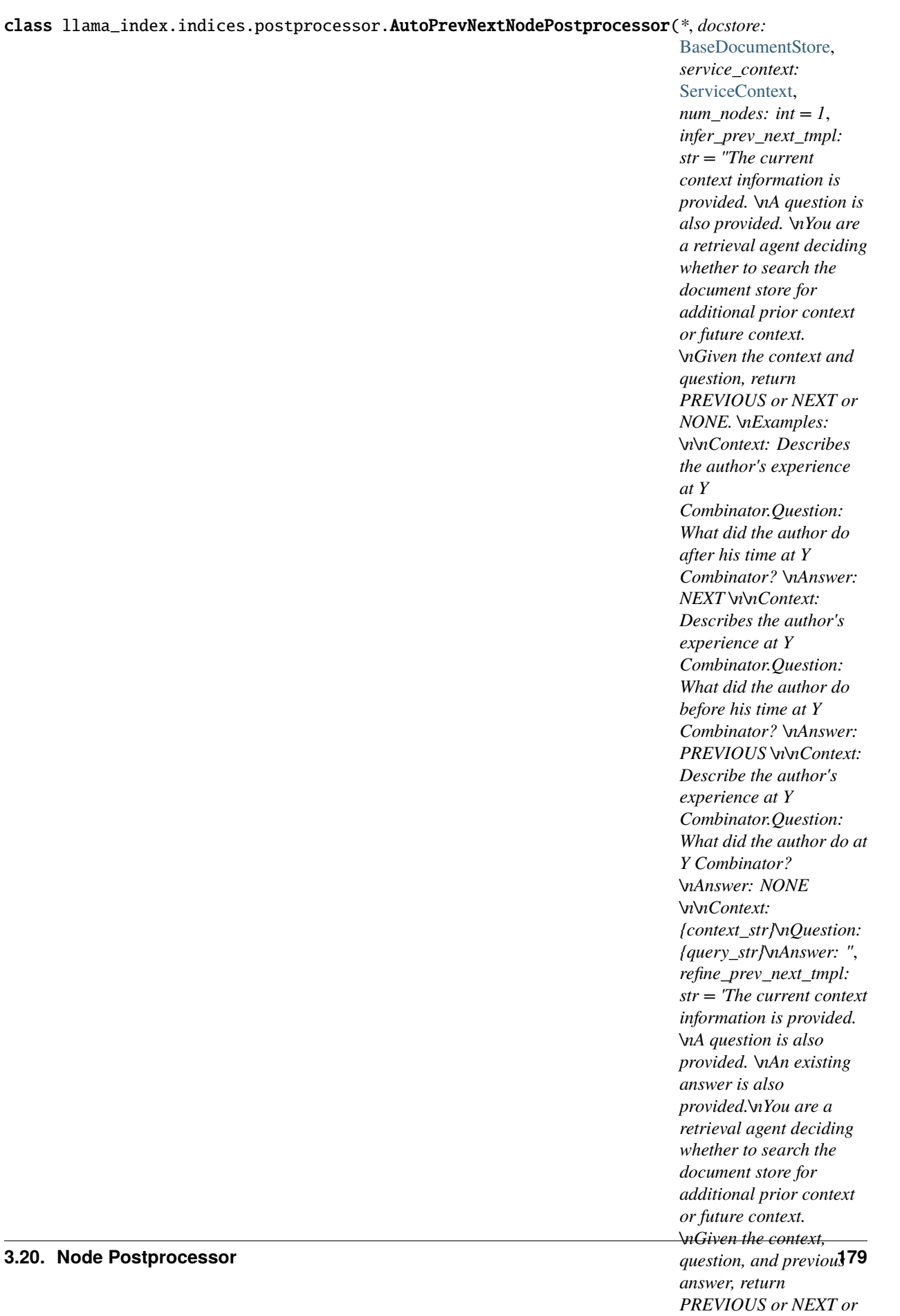

Previous/Next Node post-processor.

Allows users to fetch additional nodes from the document store, based on the prev/next relationships of the nodes.

NOTE: difference with PrevNextPostprocessor is that this infers forward/backwards direction.

NOTE: this is a beta feature.

#### **Parameters**

- docstore ([BaseDocumentStore](#page-193-0)) The document store.
- **11m\_predictor** (LLMPredictor) The LLM predictor.
- num\_nodes  $(int)$  The number of nodes to return (default: 1)
- **infer\_prev\_next\_tmpl**  $(str)$  The template to use for inference. Required fields are {context\_str} and {query\_str}.

## class Config

Configuration for this pydantic object.

classmethod construct(*\_fields\_set: Optional[SetStr] = None*, *\*\*values: Any*) → Model

Creates a new model setting \_\_dict\_\_ and \_\_fields\_set\_\_ from trusted or pre-validated data. Default values are respected, but no other validation is performed. Behaves as if *Config.extra = 'allow'* was set since it adds all passed values

copy(*\**, *include: Optional[Union[AbstractSetIntStr, MappingIntStrAny]] = None*, *exclude:*

*Optional[Union[AbstractSetIntStr, MappingIntStrAny]] = None*, *update: Optional[DictStrAny] = None*,  $deep: bool = False$ )  $\rightarrow$  Model

Duplicate a model, optionally choose which fields to include, exclude and change.

## **Parameters**

- include fields to include in new model
- exclude fields to exclude from new model, as with values this takes precedence over include
- update values to change/add in the new model. Note: the data is not validated before creating the new model: you should trust this data
- deep set to *True* to make a deep copy of the model

#### **Returns**

new model instance

dict(*\**, *include: Optional[Union[AbstractSetIntStr, MappingIntStrAny]] = None*, *exclude:*

*Optional[Union[AbstractSetIntStr, MappingIntStrAny]] = None*, *by\_alias: bool = False*, *skip\_defaults: Optional[bool] = None*, *exclude\_unset: bool = False*, *exclude\_defaults: bool = False*, *exclude\_none:*  $bool = False$ )  $\rightarrow$  DictStrAny

Generate a dictionary representation of the model, optionally specifying which fields to include or exclude.

json(*\**, *include: Optional[Union[AbstractSetIntStr, MappingIntStrAny]] = None*, *exclude: Optional[Union[AbstractSetIntStr, MappingIntStrAny]] = None*, *by\_alias: bool = False*, *skip\_defaults: Optional[bool] = None*, *exclude\_unset: bool = False*, *exclude\_defaults: bool = False*, *exclude\_none: bool = False*, *encoder: Optional[Callable[[Any], Any]] = None*, *models\_as\_dict: bool = True*, *\*\*dumps\_kwargs: Any*) → unicode

Generate a JSON representation of the model, *include* and *exclude* arguments as per *dict()*.

*encoder* is an optional function to supply as *default* to json.dumps(), other arguments as per *json.dumps()*.

**postprocess\_nodes**(*nodes: List*[[NodeWithScore](#page-180-0)], *extra\_info: Optional[Dict] = None*)  $\rightarrow$ List[*[NodeWithScore](#page-180-0)*]

Postprocess nodes.

#### classmethod update\_forward\_refs(*\*\*localns: Any*) → None

Try to update ForwardRefs on fields based on this Model, globalns and localns.

class llama\_index.indices.postprocessor.BasePostprocessor Base Postprocessor.

class llama\_index.indices.postprocessor.EmbeddingRecencyPostprocessor(*\**, *service\_context:*

[ServiceContext,](#page-246-0) *date\_key: str = 'date'*, *in\_extra\_info: bool = True*, *similarity\_cutoff:*  $f$ *float* = 0.7, *query\_embedding\_tmpl: str = 'The current document is provided.\n---------------- \n{context\_str}\n---------- ------\nGiven the document, we wish to find documents that contain \nsimilar context. Note that these documents are older than the current document, meaning that certain details may be changed. \nHowever, the high-level context should be similar.\n'*)

Recency post-processor.

This post-processor does the following steps:

- Decides if we need to use the post-processor given the query (is it temporal-related?)
- If yes, sorts nodes by date.
- **For each node, look at subsequent nodes and filter out nodes** that have high embedding similarity with the current node. (because this means )

classmethod construct(*\_fields\_set: Optional[SetStr] = None*, *\*\*values: Any*) → Model

Creates a new model setting dict and fields set from trusted or pre-validated data. Default values are respected, but no other validation is performed. Behaves as if *Config.extra = 'allow'* was set since it adds all passed values

copy(*\**, *include: Optional[Union[AbstractSetIntStr, MappingIntStrAny]] = None*, *exclude: Optional[Union[AbstractSetIntStr, MappingIntStrAny]] = None*, *update: Optional[DictStrAny] = None*,  $deep: bool = False$ )  $\rightarrow$  Model

Duplicate a model, optionally choose which fields to include, exclude and change.

- include fields to include in new model
- exclude fields to exclude from new model, as with values this takes precedence over include
- update values to change/add in the new model. Note: the data is not validated before creating the new model: you should trust this data
- deep set to *True* to make a deep copy of the model

## **Returns**

new model instance

dict(*\**, *include: Optional[Union[AbstractSetIntStr, MappingIntStrAny]] = None*, *exclude: Optional[Union[AbstractSetIntStr, MappingIntStrAny]] = None*, *by\_alias: bool = False*, *skip\_defaults: Optional[bool] = None*, *exclude\_unset: bool = False*, *exclude\_defaults: bool = False*, *exclude\_none:*  $bool = False$ )  $\rightarrow$  DictStrAny

Generate a dictionary representation of the model, optionally specifying which fields to include or exclude.

json(*\**, *include: Optional[Union[AbstractSetIntStr, MappingIntStrAny]] = None*, *exclude: Optional[Union[AbstractSetIntStr, MappingIntStrAny]] = None*, *by\_alias: bool = False*, *skip\_defaults: Optional[bool] = None*, *exclude\_unset: bool = False*, *exclude\_defaults: bool = False*, *exclude\_none: bool = False*, *encoder: Optional[Callable[[Any], Any]] = None*, *models\_as\_dict: bool = True*, *\*\*dumps\_kwargs: Any*) → unicode

Generate a JSON representation of the model, *include* and *exclude* arguments as per *dict()*.

*encoder* is an optional function to supply as *default* to json.dumps(), other arguments as per *json.dumps()*.

**postprocess\_nodes**(*nodes: List*[[NodeWithScore](#page-180-0)], *extra\_info: Optional[Dict]* = None)  $\rightarrow$ List[*[NodeWithScore](#page-180-0)*]

Postprocess nodes.

## classmethod update\_forward\_refs(*\*\*localns: Any*) → None

Try to update ForwardRefs on fields based on this Model, globalns and localns.

class llama\_index.indices.postprocessor.FixedRecencyPostprocessor(*\**, *service\_context:*

[ServiceContext,](#page-246-0) *top\_k: int = 1*, *date\_key: str = 'date'*, *in\_extra\_info: bool = True*)

Recency post-processor.

This post-processor does the following steps:

- Decides if we need to use the post-processor given the query (is it temporal-related?)
- If yes, sorts nodes by date.
- Take the first k nodes (by default 1), and use that to synthesize an answer.

classmethod construct(*fields set: Optional[SetStr] = None*, \*\*values:  $Any$   $\rightarrow$  Model

Creates a new model setting \_\_dict\_\_ and \_\_fields\_set\_\_ from trusted or pre-validated data. Default values are respected, but no other validation is performed. Behaves as if *Config.extra = 'allow'* was set since it adds all passed values

copy(*\**, *include: Optional[Union[AbstractSetIntStr, MappingIntStrAny]] = None*, *exclude:*

*Optional[Union[AbstractSetIntStr, MappingIntStrAny]] = None*, *update: Optional[DictStrAny] = None*, *deep: bool = False*) → Model

Duplicate a model, optionally choose which fields to include, exclude and change.

- **include** fields to include in new model
- **exclude** fields to exclude from new model, as with values this takes precedence over include
- update values to change/add in the new model. Note: the data is not validated before creating the new model: you should trust this data
- deep set to *True* to make a deep copy of the model

## **Returns**

new model instance

dict(*\**, *include: Optional[Union[AbstractSetIntStr, MappingIntStrAny]] = None*, *exclude: Optional[Union[AbstractSetIntStr, MappingIntStrAny]] = None*, *by\_alias: bool = False*, *skip\_defaults: Optional[bool] = None*, *exclude\_unset: bool = False*, *exclude\_defaults: bool = False*, *exclude\_none:*  $bool = False$ )  $\rightarrow$  DictStrAny

Generate a dictionary representation of the model, optionally specifying which fields to include or exclude.

json(*\**, *include: Optional[Union[AbstractSetIntStr, MappingIntStrAny]] = None*, *exclude: Optional[Union[AbstractSetIntStr, MappingIntStrAny]] = None*, *by\_alias: bool = False*, *skip\_defaults: Optional[bool] = None*, *exclude\_unset: bool = False*, *exclude\_defaults: bool = False*, *exclude\_none: bool = False*, *encoder: Optional[Callable[[Any], Any]] = None*, *models\_as\_dict: bool = True*, *\*\*dumps\_kwargs: Any*) → unicode

Generate a JSON representation of the model, *include* and *exclude* arguments as per *dict()*.

*encoder* is an optional function to supply as *default* to json.dumps(), other arguments as per *json.dumps()*.

**postprocess\_nodes**(*nodes: List*[[NodeWithScore](#page-180-0)], *extra\_info: Optional[Dict]* = None)  $\rightarrow$ List[*[NodeWithScore](#page-180-0)*]

Postprocess nodes.

#### classmethod update\_forward\_refs(*\*\*localns: Any*) → None

Try to update ForwardRefs on fields based on this Model, globalns and localns.

class llama\_index.indices.postprocessor.KeywordNodePostprocessor(*\**, *required\_keywords: List[str] = None*, *exclude\_keywords: List[str] = None*)

Keyword-based Node processor.

classmethod construct(*\_fields\_set: Optional[SetStr] = None*, *\*\*values: Any*) → Model

Creates a new model setting \_\_dict\_\_ and \_\_fields\_set\_\_ from trusted or pre-validated data. Default values are respected, but no other validation is performed. Behaves as if *Config.extra = 'allow'* was set since it adds all passed values

copy(*\**, *include: Optional[Union[AbstractSetIntStr, MappingIntStrAny]] = None*, *exclude: Optional[Union[AbstractSetIntStr, MappingIntStrAny]] = None*, *update: Optional[DictStrAny] = None*,  $deep: bool = False$ )  $\rightarrow$  Model

Duplicate a model, optionally choose which fields to include, exclude and change.

## **Parameters**

- **include** fields to include in new model
- exclude fields to exclude from new model, as with values this takes precedence over include
- update values to change/add in the new model. Note: the data is not validated before creating the new model: you should trust this data
- **deep** set to *True* to make a deep copy of the model

#### **Returns**

new model instance

dict(*\**, *include: Optional[Union[AbstractSetIntStr, MappingIntStrAny]] = None*, *exclude: Optional[Union[AbstractSetIntStr, MappingIntStrAny]] = None*, *by\_alias: bool = False*, *skip\_defaults: Optional[bool] = None*, *exclude\_unset: bool = False*, *exclude\_defaults: bool = False*, *exclude\_none: bool = False*) → DictStrAny

Generate a dictionary representation of the model, optionally specifying which fields to include or exclude.

json(*\**, *include: Optional[Union[AbstractSetIntStr, MappingIntStrAny]] = None*, *exclude: Optional[Union[AbstractSetIntStr, MappingIntStrAny]] = None*, *by\_alias: bool = False*, *skip\_defaults: Optional[bool] = None*, *exclude\_unset: bool = False*, *exclude\_defaults: bool = False*, *exclude\_none: bool = False*, *encoder: Optional[Callable[[Any], Any]] = None*, *models\_as\_dict: bool = True*, *\*\*dumps\_kwargs: Any*) → unicode

Generate a JSON representation of the model, *include* and *exclude* arguments as per *dict()*.

*encoder* is an optional function to supply as *default* to json.dumps(), other arguments as per *json.dumps()*.

**postprocess\_nodes**(*nodes: List*[[NodeWithScore](#page-180-0)], *extra\_info: Optional[Dict]* = None)  $\rightarrow$ List[*[NodeWithScore](#page-180-0)*]

Postprocess nodes.

classmethod update\_forward\_refs(*\*\*localns: Any*) → None

Try to update ForwardRefs on fields based on this Model, globalns and localns.

class llama\_index.indices.postprocessor.NERPIINodePostprocessor(*\**, *pii\_node\_info\_key: str = '\_\_pii\_node\_info\_\_'*)

NER PII Node processor.

Uses a HF transformers model.

classmethod construct(*\_fields\_set: Optional[SetStr] = None*, *\*\*values: Any*) → Model

Creates a new model setting \_\_dict\_\_ and \_\_fields\_set\_\_ from trusted or pre-validated data. Default values are respected, but no other validation is performed. Behaves as if *Config.extra = 'allow'* was set since it adds all passed values

copy(*\**, *include: Optional[Union[AbstractSetIntStr, MappingIntStrAny]] = None*, *exclude: Optional[Union[AbstractSetIntStr, MappingIntStrAny]] = None*, *update: Optional[DictStrAny] = None*, *deep: bool = False*) → Model

Duplicate a model, optionally choose which fields to include, exclude and change.

#### **Parameters**

- **include** fields to include in new model
- exclude fields to exclude from new model, as with values this takes precedence over include
- update values to change/add in the new model. Note: the data is not validated before creating the new model: you should trust this data
- **deep** set to *True* to make a deep copy of the model

## **Returns**

new model instance

dict(*\**, *include: Optional[Union[AbstractSetIntStr, MappingIntStrAny]] = None*, *exclude:*

*Optional[Union[AbstractSetIntStr, MappingIntStrAny]] = None*, *by\_alias: bool = False*, *skip\_defaults: Optional[bool] = None*, *exclude\_unset: bool = False*, *exclude\_defaults: bool = False*, *exclude\_none:*  $bool = False$ )  $\rightarrow$  DictStrAny

Generate a dictionary representation of the model, optionally specifying which fields to include or exclude.

json(*\**, *include: Optional[Union[AbstractSetIntStr, MappingIntStrAny]] = None*, *exclude: Optional[Union[AbstractSetIntStr, MappingIntStrAny]] = None*, *by\_alias: bool = False*, *skip\_defaults: Optional[bool] = None*, *exclude\_unset: bool = False*, *exclude\_defaults: bool = False*, *exclude\_none: bool = False*, *encoder: Optional[Callable[[Any], Any]] = None*, *models\_as\_dict: bool = True*, *\*\*dumps\_kwargs: Any*) → unicode

Generate a JSON representation of the model, *include* and *exclude* arguments as per *dict()*.

*encoder* is an optional function to supply as *default* to json.dumps(), other arguments as per *json.dumps()*.

 $\text{mask\_pii}(ner: \text{Callable}, \text{text}: \text{str}) \rightarrow \text{Tuple}[\text{str}, \text{Dict}]$ 

Mask PII in text.

## **postprocess\_nodes**(*nodes: List*[[NodeWithScore](#page-180-0)], *extra\_info: Optional[Dict] = None*)  $\rightarrow$ List[*[NodeWithScore](#page-180-0)*]

Postprocess nodes.

#### classmethod update\_forward\_refs(*\*\*localns: Any*) → None

Try to update ForwardRefs on fields based on this Model, globalns and localns.

class llama\_index.indices.postprocessor.PIINodePostprocessor(*\**, *service\_context:* [ServiceContext,](#page-246-0)

*pii\_str\_tmpl: str = 'The current context information is provided. \nA task is also provided to mask the PII within the context. \nReturn the text, with all PII masked out, and a mapping of the original PII to the masked PII. \nReturn the output of the task in JSON. \nContext:\nHello Zhang Wei, I am John. Your AnyCompany Financial Services, LLC credit card account 1111-0000-1111-0008 has a minimum payment of \$24.53 that is due by July 31st. Based on your autopay settings, we will withdraw your payment. Task: Mask out the PII, replace each PII with a tag, and return the text. Return the mapping in JSON. \nOutput: \nHello [NAME1], I am [NAME2]. Your AnyCompany Financial Services, LLC credit card account [CREDIT\_CARD\_NUMBER] has a minimum payment of \$24.53 that is due by [DATE\_TIME]. Based on your autopay settings, we will withdraw your payment. Output Mapping:\n{{"NAME1": "Zhang Wei", "NAME2": "John", "CREDIT\_CARD\_NUMBER": "1111-0000-1111-0008", "DATE\_TIME": "July 31st"}}\nContext:\n{context\_str}\nTask: {query\_str}\nOutput: \n'*, *pii\_node\_info\_key: str = '\_\_pii\_node\_info\_\_'*)

PII Node processor.

NOTE: the ServiceContext should contain a LOCAL model, not an external API.

NOTE: this is a beta feature, the API might change.

#### **Parameters**

service\_context ([ServiceContext](#page-246-0)) – Service context.

classmethod construct(*\_fields\_set: Optional[SetStr] = None*, *\*\*values: Any*) → Model

Creates a new model setting \_\_dict\_\_ and \_\_fields\_set\_\_ from trusted or pre-validated data. Default values are respected, but no other validation is performed. Behaves as if *Config.extra = 'allow'* was set since it adds all passed values

copy(*\**, *include: Optional[Union[AbstractSetIntStr, MappingIntStrAny]] = None*, *exclude: Optional[Union[AbstractSetIntStr, MappingIntStrAny]] = None*, *update: Optional[DictStrAny] = None*,  $deep: bool = False$ )  $\rightarrow$  Model

Duplicate a model, optionally choose which fields to include, exclude and change.

#### **Parameters**

- **include** fields to include in new model
- exclude fields to exclude from new model, as with values this takes precedence over include
- update values to change/add in the new model. Note: the data is not validated before creating the new model: you should trust this data
- **deep** set to *True* to make a deep copy of the model

#### **Returns**

new model instance

dict(*\**, *include: Optional[Union[AbstractSetIntStr, MappingIntStrAny]] = None*, *exclude: Optional[Union[AbstractSetIntStr, MappingIntStrAny]] = None*, *by\_alias: bool = False*, *skip\_defaults: Optional[bool] = None*, *exclude\_unset: bool = False*, *exclude\_defaults: bool = False*, *exclude\_none:*  $bool = False$ )  $\rightarrow$  DictStrAny

Generate a dictionary representation of the model, optionally specifying which fields to include or exclude.

json(*\**, *include: Optional[Union[AbstractSetIntStr, MappingIntStrAny]] = None*, *exclude: Optional[Union[AbstractSetIntStr, MappingIntStrAny]] = None*, *by\_alias: bool = False*, *skip\_defaults: Optional[bool] = None*, *exclude\_unset: bool = False*, *exclude\_defaults: bool = False*, *exclude\_none: bool = False*, *encoder: Optional[Callable[[Any], Any]] = None*, *models\_as\_dict: bool = True*, *\*\*dumps\_kwargs: Any*) → unicode

Generate a JSON representation of the model, *include* and *exclude* arguments as per *dict()*.

*encoder* is an optional function to supply as *default* to json.dumps(), other arguments as per *json.dumps()*.

 $\text{mask\_pii}(text: str) \rightarrow \text{Tuple}[\text{str}, \text{Dict}]$ 

Mask PII in text.

**postprocess\_nodes**(*nodes: List*[[NodeWithScore](#page-180-0)], *extra\_info: Optional[Dict]* = *None*)  $\rightarrow$ List[*[NodeWithScore](#page-180-0)*]

Postprocess nodes.

## classmethod update\_forward\_refs(*\*\*localns: Any*) → None

Try to update ForwardRefs on fields based on this Model, globalns and localns.

class llama\_index.indices.postprocessor.PrevNextNodePostprocessor(*\**, *docstore:*

[BaseDocumentStore,](#page-193-0) *num\_nodes: int = 1, mode: str = 'next'*)

Previous/Next Node post-processor.

Allows users to fetch additional nodes from the document store, based on the relationships of the nodes.

NOTE: this is a beta feature.

## **Parameters**

- docstore ([BaseDocumentStore](#page-193-0)) The document store.
- num\_nodes  $(int)$  The number of nodes to return (default: 1)
- mode (str) The mode of the post-processor. Can be "previous", "next", or "both.

#### classmethod construct( $\text{fields set: } Optional[SetStr] = None$ ,  $**values: Any$ )  $\rightarrow$  Model

Creates a new model setting \_\_dict\_\_ and \_\_fields\_set\_\_ from trusted or pre-validated data. Default values are respected, but no other validation is performed. Behaves as if *Config.extra = 'allow'* was set since it adds all passed values

copy(*\**, *include: Optional[Union[AbstractSetIntStr, MappingIntStrAny]] = None*, *exclude: Optional[Union[AbstractSetIntStr, MappingIntStrAny]] = None*, *update: Optional[DictStrAny] = None*, *deep: bool = False*) → Model

Duplicate a model, optionally choose which fields to include, exclude and change.

#### **Parameters**

- **include** fields to include in new model
- exclude fields to exclude from new model, as with values this takes precedence over include
- update values to change/add in the new model. Note: the data is not validated before creating the new model: you should trust this data
- deep set to *True* to make a deep copy of the model

#### **Returns**

new model instance

- dict(*\**, *include: Optional[Union[AbstractSetIntStr, MappingIntStrAny]] = None*, *exclude: Optional[Union[AbstractSetIntStr, MappingIntStrAny]] = None*, *by\_alias: bool = False*, *skip\_defaults:*
	- *Optional[bool] = None*, *exclude\_unset: bool = False*, *exclude\_defaults: bool = False*, *exclude\_none:*  $bool = False$ )  $\rightarrow$  DictStrAny

Generate a dictionary representation of the model, optionally specifying which fields to include or exclude.

json(*\**, *include: Optional[Union[AbstractSetIntStr, MappingIntStrAny]] = None*, *exclude: Optional[Union[AbstractSetIntStr, MappingIntStrAny]] = None*, *by\_alias: bool = False*, *skip\_defaults: Optional[bool] = None*, *exclude\_unset: bool = False*, *exclude\_defaults: bool = False*, *exclude\_none: bool = False*, *encoder: Optional[Callable[[Any], Any]] = None*, *models\_as\_dict: bool = True*, *\*\*dumps\_kwargs: Any*) → unicode

Generate a JSON representation of the model, *include* and *exclude* arguments as per *dict()*.

*encoder* is an optional function to supply as *default* to json.dumps(), other arguments as per *json.dumps()*.

postprocess\_nodes(*nodes: List[*[NodeWithScore](#page-180-0)*]*, *extra\_info: Optional[Dict] = None*) → List[*[NodeWithScore](#page-180-0)*]

Postprocess nodes.

## classmethod update\_forward\_refs(*\*\*localns: Any*) → None

Try to update ForwardRefs on fields based on this Model, globalns and localns.

class llama\_index.indices.postprocessor.SimilarityPostprocessor(*\**, *similarity\_cutoff: float =*

*None*)

Similarity-based Node processor.

classmethod construct(*\_fields\_set: Optional[SetStr] = None*, *\*\*values: Any*) → Model

Creates a new model setting \_\_dict\_\_ and \_\_fields\_set\_\_ from trusted or pre-validated data. Default values are respected, but no other validation is performed. Behaves as if *Config.extra = 'allow'* was set since it adds all passed values

copy(*\**, *include: Optional[Union[AbstractSetIntStr, MappingIntStrAny]] = None*, *exclude: Optional[Union[AbstractSetIntStr, MappingIntStrAny]] = None*, *update: Optional[DictStrAny] = None*,  $deep: bool = False$ )  $\rightarrow$  Model

Duplicate a model, optionally choose which fields to include, exclude and change.

#### **Parameters**

- include fields to include in new model
- exclude fields to exclude from new model, as with values this takes precedence over include
- update values to change/add in the new model. Note: the data is not validated before creating the new model: you should trust this data
- deep set to *True* to make a deep copy of the model

#### **Returns**

new model instance

dict(*\**, *include: Optional[Union[AbstractSetIntStr, MappingIntStrAny]] = None*, *exclude: Optional[Union[AbstractSetIntStr, MappingIntStrAny]] = None*, *by\_alias: bool = False*, *skip\_defaults: Optional[bool] = None*, *exclude\_unset: bool = False*, *exclude\_defaults: bool = False*, *exclude\_none:*  $bool = False$ )  $\rightarrow$  DictStrAny

Generate a dictionary representation of the model, optionally specifying which fields to include or exclude.

json(*\**, *include: Optional[Union[AbstractSetIntStr, MappingIntStrAny]] = None*, *exclude: Optional[Union[AbstractSetIntStr, MappingIntStrAny]] = None*, *by\_alias: bool = False*, *skip\_defaults: Optional[bool] = None*, *exclude\_unset: bool = False*, *exclude\_defaults: bool = False*, *exclude\_none: bool = False*, *encoder: Optional[Callable[[Any], Any]] = None*, *models\_as\_dict: bool = True*, *\*\*dumps\_kwargs: Any*) → unicode

Generate a JSON representation of the model, *include* and *exclude* arguments as per *dict()*.

*encoder* is an optional function to supply as *default* to json.dumps(), other arguments as per *json.dumps()*.

**postprocess\_nodes**(*nodes: List*[[NodeWithScore](#page-180-0)], *extra\_info: Optional[Dict] = None*)  $\rightarrow$ List[*[NodeWithScore](#page-180-0)*]

Postprocess nodes.

## classmethod update\_forward\_refs(*\*\*localns: Any*) → None

Try to update ForwardRefs on fields based on this Model, globalns and localns.

class llama\_index.indices.postprocessor.TimeWeightedPostprocessor(*\**, *time\_decay: float = 0.99*,

*last\_accessed\_key: str = '\_\_last\_accessed\_\_'*, *time\_access\_refresh: bool = True*, *now: Optional[float] = None*, *top\_k: int = 1*)

Time-weighted post-processor.

Reranks a set of nodes based on their recency.

classmethod construct(*\_fields\_set: Optional[SetStr] = None*, *\*\*values: Any*) → Model

Creates a new model setting \_\_dict\_\_ and \_\_fields\_set\_\_ from trusted or pre-validated data. Default values are respected, but no other validation is performed. Behaves as if *Config.extra = 'allow'* was set since it adds all passed values

copy(*\**, *include: Optional[Union[AbstractSetIntStr, MappingIntStrAny]] = None*, *exclude: Optional[Union[AbstractSetIntStr, MappingIntStrAny]] = None*, *update: Optional[DictStrAny] = None*, *deep: bool = False*) → Model

Duplicate a model, optionally choose which fields to include, exclude and change.

#### **Parameters**

- include fields to include in new model
- exclude fields to exclude from new model, as with values this takes precedence over include
- update values to change/add in the new model. Note: the data is not validated before creating the new model: you should trust this data
- deep set to *True* to make a deep copy of the model

#### **Returns**

new model instance

dict(*\**, *include: Optional[Union[AbstractSetIntStr, MappingIntStrAny]] = None*, *exclude:*

*Optional[Union[AbstractSetIntStr, MappingIntStrAny]] = None*, *by\_alias: bool = False*, *skip\_defaults: Optional[bool] = None*, *exclude\_unset: bool = False*, *exclude\_defaults: bool = False*, *exclude\_none:*  $bool = False$ )  $\rightarrow$  DictStrAny

Generate a dictionary representation of the model, optionally specifying which fields to include or exclude.

json(*\**, *include: Optional[Union[AbstractSetIntStr, MappingIntStrAny]] = None*, *exclude: Optional[Union[AbstractSetIntStr, MappingIntStrAny]] = None*, *by\_alias: bool = False*, *skip\_defaults: Optional[bool] = None*, *exclude\_unset: bool = False*, *exclude\_defaults: bool = False*, *exclude\_none: bool = False*, *encoder: Optional[Callable[[Any], Any]] = None*, *models\_as\_dict: bool = True*, *\*\*dumps\_kwargs: Any*) → unicode

Generate a JSON representation of the model, *include* and *exclude* arguments as per *dict()*.

*encoder* is an optional function to supply as *default* to json.dumps(), other arguments as per *json.dumps()*.

**postprocess\_nodes**(*nodes: List*[[NodeWithScore](#page-180-0)], *extra\_info: Optional[Dict] = None*)  $\rightarrow$ List[*[NodeWithScore](#page-180-0)*]

Postprocess nodes.

## classmethod update\_forward\_refs(*\*\*localns: Any*) → None

Try to update ForwardRefs on fields based on this Model, globalns and localns.

# **3.21 Storage Context**

LlamaIndex offers core abstractions around storage of Nodes, indices, and vectors. A key abstraction is the *Storage-Context* - this contains the underlying *BaseDocumentStore* (for nodes), *BaseIndexStore* (for indices), and *VectorStore* (for vectors).

The Document/Node and index stores rely on a common *KVStore* abstraction, which is also detailed below.

We show the API references for the Storage Classes, loading indices from the Storage Context, and the Storage Context class itself below.

## **3.21.1 Document Store**

<span id="page-193-0"></span>class llama\_index.storage.docstore.BaseDocumentStore

```
abstract delete_document(doc_id: str, raise_error: bool = True) → None
     Delete a document from the store.
```
get\_node(*node\_id: str*, *raise\_error: bool = True*) → *[Node](#page-179-0)* Get node from docstore.

**Parameters**

• node\_id  $(str)$  – node id

• raise\_error  $(bool)$  – raise error if node id not found

get\_node\_dict(*node\_id\_dict: Dict[int, str]*) → Dict[int, *[Node](#page-179-0)*]

Get node dict from docstore given a mapping of index to node ids.

#### **Parameters**

 $node_id_dict (Dict[int, str]) - mapping of index to nodeids$ 

**get\_nodes**(*node\_ids: List[str], raise\_error: bool* =  $True$ )  $\rightarrow$  List[*[Node](#page-179-0)*]

Get nodes from docstore.

## **Parameters**

- node\_ids  $(List[str])$  node ids
- raise\_error (bool) raise error if node\_id not found

llama\_index.storage.docstore.DocumentStore

alias of [SimpleDocumentStore](#page-196-0)

class llama\_index.storage.docstore.KVDocumentStore(*kvstore: BaseKVStore*, *namespace: Optional[str] = None*)

Document (Node) store.

NOTE: at the moment, this store is primarily used to store Node objects. Each node will be assigned an ID.

The same docstore can be reused across index structures. This allows you to reuse the same storage for multiple index structures; otherwise, each index would create a docstore under the hood.

This will use the same docstore for multiple index structures.

- kvstore (BaseKVStore) key-value store
- namespace  $(str)$  namespace for the docstore

add\_documents(*docs: Sequence[BaseDocument]*, *allow\_update: bool = True*) → None

Add a document to the store.

## **Parameters**

- docs (List [BaseDocument]) documents
- allow\_update (bool) allow update of docstore from document

delete\_document(*doc\_id: str*, *raise\_error: bool = True*) → None

Delete a document from the store.

#### property docs: Dict[str, BaseDocument]

Get all documents.

#### **Returns**

documents

**Return type** Dict[str, BaseDocument]

document\_exists(*doc\_id: str*) → bool

Check if document exists.

get\_document(*doc\_id: str*, *raise\_error: bool = True*) → Optional[BaseDocument] Get a document from the store.

#### **Parameters**

- doc\_id  $(str)$  document id
- raise\_error (bool) raise error if doc\_id not found
- get\_document\_hash(*doc\_id: str*) → Optional[str]

Get the stored hash for a document, if it exists.

 $get\_node(node_id: str, raise\_error: bool = True) \rightarrow Node$  $get\_node(node_id: str, raise\_error: bool = True) \rightarrow Node$ 

Get node from docstore.

#### **Parameters**

- node\_id  $(str)$  node id
- raise\_error (bool) raise error if node\_id not found
- get\_node\_dict(*node\_id\_dict: Dict[int, str]*) → Dict[int, *[Node](#page-179-0)*]

Get node dict from docstore given a mapping of index to node ids.

#### **Parameters**

 $node_id_dict (Dict[int, str]) - mapping of index to nodeids$ 

get\_nodes(*node\_ids: List[str]*, *raise\_error: bool = True*) → List[*[Node](#page-179-0)*] Get nodes from docstore.

- node\_ids  $(List[str])$  node ids
- raise\_error (bool) raise error if node\_id not found

set\_document\_hash(*doc\_id: str, doc\_hash: str*)  $\rightarrow$  None Set the hash for a given doc\_id.

```
class llama_index.storage.docstore.MongoDocumentStore(mongo_kvstore: MongoDBKVStore,
                                                         namespace: Optional[str] = None)
```
Mongo Document (Node) store.

A MongoDB store for Document and Node objects.

## **Parameters**

- mongo\_kvstore ([MongoDBKVStore](#page-209-0)) MongoDB key-value store
- namespace  $(str)$  namespace for the docstore

add\_documents(*docs: Sequence[BaseDocument]*, *allow\_update: bool = True*) → None

Add a document to the store.

#### **Parameters**

- docs (List [BaseDocument]) documents
- allow\_update (bool) allow update of docstore from document

**delete\_document**(*doc\_id: str, raise\_error: bool = True*)  $\rightarrow$  None

Delete a document from the store.

#### property docs: Dict[str, BaseDocument]

Get all documents.

**Returns**

documents

**Return type** Dict[str, BaseDocument]

document\_exists(*doc\_id: str*) → bool

Check if document exists.

```
classmethod from_host_and_port(host: str, port: int, db_name: Optional[str] = None, namespace:
                                    Optional[str] = None) → MongoDocumentStore
```
Load a MongoDocumentStore from a MongoDB host and port.

classmethod from\_uri(*uri: str, db\_name: Optional*[str] = None, *namespace: Optional*[str] = None)  $\rightarrow$ *[MongoDocumentStore](#page-195-0)*

Load a MongoDocumentStore from a MongoDB URI.

get\_document(*doc\_id: str*, *raise\_error: bool = True*) → Optional[BaseDocument] Get a document from the store.

## **Parameters**

- doc\_id  $(str)$  document id
- raise\_error (boo1) raise error if doc\_id not found

## get\_document\_hash(*doc\_id: str*) → Optional[str]

Get the stored hash for a document, if it exists.

**get\_node**(*node\_id: str, raise\_error: bool = True*)  $\rightarrow$  *[Node](#page-179-0)* 

Get node from docstore.

- **Parameters**
	- node\_id  $(str)$  node id
	- raise\_error (bool) raise error if node\_id not found

get\_node\_dict(*node\_id\_dict: Dict[int, str]*) → Dict[int, *[Node](#page-179-0)*]

Get node dict from docstore given a mapping of index to node ids.

# **Parameters**

 $\text{node_id_dict}(\text{Dict}[int, str]) - \text{mapping of index to node ids})$ 

 $get\_nodes(node\_ids: List[str], raise\_error: bool = True) \rightarrow List[Node]$  $get\_nodes(node\_ids: List[str], raise\_error: bool = True) \rightarrow List[Node]$  $get\_nodes(node\_ids: List[str], raise\_error: bool = True) \rightarrow List[Node]$ 

Get nodes from docstore.

## **Parameters**

- node\_ids  $(List[str])$  node ids
- raise\_error (bool) raise error if node\_id not found
- set\_document\_hash(*doc\_id: str*, *doc\_hash: str*) → None

Set the hash for a given doc\_id.

<span id="page-196-0"></span>class llama\_index.storage.docstore.SimpleDocumentStore(*simple\_kvstore: Optional[*[SimpleKVStore](#page-210-0)*] = None*, *name\_space: Optional[str] =*

*None*)

Simple Document (Node) store.

An in-memory store for Document and Node objects.

## **Parameters**

- simple\_kvstore ([SimpleKVStore](#page-210-0)) simple key-value store
- name\_space  $(str)$  namespace for the docstore

add\_documents(*docs: Sequence[BaseDocument]*, *allow\_update: bool = True*) → None

Add a document to the store.

## **Parameters**

- docs  $(List[BaseDocument])$  documents
- allow\_update (bool) allow update of docstore from document

delete\_document(*doc\_id: str*, *raise\_error: bool = True*) → None

Delete a document from the store.

## property docs: Dict[str, BaseDocument]

Get all documents.

**Returns**

documents

**Return type** Dict[str, BaseDocument]

document\_exists(*doc\_id: str*) → bool

Check if document exists.

classmethod from persist\_dir(*persist dir: str = './storage'*, *namespace: Optional[str] = None*)  $\rightarrow$ *[SimpleDocumentStore](#page-196-0)*

Create a SimpleDocumentStore from a persist directory.

**Parameters**

- **persist\_dir**  $(str)$  directory to persist the store
- namespace  $(Optional [str])$  namespace for the docstore

classmethod from\_persist\_path(*persist\_path: str*, *namespace: Optional[str] = None*) → *[SimpleDocumentStore](#page-196-0)*

Create a SimpleDocumentStore from a persist path.

#### **Parameters**

- persist\_path  $(str)$  Path to persist the store
- namespace  $(Optional [str])$  namespace for the docstore
- get\_document(*doc\_id: str*, *raise\_error: bool = True*) → Optional[BaseDocument]

Get a document from the store.

#### **Parameters**

- $\cdot$  doc\_id  $(str)$  document id
- raise\_error (bool) raise error if doc\_id not found

get\_document\_hash(*doc\_id: str*) → Optional[str]

Get the stored hash for a document, if it exists.

**get\_node**(*node\_id: str, raise\_error: bool = True*)  $\rightarrow$  *[Node](#page-179-0)* 

Get node from docstore.

**Parameters**

- **node\_id**  $(str)$  node id
- raise\_error (bool) raise error if node\_id not found

get\_node\_dict(*node\_id\_dict: Dict[int, str]*) → Dict[int, *[Node](#page-179-0)*]

Get node dict from docstore given a mapping of index to node ids.

#### **Parameters**

 $node_id_dict (Dict[int, str]) - mapping of index to nodeids$ 

get\_nodes(*node\_ids: List[str]*, *raise\_error: bool = True*) → List[*[Node](#page-179-0)*]

Get nodes from docstore.

- node\_ids  $(List[str])$  node ids
- raise\_error (bool) raise error if node\_id not found
- **persist**(*persist\_path: str = './storage/docstore.json'*)  $\rightarrow$  None Persist the store.
- set\_document\_hash(*doc\_id: str*, *doc\_hash: str*) → None Set the hash for a given doc\_id.

# **3.21.2 Index Store**

class llama\_index.storage.index\_store.KVIndexStore(*kvstore: BaseKVStore*, *namespace: Optional[str]*

*= None*)

Key-Value Index store.

**Parameters**

• kvstore (BaseKVStore) – key-value store

• namespace  $(str)$  – namespace for the index store

add\_index\_struct(*index\_struct: IndexStruct*) → None

Add an index struct.

**Parameters** index\_struct (IndexStruct) – index struct

delete\_index\_struct(*key: str*) → None

Delete an index struct.

**Parameters key**  $(str)$  – index struct key

get\_index\_struct(*struct\_id: Optional[str] = None*) → Optional[IndexStruct]

Get an index struct.

**Parameters** struct\_id (Optional[str]) – index struct id

 $index_structures() \rightarrow List[IndexStruct]$ 

Get all index structs.

**Returns** index structs

**Return type** List[IndexStruct]

**persist**(*persist\_path: str = './storage/index\_store.json'*)  $\rightarrow$  None Persist the index store to disk.

<span id="page-198-0"></span>class llama\_index.storage.index\_store.MongoIndexStore(*mongo\_kvstore:* [MongoDBKVStore,](#page-209-0)

*namespace: Optional[str] = None*)

Mongo Index store.

**Parameters**

• mongo\_kvstore ([MongoDBKVStore](#page-209-0)) – MongoDB key-value store

• namespace  $(str)$  – namespace for the index store

 $add\_index\_struct(intlex\_struct: IndexStruct) \rightarrow None$ 

Add an index struct.

**Parameters**

index\_struct (IndexStruct) – index struct

delete\_index\_struct(*key: str*) → None

Delete an index struct.

**Parameters key**  $(str)$  – index struct key

classmethod from\_host\_and\_port(*host: str*, *port: int*, *db\_name: Optional[str] = None*, *namespace:*  $Optional[str] = None$   $\rightarrow MongolndexStore$ 

Load a MongoIndexStore from a MongoDB host and port.

classmethod from\_uri(*uri: str, db\_name: Optional[str]* = None, *namespace: Optional[str]* = None)  $\rightarrow$ *[MongoIndexStore](#page-198-0)*

Load a MongoIndexStore from a MongoDB URI.

 $get\_index\_struct(\text{struct\_id: Optional[str] = None} \rightarrow Optional[IndexStruct]$ 

Get an index struct.

**Parameters** struct\_id (Optional[str]) – index struct id

 $index\_structures() \rightarrow List[IndexStruct]$ 

Get all index structs.

**Returns**

index structs

**Return type** List[IndexStruct]

persist(*persist\_path: str = './storage/index\_store.json'*) → None Persist the index store to disk.

<span id="page-199-0"></span>class llama\_index.storage.index\_store.SimpleIndexStore(*simple\_kvstore: Optional[*[SimpleKVStore](#page-210-0)*]*

*= None*)

Simple in-memory Index store.

#### **Parameters**

simple\_kvstore ([SimpleKVStore](#page-210-0)) – simple key-value store

 $add\_index_structure$ (*index\_struct(index\_struct: IndexStruct*)  $\rightarrow$  None

Add an index struct.

**Parameters** index\_struct (IndexStruct) – index struct

delete\_index\_struct(*key: str*) → None

Delete an index struct.

**Parameters**

**key**  $(str)$  – index struct key

classmethod from\_persist\_dir(*persist\_dir: str = './storage'*) → *[SimpleIndexStore](#page-199-0)* Create a SimpleIndexStore from a persist directory.

classmethod from\_persist\_path(*persist\_path: str*) → *[SimpleIndexStore](#page-199-0)* Create a SimpleIndexStore from a persist path.

get\_index\_struct(*struct\_id: Optional[str] = None*) → Optional[IndexStruct] Get an index struct.

> **Parameters** struct\_id (Optional [str]) – index struct id

 $index_structures() \rightarrow List[IndexStruct]$ 

Get all index structs.

**Returns** index structs

**Return type** List[IndexStruct]

**persist**(*persist\_path: str = './storage/index\_store.json'*)  $\rightarrow$  None Persist the store.

## **3.21.3 Vector Store**

Vector stores.

class llama\_index.vector\_stores.ChatGPTRetrievalPluginClient(*endpoint\_url: str*, *bearer\_token: Optional[str] = None*, *retries: Optional[Retry] = None*, *batch\_size: int = 100*, *\*\*kwargs: Any*)

ChatGPT Retrieval Plugin Client.

In this client, we make use of the endpoints defined by ChatGPT.

## **Parameters**

- endpoint\_url  $(str)$  URL of the ChatGPT Retrieval Plugin.
- bearer\_token  $(Optional [str])$  Bearer token for the ChatGPT Retrieval Plugin.
- retries (Optional [Retry]) Retry object for the ChatGPT Retrieval Plugin.
- batch\_size (int) Batch size for the ChatGPT Retrieval Plugin.

add(*embedding\_results: List[NodeEmbeddingResult]*) → List[str]

Add embedding\_results to index.

## property client: None

Get client.

 $delete(doc_id: str, **delete\_kwargs: Any) \rightarrow None$ 

Delete a document.

query(*query: VectorStoreQuery*) → VectorStoreQueryResult

Get nodes for response.

class llama\_index.vector\_stores.ChromaVectorStore(*chroma\_collection: Any*, *\*\*kwargs: Any*) Chroma vector store.

In this vector store, embeddings are stored within a ChromaDB collection.

During query time, the index uses ChromaDB to query for the top k most similar nodes.

## **Parameters**

chroma\_collection (chromadb.api.models.Collection.Collection) – ChromaDB collection instance

add(*embedding\_results: List[NodeEmbeddingResult]*) → List[str] Add embedding results to index.

## **Args**

embedding\_results: List[NodeEmbeddingResult]: list of embedding results

## property client: Any

Return client.

delete(*doc\_id: str*, *\*\*delete\_kwargs: Any*) → None

Delete a document.

# **Parameters**

 $doc_id(str) - documentid$ 

query(*query: VectorStoreQuery*) → VectorStoreQueryResult

Query index for top k most similar nodes.

## **Parameters**

- query\_embedding  $(List[float])$  query embedding
- similarity\_top\_k  $(int)$  top k most similar nodes

class llama\_index.vector\_stores.DeepLakeVectorStore(*dataset\_path: str = 'llama\_index'*, *token:*

*Optional[str] = None*, *read\_only: Optional[bool] = False*, *ingestion\_batch\_size: int* = 1024, *ingestion num workers: int* = 4, *overwrite: bool = False*)

The DeepLake Vector Store.

In this vector store we store the text, its embedding and a few pieces of its metadata in a deeplake dataset. This implemnetation allows the use of an already existing deeplake dataset if it is one that was created this vector store. It also supports creating a new one if the dataset doesnt exist or if *overwrite* is set to True.

## **Parameters**

- deeplake\_path  $(str, optional)$  Path to the deeplake dataset, where data will be
- "llama\_index". (stored. Defaults to) –
- overwrite (bool, optional) Whether to overwrite existing dataset with same name. Defaults to False.
- token  $(str, optional)$  the deeplake token that allows you to access the dataset with proper access. Defaults to None.
- read\_only (bool, optional) Whether to open the dataset with read only mode.
- ingestion\_batch\_size (bool,  $1024$ ) used for controlling batched data injestion to deeplake dataset. Defaults to 1024.
- injestion\_num\_workers  $(int, 1)$  number of workers to use during data injestion. Defaults to 4.
- overwrite Whether to overwrite existing dataset with the new dataset with the same name.

**Raises**

- ImportError Unable to import *deeplake*.
- UserNotLoggedinException When user is not logged in with credentials or token.
- TokenPermissionError When dataset does not exist or user doesn't have enough permissions to modify the dataset.
- InvalidTokenException If the specified token is invalid

#### **Returns**

Vectorstore that supports add, delete, and query.

## **Return type**

DeepLakeVectorstore

add(*embedding\_results: List[NodeEmbeddingResult]*) → List[str]

Add the embeddings and their nodes into DeepLake.

## **Parameters**

embedding\_results (List[NodeEmbeddingResult]) – The embeddings and their data to insert.

## **Raises**

- UserNotLoggedinException When user is not logged in with credentials or token.
- TokenPermissionError When dataset does not exist or user doesn't have enough permissions to modify the dataset.
- InvalidTokenException If the specified token is invalid

## **Returns**

List of ids inserted.

**Return type** List[str]

#### property client: None

Get client.

delete(*doc\_id: str*, *\*\*delete\_kwargs: Any*) → None

Delete the entities in the dataset :param id: The id to delete. :type id: Optional[str], optional

query(*query: VectorStoreQuery*) → VectorStoreQueryResult

Query index for top k most similar nodes.

## **Parameters**

- query\_embedding (List [float]) query embedding
- similarity\_top\_ $k(int)$  top k most similar nodes

class llama\_index.vector\_stores.FaissVectorStore(*faiss\_index: Any*)

Faiss Vector Store.

Embeddings are stored within a Faiss index.

During query time, the index uses Faiss to query for the top k embeddings, and returns the corresponding indices.

## **Parameters**

faiss\_index  $(f \text{a} \text{is} s \text{.} \text{Index})$  – Faiss index instance

add(*embedding\_results: List[NodeEmbeddingResult]*) → List[str]

Add embedding results to index.

NOTE: in the Faiss vector store, we do not store text in Faiss.

## **Args**

embedding\_results: List[NodeEmbeddingResult]: list of embedding results

## property client: Any

Return the faiss index.

**delete**(*doc\_id: str, \*\*delete\_kwargs: Any*)  $\rightarrow$  None Delete a document.

> **Parameters**  $doc_id(str) - document id$

persist(*persist\_path: str*) → None

Save to file.

This method saves the vector store to disk.

#### **Parameters**

save\_path  $(str)$  – The save\_path of the file.

query(*query: VectorStoreQuery*) → VectorStoreQueryResult

Query index for top k most similar nodes.

#### **Parameters**

- query\_embedding  $(List[float])$  query embedding
- similarity\_top\_k  $(int)$  top k most similar nodes

class llama\_index.vector\_stores.MilvusVectorStore(*collection\_name: str = 'llamalection'*,

*index\_params: Optional[dict] = None*, *search\_params: Optional[dict] = None*, *dim: Optional[int] = None*, *host: str = 'localhost'*, *port: int = 19530*, *user: str = ''*, *password: str = ''*, *use\_secure: bool = False*, *overwrite: bool = False*, *\*\*kwargs: Any*)

The Milvus Vector Store.

In this vector store we store the text, its embedding and a few pieces of its metadata in a Milvus collection. This implemnetation allows the use of an already existing collection if it is one that was created this vector store. It also supports creating a new one if the collection doesnt exist or if *overwrite* is set to True.

## **Parameters**

- collection\_name  $(str, optional)$  The name of the collection where data will be stored. Defaults to "llamalection".
- index\_params  $(dict, optional)$  The index parameters for Milvus, if none are provided an HNSW index will be used. Defaults to None.
- search\_params (dict, optional) The search parameters for a Milvus query. If none are provided, default params will be generated. Defaults to None.
- $\dim(int, optional)$  The dimension of the embeddings. If it is not provided, collection creation will be done on first insert. Defaults to None.
- host (str, optional) The host address of Milvus. Defaults to "localhost".
- port (int, optional) The port of Milvus. Defaults to 19530.
- user (str, optional) The username for RBAC. Defaults to "".
- password (str, optional) The password for RBAC. Defaults to "".
- use\_secure (bool, optional) Use https. Required for Zilliz Cloud. Defaults to False.
- overwrite (bool, optional) Whether to overwrite existing collection with same name. Defaults to False.

**Raises**

- ImportError Unable to import *pymilvus*.
- MilvusException Error communicating with Milvus, more can be found in logging under Debug.

#### **Returns**

Vectorstore that supports add, delete, and query.

#### **Return type**

MilvusVectorstore

add(*embedding\_results: List[NodeEmbeddingResult]*) → List[str]

Add the embeddings and their nodes into Milvus.

## **Parameters**

embedding\_results (List[NodeEmbeddingResult]) – The embeddings and their data to insert.

#### **Raises**

MilvusException – Failed to insert data.

## **Returns**

List of ids inserted.

**Return type** List[str]

## property client: Any

Get client.

delete(*doc\_id: str*, *\*\*delete\_kwargs: Any*) → None

Delete a document from Milvus.

#### **Parameters**

 $doc_id(str)$  – The document id to delete.

#### **Raises**

MilvusException – Failed to delete the doc.

#### query(*query: VectorStoreQuery*) → VectorStoreQueryResult

Query index for top k most similar nodes.

#### **Parameters**

- query\_embedding  $(List[float])$  query embedding
- similarity\_top\_k  $(int)$  top k most similar nodes
- doc\_ids  $(Optional[List[str]]) list of doc_ids to filter by$

class llama\_index.vector\_stores.MyScaleVectorStore(*myscale\_client: Optional[Any] = None*, *table: str*

*= 'llama\_index'*, *database: str = 'default'*, *index\_type: str = 'IVFFLAT'*, *metric: str = 'cosine'*, *batch\_size: int = 32*, *index\_params: Optional[dict] = None*, *search\_params: Optional[dict] = None*, *service\_context: Optional[*[ServiceContext](#page-246-0)*] = None*, *\*\*kwargs: Any*)

MyScale Vector Store.

In this vector store, embeddings and docs are stored within an existing MyScale cluster.

During query time, the index uses MyScale to query for the top k most similar nodes.

## **Parameters**

- myscale\_client (httpclient) clickhouse-connect httpclient of an existing MyScale cluster.
- table (str, optional) The name of the MyScale table where data will be stored. Defaults to "llama\_index".
- database (str, optional) The name of the MyScale database where data will be stored. Defaults to "default".
- index\_type (str, optional) The type of the MyScale vector index. Defaults to "IVF-FLAT".
- metric (str, optional) The metric type of the MyScale vector index. Defaults to "cosine".
- batch\_size (int, optional) the size of documents to insert. Defaults to 32.
- index\_params (dict, optional) The index parameters for MyScale. Defaults to None.
- search params (dict, optional) The search parameters for a MyScale query. Defaults to None.
- service\_context ([ServiceContext](#page-246-0), optional) Vector store service context. Defaults to None

add(*embedding\_results: List[NodeEmbeddingResult]*) → List[str]

Add embedding results to index.

#### **Args**

embedding\_results: List[NodeEmbeddingResult]: list of embedding results

### property client: Any

Get client.

 $\text{delete}(doc\_id: str, **delete\_kways: Any) \rightarrow \text{None}$ 

Delete a document.

**Parameters** doc\_id (str) – document id

## $drop() \rightarrow None$

Drop MyScale Index and table

query(*query: VectorStoreQuery*) → VectorStoreQueryResult

Query index for top k most similar nodes.

## **Parameters**

query (VectorStoreQuery) – query

<span id="page-205-0"></span>class llama\_index.vector\_stores.OpensearchVectorClient(*endpoint: str*, *index: str*, *dim: int*, *embedding\_field: str = 'embedding'*, *text\_field: str = 'content'*, *method: Optional[dict] = None*, *auth: Optional[dict]*

*= None*)

Object encapsulating an Opensearch index that has vector search enabled.

If the index does not yet exist, it is created during init. Therefore, the underlying index is assumed to either: 1) not exist yet or 2) be created due to previous usage of this class.

- endpoint  $(str)$  URL (http/https) of elasticsearch endpoint
- index  $(str)$  Name of the elastics earch index
- $\cdot$  dim (int) Dimension of the vector
- embedding\_field  $(str)$  Name of the field in the index to store embedding array in.
- text\_field  $(str)$  Name of the field to grab text from
- method (Optional [dict]) Opensearch "method" JSON obj for configuring the KNN index. This includes engine, metric, and other config params. Defaults to: {"name": "hnsw", "space\_type": "12", "engine": "faiss", "parameters": { "ef\_construction": 256, "m": 48}}

#### delete\_doc\_id(*doc\_id: str*) → None

Delete a document.

## **Parameters**

 $doc_id(str) - document id$ 

do\_approx\_knn(*query\_embedding: List[float]*, *k: int*) → VectorStoreQueryResult Do approximate knn.

index\_results(*results: List[NodeEmbeddingResult]*) → List[str]

Store results in the index.

```
class llama_index.vector_stores.OpensearchVectorStore(client: OpensearchVectorClient)
```
Elasticsearch/Opensearch vector store.

#### **Parameters**

client ([OpensearchVectorClient](#page-205-0)) – Vector index client to use for data insertion/querying.

add(*embedding\_results: List[NodeEmbeddingResult]*) → List[str]

Add embedding results to index.

#### **Args**

embedding\_results: List[NodeEmbeddingResult]: list of embedding results

#### property client: Any

Get client.

```
delete(doc_id: str, **delete_kwargs: Any) → None
```
Delete a document.

#### **Parameters**

 $doc_id(str) - document id$ 

query(*query: VectorStoreQuery*) → VectorStoreQueryResult

Query index for top k most similar nodes.

- query\_embedding  $(List[float])$  query embedding
- similarity\_top\_k  $(int)$  top k most similar nodes

```
class llama_index.vector_stores.PineconeVectorStore(pinecone_index: Optional[Any] = None,
                                                              index_name: Optional[str] = None,
                                                              environment: Optional[str] = None, namespace:
                                                              Optional[str] = None, metadata_filters:
                                                              Optional[Dict[str, Any]] = None,
                                                              pinecone_kwargs: Optional[Dict] = None,
                                                              insert_kwargs: Optional[Dict] = None,
                                                              query_kwargs: Optional[Dict] = None,
                                                              delete_kwargs: Optional[Dict] = None,
                                                              add_sparse_vector: bool = False, tokenizer:
                                                              Optional[Callable] = None, **kwargs: Any)
```
Pinecone Vector Store.

In this vector store, embeddings and docs are stored within a Pinecone index.

During query time, the index uses Pinecone to query for the top k most similar nodes.

## **Parameters**

- pinecone\_index (Optional [pinecone. Index]) Pinecone index instance
- pinecone\_kwargs (Optional[Dict]) kwargs to pass to Pinecone index. NOTE: deprecated. If specified, then insert\_kwargs, query\_kwargs, and delete\_kwargs cannot be specified.
- insert\_kwargs (Optional[Dict]) insert kwargs during *upsert* call.
- query\_kwargs (Optional[Dict]) query kwargs during *query* call.
- delete\_kwargs (Optional[Dict]) delete kwargs during *delete* call.
- add\_sparse\_vector  $(bool)$  whether to add sparse vector to index.
- tokenizer (Optional [Callable]) tokenizer to use to generate sparse

 $add(embedding\; results: List[NodeEmbeddingResult]) \rightarrow List[str]$ 

Add embedding results to index.

## **Args**

embedding\_results: List[NodeEmbeddingResult]: list of embedding results

## property client: Any

Return Pinecone client.

**delete**(*doc\_id: str, \*\*delete\_kwargs: Any*)  $\rightarrow$  None

Delete a document.

**Parameters**  $doc_id(str) - document id$ 

query(*query: VectorStoreQuery*) → VectorStoreQueryResult

Query index for top k most similar nodes.

## **Parameters**

- query\_embedding  $(List[float])$  query embedding
- similarity\_top\_k  $(int)$  top k most similar nodes

class llama\_index.vector\_stores.QdrantVectorStore(*collection\_name: str*, *client: Optional[Any] = None*, *\*\*kwargs: Any*)

Qdrant Vector Store.

In this vector store, embeddings and docs are stored within a Qdrant collection.

During query time, the index uses Qdrant to query for the top k most similar nodes.

#### **Parameters**

- collection\_name (str): name of the Qdrant collection
- client (Optional[Any]) QdrantClient instance from *qdrant-client* package

add(*embedding\_results: List[NodeEmbeddingResult]*) → List[str]

Add embedding results to index.

#### **Args**

embedding\_results: List[NodeEmbeddingResult]: list of embedding results

property client: Any

Return the Qdrant client.

delete(*doc\_id: str*, *\*\*delete\_kwargs: Any*) → None

Delete a document.

**Parameters**  $doc_id - (str): document id$ 

query(*query: VectorStoreQuery*) → VectorStoreQueryResult

Query index for top k most similar nodes.

#### **Parameters**

query (VectorStoreQuery) – query

<span id="page-208-0"></span>class llama\_index.vector\_stores.SimpleVectorStore(*data: Optional[SimpleVectorStoreData] = None*, *\*\*kwargs: Any*)

Simple Vector Store.

In this vector store, embeddings are stored within a simple, in-memory dictionary.

## **Parameters**

simple\_vector\_store\_data\_dict  $(Optional[dict]) -$  data dict containing the embeddings and doc\_ids. See SimpleVectorStoreData for more details.

add(*embedding\_results: List[NodeEmbeddingResult]*) → List[str]

Add embedding\_results to index.

## property client: None

Get client.

delete(*doc\_id: str*, *\*\*delete\_kwargs: Any*) → None

Delete a document.

## classmethod from\_persist\_path(*persist\_path: str*) → *[SimpleVectorStore](#page-208-0)*

Create a SimpleKVStore from a persist directory.

 $get(text_id: str) \rightarrow List[float]$ 

Get embedding.

## persist(*persist\_path: str*) → None

Persist the SimpleVectorStore to a directory.

query(*query: VectorStoreQuery*) → VectorStoreQueryResult Get nodes for response.

```
class llama_index.vector_stores.WeaviateVectorStore(weaviate_client: Optional[Any] = None,
```
*class\_prefix: Optional[str] = None*, *\*\*kwargs: Any*)

Weaviate vector store.

```
In this vector store, embeddings and docs are stored within a Weaviate collection.
```
During query time, the index uses Weaviate to query for the top k most similar nodes.

## **Parameters**

- weaviate\_client (weaviate.Client) WeaviateClient instance from *weaviate-client* package
- class\_prefix  $(Optional [str])$  prefix for Weaviate classes

 $add(embedding\_results: List[NodeEmbeddingResult]) \rightarrow List[str]$ 

Add embedding results to index.

#### **Args**

embedding\_results: List[NodeEmbeddingResult]: list of embedding results

property client: Any

Get client.

**delete**(*doc\_id: str, \*\*delete\_kwargs: Any*)  $\rightarrow$  None

Delete a document.

## **Parameters**

 $doc_id(str) - document id$ 

query(*query: VectorStoreQuery*) → VectorStoreQueryResult Query index for top k most similar nodes.

## **3.21.4 KV Storage**

<span id="page-209-0"></span>class llama\_index.storage.kvstore.MongoDBKVStore(*mongo\_client: Any*, *uri: Optional[str] = None*, *host: Optional[str] = None*, *port: Optional[int] = None*, *db\_name: Optional[str] = None*)

MongoDB Key-Value store.

**Parameters**

- mongo\_client  $(Any)$  MongoDB client
- uri (Optional [str]) MongoDB URI
- host  $(Optional[str]) MongoDB$  host
- port  $(Optional[int]) MongoDB$  port
- db\_name  $(Optional [str]) \text{MongoDB}$  database name

**delete**(*key: str, collection: str = 'data'*)  $\rightarrow$  bool

Delete a value from the store.

- key  $(str)$  key
- collection  $(str)$  collection name
- classmethod from\_host\_and\_port(*host: str*, *port: int*, *db\_name: Optional[str] = None*) → *[MongoDBKVStore](#page-209-0)*

Load a MongoDBKVStore from a MongoDB host and port.

## **Parameters**

- host  $(str)$  MongoDB host
- port  $(int)$  MongoDB port
- db\_name (Optional [str]) MongoDB database name

**classmethod from\_uri**(*uri: str, db\_name: Optional[str] = None*)  $\rightarrow$  *[MongoDBKVStore](#page-209-0)* 

Load a MongoDBKVStore from a MongoDB URI.

## **Parameters**

- uri  $(str)$  MongoDB URI
- db\_name  $(Optional [str]) MongoDB$  database name

 $get(key: str, collection: str = 'data') \rightarrow Optional[dict]$ 

Get a value from the store.

## **Parameters**

- key  $(str)$  key
- collection  $(str)$  collection name

 $get\_all(collections: str = 'data') \rightarrow Dict[str, dict]$ 

Get all values from the store.

## **Parameters**

collection  $(str)$  – collection name

**put**(*key: str, val: dict, collection: str = 'data'*)  $\rightarrow$  None

Put a key-value pair into the store.

#### **Parameters**

- key  $(str)$  key
- val  $(dict)$  value
- collection  $(str)$  collection name

<span id="page-210-0"></span>class llama\_index.storage.kvstore.SimpleKVStore(*data: Optional[Dict[str, Dict[str, dict]]] = None*) Simple in-memory Key-Value store.

## **Parameters**

**persist\_path**  $(str)$  – path to persist the store

**delete**(*key: str, collection: str = 'data'*)  $\rightarrow$  bool

Delete a value from the store.

## classmethod from\_persist\_path(*persist\_path: str*) → *[SimpleKVStore](#page-210-0)*

Load a SimpleKVStore from a persist path.

- $get(key: str, collection: str = 'data') \rightarrow Optional[dict]$ Get a value from the store.
- $get\_all(collections: str = 'data') \rightarrow Dict[str, dict]$ Get all values from the store.
- $persist(*persist path: str*) \rightarrow None$ Persist the store.
- **put**(*key: str, val: dict, collection: str = 'data'*)  $\rightarrow$  None Put a key-value pair into the store.

# **3.21.5 Loading Indices**

```
llama_index.indices.loading.load_graph_from_storage(storage_context: StorageContext, root_id: str,
                                                          **kwargs: Any) → ComposableGraph
```
Load composable graph from storage context.

## **Parameters**

- storage\_context ([StorageContext](#page-212-0)) storage context containing docstore, index store and vector store.
- **root\_id**  $(str) ID$  of the root index of the graph.
- \*\*kwargs Additional keyword args to pass to the index constructors.

llama\_index.indices.loading.load\_index\_from\_storage(*storage\_context:* [StorageContext,](#page-212-0) *index\_id: Optional[str]* = *None*, \*\**kwargs: Any*)  $\rightarrow$ *[BaseGPTIndex](#page-161-0)*

Load index from storage context.

## **Parameters**

- storage\_context ([StorageContext](#page-212-0)) storage context containing docstore, index store and vector store.
- index\_id  $(Optional [str]) ID$  of the index to load. Defaults to None, which assumes there's only a single index in the index store and load it.
- \*\*kwargs Additional keyword args to pass to the index constructors.

llama\_index.indices.loading.load\_indices\_from\_storage(*storage\_context:* [StorageContext,](#page-212-0) *index\_ids: Optional[Sequence[str]] = None*, *\*\*kwargs: Any*) → List[*[BaseGPTIndex](#page-161-0)*]

Load multiple indices from storage context

- storage\_context ([StorageContext](#page-212-0)) storage context containing docstore, index store and vector store.
- index\_id (Optional [Sequence [ $strJ$ ]) IDs of the indices to load. Defaults to None, which loads all indices in the index store.
- \*\*kwargs Additional keyword args to pass to the index constructors.

<span id="page-212-0"></span>class llama\_index.storage.storage\_context.StorageContext(*docstore:* [BaseDocumentStore,](#page-193-0) *index\_store: BaseIndexStore*, *vector\_store: VectorStore*)

Storage context.

The storage context container is a utility container for storing nodes, indices, and vectors. It contains the following: - docstore: BaseDocumentStore - index\_store: BaseIndexStore - vector\_store: VectorStore

classmethod from\_defaults(*docstore: Optional[*[BaseDocumentStore](#page-193-0)*] = None*, *index\_store: Optional[BaseIndexStore] = None*, *vector\_store: Optional[VectorStore] = None*, *persist\_dir: Optional[str] = None*)  $\rightarrow$  *[StorageContext](#page-212-0)* 

Create a StorageContext from defaults.

**Parameters**

• docstore (Optional[[BaseDocumentStore](#page-193-0)]) – document store

• index\_store (Optional [BaseIndexStore]) – index store

• vector\_store (Optional [VectorStore]) – vector store

persist(*persist\_dir: str = './storage'*, *docstore\_fname: str = 'docstore.json'*, *index\_store\_fname: str = 'index\_store.json'*, *vector\_store\_fname: str* = *'vector\_store.json'*)  $\rightarrow$  None

Persist the storage context.

**Parameters persist\_dir**  $(str)$  – directory to persist the storage context

# **3.22 Composability**

Below we show the API reference for composable data structures. This contains both the *ComposableGraph* class as well as any builder classes that generate *ComposableGraph* objects.

Init composability.

```
class llama_index.composability.ComposableGraph(all_indices: Dict[str, BaseGPTIndex], root_id: str)
     Composable graph.
```
classmethod from\_indices(*root\_index\_cls: Type[*[BaseGPTIndex](#page-161-0)*]*, *children\_indices: Sequence[*[BaseGPTIndex](#page-161-0)*]*, *index\_summaries: Optional[Sequence[str]] = None*, *\*\*kwargs: Any*) → *[ComposableGraph](#page-212-1)*

Create composable graph using this index class as the root.

get\_index(*index\_struct\_id: Optional[str] = None*) → *[BaseGPTIndex](#page-161-0)* Get index from index struct id.

class llama\_index.composability.QASummaryQueryEngineBuilder(*storage\_context:*

*Optional[*[StorageContext](#page-212-0)*] = None*, *service\_context: Optional[*[ServiceContext](#page-246-0)*] = None*, *summary\_text: str = 'Use this index for summarization queries'*, *qa\_text: str = 'Use this index for queries that require retrieval of specific context from documents.'*)

Joint QA Summary graph builder.

Can build a graph that provides a unified query interface for both QA and summarization tasks.

NOTE: this is a beta feature. The API may change in the future.

## **Parameters**

- docstore ([BaseDocumentStore](#page-193-0)) A BaseDocumentStore to use for storing nodes.
- service\_context ([ServiceContext](#page-246-0)) A ServiceContext to use for building indices.
- summary\_text  $(str)$  Text to use for the summary index.
- qa\_text  $(str)$  Text to use for the QA index.
- **node\_parser** ([NodeParser](#page-255-0)) A NodeParser to use for parsing.

build\_from\_documents(*documents: Sequence[*[Document](#page-215-0)*]*) → *[RouterQueryEngine](#page-175-0)* Build query engine.

# **3.23 Data Connectors**

NOTE: Our data connectors are now offered through [LlamaHub](https://llamahub.ai/) . LlamaHub is an open-source repository containing data loaders that you can easily plug and play into any LlamaIndex application.

The following data connectors are still available in the core repo.

Data Connectors for LlamaIndex.

This module contains the data connectors for LlamaIndex. Each connector inherits from a *BaseReader* class, connects to a data source, and loads Document objects from that data source.

You may also choose to construct Document objects manually, for instance in our [Insert How-To Guide.](../how_to/insert.html) See below for the API definition of a Document - the bare minimum is a *text* property.

class llama\_index.readers.BeautifulSoupWebReader(*website\_extractor: Optional[Dict[str, Callable]] =*

#### *None*)

BeautifulSoup web page reader.

Reads pages from the web. Requires the *bs4* and *urllib* packages.

## **Parameters**

file\_extractor (Optional[Dict[str, Callable]]) – A mapping of website hostname (e.g. google.com) to a function that specifies how to extract text from the BeautifulSoup obj. See DEFAULT\_WEBSITE\_EXTRACTOR.

**load\_data**(*urls: List[str], custom\_hostname: Optional[str] = None*)  $\rightarrow$  List[*[Document](#page-215-0)*]

Load data from the urls.

**Parameters**

- urls  $(List[str]) List$  of URLs to scrape.
- custom\_hostname  $(Optional[str])$  Force a certain hostname in the case a website is displayed under custom URLs (e.g. Substack blogs)

## **Returns**

List of documents.

## **Return type**

List[*[Document](#page-215-0)*]

load\_langchain\_documents(*\*\*load\_kwargs: Any*) → List[Document] Load data in LangChain document format.

class llama\_index.readers.ChatGPTRetrievalPluginReader(*endpoint\_url: str*, *bearer\_token:*

*Optional[str] = None*, *retries: Optional[Retry] = None*, *batch\_size: int = 100*)

ChatGPT Retrieval Plugin reader.

**load\_data**(*query: str, top\_k: int = 10, separate\_documents: bool = True, \*\*kwargs: Any*)  $\rightarrow$ List[*[Document](#page-215-0)*]

Load data from ChatGPT Retrieval Plugin.

load\_langchain\_documents(*\*\*load\_kwargs: Any*) → List[Document] Load data in LangChain document format.

class llama\_index.readers.ChromaReader(*collection\_name: str*, *persist\_directory: Optional[str] = None*, *host: str = 'localhost'*, *port: int = 8000*)

Chroma reader.

Retrieve documents from existing persisted Chroma collections.

#### **Parameters**

- collection\_name Name of the peristed collection.
- persist\_directory Directory where the collection is persisted.

create\_documents(*results: Any*) → List[*[Document](#page-215-0)*]

Create documents from the results.

## **Parameters**

results – Results from the query.

## **Returns**

List of documents.

```
load_data(query_embedding: Optional[List[float]] = None, limit: int = 10, where: Optional[dict] = None,
            where_document: Optional[dict] = None, query: Optional[Union[str, List[str]]] = None) \rightarrow Any
```
Load data from the collection.

## **Parameters**

- **limit** Number of results to return.
- where Filter results by metadata. {"metadata\_field": "is\_equal\_to\_this"}
- where\_document Filter results by document. {"\$contains":"search\_string"}

#### **Returns**

List of documents.

load\_langchain\_documents(*\*\*load\_kwargs: Any*) → List[Document]

Load data in LangChain document format.

class llama\_index.readers.DeepLakeReader(*token: Optional[str] = None*)

DeepLake reader.

Retrieve documents from existing DeepLake datasets.

#### **Parameters**

dataset\_name – Name of the deeplake dataset.

```
load_data(query vector: List[float], dataset path: str, limit: int = 4, distance metric: str = 'l2') \rightarrowList[Document]
```
Load data from DeepLake.

## **Parameters**

- dataset\_name  $(str)$  Name of the DeepLake dataet.
- query\_vector  $(List[float]) -$ Query vector.
- **limit**  $(int)$  Number of results to return.

#### **Returns**

A list of documents.

## **Return type**

List[*[Document](#page-215-0)*]

load\_langchain\_documents(*\*\*load\_kwargs: Any*) → List[Document]

Load data in LangChain document format.

class llama\_index.readers.DiscordReader(*discord\_token: Optional[str] = None*)

Discord reader.

Reads conversations from channels.

## **Parameters**

**discord\_token** (Optional [str]) – Discord token. If not provided, we assume the environment variable *DISCORD\_TOKEN* is set.

load\_data(*channel\_ids: List[int]*, *limit: Optional[int] = None*, *oldest\_first: bool = True*) → List[*[Document](#page-215-0)*] Load data from the input directory.

#### **Parameters**

- channel\_ids  $(List[int]) List$  of channel ids to read.
- limit  $(Optional[int]) Maximum$  number of messages to read.
- oldest\_first (bool) Whether to read oldest messages first. Defaults to *True*.

#### **Returns**

List of documents.

#### **Return type**

List[*[Document](#page-215-0)*]

## load\_langchain\_documents(*\*\*load\_kwargs: Any*) → List[Document]

Load data in LangChain document format.

<span id="page-215-0"></span>class llama\_index.readers.Document(*text: Optional[str] = None*, *doc\_id: Optional[str] = None*, *embedding: Optional[List[float]] = None*, *doc\_hash: Optional[str] = None*, *extra\_info: Optional[Dict[str, Any]] = None*)

Generic interface for a data document.

This document connects to data sources.

## property extra\_info\_str: Optional[str]

Extra info string.

#### classmethod from\_langchain\_format(*doc: Document*) → *[Document](#page-215-0)*

Convert struct from LangChain document format.
```
get\_doc\_hash() \rightarrow strGet doc_hash.
```
- $get\_doc\_id() \rightarrow str$ Get doc\_id.
- $get\_embedding() \rightarrow List[float]$ Get embedding.

Errors if embedding is None.

- $get\_text() \rightarrow str$ Get text.
- classmethod get\_type()  $\rightarrow$  str Get Document type.
- classmethod get\_types()  $\rightarrow$  List[str] Get Document type.
- property is\_doc\_id\_none: bool Check if doc\_id is None.
- property is\_text\_none: bool Check if text is None.

```
to_langchain_format() \rightarrow Document
```
Convert struct to LangChain document format.

```
class llama_index.readers.ElasticsearchReader(endpoint: str, index: str, httpx_client_args:
                                                     Optional[dict] = None)
```
Read documents from an Elasticsearch/Opensearch index.

These documents can then be used in a downstream Llama Index data structure.

### **Parameters**

- endpoint  $(str)$  URL (http/https) of cluster
- index  $(str)$  Name of the index (required)
- httpx\_client\_args (dict) Optional additional args to pass to the *httpx.Client*

```
load_data(field: str, query: Optional[dict] = None, embedding_field: Optional[str] = None) \rightarrowList[Document]
```
Read data from the Elasticsearch index.

### **Parameters**

- field  $(str)$  Field in the document to retrieve text from
- query (Optional [dict]) Elasticsearch JSON query DSL object. For example:  ${\text{``query''}: } {\text{``match''}: } {\text{``message''}: } {\text{``query''}: } {\text{``this is a test''}}\}$
- embedding\_field  $(Optional[str]) If$  there are embeddings stored in this index, this field can be used to set the embedding field on the returned Document list.

### **Returns**

A list of documents.

# **Return type**

List[*[Document](#page-215-0)*]

load\_langchain\_documents(*\*\*load\_kwargs: Any*) → List[Document]

Load data in LangChain document format.

class llama\_index.readers.FaissReader(*index: Any*)

Faiss reader.

Retrieves documents through an existing in-memory Faiss index. These documents can then be used in a downstream LlamaIndex data structure. If you wish use Faiss itself as an index to to organize documents, insert documents, and perform queries on them, please use GPTVectorStoreIndex with FaissVectorStore.

### **Parameters**

**faiss\_index**  $(fasis.Index) - A Fasis Index object (required)$ 

**load\_data**(*query: ndarray, id\_to\_text\_map: Dict[str, str], k: int = 4, separate\_documents: bool = True*)  $\rightarrow$ List[*[Document](#page-215-0)*]

Load data from Faiss.

### **Parameters**

- query  $(np.ndarray) A 2D$  numpy array of query vectors.
- id\_to\_text\_map  $(Dict[str, str]) A$  map from ID's to text.
- $\mathbf{k}$  (int) Number of nearest neighbors to retrieve. Defaults to 4.
- separate\_documents (Optional [bool]) Whether to return separate documents. Defaults to True.

### **Returns**

A list of documents.

**Return type**

List[*[Document](#page-215-0)*]

### load\_langchain\_documents(*\*\*load\_kwargs: Any*) → List[Document]

Load data in LangChain document format.

```
class llama_index.readers.GithubRepositoryReader(owner: str, repo: str, use_parser: bool = True,
```
*verbose: bool = False*, *github\_token: Optional[str] = None*, *concurrent\_requests: int = 5*, *ignore\_file\_extensions: Optional[List[str]] = None*, *ignore\_directories: Optional[List[str]] = None*)

Github repository reader.

Retrieves the contents of a Github repository and returns a list of documents. The documents are either the contents of the files in the repository or the text extracted from the files using the parser.

### **Examples**

```
>>> reader = GithubRepositoryReader("owner", "repo")
>>> branch_documents = reader.load_data(branch="branch")
>>> commit_documents = reader.load_data(commit_sha="commit_sha")
```
load\_data(*commit\_sha: Optional[str] = None*, *branch: Optional[str] = None*) → List[*[Document](#page-215-0)*]

Load data from a commit or a branch.

Loads github repository data from a specific commit sha or a branch.

- commit commit sha
- branch branch name
- **Returns**

list of documents

load\_langchain\_documents(*\*\*load\_kwargs: Any*) → List[Document]

Load data in LangChain document format.

# class llama\_index.readers.GoogleDocsReader

Google Docs reader.

Reads a page from Google Docs

# load\_data(*document\_ids: List[str]*) → List[*[Document](#page-215-0)*]

Load data from the input directory.

**Parameters**

document\_ids  $(List[str]) - a$  list of document ids.

load\_langchain\_documents(*\*\*load\_kwargs: Any*) → List[Document]

Load data in LangChain document format.

class llama\_index.readers.JSONReader(*levels\_back: Optional[int] = None*, *collapse\_length: Optional[int] = None*)

JSON reader.

Reads JSON documents with options to help suss out relationships between nodes.

### **Parameters**

- levels\_back  $(int)$  the number of levels to go back in the JSON tree, 0
- None (if you want all levels. If levels\_back is) –
- the (then we just format)  $-$
- embedding (JSON and make each line an)  $-$
- collapse\_length  $(int)$  the maximum number of characters a JSON fragment
- output (would be collapsed in the) –
- $ex if collapse length = 10, and$
- {a (input is) [1, 2, 3], b: {"hello": "world", "foo": "bar"}}
- line (then a would be collapsed into one) -
- not. (while b would)  $-$
- there. (Recommend starting around 100 and then adjusting from) –

load\_data(*input\_file: str*) → List[*[Document](#page-215-0)*]

Load data from the input file.

# load\_langchain\_documents(*\*\*load\_kwargs: Any*) → List[Document]

Load data in LangChain document format.

### class llama\_index.readers.MakeWrapper

Make reader.

load\_data(*\*args: Any*, *\*\*load\_kwargs: Any*) → List[*[Document](#page-215-0)*]

Load data from the input directory.

NOTE: This is not implemented.

load\_langchain\_documents(*\*\*load\_kwargs: Any*) → List[Document]

Load data in LangChain document format.

pass\_response\_to\_webhook(*webhook\_url: str*, *response:* [Response,](#page-253-0) *query: Optional[str] = None*) →

None

Pass response object to webhook.

**Parameters**

- webhook\_url  $(str)$  Webhook URL.
- response ([Response](#page-253-0)) Response object.
- query  $(Optional [str]) -$ Query. Defaults to None.

# class llama\_index.readers.MboxReader

Mbox e-mail reader.

Reads a set of e-mails saved in the mbox format.

load\_data(*input\_dir: str*, *\*\*load\_kwargs: Any*) → List[*[Document](#page-215-0)*]

Load data from the input directory.

### **load\_kwargs:**

max\_count (int): Maximum amount of messages to read. message\_format (str): Message format overriding default.

load\_langchain\_documents(*\*\*load\_kwargs: Any*) → List[Document]

Load data in LangChain document format.

class llama\_index.readers.MilvusReader(*host: str = 'localhost'*, *port: int = 19530*, *user: str = ''*, *password: str = ''*, *use\_secure: bool = False*)

Milvus reader.

load\_data(*query\_vector: List[float]*, *collection\_name: str*, *expr: Optional[Any] = None*, *search\_params: Optional[dict]* = *None*, *limit: int* =  $10$ )  $\rightarrow$  List[*[Document](#page-215-0)*]

Load data from Milvus.

#### **Parameters**

- collection\_name  $(str)$  Name of the Milvus collection.
- query\_vector  $(List[float]) -$ Query vector.
- **limit**  $(int)$  Number of results to return.

### **Returns**

A list of documents.

### **Return type**

List[*[Document](#page-215-0)*]

# load\_langchain\_documents(*\*\*load\_kwargs: Any*) → List[Document]

Load data in LangChain document format.

```
class llama_index.readers.MyScaleReader(myscale_host: str, username: str, password: str, myscale_port:
                                                  Optional[int] = 8443, database: str = 'default', table: str =
                                                  'llama_index', index_type: str = 'IVFLAT', metric: str = 'cosine',
                                                 batch_size: int = 32, index_params: Optional[dict] = None,
                                                 search_params: Optional[dict] = None, **kwargs: Any)
```
MyScale reader.

# **Parameters**

- myscale\_host  $(str)$  An URL to connect to MyScale backend.
- username  $(str)$  Usernamed to login.
- password  $(str)$  Password to login.
- myscale\_port  $(int)$  URL port to connect with HTTP. Defaults to 8443.
- database  $(str)$  Database name to find the table. Defaults to 'default'.
- table  $(str)$  Table name to operate on. Defaults to 'vector\_table'.
- index\_type  $(str)$  index type string. Default to "IVFLAT"
- metric  $(str)$  Metric to compute distance, supported are  $(12)$ , 'cosine', 'ip'). Defaults to 'cosine'
- batch\_size (int, optional) the size of documents to insert. Defaults to 32.
- index\_params (dict, optional) The index parameters for MyScale. Defaults to None.
- search\_params  $(dict, optional)$  The search parameters for a MyScale query. Defaults to None.

load\_data(*query\_vector: List[float]*, *where\_str: Optional[str] = None*, *limit: int = 10*) → List[*[Document](#page-215-0)*] Load data from MyScale.

### **Parameters**

- query\_vector  $(List[float]) -$ Query vector.
- where\_str  $(Optional [str]$ ,  $optional1)$  where condition string. Defaults to None.
- Limit  $(int)$  Number of results to return.

### **Returns**

A list of documents.

# **Return type**

List[*[Document](#page-215-0)*]

load\_langchain\_documents(*\*\*load\_kwargs: Any*) → List[Document]

Load data in LangChain document format.

class llama\_index.readers.NotionPageReader(*integration\_token: Optional[str] = None*)

Notion Page reader.

Reads a set of Notion pages.

### **Parameters**

**integration\_token**  $(str)$  – Notion integration token.

**load\_data**( $page\_ids: List[str] = []$ , *database\_id: Optional[str] = None*)  $\rightarrow$  List[*[Document](#page-215-0)*] Load data from the input directory.

```
Parameters
                   page_ids (List[str]) - List of page ids to load.
               Returns
                   List of documents.
               Return type
                   List[Document]
     load_langchain_documents(**load_kwargs: Any) → List[Document]
           Load data in LangChain document format.
     query\_database(database_id: str, query\_dict: Dict[str, Any] = \{\}) \rightarrow List[str]Get all the pages from a Notion database.
     \texttt{read\_page}(page\_id: str) \rightarrow strRead a page.
     \textbf{search}(query: str) \rightarrow \text{List[str]}Search Notion page given a text query.
class llama_index.readers.ObsidianReader(input_dir: str)
     Utilities for loading data from an Obsidian Vault.
           Parameters
               input_dir (str) – Path to the vault.
     load_data(*args: Any, **load_kwargs: Any) → List[Document]
           Load data from the input directory.
     load_langchain_documents(**load_kwargs: Any) → List[Document]
           Load data in LangChain document format.
class llama_index.readers.PineconeReader(api_key: str, environment: str)
     Pinecone reader.
           Parameters
                 • api_key (str) – Pinecone API key.
                 • environment (str) – Pinecone environment.
     load_data(index_name: str, id_to_text_map: Dict[str, str], vector: Optional[List[float]], top_k: int,
                  separate_documents: bool = True, include_values: bool = True, **query_kwargs: Any) →
                  List[Document]
           Load data from Pinecone.
               Parameters
                    • index_name (str) – Name of the index.
                    • id_to_text_map (Dict[str, str]) - A map from ID's to text.
                    • separate_documents (Optional [bool]) – Whether to return separate documents per
                      retrieved entry. Defaults to True.
                    • vector (List[float]) -Query vector.
                    • top_\mathbf{k} (int) – Number of results to return.
```
• \*\*query\_kwargs – Keyword arguments to pass to the query. Arguments are the exact same as those found in Pinecone's reference documentation for the query method.

### **Returns**

A list of documents.

### **Return type**

List[*[Document](#page-215-0)*]

load\_langchain\_documents(*\*\*load\_kwargs: Any*) → List[Document]

Load data in LangChain document format.

class llama\_index.readers.QdrantReader(*location: Optional[str] = None*, *url: Optional[str] = None*, *port: Optional[int] = 6333*, *grpc\_port: int = 6334*, *prefer\_grpc: bool = False*, *https: Optional[bool] = None*, *api\_key: Optional[str] = None*, *prefix: Optional[str] = None*, *timeout: Optional[float] = None*, *host: Optional[str] = None*, *path: Optional[str] = None*)

Qdrant reader.

Retrieve documents from existing Qdrant collections.

### **Parameters**

- location If *:memory:* use in-memory Qdrant instance. If *str* use it as a *url* parameter. If *None* - use default values for *host* and *port*.
- url either host or str of "Optional[scheme], host, Optional[port], Optional[prefix]". Default: *None*
- port Port of the REST API interface. Default: 6333
- grpc\_port Port of the gRPC interface. Default: 6334
- prefer\_grpc If *true* use gPRC interface whenever possible in custom methods.
- https If *true* use HTTPS(SSL) protocol. Default: *false*
- api\_key API key for authentication in Qdrant Cloud. Default: *None*
- prefix If not *None* add *prefix* to the REST URL path. Example: *service/v1* will result in *http://localhost:6333/service/v1/{qdrant-endpoint}* for REST API. Default: *None*
- timeout Timeout for REST and gRPC API requests. Default: 5.0 seconds for REST and unlimited for gRPC
- host Host name of Qdrant service. If url and host are None, set to 'localhost'. Default: *None*

load\_data(*collection\_name: str*, *query\_vector: List[float]*, *limit: int = 10*) → List[*[Document](#page-215-0)*]

Load data from Qdrant.

### **Parameters**

- collection\_name (str) Name of the Qdrant collection.
- query\_vector  $(List[float]) -$ Query vector.
- **limit**  $(int)$  Number of results to return.

### **Returns**

A list of documents.

### **Return type**

List[*[Document](#page-215-0)*]

```
load_langchain_documents(**load_kwargs: Any) → List[Document]
    Load data in LangChain document format.
```
class llama\_index.readers.RssReader(*html\_to\_text: bool = False*)

RSS reader.

Reads content from an RSS feed.

load\_data(*urls: List[str]*) → List[*[Document](#page-215-0)*]

Load data from RSS feeds.

**Parameters**

urls (List[str]) – List of RSS URLs to load.

**Returns**

List of documents.

**Return type** List[*[Document](#page-215-0)*]

load\_langchain\_documents(*\*\*load\_kwargs: Any*) → List[Document]

Load data in LangChain document format.

class llama\_index.readers.SimpleDirectoryReader(*input\_dir: Optional[str] = None*, *input\_files:*

*Optional[List] = None*, *exclude: Optional[List] = None*, *exclude\_hidden: bool = True*, *errors: str = 'ignore'*, *recursive: bool = False*, *required\_exts: Optional[List[str]] = None*, *file\_extractor: Optional[Dict[str, BaseParser]] = None*, *num\_files\_limit: Optional[int] = None*, *file\_metadata: Optional[Callable[[str], Dict]] = None*)

Simple directory reader.

Can read files into separate documents, or concatenates files into one document text.

- **input\_dir**  $(str)$  Path to the directory.
- **input\_files** (*List*) List of file paths to read (Optional; overrides input\_dir, exclude)
- exclude  $(List)$  glob of python file paths to exclude (Optional)
- exclude\_hidden  $(bool)$  Whether to exclude hidden files (dotfiles).
- errors  $(str)$  how encoding and decoding errors are to be handled, see [https://docs.python.](https://docs.python.org/3/library/functions.html#open) [org/3/library/functions.html#open](https://docs.python.org/3/library/functions.html#open)
- recursive (bool) Whether to recursively search in subdirectories. False by default.
- required\_exts (Optional [List [str]]) List of required extensions. Default is None.
- file\_extractor (Optional [Dict [str, BaseParser]]) A mapping of file extension to a BaseParser class that specifies how to convert that file to text. See DE-FAULT\_FILE\_EXTRACTOR.
- num\_files\_limit  $(Optional[int]) -$ Maximum number of files to read. Default is None.
- file\_metadata (Optional [Callable [str, Dict]]) A function that takes in a filename and returns a Dict of metadata for the Document. Default is None.

### load\_data(*concatenate: bool = False*) → List[*[Document](#page-215-0)*]

Load data from the input directory.

### **Parameters**

**concatenate**  $(bool)$  – whether to concatenate all text docs into a single doc. If set to True, file metadata is ignored. False by default. This setting does not apply to image docs (always one doc per image).

# **Returns**

A list of documents.

# **Return type**

List[*[Document](#page-215-0)*]

load\_langchain\_documents(*\*\*load\_kwargs: Any*) → List[Document]

Load data in LangChain document format.

class llama\_index.readers.SimpleMongoReader(*host: Optional[str] = None*, *port: Optional[int] = None*, *uri: Optional[str] = None*, *max\_docs: int = 1000*)

Simple mongo reader.

Concatenates each Mongo doc into Document used by LlamaIndex.

### **Parameters**

- host  $(str)$  Mongo host.
- port  $(int)$  Mongo port.
- $max\_docs (int) Maximum number of documents to load.$

load\_data(*db\_name: str*, *collection\_name: str*, *field\_names: List[str] = ['text']*, *query\_dict: Optional[Dict] = None*) → List[*[Document](#page-215-0)*]

Load data from the input directory.

# **Parameters**

- db\_name  $(str)$  name of the database.
- collection\_name  $(str)$  name of the collection.
- field\_names  $(List[str])$  names of the fields to be concatenated. Defaults to  $["text"]$
- query\_dict (Optional [Dict]) query to filter documents. Defaults to None

# **Returns**

A list of documents.

# **Return type**

List[*[Document](#page-215-0)*]

# load\_langchain\_documents(*\*\*load\_kwargs: Any*) → List[Document]

Load data in LangChain document format.

class llama\_index.readers.SimpleWebPageReader(*html\_to\_text: bool = False*)

Simple web page reader.

Reads pages from the web.

# **Parameters**

html\_to\_text (bool) – Whether to convert HTML to text. Requires *html2text* package.

# load\_data(*urls: List[str]*) → List[*[Document](#page-215-0)*]

Load data from the input directory.

```
Parameters
   urls (List[str]) - List of URLs to scrape.
```
**Returns**

List of documents.

**Return type** List[*[Document](#page-215-0)*]

load\_langchain\_documents(*\*\*load\_kwargs: Any*) → List[Document]

Load data in LangChain document format.

class llama\_index.readers.SlackReader(*slack\_token: Optional[str] = None*, *ssl: Optional[SSLContext] = None*, *earliest\_date: Optional[datetime] = None*, *latest\_date: Optional[datetime] = None*)

Slack reader.

Reads conversations from channels. If an earliest\_date is provided, an optional latest\_date can also be provided. If no latest date is provided, we assume the latest date is the current timestamp.

### **Parameters**

- slack\_token (Optional [str]) Slack token. If not provided, we assume the environment variable *SLACK\_BOT\_TOKEN* is set.
- ssl  $(Optional [str])$  Custom SSL context. If not provided, it is assumed there is already an SSL context available.
- earliest\_date (Optional [datetime]) Earliest date from which to read conversations. If not provided, we read all messages.
- latest\_date (Optional [datetime]) Latest date from which to read conversations. If not provided, defaults to current timestamp in combination with earliest\_date.

load\_data(*channel\_ids: List[str]*, *reverse\_chronological: bool = True*) → List[*[Document](#page-215-0)*]

Load data from the input directory.

### **Parameters**

**channel\_ids**  $(List[str]) - List of channelids$  to read.

### **Returns**

List of documents.

### **Return type**

List[*[Document](#page-215-0)*]

load\_langchain\_documents(*\*\*load\_kwargs: Any*) → List[Document]

Load data in LangChain document format.

class llama\_index.readers.SteamshipFileReader(*api\_key: Optional[str] = None*)

Reads persistent Steamship Files and converts them to Documents.

### **Parameters**

api\_key – Steamship API key. Defaults to STEAMSHIP\_API\_KEY value if not provided.

**Note:** Requires install of *steamship* package and an active Steamship API Key. To get a Steamship API Key, visit: [https://steamship.com/account/api.](https://steamship.com/account/api) Once you have an API Key, expose it via an environment variable

named *STEAMSHIP\_API\_KEY* or pass it as an init argument (*api\_key*).

load\_data(*workspace: str*, *query: Optional[str] = None*, *file\_handles: Optional[List[str]] = None*, *collapse\_blocks: bool = True, join\_str: str =*  $\forall n \forall n'$ *)*  $\rightarrow$  *List[<i>[Document](#page-215-0)*]

Load data from persistent Steamship Files into Documents.

# **Parameters**

- workspace the handle for a Steamship workspace (see: [https://docs.steamship.com/](https://docs.steamship.com/workspaces/index.html) [workspaces/index.html\)](https://docs.steamship.com/workspaces/index.html)
- query a Steamship tag query for retrieving files (ex: 'filetag and value("import $id$ ")="import-001"')
- file\_handles a list of Steamship File handles (ex: *smooth-valley-9kbdr*)
- collapse\_blocks whether to merge individual File Blocks into a single Document, or separate them.
- join\_str when collapse\_blocks is True, this is how the block texts will be concatenated.

**Note:** The collection of Files from both *query* and *file\_handles* will be combined. There is no (current) support for deconflicting the collections (meaning that if a file appears both in the result set of the query and as a handle in file\_handles, it will be loaded twice).

load\_langchain\_documents(*\*\*load\_kwargs: Any*) → List[Document]

Load data in LangChain document format.

# class llama\_index.readers.StringIterableReader

String Iterable Reader.

Gets a list of documents, given an iterable (e.g. list) of strings.

# **Example**

```
from llama_index import StringIterableReader, GPTTreeIndex
```

```
documents = StringIterableReader().load_data(
    texts=["I went to the store", "I bought an apple"])
index = GPTTreeIndex.from\_documents(documents)query_engine = index.as_query_engine()
query_engine.query("what did I buy?")
```
# response should be something like "You bought an apple."

load\_data(*texts: List[str]*) → List[*[Document](#page-215-0)*]

Load the data.

```
load_langchain_documents(**load_kwargs: Any) → List[Document]
```
Load data in LangChain document format.

```
class llama_index.readers.TrafilaturaWebReader(error_on_missing: bool = False)
```
Trafilatura web page reader.

Reads pages from the web. Requires the *trafilatura* package.

### load\_data(*urls: List[str]*) → List[*[Document](#page-215-0)*]

Load data from the urls.

**Parameters** urls (List[str]) – List of URLs to scrape.

**Returns**

List of documents.

**Return type** List[*[Document](#page-215-0)*]

load\_langchain\_documents(*\*\*load\_kwargs: Any*) → List[Document]

Load data in LangChain document format.

class llama\_index.readers.TwitterTweetReader(*bearer\_token: str*, *num\_tweets: Optional[int] = 100*) Twitter tweets reader.

Read tweets of user twitter handle.

Check ['https://developer.twitter.com/en/docs/twitter-api/](https://developer.twitter.com/en/docs/twitter-api/) getting-started/getting-access-to-the-twitter-api' on how to get access to twitter API.

### **Parameters**

- bearer\_token  $(str)$  bearer token that you get from twitter API.
- num\_tweets  $(Optional[int]) -$  Number of tweets for each user twitter handle. Default is 100 tweets.

load\_data(*twitterhandles: List[str]*, *\*\*load\_kwargs: Any*) → List[*[Document](#page-215-0)*]

Load tweets of twitter handles.

### **Parameters**

**twitterhandles**  $(List[str]) - List$  of user twitter handles to read tweets.

load\_langchain\_documents(*\*\*load\_kwargs: Any*) → List[Document]

Load data in LangChain document format.

# class llama\_index.readers.WeaviateReader(*host: str*, *auth\_client\_secret: Optional[Any] = None*)

Weaviate reader.

Retrieves documents from Weaviate through vector lookup. Allows option to concatenate retrieved documents into one Document, or to return separate Document objects per document.

# **Parameters**

- host  $(str)$  host.
- auth\_client\_secret (Optional[weaviate.auth.AuthCredentials]) auth\_client\_secret.

load\_data(*class\_name: Optional[str] = None*, *properties: Optional[List[str]] = None*, *graphql\_query: Optional[str]* = *None*, *separate\_documents: Optional[bool]* = *True*)  $\rightarrow$  List[*[Document](#page-215-0)*]

Load data from Weaviate.

If *graphql\_query* is not found in load\_kwargs, we assume that *class\_name* and *properties* are provided.

- class\_name  $(Optional[str]) class$ \_name to retrieve documents from.
- properties  $(Optional[List[str]])$  properties to retrieve from documents.

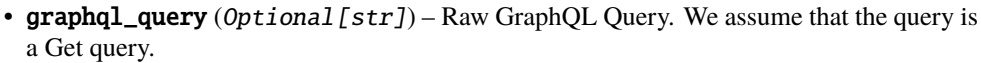

• separate\_documents (Optional [bool]) – Whether to return separate documents. Defaults to True.

# **Returns**

A list of documents.

# **Return type**

List[*[Document](#page-215-0)*]

load\_langchain\_documents(*\*\*load\_kwargs: Any*) → List[Document]

Load data in LangChain document format.

class llama\_index.readers.WikipediaReader

Wikipedia reader.

Reads a page.

load\_data(*pages: List[str]*, *\*\*load\_kwargs: Any*) → List[*[Document](#page-215-0)*] Load data from the input directory.

# **Parameters pages**  $(List[str]) - List$  of pages to read.

load\_langchain\_documents(*\*\*load\_kwargs: Any*) → List[Document] Load data in LangChain document format.

# class llama\_index.readers.YoutubeTranscriptReader

Youtube Transcript reader.

```
load_data(ytlinks: List[str], **load_kwargs: Any) → List[Document]
```
Load data from the input directory.

# **Parameters**

**pages** (*List*[str]) – List of youtube links for which transcripts are to be read.

load\_langchain\_documents(*\*\*load\_kwargs: Any*) → List[Document] Load data in LangChain document format.

# **3.24 Prompt Templates**

These are the reference prompt templates.

We first show links to default prompts. We then document all core prompts, with their required variables. We then show the base prompt class, derived from [Langchain.](https://langchain.readthedocs.io/en/latest/modules/prompt.html)

# **3.24.1 Default Prompts**

The list of default prompts can be [found here.](https://github.com/jerryjliu/llama_index/blob/main/llama_index/prompts/default_prompts.py)

**NOTE**: we've also curated a set of refine prompts for ChatGPT use cases. The list of ChatGPT refine prompts can be [found here.](https://github.com/jerryjliu/llama_index/blob/main/llama_index/prompts/chat_prompts.py)

# **3.24.2 Prompts**

Subclasses from base prompt.

class llama\_index.prompts.prompts.KeywordExtractPrompt(*template: Optional[str] = None*,

*langchain\_prompt: Optional[BasePromptTemplate] = None*, *langchain\_prompt\_selector: Optional[ConditionalPromptSelector] = None*, *stop\_token: Optional[str] = None*, *output\_parser: Optional[BaseOutputParser] = None*, *\*\*prompt\_kwargs: Any*)

Keyword extract prompt.

Prompt to extract keywords from a text *text* with a maximum of *max\_keywords* keywords.

Required template variables: *text*, *max\_keywords*

- **Parameters**
	- template  $(str)$  Template for the prompt.
	- \*\*prompt\_kwargs Keyword arguments for the prompt.
- **format**(*llm: Optional*[*BaseLanguageModel*] = *None*, \*\**kwargs: Any*)  $\rightarrow$  str

Format the prompt.

- classmethod from\_langchain\_prompt(*prompt: BasePromptTemplate*, *\*\*kwargs: Any*) → PMT Load prompt from LangChain prompt.
- classmethod from\_langchain\_prompt\_selector(*prompt\_selector: ConditionalPromptSelector*, *\*\*kwargs: Any*) → PMT

Load prompt from LangChain prompt.

classmethod from\_prompt(*prompt:* [Prompt,](#page-240-0) *llm: Optional[BaseLanguageModel] = None*) → PMT

Create a prompt from an existing prompt.

Use case: If the existing prompt is already partially filled, and the remaining fields satisfy the requirements of the prompt class, then we can create a new prompt from the existing partially filled prompt.

- get\_langchain\_prompt(*llm: Optional[BaseLanguageModel] = None*) → BasePromptTemplate Get langchain prompt.
- partial\_format(*\*\*kwargs: Any*) → PMT

Format the prompt partially.

Return an instance of itself.

```
class llama_index.prompts.prompts.KnowledgeGraphPrompt(template: Optional[str] = None,
                                                                langchain_prompt:
                                                                Optional[BasePromptTemplate] = None,
                                                                langchain_prompt_selector:
                                                                Optional[ConditionalPromptSelector] =
                                                                None, stop_token: Optional[str] = None,
                                                                output_parser: Optional[BaseOutputParser]
```
*= None*, *\*\*prompt\_kwargs: Any*)

Define the knowledge graph triplet extraction prompt.

- **format**(*llm: Optional*[*BaseLanguageModel]* = *None*, \*\**kwargs: Any*)  $\rightarrow$  str Format the prompt.
- classmethod from\_langchain\_prompt(*prompt: BasePromptTemplate*, *\*\*kwargs: Any*) → PMT Load prompt from LangChain prompt.
- classmethod from\_langchain\_prompt\_selector(*prompt\_selector: ConditionalPromptSelector*, *\*\*kwargs: Any*) → PMT

Load prompt from LangChain prompt.

classmethod from\_prompt(*prompt:* [Prompt,](#page-240-0) *llm: Optional[BaseLanguageModel] = None*) → PMT Create a prompt from an existing prompt.

Use case: If the existing prompt is already partially filled, and the remaining fields satisfy the requirements of the prompt class, then we can create a new prompt from the existing partially filled prompt.

 $get\_language$ **hangchain\_prompt**(*llm: Optional[BaseLanguageModel] = None*)  $\rightarrow$  BasePromptTemplate Get langchain prompt.

partial\_format(*\*\*kwargs: Any*) → PMT

Format the prompt partially.

Return an instance of itself.

class llama\_index.prompts.prompts.PandasPrompt(*template: Optional[str] = None*, *langchain\_prompt:*

*Optional[BasePromptTemplate] = None*, *langchain\_prompt\_selector: Optional[ConditionalPromptSelector] = None*, *stop\_token: Optional[str] = None*, *output\_parser: Optional[BaseOutputParser] = None*, *\*\*prompt\_kwargs: Any*)

Pandas prompt. Convert query to python code.

Required template variables: *query\_str*, *df\_str*, *instruction\_str*.

- **template**  $(str)$  Template for the prompt.
- \*\*prompt\_kwargs Keyword arguments for the prompt.

```
format(llm: Optional[BaseLanguageModel] = None, **kwargs: Any) \rightarrow str
     Format the prompt.
```

```
classmethod from_langchain_prompt(prompt: BasePromptTemplate, **kwargs: Any) → PMT
    Load prompt from LangChain prompt.
```

```
classmethod from_langchain_prompt_selector(prompt_selector: ConditionalPromptSelector,
                                               **kwargs: Any) → PMT
```
Load prompt from LangChain prompt.

```
classmethod from_prompt(prompt: Prompt, llm: Optional[BaseLanguageModel] = None) → PMT
    Create a prompt from an existing prompt.
```
Use case: If the existing prompt is already partially filled, and the remaining fields satisfy the requirements of the prompt class, then we can create a new prompt from the existing partially filled prompt.

get\_langchain\_prompt(*llm: Optional[BaseLanguageModel] = None*) → BasePromptTemplate Get langchain prompt.

partial\_format(*\*\*kwargs: Any*) → PMT

Format the prompt partially.

Return an instance of itself.

class llama\_index.prompts.prompts.QueryKeywordExtractPrompt(*template: Optional[str] = None*,

*langchain\_prompt: Optional[BasePromptTemplate] = None*, *langchain\_prompt\_selector: Optional[ConditionalPromptSelector] = None*, *stop\_token: Optional[str] = None*, *output\_parser: Optional[BaseOutputParser] = None*, *\*\*prompt\_kwargs: Any*)

Query keyword extract prompt.

Prompt to extract keywords from a query *query\_str* with a maximum of *max\_keywords* keywords.

Required template variables: *query\_str*, *max\_keywords*

**Parameters**

- template  $(str)$  Template for the prompt.
- \*\*prompt\_kwargs Keyword arguments for the prompt.

**format**(*llm: Optional*[*BaseLanguageModel]* = *None*, \*\**kwargs: Any*)  $\rightarrow$  str

Format the prompt.

- classmethod from\_langchain\_prompt(*prompt: BasePromptTemplate*, *\*\*kwargs: Any*) → PMT Load prompt from LangChain prompt.
- classmethod from\_langchain\_prompt\_selector(*prompt\_selector: ConditionalPromptSelector*, *\*\*kwargs: Any*) → PMT

Load prompt from LangChain prompt.

classmethod from\_prompt(*prompt:* [Prompt,](#page-240-0) *llm: Optional[BaseLanguageModel] = None*) → PMT Create a prompt from an existing prompt.

Use case: If the existing prompt is already partially filled, and the remaining fields satisfy the requirements of the prompt class, then we can create a new prompt from the existing partially filled prompt.

get\_langchain\_prompt(*llm: Optional[BaseLanguageModel] = None*) → BasePromptTemplate Get langchain prompt.

partial\_format(*\*\*kwargs: Any*) → PMT

Format the prompt partially.

Return an instance of itself.

class llama\_index.prompts.prompts.QuestionAnswerPrompt(*template: Optional[str] = None*,

*langchain\_prompt: Optional[BasePromptTemplate] = None*, *langchain\_prompt\_selector: Optional[ConditionalPromptSelector] = None*, *stop\_token: Optional[str] = None*, *output\_parser: Optional[BaseOutputParser] = None*, *\*\*prompt\_kwargs: Any*)

Question Answer prompt.

Prompt to answer a question *query\_str* given a context *context\_str*.

Required template variables: *context\_str*, *query\_str*

**Parameters**

- **template**  $(str)$  Template for the prompt.
- \*\*prompt\_kwargs Keyword arguments for the prompt.

**format**(*llm: Optional*[*BaseLanguageModel]* = *None*, \*\**kwargs: Any*)  $\rightarrow$  str Format the prompt.

- classmethod from\_langchain\_prompt(*prompt: BasePromptTemplate*, *\*\*kwargs: Any*) → PMT Load prompt from LangChain prompt.
- classmethod from\_langchain\_prompt\_selector(*prompt\_selector: ConditionalPromptSelector*, *\*\*kwargs: Any*) → PMT

Load prompt from LangChain prompt.

classmethod from\_prompt(*prompt:* [Prompt,](#page-240-0) *llm: Optional[BaseLanguageModel] = None*) → PMT Create a prompt from an existing prompt.

Use case: If the existing prompt is already partially filled, and the remaining fields satisfy the requirements of the prompt class, then we can create a new prompt from the existing partially filled prompt.

- get\_langchain\_prompt(*llm: Optional[BaseLanguageModel] = None*) → BasePromptTemplate Get langchain prompt.
- partial\_format(*\*\*kwargs: Any*) → PMT

Format the prompt partially.

Return an instance of itself.

class llama\_index.prompts.prompts.RefinePrompt(*template: Optional[str] = None*, *langchain\_prompt:*

*Optional[BasePromptTemplate] = None*, *langchain\_prompt\_selector: Optional[ConditionalPromptSelector] = None*, *stop\_token: Optional[str] = None*, *output\_parser: Optional[BaseOutputParser] = None*, *\*\*prompt\_kwargs: Any*)

Refine prompt.

Prompt to refine an existing answer *existing\_answer* given a context *context\_msg*, and a query *query\_str*.

Required template variables: *query\_str*, *existing\_answer*, *context\_msg*

**Parameters**

- template  $(str)$  Template for the prompt.
- \*\*prompt\_kwargs Keyword arguments for the prompt.
- **format**(*llm: Optional*[*BaseLanguageModel]* = *None*, \*\**kwargs: Any*)  $\rightarrow$  str

Format the prompt.

- classmethod from\_langchain\_prompt(*prompt: BasePromptTemplate*, *\*\*kwargs: Any*) → PMT Load prompt from LangChain prompt.
- classmethod from\_langchain\_prompt\_selector(*prompt\_selector: ConditionalPromptSelector*, *\*\*kwargs: Any*) → PMT

Load prompt from LangChain prompt.

classmethod from\_prompt(*prompt:* [Prompt,](#page-240-0) *llm: Optional[BaseLanguageModel] = None*) → PMT Create a prompt from an existing prompt.

Use case: If the existing prompt is already partially filled, and the remaining fields satisfy the requirements of the prompt class, then we can create a new prompt from the existing partially filled prompt.

get\_langchain\_prompt(*llm: Optional[BaseLanguageModel] = None*) → BasePromptTemplate Get langchain prompt.

partial\_format(*\*\*kwargs: Any*) → PMT

Format the prompt partially.

Return an instance of itself.

class llama\_index.prompts.prompts.RefineTableContextPrompt(*template: Optional[str] = None*,

*langchain\_prompt: Optional[BasePromptTemplate] = None*, *langchain\_prompt\_selector: Optional[ConditionalPromptSelector] = None*, *stop\_token: Optional[str] = None*, *output\_parser: Optional[BaseOutputParser] = None*, *\*\*prompt\_kwargs: Any*)

Refine Table context prompt.

Prompt to refine a table context given a table schema *schema*, as well as unstructured text context *context\_msg*, and a task *query\_str*. This includes both a high-level description of the table as well as a description of each column in the table.

**Parameters**

- template  $(str)$  Template for the prompt.
- \*\*prompt\_kwargs Keyword arguments for the prompt.

format(*llm: Optional[BaseLanguageModel] = None*, *\*\*kwargs: Any*) → str Format the prompt.

classmethod from\_langchain\_prompt(*prompt: BasePromptTemplate*, *\*\*kwargs: Any*) → PMT Load prompt from LangChain prompt.

classmethod from\_langchain\_prompt\_selector(*prompt\_selector: ConditionalPromptSelector*, *\*\*kwargs: Any*) → PMT

Load prompt from LangChain prompt.

classmethod from\_prompt(*prompt:* [Prompt,](#page-240-0) *llm: Optional[BaseLanguageModel] = None*) → PMT Create a prompt from an existing prompt.

Use case: If the existing prompt is already partially filled, and the remaining fields satisfy the requirements of the prompt class, then we can create a new prompt from the existing partially filled prompt.

get\_langchain\_prompt(*llm: Optional[BaseLanguageModel] = None*) → BasePromptTemplate Get langchain prompt.

partial\_format(*\*\*kwargs: Any*) → PMT

Format the prompt partially.

Return an instance of itself.

```
class llama_index.prompts.prompts.SchemaExtractPrompt(template: Optional[str] = None,
```
*langchain\_prompt: Optional[BasePromptTemplate] = None*, *langchain\_prompt\_selector: Optional[ConditionalPromptSelector] = None*, *stop\_token: Optional[str] = None*, *output\_parser: Optional[BaseOutputParser] = None*, *\*\*prompt\_kwargs: Any*)

Schema extract prompt.

Prompt to extract schema from unstructured text *text*.

Required template variables: *text*, *schema*

# **Parameters**

- template  $(str)$  Template for the prompt.
- \*\*prompt\_kwargs Keyword arguments for the prompt.
- **format**(*llm: Optional*[*BaseLanguageModel]* = *None*, \*\**kwargs: Any*)  $\rightarrow$  str

Format the prompt.

- classmethod from\_langchain\_prompt(*prompt: BasePromptTemplate*, *\*\*kwargs: Any*) → PMT Load prompt from LangChain prompt.
- classmethod from\_langchain\_prompt\_selector(*prompt\_selector: ConditionalPromptSelector*, *\*\*kwargs: Any*) → PMT

Load prompt from LangChain prompt.

classmethod from\_prompt(*prompt:* [Prompt,](#page-240-0) *llm: Optional[BaseLanguageModel] = None*) → PMT Create a prompt from an existing prompt.

Use case: If the existing prompt is already partially filled, and the remaining fields satisfy the requirements of the prompt class, then we can create a new prompt from the existing partially filled prompt.

- $get\_language$ **hangchain\_prompt**(*llm: Optional[BaseLanguageModel] = None*)  $\rightarrow$  BasePromptTemplate Get langchain prompt.
- partial\_format(*\*\*kwargs: Any*) → PMT

Format the prompt partially.

Return an instance of itself.

class llama\_index.prompts.prompts.SimpleInputPrompt(*template: Optional[str] = None*,

*langchain\_prompt: Optional[BasePromptTemplate] = None*, *langchain\_prompt\_selector: Optional[ConditionalPromptSelector] = None*, *stop\_token: Optional[str] = None*, *output\_parser: Optional[BaseOutputParser] = None*, *\*\*prompt\_kwargs: Any*)

Simple Input prompt.

Required template variables: *query\_str*.

**Parameters**

- template  $(str)$  Template for the prompt.
- \*\***prompt\_kwargs** Keyword arguments for the prompt.
- format(*llm: Optional[BaseLanguageModel] = None*, *\*\*kwargs: Any*) → str

Format the prompt.

- classmethod from\_langchain\_prompt(*prompt: BasePromptTemplate*, *\*\*kwargs: Any*) → PMT Load prompt from LangChain prompt.
- classmethod from\_langchain\_prompt\_selector(*prompt\_selector: ConditionalPromptSelector*, *\*\*kwargs: Any*) → PMT

Load prompt from LangChain prompt.

classmethod from\_prompt(*prompt:* [Prompt,](#page-240-0) *llm: Optional[BaseLanguageModel] = None*) → PMT

Create a prompt from an existing prompt.

Use case: If the existing prompt is already partially filled, and the remaining fields satisfy the requirements of the prompt class, then we can create a new prompt from the existing partially filled prompt.

get\_langchain\_prompt(*llm: Optional[BaseLanguageModel] = None*) → BasePromptTemplate Get langchain prompt.

partial\_format(*\*\*kwargs: Any*) → PMT

Format the prompt partially.

Return an instance of itself.

class llama\_index.prompts.prompts.SummaryPrompt(*template: Optional[str] = None*, *langchain\_prompt:*

*Optional[BasePromptTemplate] = None*, *langchain\_prompt\_selector: Optional[ConditionalPromptSelector] = None*, *stop\_token: Optional[str] = None*, *output\_parser: Optional[BaseOutputParser] = None*, *\*\*prompt\_kwargs: Any*)

Summary prompt.

Prompt to summarize the provided *context\_str*.

Required template variables: *context\_str*

- template  $(str)$  Template for the prompt.
- \*\*prompt\_kwargs Keyword arguments for the prompt.

**format**(*llm: Optional*[*BaseLanguageModel]* = *None*, \*\**kwargs: Any*)  $\rightarrow$  str Format the prompt.

classmethod from\_langchain\_prompt(*prompt: BasePromptTemplate*, *\*\*kwargs: Any*) → PMT Load prompt from LangChain prompt.

classmethod from\_langchain\_prompt\_selector(*prompt\_selector: ConditionalPromptSelector*, *\*\*kwargs: Any*) → PMT

Load prompt from LangChain prompt.

```
classmethod from_prompt(prompt: Prompt, llm: Optional[BaseLanguageModel] = None) → PMT
    Create a prompt from an existing prompt.
```
Use case: If the existing prompt is already partially filled, and the remaining fields satisfy the requirements of the prompt class, then we can create a new prompt from the existing partially filled prompt.

get\_langchain\_prompt(*llm: Optional[BaseLanguageModel] = None*) → BasePromptTemplate Get langchain prompt.

partial\_format(*\*\*kwargs: Any*) → PMT

Format the prompt partially.

Return an instance of itself.

class llama\_index.prompts.prompts.TableContextPrompt(*template: Optional[str] = None*,

*langchain\_prompt: Optional[BasePromptTemplate] = None*, *langchain\_prompt\_selector: Optional[ConditionalPromptSelector] = None*, *stop\_token: Optional[str] = None*, *output\_parser: Optional[BaseOutputParser] = None*, *\*\*prompt\_kwargs: Any*)

Table context prompt.

Prompt to generate a table context given a table schema *schema*, as well as unstructured text context *context\_str*, and a task *query\_str*. This includes both a high-level description of the table as well as a description of each column in the table.

### **Parameters**

- **template**  $(str)$  Template for the prompt.
- \*\*prompt\_kwargs Keyword arguments for the prompt.
- **format**(*llm: Optional*[*BaseLanguageModel]* = *None*, \*\**kwargs: Any*)  $\rightarrow$  str

Format the prompt.

- classmethod from\_langchain\_prompt(*prompt: BasePromptTemplate*, *\*\*kwargs: Any*) → PMT Load prompt from LangChain prompt.
- classmethod from\_langchain\_prompt\_selector(*prompt\_selector: ConditionalPromptSelector*, *\*\*kwargs: Any*) → PMT

Load prompt from LangChain prompt.

classmethod from\_prompt(*prompt:* [Prompt,](#page-240-0) *llm: Optional[BaseLanguageModel] = None*) → PMT

Create a prompt from an existing prompt.

Use case: If the existing prompt is already partially filled, and the remaining fields satisfy the requirements of the prompt class, then we can create a new prompt from the existing partially filled prompt.

- $get\_language$ **hangchain\_prompt**(*llm: Optional[BaseLanguageModel] = None*)  $\rightarrow$  BasePromptTemplate Get langchain prompt.
- partial\_format(*\*\*kwargs: Any*) → PMT

Format the prompt partially.

Return an instance of itself.

class llama\_index.prompts.prompts.TextToSQLPrompt(*template: Optional[str] = None*,

*langchain\_prompt: Optional[BasePromptTemplate] = None*, *langchain\_prompt\_selector: Optional[ConditionalPromptSelector] = None*, *stop\_token: Optional[str] = None*, *output\_parser: Optional[BaseOutputParser] = None*, *\*\*prompt\_kwargs: Any*)

Text to SQL prompt.

Prompt to translate a natural language query into SQL in the dialect *dialect* given a schema *schema*.

Required template variables: *query\_str*, *schema*, *dialect*

### **Parameters**

- template  $(str)$  Template for the prompt.
- \*\*prompt\_kwargs Keyword arguments for the prompt.

**format**(*llm: Optional*[*BaseLanguageModel]* = *None*, \*\**kwargs: Any*)  $\rightarrow$  str

Format the prompt.

- classmethod from\_langchain\_prompt(*prompt: BasePromptTemplate*, *\*\*kwargs: Any*) → PMT Load prompt from LangChain prompt.
- classmethod from\_langchain\_prompt\_selector(*prompt\_selector: ConditionalPromptSelector*, *\*\*kwargs: Any*) → PMT

Load prompt from LangChain prompt.

classmethod from\_prompt(*prompt:* [Prompt,](#page-240-0) *llm: Optional[BaseLanguageModel] = None*) → PMT

Create a prompt from an existing prompt.

Use case: If the existing prompt is already partially filled, and the remaining fields satisfy the requirements of the prompt class, then we can create a new prompt from the existing partially filled prompt.

get\_langchain\_prompt(*llm: Optional[BaseLanguageModel] = None*) → BasePromptTemplate Get langchain prompt.

partial\_format(*\*\*kwargs: Any*) → PMT

Format the prompt partially.

Return an instance of itself.

class llama\_index.prompts.prompts.TreeInsertPrompt(*template: Optional[str] = None*,

*langchain\_prompt: Optional[BasePromptTemplate] = None*, *langchain\_prompt\_selector: Optional[ConditionalPromptSelector] = None*, *stop\_token: Optional[str] = None*, *output\_parser: Optional[BaseOutputParser] = None*, *\*\*prompt\_kwargs: Any*)

Tree Insert prompt.

Prompt to insert a new chunk of text *new\_chunk\_text* into the tree index. More specifically, this prompt has the LLM select the relevant candidate child node to continue tree traversal.

Required template variables: *num\_chunks*, *context\_list*, *new\_chunk\_text*

**Parameters**

- template  $(str)$  Template for the prompt.
- \*\*prompt\_kwargs Keyword arguments for the prompt.
- **format**(*llm: Optional*[*BaseLanguageModel*] = *None*, \*\**kwargs: Any*)  $\rightarrow$  str Format the prompt.
- classmethod from\_langchain\_prompt(*prompt: BasePromptTemplate*, *\*\*kwargs: Any*) → PMT Load prompt from LangChain prompt.
- classmethod from\_langchain\_prompt\_selector(*prompt\_selector: ConditionalPromptSelector*, *\*\*kwargs: Any*) → PMT

Load prompt from LangChain prompt.

classmethod from\_prompt(*prompt:* [Prompt,](#page-240-0) *llm: Optional[BaseLanguageModel] = None*) → PMT Create a prompt from an existing prompt.

Use case: If the existing prompt is already partially filled, and the remaining fields satisfy the requirements of the prompt class, then we can create a new prompt from the existing partially filled prompt.

get\_langchain\_prompt(*llm: Optional[BaseLanguageModel] = None*) → BasePromptTemplate Get langchain prompt.

partial\_format(*\*\*kwargs: Any*) → PMT

Format the prompt partially.

Return an instance of itself.

# class llama\_index.prompts.prompts.TreeSelectMultiplePrompt(*template: Optional[str] = None*,

*langchain\_prompt: Optional[BasePromptTemplate] = None*, *langchain\_prompt\_selector: Optional[ConditionalPromptSelector] = None*, *stop\_token: Optional[str] = None*, *output\_parser: Optional[BaseOutputParser] = None*, *\*\*prompt\_kwargs: Any*)

Tree select multiple prompt.

Prompt to select multiple candidate child nodes out of all child nodes provided in *context\_list*, given a query *query\_str*. *branching\_factor* refers to the number of child nodes to select, and *num\_chunks* is the number of child nodes in *context\_list*.

### **Required template variables:** *num\_chunks***,** *context\_list***,** *query\_str***,**

*branching\_factor*

- template  $(str)$  Template for the prompt.
- \*\*prompt\_kwargs Keyword arguments for the prompt.
- **format**(*llm: Optional*[*BaseLanguageModel]* = *None*, \*\**kwargs: Any*)  $\rightarrow$  str Format the prompt.
- classmethod from\_langchain\_prompt(*prompt: BasePromptTemplate*, *\*\*kwargs: Any*) → PMT Load prompt from LangChain prompt.
- classmethod from\_langchain\_prompt\_selector(*prompt\_selector: ConditionalPromptSelector*, *\*\*kwargs: Any*) → PMT

Load prompt from LangChain prompt.

classmethod from\_prompt(*prompt:* [Prompt,](#page-240-0) *llm: Optional[BaseLanguageModel] = None*) → PMT Create a prompt from an existing prompt.

Use case: If the existing prompt is already partially filled, and the remaining fields satisfy the requirements of the prompt class, then we can create a new prompt from the existing partially filled prompt.

get\_langchain\_prompt(*llm: Optional[BaseLanguageModel] = None*) → BasePromptTemplate Get langchain prompt.

partial\_format(*\*\*kwargs: Any*) → PMT

Format the prompt partially.

Return an instance of itself.

class llama\_index.prompts.prompts.TreeSelectPrompt(*template: Optional[str] = None*,

*langchain\_prompt: Optional[BasePromptTemplate] = None*, *langchain\_prompt\_selector: Optional[ConditionalPromptSelector] = None*, *stop\_token: Optional[str] = None*, *output\_parser: Optional[BaseOutputParser] = None*, *\*\*prompt\_kwargs: Any*)

Tree select prompt.

Prompt to select a candidate child node out of all child nodes provided in *context\_list*, given a query *query\_str*. *num\_chunks* is the number of child nodes in *context\_list*.

Required template variables: *num\_chunks*, *context\_list*, *query\_str*

**Parameters**

- template  $(str)$  Template for the prompt.
- \*\*prompt\_kwargs Keyword arguments for the prompt.
- **format**(*llm: Optional*[*BaseLanguageModel*] = *None*, \*\**kwargs: Any*)  $\rightarrow$  str Format the prompt.
- classmethod from\_langchain\_prompt(*prompt: BasePromptTemplate*, *\*\*kwargs: Any*) → PMT Load prompt from LangChain prompt.

classmethod from\_langchain\_prompt\_selector(*prompt\_selector: ConditionalPromptSelector*, *\*\*kwargs: Any*) → PMT

Load prompt from LangChain prompt.

classmethod from\_prompt(*prompt:* [Prompt,](#page-240-0) *llm: Optional[BaseLanguageModel] = None*) → PMT Create a prompt from an existing prompt.

Use case: If the existing prompt is already partially filled, and the remaining fields satisfy the requirements of the prompt class, then we can create a new prompt from the existing partially filled prompt.

```
get_langchain_prompt(llm: Optional[BaseLanguageModel] = None) → BasePromptTemplate
    Get langchain prompt.
```
partial\_format(*\*\*kwargs: Any*) → PMT

Format the prompt partially.

Return an instance of itself.

# **3.24.3 Base Prompt Class**

Prompt class.

```
class llama_index.prompts.Prompt(template: Optional[str] = None, langchain_prompt:
```
*Optional[BasePromptTemplate] = None*, *langchain\_prompt\_selector: Optional[ConditionalPromptSelector] = None*, *stop\_token: Optional[str] = None*, *output\_parser: Optional[BaseOutputParser] = None*, *\*\*prompt\_kwargs: Any*)

Prompt class for LlamaIndex.

**Wrapper around langchain's prompt class. Adds ability to:**

- enforce certain prompt types
- partially fill values
- define stop token

```
format(llm: Optional[BaseLanguageModel] = None, **kwargs: Any) \rightarrow str
```
Format the prompt.

- classmethod from\_langchain\_prompt(*prompt: BasePromptTemplate*, *\*\*kwargs: Any*) → PMT Load prompt from LangChain prompt.
- classmethod from\_langchain\_prompt\_selector(*prompt\_selector: ConditionalPromptSelector*, *\*\*kwargs: Any*) → PMT

Load prompt from LangChain prompt.

classmethod from\_prompt(*prompt:* [Prompt,](#page-240-0) *llm: Optional[BaseLanguageModel] = None*) → PMT Create a prompt from an existing prompt.

Use case: If the existing prompt is already partially filled, and the remaining fields satisfy the requirements of the prompt class, then we can create a new prompt from the existing partially filled prompt.

- get\_langchain\_prompt(*llm: Optional[BaseLanguageModel] = None*) → BasePromptTemplate Get langchain prompt.
- partial\_format(*\*\*kwargs: Any*) → PMT

Format the prompt partially.

Return an instance of itself.

# **3.25 Service Context**

The service context container is a utility container for LlamaIndex index and query classes. The container contains the following objects that are commonly used for configuring every index and query, such as the LLMPredictor (for configuring the LLM), the PromptHelper (for configuring input size/chunk size), the BaseEmbedding (for configuring the embedding model), and more.

# **3.25.1 Embeddings**

Users have a few options to choose from when it comes to embeddings.

- OpenAIEmbedding: the default embedding class. Defaults to "text-embedding-ada-002"
- LangchainEmbedding: a wrapper around Langchain's embedding models.

OpenAI embeddings file.

llama\_index.embeddings.openai.OAEMM

alias of [OpenAIEmbeddingModeModel](#page-242-0)

# llama\_index.embeddings.openai.OAEMT

alias of [OpenAIEmbeddingModelType](#page-242-1)

class llama\_index.embeddings.openai.OpenAIEmbedding(*mode: str = OpenAIEmbedding-*

*Mode.TEXT\_SEARCH\_MODE*, *model: str = OpenAIEmbeddingModel-Type.TEXT\_EMBED\_ADA\_002*, *deployment\_name: Optional[str] = None*, *\*\*kwargs: Any*)

OpenAI class for embeddings.

- mode (str) Mode for embedding. Defaults to OpenAIEmbedding-Mode.TEXT\_SEARCH\_MODE. Options are:
	- **–** OpenAIEmbeddingMode.SIMILARITY\_MODE
	- **–** OpenAIEmbeddingMode.TEXT\_SEARCH\_MODE
- model (str) Model for embedding. Defaults to OpenAIEmbeddingModel-Type.TEXT\_EMBED\_ADA\_002. Options are:
	- **–** OpenAIEmbeddingModelType.DAVINCI
	- **–** OpenAIEmbeddingModelType.CURIE
	- **–** OpenAIEmbeddingModelType.BABBAGE
	- **–** OpenAIEmbeddingModelType.ADA
	- **–** OpenAIEmbeddingModelType.TEXT\_EMBED\_ADA\_002
- deployment\_name  $(Optional [str])$  Optional deployment of model. Defaults to None. If this value is not None, mode and model will be ignored. Only available for using Azure-OpenAI.

```
async aget_queued_text_embeddings(text_queue: List[Tuple[str, str]]) \rightarrow Tuple[List[str],
                                             List[List[float]]]
```
Asynchronously get a list of text embeddings.

Call async embedding API to get embeddings for all queued texts in parallel. Argument *text\_queue* must be passed in to avoid updating it async.

get\_agg\_embedding\_from\_queries(*queries: List[str]*, *agg\_fn: Optional[Callable[[...], List[float]]] =*  $None$ )  $\rightarrow$  List[float]

Get aggregated embedding from multiple queries.

 $get\_query\_embedding(*query*: str) \rightarrow List[float]$ 

Get query embedding.

 $get\_queued\_text\_embeddings() \rightarrow Tuple[List[str], List[List[float]]]$ 

Get queued text embeddings.

Call embedding API to get embeddings for all queued texts.

get\_text\_embedding(*text: str*) → List[float]

Get text embedding.

```
property last_token_usage: int
```
Get the last token usage.

# queue\_text\_for\_embedding(*text\_id: str*, *text: str*) → None

Queue text for embedding.

Used for batching texts during embedding calls.

similarity(*embedding1: List*, *embedding2: List*, *mode: SimilarityMode = SimilarityMode.DEFAULT*) → float

Get embedding similarity.

# property total\_tokens\_used: int

Get the total tokens used so far.

- <span id="page-242-0"></span>class llama\_index.embeddings.openai.OpenAIEmbeddingModeModel(*value*) OpenAI embedding mode model.
- <span id="page-242-1"></span>class llama\_index.embeddings.openai.OpenAIEmbeddingModelType(*value*) OpenAI embedding model type.
- async llama\_index.embeddings.openai.aget\_embedding(*text: str, engine: Optional[str] = None*)  $\rightarrow$ List[float]

Asynchronously get embedding.

NOTE: Copied from OpenAI's embedding utils: [https://github.com/openai/openai-python/blob/main/openai/](https://github.com/openai/openai-python/blob/main/openai/embeddings_utils.py) [embeddings\\_utils.py](https://github.com/openai/openai-python/blob/main/openai/embeddings_utils.py)

Copied here to avoid importing unnecessary dependencies like matplotlib, plotly, scipy, sklearn.

async llama\_index.embeddings.openai.aget\_embeddings(*list\_of\_text: List[str]*, *engine: Optional[str] =*  $None$ )  $\rightarrow$  List[List[float]]

Asynchronously get embeddings.

NOTE: Copied from OpenAI's embedding utils: [https://github.com/openai/openai-python/blob/main/openai/](https://github.com/openai/openai-python/blob/main/openai/embeddings_utils.py) [embeddings\\_utils.py](https://github.com/openai/openai-python/blob/main/openai/embeddings_utils.py)

Copied here to avoid importing unnecessary dependencies like matplotlib, plotly, scipy, sklearn.

llama\_index.embeddings.openai.get\_embedding(*text: str, engine: Optional[str] = None*)  $\rightarrow$  List[float] Get embedding.

NOTE: Copied from OpenAI's embedding utils: [https://github.com/openai/openai-python/blob/main/openai/](https://github.com/openai/openai-python/blob/main/openai/embeddings_utils.py) [embeddings\\_utils.py](https://github.com/openai/openai-python/blob/main/openai/embeddings_utils.py)

Copied here to avoid importing unnecessary dependencies like matplotlib, plotly, scipy, sklearn.

llama\_index.embeddings.openai.get\_embeddings(*list\_of\_text: List[str]*, *engine: Optional[str] = None*) → List[List[float]]

Get embeddings.

NOTE: Copied from OpenAI's embedding utils: [https://github.com/openai/openai-python/blob/main/openai/](https://github.com/openai/openai-python/blob/main/openai/embeddings_utils.py) [embeddings\\_utils.py](https://github.com/openai/openai-python/blob/main/openai/embeddings_utils.py)

Copied here to avoid importing unnecessary dependencies like matplotlib, plotly, scipy, sklearn.

We also introduce a LangchainEmbedding class, which is a wrapper around Langchain's embedding models. A full list of embeddings can be found [here.](https://langchain.readthedocs.io/en/latest/reference/modules/embeddings.html)

Langchain Embedding Wrapper Module.

class llama\_index.embeddings.langchain.LangchainEmbedding(*langchain\_embedding: Embeddings*, *\*\*kwargs: Any*)

External embeddings (taken from Langchain).

### **Parameters**

langchain\_embedding (langchain.embeddings.Embeddings) – Langchain embeddings class.

# async aget\_queued\_text\_embeddings(*text\_queue: List[Tuple[str, str]]*) → Tuple[List[str], List[List[float]]]

Asynchronously get a list of text embeddings.

Call async embedding API to get embeddings for all queued texts in parallel. Argument *text\_queue* must be passed in to avoid updating it async.

get\_agg\_embedding\_from\_queries(*queries: List[str]*, *agg\_fn: Optional[Callable[[...], List[float]]] =*  $None$ )  $\rightarrow$  List[float]

Get aggregated embedding from multiple queries.

get\_query\_embedding(*query: str*) → List[float]

Get query embedding.

 $get\_queued\_text\_embeddings() \rightarrow Tuple[List[str], List[List[float]]]$ 

Get queued text embeddings.

Call embedding API to get embeddings for all queued texts.

# get\_text\_embedding(*text: str*) → List[float]

Get text embedding.

# property last\_token\_usage: int

Get the last token usage.

# queue\_text\_for\_embedding(*text\_id: str*, *text: str*) → None

Queue text for embedding.

Used for batching texts during embedding calls.

similarity(*embedding1: List*, *embedding2: List*, *mode: SimilarityMode = SimilarityMode.DEFAULT*) → float

Get embedding similarity.

# property total\_tokens\_used: int

Get the total tokens used so far.

# **3.25.2 LLMPredictor**

Our LLMPredictor is a wrapper around Langchain's *LLMChain* that allows easy integration into LlamaIndex.

Wrapper functions around an LLM chain.

Our MockLLMPredictor is used for token prediction. See [Cost Analysis How-To](../../how_to/analysis/cost_analysis.html) for more information.

Mock chain wrapper.

class llama\_index.token\_counter.mock\_chain\_wrapper.MockLLMPredictor(*max\_tokens: int = 256*, *llm:*

*Optional[BaseLLM] = None*)

Mock LLM Predictor.

async apredict(*prompt*: [Prompt,](#page-240-0) \*\*prompt\_args:  $Any$ )  $\rightarrow$  Tuple[str, str]

Async predict the answer to a query.

### **Parameters**

prompt ([Prompt](#page-240-0)) – Prompt to use for prediction.

**Returns**

Tuple of the predicted answer and the formatted prompt.

**Return type** Tuple[str, str]

get\_llm\_metadata() → LLMMetadata

Get LLM metadata.

### property last\_token\_usage: int

Get the last token usage.

### property llm: BaseLanguageModel

Get LLM.

# $predict(*prompt*: \text{Property}, **prompt\_args: Any) \rightarrow Tuple[str, str]$ Predict the answer to a query.

#### **Parameters**

prompt ([Prompt](#page-240-0)) – Prompt to use for prediction.

### **Returns**

Tuple of the predicted answer and the formatted prompt.

### **Return type** Tuple[str, str]

# stream(*prompt:* [Prompt,](#page-240-0) *\*\*prompt\_args: Any*) → Tuple[Generator, str]

Stream the answer to a query.

NOTE: this is a beta feature. Will try to build or use better abstractions about response handling.

**Parameters** prompt ([Prompt](#page-240-0)) – Prompt to use for prediction.

**Returns**

The predicted answer.

**Return type** str

property total\_tokens\_used: int

Get the total tokens used so far.

# **3.25.3 PromptHelper**

General prompt helper that can help deal with token limitations.

The helper can split text. It can also concatenate text from Node structs but keeping token limitations in mind.

<span id="page-245-0"></span>class llama\_index.indices.prompt\_helper.PromptHelper(*max\_input\_size: int*, *num\_output: int*,

*max\_chunk\_overlap: int*, *embedding\_limit: Optional[int] = None*, *chunk\_size\_limit: Optional[int] = None*, *tokenizer: Optional[Callable[[str], List]] = None*, *separator: str = ' '*)

Prompt helper.

This utility helps us fill in the prompt, split the text, and fill in context information according to necessary token limitations.

# **Parameters**

- $max$ \_input\_size (int) Maximum input size for the LLM.
- num\_output  $(int)$  Number of outputs for the LLM.
- $max_{\text{char}}$  chunk\_overlap  $(int)$  Maximum chunk overlap for the LLM.
- embedding\_limit  $(Optional[int]) -$ Maximum number of embeddings to use.
- chunk\_size\_limit  $(Optional[int]) -$ Maximum chunk size to use.
- tokenizer (Optional [Callable [[str], List]]) Tokenizer to use.

compact\_text\_chunks(*prompt:* [Prompt,](#page-240-0) *text\_chunks: Sequence[str]*) → List[str]

Compact text chunks.

This will combine text chunks into consolidated chunks that more fully "pack" the prompt template given the max\_input\_size.

classmethod from\_llm\_predictor(*llm\_predictor: LLMPredictor*, *max\_chunk\_overlap: Optional[int] = None*, *embedding\_limit: Optional[int] = None*, *chunk\_size\_limit: Optional[int] = None*, *tokenizer: Optional[Callable[[str], List]] = None*) → *[PromptHelper](#page-245-0)*

Create from llm predictor.

This will autofill values like max\_input\_size and num\_output.

```
get_biggest_prompt(prompts: List[Prompt]) → Prompt
```
Get biggest prompt.

Oftentimes we need to fetch the biggest prompt, in order to be the most conservative about chunking text. This is a helper utility for that.

get\_chunk\_size\_given\_prompt(*prompt\_text: str*, *num\_chunks: int*, *padding: Optional[int] = 1*) → int

Get chunk size making sure we can also fit the prompt in.

Chunk size is computed based on a function of the total input size, the prompt length, the number of outputs, and the number of chunks.

If padding is specified, then we subtract that from the chunk size. By default we assume there is a padding of 1 (for the newline between chunks).

Limit by embedding\_limit and chunk\_size\_limit if specified.

get\_numbered\_text\_from\_nodes(*node\_list: List[*[Node](#page-179-0)*]*, *prompt: Optional[*[Prompt](#page-240-0)*] = None*) → str Get text from nodes in the format of a numbered list.

Used by tree-structured indices.

- get\_text\_from\_nodes(*node\_list: List[*[Node](#page-179-0)*]*, *prompt: Optional[*[Prompt](#page-240-0)*] = None*) → str Get text from nodes. Used by tree-structured indices.
- get\_text\_splitter\_given\_prompt(*prompt:* [Prompt,](#page-240-0) *num\_chunks: int*, *padding: Optional[int] = 1*) → TokenTextSplitter

Get text splitter given initial prompt.

Allows us to get the text splitter which will split up text according to the desired chunk size.

# **3.25.4 Llama Logger**

<span id="page-246-0"></span>Init params.

<span id="page-246-1"></span>class llama\_index.logger.LlamaLogger Logger class.  $add\_log(log: Dict) \rightarrow None$ Add log.  $get\_logs() \rightarrow List[Dict]$ Get logs.  $get\_metadata() \rightarrow Dict$ Get metadata.  $reset() \rightarrow None$ Reset logs. set\_metadata(*metadata: Dict*) → None Set metadata. unset\_metadata(*metadata\_keys: Set*) → None Unset metadata.

```
class llama_index.indices.service_context.ServiceContext(llm_predictor: LLMPredictor,
                                                                 prompt_helper: PromptHelper,
                                                                 embed_model: BaseEmbedding,
                                                                 node_parser: NodeParser, llama_logger:
                                                                 LlamaLogger, callback_manager:
                                                                 CallbackManager, chunk_size_limit:
                                                                 Optional[int] = None)
```
Service Context container.

The service context container is a utility container for LlamaIndex index and query classes. It contains the following: - llm\_predictor: LLMPredictor - prompt\_helper: PromptHelper - embed\_model: BaseEmbedding node\_parser: NodeParser - llama\_logger: LlamaLogger (deprecated) - callback\_manager: CallbackManager chunk\_size\_limit: chunk size limit

```
classmethod from_defaults(llm_predictor: Optional[LLMPredictor] = None, prompt_helper:
                              Optional[PromptHelper] = None, embed_model: Optional[BaseEmbedding]
                              = None, node_parser: Optional[NodeParser] = None, llama_logger:
                              Optional[LlamaLogger] = None, callback_manager:
                              Optional[CallbackManager] = None, chunk_size_limit: Optional[int] =
                              None) → ServiceContext
```
Create a ServiceContext from defaults. If an argument is specified, then use the argument value provided for that parameter. If an argument is not specified, then use the default value.

### **Parameters**

- llm\_predictor (Optional [LLMPredictor]) LLMPredictor
- prompt\_helper (Optional[[PromptHelper](#page-245-0)]) PromptHelper
- embed\_model(Optional[BaseEmbedding]) BaseEmbedding
- node\_parser (Optional [[NodeParser](#page-255-0)]) NodeParser
- llama\_logger (Optional [[LlamaLogger](#page-246-0)]) LlamaLogger (deprecated)
- chunk\_size\_limit (Optional[int]) chunk\_size\_limit

# **3.26 Optimizers**

Optimization.

class llama\_index.optimization.SentenceEmbeddingOptimizer(*embed\_model:*

*Optional[BaseEmbedding] = None*, *percentile\_cutoff: Optional[float] = None*, *threshold\_cutoff: Optional[float] = None*, *tokenizer\_fn: Optional[Callable[[str], List[str]]] = None*)

Optimization of a text chunk given the query by shortening the input text.

 $\text{optimize}(query\_bundle: QueryBundle, text: str) \rightarrow str$  $\text{optimize}(query\_bundle: QueryBundle, text: str) \rightarrow str$  $\text{optimize}(query\_bundle: QueryBundle, text: str) \rightarrow str$ 

Optimize a text chunk given the query by shortening the input text.

# **3.27 Callbacks**

<span id="page-248-2"></span>class llama\_index.callbacks.CBEvent(*event\_type:* [CBEventType,](#page-248-1) *payload: Optional[Dict[str, Any]] = None*, *time: str = ''*, *id\_: str = ''*)

Generic class to store event information.

<span id="page-248-1"></span>class llama\_index.callbacks.CBEventType(*value*)

Callback manager event types.

<span id="page-248-0"></span>class llama\_index.callbacks.CallbackManager(*handlers: List[BaseCallbackHandler]*)

Callback manager that handles callbacks for events within LlamaIndex.

#### **Parameters**

handlers (List [BaseCallbackHandler]) – list of handlers to use.

- add\_handler(*handler: BaseCallbackHandler*) → None Add a handler to the callback manager.
- on\_event\_end(*event\_type:* [CBEventType,](#page-248-1) *payload: Optional[Dict[str, Any]] = None*, *event\_id: str = ''*, *\*\*kwargs: Any*) → None

Run handlers when an event ends.

on\_event\_start(*event\_type:* [CBEventType,](#page-248-1) *payload: Optional[Dict[str, Any]] = None*, *event\_id: str = ''*, *\*\*kwargs: Any*) → str

Run handlers when an event starts and return id of event.

- remove\_handler(*handler: BaseCallbackHandler*) → None Remove a handler from the callback manager.
- set\_handlers(*handlers: List[BaseCallbackHandler]*) → None Set handlers as the only handlers on the callback manager.

class llama\_index.callbacks.LlamaDebugHandler(*event\_starts\_to\_ignore: Optional[List[*[CBEventType](#page-248-1)*]] = None*, *event\_ends\_to\_ignore: Optional[List[*[CBEventType](#page-248-1)*]] = None*)

Callback handler that keeps track of debug info.

NOTE: this is a beta feature. The usage within our codebase, and the interface may change.

This handler simply keeps track of event starts/ends, separated by event types. You can use this callback handler to keep track of and debug events.

# **Parameters**

- event\_starts\_to\_ignore (Optional [List [[CBEventType](#page-248-1)]]) list of event types to ignore when tracking event starts.
- event\_ends\_to\_ignore (Optional [List [[CBEventType](#page-248-1)]]) list of event types to ignore when tracking event ends.

### $flush\_event\_logs() \rightarrow None$

Clear all events from memory.

get\_event\_pairs(*event\_type: Optional[*[CBEventType](#page-248-1)*] = None*) → List[List[*[CBEvent](#page-248-2)*]] Pair events by ID, either all events or a sepcific type.

### get\_events(*event\_type: Optional[*[CBEventType](#page-248-1)*] = None*) → List[*[CBEvent](#page-248-2)*]

Get all events for a specific event type.

# get\_llm\_inputs\_outputs() → List[List[*[CBEvent](#page-248-2)*]]

Get the exact LLM inputs and outputs.

on\_event\_end(*event\_type:* [CBEventType,](#page-248-1) *payload: Optional[Dict[str, Any]] = None*, *event\_id: str = ''*, *\*\*kwargs: Any*) → None

Store event end data by event type.

### **Parameters**

- event\_type ([CBEventType](#page-248-1)) event type to store.
- payload (Optional [Dict [str, Any]]) payload to store.
- event\_id  $(str)$  event id to store.
- on\_event\_start(*event\_type:* [CBEventType,](#page-248-1) *payload: Optional[Dict[str, Any]] = None*, *event\_id: str = ''*, *\*\*kwargs: Any*) → str

Store event start data by event type.

# **Parameters**

- event\_type ([CBEventType](#page-248-1)) event type to store.
- payload (Optional [Dict [str, Any]]) payload to store.
- event\_id  $(str)$  event id to store.

# **3.28 Structured Index Configuration**

Our structured indices are documented in *[Structured Store Index](#page-153-0)*. Below, we provide a reference of the classes that are used to configure our structured indices.

SQL wrapper around SQLDatabase in langchain.

<span id="page-249-0"></span>class llama\_index.langchain\_helpers.sql\_wrapper.SQLDatabase(*engine: Engine*, *schema:*

*Optional[str] = None*, *metadata: Optional[MetaData] = None*, *ignore\_tables: Optional[List[str]] = None*, *include\_tables: Optional[List[str]] = None*, *sample\_rows\_in\_table\_info: int = 3*, *indexes\_in\_table\_info: bool = False*, *custom\_table\_info: Optional[dict] = None*, *view\_support: Optional[bool] = False*)

#### SQL Database.

Wrapper around SQLDatabase object from langchain. Offers some helper utilities for insertion and querying. See [langchain documentation](https://tinyurl.com/4we5ku8j) for more details:

### **Parameters**

- \*args Arguments to pass to langchain SQLDatabase.
- \*\*kwargs Keyword arguments to pass to langchain SQLDatabase.

# property dialect: str

Return string representation of dialect to use.

property engine: Engine

Return SQL Alchemy engine.

classmethod from\_uri(*database uri: str, engine args: Optional[dict] = None*, \*\*kwargs: Any)  $\rightarrow$ *[SQLDatabase](#page-249-0)*

Construct a SQLAlchemy engine from URI.

- get\_single\_table\_info(*table\_name: str*) → str Get table info for a single table.
- get\_table\_columns(*table\_name: str*) → List[Any] Get table columns.
- $get_table_info(table\_names: Optional[List[str]] = None) \rightarrow str$

Get information about specified tables.

Follows best practices as specified in: Rajkumar et al, 2022 [\(https://arxiv.org/abs/2204.00498\)](https://arxiv.org/abs/2204.00498)

If *sample\_rows\_in\_table\_info*, the specified number of sample rows will be appended to each table description. This can increase performance as demonstrated in the paper.

 $get_table_info.no_throw(table\_names: Optional[List[str]] = None) \rightarrow str$ 

Get information about specified tables.

Follows best practices as specified in: Rajkumar et al, 2022 [\(https://arxiv.org/abs/2204.00498\)](https://arxiv.org/abs/2204.00498)

If *sample\_rows\_in\_table\_info*, the specified number of sample rows will be appended to each table description. This can increase performance as demonstrated in the paper.

 $get_table\_names() \rightarrow Iterable[str]$ 

Get names of tables available.

 $get\_usable\_table\_names() \rightarrow Iterable[str]$ 

Get names of tables available.

# insert\_into\_table(*table\_name: str*, *data: dict*) → None

Insert data into a table.

### property metadata\_obj: MetaData

Return SQL Alchemy metadata.

**run**(*command: str, fetch: str = 'all'*)  $\rightarrow$  str

Execute a SQL command and return a string representing the results.

If the statement returns rows, a string of the results is returned. If the statement returns no rows, an empty string is returned.

run\_no\_throw(*command: str, fetch: str* =  $'all'$ )  $\rightarrow$  str

Execute a SQL command and return a string representing the results.

If the statement returns rows, a string of the results is returned. If the statement returns no rows, an empty string is returned.

If the statement throws an error, the error message is returned.

run\_sql(*command: str*) → Tuple[str, Dict]

Execute a SQL statement and return a string representing the results.

If the statement returns rows, a string of the results is returned. If the statement returns no rows, an empty string is returned.

# property table\_info: str

Information about all tables in the database.

SQL Container builder.

<span id="page-251-0"></span>class llama\_index.indices.struct\_store.container\_builder.SQLContextContainerBuilder(*sql\_database:*

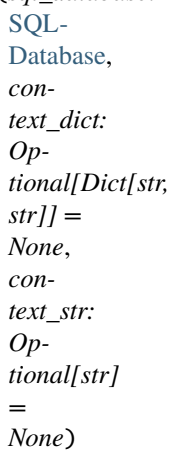

SQLContextContainerBuilder.

Build a SQLContextContainer that can be passed to the SQL index during index construction or during querytime.

NOTE: if context\_str is specified, that will be used as context instead of context\_dict

# **Parameters**

- sql\_database ([SQLDatabase](#page-249-0)) SQL database
- context\_dict (Optional[Dict[str, str]]) context dict
- build\_context\_container(*ignore\_db\_schema: bool = False*) → SQLContextContainer

Build index structure.

derive\_index\_from\_context(*index\_cls: Type[*[BaseGPTIndex](#page-161-0)*]*, *ignore\_db\_schema: bool = False*, *\*\*index\_kwargs: Any*) → *[BaseGPTIndex](#page-161-0)*

Derive index from context.

classmethod from\_documents(*documents\_dict: Dict[str, List[BaseDocument]]*, *sql\_database:* [SQLDatabase,](#page-249-0) *\*\*context\_builder\_kwargs: Any*) → *[SQLContextContainerBuilder](#page-251-0)*

Build context from documents.

query\_index\_for\_context(*index:* [BaseGPTIndex,](#page-161-0) *query\_str: Union[str,* [QueryBundle](#page-177-0)*]*, *query\_tmpl: Optional[str] = 'Please return the relevant tables (including the full schema) for the following query: {orig\_query\_str}'*, *store\_context\_str: bool = True*, *\*\*index\_kwargs: Any*) → str

Query index for context.

A simple wrapper around the index.query call which injects a query template to specifically fetch table information, and can store a context\_str.

- index ([BaseGPTIndex](#page-161-0)) index data structure
- query\_str (QueryType) query string
- query\_tmpl  $(Optional [str])$  query template
- store\_context\_str (bool) store context\_str

<span id="page-252-1"></span><span id="page-252-0"></span>Common classes for structured operations.

class llama\_index.indices.common.struct\_store.base.BaseStructDatapointExtractor(*llm\_predictor:*

*LLMPredictor*, *schema\_extract\_prompt:* [SchemaEx](#page-234-0)[tractPrompt,](#page-234-0) *output\_parser: Callable[[str], Optional[Dict[str, Any]]]*)

Extracts datapoints from a structured document.

insert\_datapoint\_from\_nodes(*nodes: Sequence[*[Node](#page-179-0)*]*) → None Extract datapoint from a document and insert it.

class llama\_index.indices.common.struct\_store.base.SQLDocumentContextBuilder(*sql\_database:*

SOLDatabase, *service\_context: Optional[*[ServiceContext](#page-246-0)*] = None*, *text\_splitter: Optional[TextSplitter] = None*, *table\_context\_prompt: Optional[*[TableContextPrompt](#page-236-0)*] = None*, *refine\_table\_context\_prompt: Optional[*[RefineTableContextPrompt](#page-233-0)*] = None*, *table\_context\_task: Optional[str] = None*)

Builder that builds context for a given set of SQL tables.

## **Parameters**

- sql\_database (Optional [[SQLDatabase](#page-249-0)]) SQL database to use,
- **Ilm\_predictor** (Optional [LLMPredictor]) LLM Predictor to use.
- prompt\_helper (Optional [[PromptHelper](#page-245-0)]) Prompt Helper to use.
- text\_splitter (Optional [TextSplitter]) Text Splitter to use.
- table\_context\_prompt (Optional[[TableContextPrompt](#page-236-0)]) A Table Context Prompt (see *[Prompt Templates](#page-228-0)*).
- <span id="page-253-2"></span>• refine\_table\_context\_prompt (Optional [[RefineTableContextPrompt](#page-233-0)]) - A Refine Table Context Prompt (see *[Prompt Templates](#page-228-0)*).
- table\_context\_task  $(Optional[str])$  The query to perform on the table context. A default query string is used if none is provided by the user.
- build\_all\_context\_from\_documents(*documents\_dict: Dict[str, List[BaseDocument]]*) → Dict[str, str] Build context for all tables in the database.
- build\_table\_context\_from\_documents(*documents: Sequence[BaseDocument]*, *table\_name: str*) → str Build context from documents for a single table.

# <span id="page-253-1"></span>**3.29 Response**

Response schema.

<span id="page-253-0"></span>class llama\_index.response.schema.Response(*response: ~typing.Optional[str], source\_nodes: ~typ-*

*ing.List[~llama\_index.data\_structs.node.NodeWithScore] = <factory>, extra\_info: ~typing.Optional[~typing.Dict[str, ~typing.Any]] = None*)

Response object.

Returned if streaming=False.

## response

The response text.

## **Type**

Optional[str]

```
get\_formed\_sources(length: int = 100) \rightarrow str
```
Get formatted sources text.

class llama\_index.response.schema.StreamingResponse(*response\_gen:*

*~typing.Optional[~typing.Generator], source\_nodes: ~typing.List[~llama\_index.data\_structs.node.NodeWithScore] = <factory>, extra\_info: ~typing.Optional[~typing.Dict[str, ~typing.Any]] = None, response\_txt: ~typing.Optional[str] = None*)

StreamingResponse object.

Returned if streaming=True.

## response\_gen

The response generator.

## **Type**

Optional[Generator]

## $get\_formed\_sources(length: int = 100) \rightarrow str$

Get formatted sources text.

get\_response() → *[Response](#page-253-0)*

Get a standard response object.

<span id="page-254-2"></span> $print\_response\_stream() \rightarrow None$ 

Print the response stream.

# <span id="page-254-1"></span>**3.30 Playground**

Experiment with different indices, models, and more.

<span id="page-254-0"></span>class llama\_index.playground.base.Playground(*indices:*

*~typing.List[~llama\_index.indices.base.BaseGPTIndex], retriever\_modes: ~typing.Dict[~typing.Type[~llama\_index.indices.base.BaseGPTIndex], ~typing.List[str]] = {<class 'llama\_index.indices.tree.base.GPTTreeIndex'>: ['select\_leaf', 'select\_leaf\_embedding', 'all\_leaf', 'root'], <class 'llama\_index.indices.list.base.GPTListIndex'>: ['default', 'embedding'], <class 'llama\_index.indices.vector\_store.base.GPTVectorStoreIndex'>: ['default']}*)

Experiment with indices, models, embeddings, retriever\_modes, and more.

compare(*query\_text: str*, *to\_pandas: Optional[bool] = True*) → Union[DataFrame, List[Dict[str, Any]]] Compare index outputs on an input query.

## **Parameters**

- query\_text  $(str)$  Query to run all indices on.
- to\_pandas (Optional[bool]) Return results in a pandas dataframe. True by default.

## **Returns**

The output of each index along with other data, such as the time it took to compute. Results are stored in a Pandas Dataframe or a list of Dicts.

classmethod from\_docs(*documents: ~typing.List[~llama\_index.readers.schema.base.Document],*

*index\_classes: ~typing.List[~typing.Type[~llama\_index.indices.base.BaseGPTIndex]] = [<class 'llama\_index.indices.vector\_store.base.GPTVectorStoreIndex'>, <class 'llama\_index.indices.tree.base.GPTTreeIndex'>, <class 'llama\_index.indices.list.base.GPTListIndex'>], retriever\_modes: ~typing.Dict[~typing.Type[~llama\_index.indices.base.BaseGPTIndex], ~typing.List[str]] = {<class 'llama\_index.indices.tree.base.GPTTreeIndex'>: ['select\_leaf', 'select\_leaf\_embedding', 'all\_leaf', 'root'], <class 'llama\_index.indices.list.base.GPTListIndex'>: ['default', 'embedding'], <class 'llama\_index.indices.vector\_store.base.GPTVectorStoreIndex'>: ['default']}, \*\*kwargs: ~typing.Any*) → *[Playground](#page-254-0)*

Initialize with Documents using the default list of indices.

## **Parameters**

documents – A List of Documents to experiment with.

## property indices: List[[BaseGPTIndex](#page-161-0)]

Get Playground's indices.

## property retriever\_modes: dict

Get Playground's indices.

# <span id="page-255-3"></span><span id="page-255-2"></span>**3.31 Node Parser**

Node parsers.

class llama\_index.node\_parser.NodeParser

Base interface for node parser.

```
abstract get_nodes_from_documents(documents: Sequence[Document]) → List[Node]
```
Parse documents into nodes.

**Parameters** documents (Sequence[[Document](#page-215-0)]) – documents to parse

class llama\_index.node\_parser.SimpleNodeParser(*text\_splitter: Optional[TextSplitter] = None*, *include\_extra\_info: bool = True*, *include\_prev\_next\_rel: bool = True*)

Simple node parser.

Splits a document into Nodes using a TextSplitter.

**Parameters**

- text\_splitter (Optional [TextSplitter]) text splitter
- include\_extra\_info (bool) whether to include extra info in nodes
- include\_prev\_next\_rel  $(boo1)$  whether to include prev/next relationships

get\_nodes\_from\_documents(*documents: Sequence[*[Document](#page-215-0)*]*) → List[*[Node](#page-179-0)*]

Parse document into nodes.

**Parameters**

- documents (Sequence[[Document](#page-215-0)]) documents to parse
- include\_extra\_info (bool) whether to include extra info in nodes

# **3.32 Example Notebooks**

We offer a wide variety of example notebooks. They are referenced throughout the documentation. Example notebooks are found [here.](https://github.com/jerryjliu/llama_index/tree/main/examples)

# **3.33 Langchain Integrations**

Agent Tools + Functions

<span id="page-255-1"></span>Llama integration with Langchain agents.

<span id="page-255-0"></span>class llama\_index.langchain\_helpers.agents.IndexToolConfig(*\**, *query\_engine: BaseQueryEngine*, *name: str*, *description: str*, *tool\_kwargs: Dict = None*)

Configuration for LlamaIndex index tool.

## class Config

Configuration for this pydantic object.

<span id="page-256-1"></span>classmethod construct(*fields set: Optional[SetStr] = None*, \*\*values:  $Any$   $\rightarrow$  Model

Creates a new model setting \_\_dict\_\_ and \_\_fields\_set\_\_ from trusted or pre-validated data. Default values are respected, but no other validation is performed. Behaves as if *Config.extra = 'allow'* was set since it adds all passed values

copy(*\**, *include: Optional[Union[AbstractSetIntStr, MappingIntStrAny]] = None*, *exclude: Optional[Union[AbstractSetIntStr, MappingIntStrAny]] = None*, *update: Optional[DictStrAny] = None*, *deep: bool = False*) → Model

Duplicate a model, optionally choose which fields to include, exclude and change.

#### **Parameters**

- **include** fields to include in new model
- exclude fields to exclude from new model, as with values this takes precedence over include
- update values to change/add in the new model. Note: the data is not validated before creating the new model: you should trust this data
- **deep** set to *True* to make a deep copy of the model

### **Returns**

new model instance

dict(*\**, *include: Optional[Union[AbstractSetIntStr, MappingIntStrAny]] = None*, *exclude: Optional[Union[AbstractSetIntStr, MappingIntStrAny]] = None*, *by\_alias: bool = False*, *skip\_defaults: Optional[bool] = None*, *exclude\_unset: bool = False*, *exclude\_defaults: bool = False*, *exclude\_none:*  $bool = False$ )  $\rightarrow$  DictStrAny

Generate a dictionary representation of the model, optionally specifying which fields to include or exclude.

json(*\**, *include: Optional[Union[AbstractSetIntStr, MappingIntStrAny]] = None*, *exclude: Optional[Union[AbstractSetIntStr, MappingIntStrAny]] = None*, *by\_alias: bool = False*, *skip\_defaults: Optional[bool] = None*, *exclude\_unset: bool = False*, *exclude\_defaults: bool = False*, *exclude\_none: bool = False*, *encoder: Optional[Callable[[Any], Any]] = None*, *models\_as\_dict: bool = True*, *\*\*dumps\_kwargs: Any*) → unicode

Generate a JSON representation of the model, *include* and *exclude* arguments as per *dict()*.

*encoder* is an optional function to supply as *default* to json.dumps(), other arguments as per *json.dumps()*.

#### classmethod update\_forward\_refs(*\*\*localns: Any*) → None

Try to update ForwardRefs on fields based on this Model, globalns and localns.

<span id="page-256-0"></span>class llama\_index.langchain\_helpers.agents.LlamaIndexTool(*\**, *name: str*, *description: str*,

*args\_schema: Optional[Type[BaseModel]] = None*, *return\_direct: bool = False*, *verbose: bool = False*, *callbacks: Optional[Union[List[BaseCallbackHandler], BaseCallbackManager]] = None*, *callback\_manager: Optional[BaseCallbackManager] = None*, *query\_engine: BaseQueryEngine*, *return\_sources: bool = False*)

Tool for querying a LlamaIndex.

### class Config

Configuration for this pydantic object.

#### <span id="page-257-0"></span>args\_schema: Optional[Type[BaseModel]]

Pydantic model class to validate and parse the tool's input arguments.

async arun(*tool\_input: Union[str, Dict]*, *verbose: Optional[bool] = None*, *start\_color: Optional[str] = 'green'*, *color: Optional[str] = 'green'*, *callbacks: Optional[Union[List[BaseCallbackHandler],*  $BaseCallbackManager$ *]]* = None, \*\*kwargs: Any)  $\rightarrow$  Any

Run the tool asynchronously.

### callback\_manager: Optional[BaseCallbackManager]

Deprecated. Please use callbacks instead.

### callbacks: Callbacks

Callbacks to be called during tool execution.

classmethod construct(*\_fields\_set: Optional[SetStr] = None*, *\*\*values: Any*) → Model

Creates a new model setting dict and fields set from trusted or pre-validated data. Default values are respected, but no other validation is performed. Behaves as if *Config.extra = 'allow'* was set since it adds all passed values

copy(*\**, *include: Optional[Union[AbstractSetIntStr, MappingIntStrAny]] = None*, *exclude: Optional[Union[AbstractSetIntStr, MappingIntStrAny]] = None*, *update: Optional[DictStrAny] = None*,  $deep: bool = False$ )  $\rightarrow$  Model

Duplicate a model, optionally choose which fields to include, exclude and change.

## **Parameters**

- **include** fields to include in new model
- exclude fields to exclude from new model, as with values this takes precedence over include
- update values to change/add in the new model. Note: the data is not validated before creating the new model: you should trust this data
- deep set to *True* to make a deep copy of the model

#### **Returns**

new model instance

## description: str

Used to tell the model how/when/why to use the tool.

You can provide few-shot examples as a part of the description.

dict(*\**, *include: Optional[Union[AbstractSetIntStr, MappingIntStrAny]] = None*, *exclude: Optional[Union[AbstractSetIntStr, MappingIntStrAny]] = None*, *by\_alias: bool = False*, *skip\_defaults: Optional[bool] = None*, *exclude\_unset: bool = False*, *exclude\_defaults: bool = False*, *exclude\_none:*  $bool = False$ )  $\rightarrow$  DictStrAny

Generate a dictionary representation of the model, optionally specifying which fields to include or exclude.

classmethod from\_tool\_config(*tool\_config:* [IndexToolConfig](#page-255-0)) → *[LlamaIndexTool](#page-256-0)*

Create a tool from a tool config.

#### property is\_single\_input: bool

Whether the tool only accepts a single input.

json(*\**, *include: Optional[Union[AbstractSetIntStr, MappingIntStrAny]] = None*, *exclude: Optional[Union[AbstractSetIntStr, MappingIntStrAny]] = None*, *by\_alias: bool = False*, *skip\_defaults: Optional[bool] = None*, *exclude\_unset: bool = False*, *exclude\_defaults: bool = False*, *exclude\_none: bool = False*, *encoder: Optional[Callable[[Any], Any]] = None*, *models\_as\_dict: bool = True*, *\*\*dumps\_kwargs: Any*) → unicode

<span id="page-258-1"></span>Generate a JSON representation of the model, *include* and *exclude* arguments as per *dict()*.

*encoder* is an optional function to supply as *default* to json.dumps(), other arguments as per *json.dumps()*.

#### name: str

The unique name of the tool that clearly communicates its purpose.

### classmethod raise\_deprecation(*values: Dict*) → Dict

Raise deprecation warning if callback\_manager is used.

### return\_direct: bool

Whether to return the tool's output directly. Setting this to True means

that after the tool is called, the AgentExecutor will stop looping.

run(*tool\_input: Union[str, Dict]*, *verbose: Optional[bool] = None*, *start\_color: Optional[str] = 'green'*, *color: Optional[str] = 'green'*, *callbacks: Optional[Union[List[BaseCallbackHandler],*  $BaseCallbackManager[] = None, **kwargs: Any) \rightarrow Any$ 

Run the tool.

### classmethod update\_forward\_refs(*\*\*localns: Any*) → None

Try to update ForwardRefs on fields based on this Model, globalns and localns.

### verbose: bool

Whether to log the tool's progress.

<span id="page-258-0"></span>class llama\_index.langchain\_helpers.agents.LlamaToolkit(*\**, *index\_configs: List[*[IndexToolConfig](#page-255-0)*] =*

*None*)

Toolkit for interacting with Llama indices.

## class Config

Configuration for this pydantic object.

classmethod construct(*\_fields\_set: Optional[SetStr] = None*, *\*\*values: Any*) → Model

Creates a new model setting \_\_dict\_\_ and \_\_fields\_set\_\_ from trusted or pre-validated data. Default values are respected, but no other validation is performed. Behaves as if *Config.extra = 'allow'* was set since it adds all passed values

copy(*\**, *include: Optional[Union[AbstractSetIntStr, MappingIntStrAny]] = None*, *exclude: Optional[Union[AbstractSetIntStr, MappingIntStrAny]] = None*, *update: Optional[DictStrAny] = None*, *deep: bool = False*) → Model

Duplicate a model, optionally choose which fields to include, exclude and change.

#### **Parameters**

- include fields to include in new model
- **exclude** fields to exclude from new model, as with values this takes precedence over include
- update values to change/add in the new model. Note: the data is not validated before creating the new model: you should trust this data
- deep set to *True* to make a deep copy of the model

### **Returns**

new model instance

<span id="page-259-0"></span>dict(*\**, *include: Optional[Union[AbstractSetIntStr, MappingIntStrAny]] = None*, *exclude: Optional[Union[AbstractSetIntStr, MappingIntStrAny]] = None*, *by\_alias: bool = False*, *skip\_defaults: Optional[bool] = None*, *exclude\_unset: bool = False*, *exclude\_defaults: bool = False*, *exclude\_none: bool = False*) → DictStrAny

Generate a dictionary representation of the model, optionally specifying which fields to include or exclude.

 $get\_tools() \rightarrow List[BaseTool]$ 

Get the tools in the toolkit.

json(*\**, *include: Optional[Union[AbstractSetIntStr, MappingIntStrAny]] = None*, *exclude: Optional[Union[AbstractSetIntStr, MappingIntStrAny]] = None*, *by\_alias: bool = False*, *skip\_defaults: Optional[bool] = None*, *exclude\_unset: bool = False*, *exclude\_defaults: bool = False*, *exclude\_none: bool = False*, *encoder: Optional[Callable[[Any], Any]] = None*, *models\_as\_dict: bool = True*, *\*\*dumps\_kwargs: Any*) → unicode

Generate a JSON representation of the model, *include* and *exclude* arguments as per *dict()*.

*encoder* is an optional function to supply as *default* to json.dumps(), other arguments as per *json.dumps()*.

## classmethod update\_forward\_refs(*\*\*localns: Any*) → None

Try to update ForwardRefs on fields based on this Model, globalns and localns.

llama\_index.langchain\_helpers.agents.create\_llama\_agent(*toolkit:* [LlamaToolkit,](#page-258-0) *llm: BaseLLM*,

*agent: Optional[AgentType] = None*, *callback\_manager: Optional[BaseCallbackManager] = None*, *agent\_path: Optional[str] = None*, *agent\_kwargs: Optional[dict] = None*, *\*\*kwargs: Any*) → AgentExecutor

Load an agent executor given a Llama Toolkit and LLM.

NOTE: this is a light wrapper around initialize\_agent in langchain.

#### **Parameters**

- toolkit LlamaToolkit to use.
- **11m** Language model to use as the agent.
- agent –

#### **A string that specified the agent type to use. Valid options are:**

*zero-shot-react-description react-docstore self-ask-with-search conversational-reactdescription chat-zero-shot-react-description*, *chat-conversational-react-description*,

- **If None and agent\_path is also None, will default to** *zero-shot-react-description*.
- callback\_manager CallbackManager to use. Global callback manager is used if not provided. Defaults to None.
- **agent\_path** Path to serialized agent to use.
- agent\_kwargs Additional key word arguments to pass to the underlying agent
- \*\*kwargs Additional key word arguments passed to the agent executor

#### **Returns**

An agent executor

<span id="page-260-1"></span>llama\_index.langchain\_helpers.agents.create\_llama\_chat\_agent(*toolkit:* [LlamaToolkit,](#page-258-0) *llm: BaseLLM*, *callback\_manager: Optional[BaseCallbackManager] = None*, *agent\_kwargs: Optional[dict]*  $= None, **kwargs: Any) \rightarrow$ AgentExecutor

Load a chat llama agent given a Llama Toolkit and LLM.

## **Parameters**

- toolkit LlamaToolkit to use.
- **11m** Language model to use as the agent.
- callback\_manager CallbackManager to use. Global callback manager is used if not provided. Defaults to None.
- agent\_kwargs Additional key word arguments to pass to the underlying agent
- \*\*kwargs Additional key word arguments passed to the agent executor

## **Returns**

An agent executor

## Memory Module

<span id="page-260-0"></span>Langchain memory wrapper (for LlamaIndex).

class llama\_index.langchain\_helpers.memory\_wrapper.GPTIndexChatMemory(*\**, *chat\_memory:*

*BaseChatMessageHistory = None*, *output\_key: Optional[str] = None*, *input\_key: Optional[str] = None*, *return\_messages: bool = False*, *human\_prefix: str = 'Human'*, *ai\_prefix: str = 'AI'*, *memory\_key: str = 'history'*, *index:* [BaseGPTIndex,](#page-161-0) *query\_kwargs: Dict = None*, *return\_source: bool = False*, *id\_to\_message: Dict[str, BaseMessage] = None*)

Langchain chat memory wrapper (for LlamaIndex).

## **Parameters**

- human\_prefix  $(str)$  Prefix for human input. Defaults to "Human".
- ai\_prefix  $(str)$  Prefix for AI output. Defaults to "AI".
- memory\_key  $(str)$  Key for memory. Defaults to "history".
- index ([BaseGPTIndex](#page-161-0)) LlamaIndex instance.
- query\_kwargs ( $Dict[str, Any]$ ) Keyword arguments for LlamaIndex query.
- input\_key (Optional [str]) Input key. Defaults to None.
- output\_key (Optional [str]) Output key. Defaults to None.

## <span id="page-261-0"></span>class Config

Configuration for this pydantic object.

 $clear() \rightarrow None$ 

Clear memory contents.

**classmethod construct**( $\text{fields} set: \text{Optional}[SetStr] = \text{None}, \text{**values:} \text{ Any}) \rightarrow \text{Model}$ 

Creates a new model setting \_\_dict\_\_ and \_\_fields\_set\_\_ from trusted or pre-validated data. Default values are respected, but no other validation is performed. Behaves as if *Config.extra = 'allow'* was set since it adds all passed values

copy(*\**, *include: Optional[Union[AbstractSetIntStr, MappingIntStrAny]] = None*, *exclude: Optional[Union[AbstractSetIntStr, MappingIntStrAny]] = None*, *update: Optional[DictStrAny] = None*, *deep: bool = False*) → Model

Duplicate a model, optionally choose which fields to include, exclude and change.

### **Parameters**

- **include** fields to include in new model
- exclude fields to exclude from new model, as with values this takes precedence over include
- update values to change/add in the new model. Note: the data is not validated before creating the new model: you should trust this data
- **deep** set to *True* to make a deep copy of the model

### **Returns**

new model instance

dict(*\**, *include: Optional[Union[AbstractSetIntStr, MappingIntStrAny]] = None*, *exclude: Optional[Union[AbstractSetIntStr, MappingIntStrAny]] = None*, *by\_alias: bool = False*, *skip\_defaults: Optional[bool] = None*, *exclude\_unset: bool = False*, *exclude\_defaults: bool = False*, *exclude\_none:*  $bool = False$ )  $\rightarrow$  DictStrAny

Generate a dictionary representation of the model, optionally specifying which fields to include or exclude.

json(*\**, *include: Optional[Union[AbstractSetIntStr, MappingIntStrAny]] = None*, *exclude: Optional[Union[AbstractSetIntStr, MappingIntStrAny]] = None*, *by\_alias: bool = False*, *skip\_defaults: Optional[bool] = None*, *exclude\_unset: bool = False*, *exclude\_defaults: bool = False*, *exclude\_none: bool = False*, *encoder: Optional[Callable[[Any], Any]] = None*, *models\_as\_dict: bool = True*, *\*\*dumps\_kwargs: Any*) → unicode

Generate a JSON representation of the model, *include* and *exclude* arguments as per *dict()*.

*encoder* is an optional function to supply as *default* to json.dumps(), other arguments as per *json.dumps()*.

load\_memory\_variables(*inputs: Dict[str, Any]*) → Dict[str, str]

Return key-value pairs given the text input to the chain.

## property memory\_variables: List[str]

Return memory variables.

save\_context(*inputs: Dict[str, Any]*, *outputs: Dict[str, str]*) → None

Save the context of this model run to memory.

## classmethod update\_forward\_refs(*\*\*localns: Any*) → None

Try to update ForwardRefs on fields based on this Model, globalns and localns.

*Optional[str] = None*)

<span id="page-262-0"></span>class llama\_index.langchain\_helpers.memory\_wrapper.GPTIndexMemory(*\**, *human\_prefix: str = 'Human'*, *ai\_prefix: str = 'AI'*, *memory\_key: str = 'history'*, *index:* [BaseGPTIndex,](#page-161-0) *query\_kwargs: Dict = None*, *output\_key: Optional[str] = None*, *input\_key:*

Langchain memory wrapper (for LlamaIndex).

### **Parameters**

- human\_prefix  $(str)$  Prefix for human input. Defaults to "Human".
- ai\_prefix  $(str)$  Prefix for AI output. Defaults to "AI".
- **memory\_key**  $(str)$  Key for memory. Defaults to "history".
- index ([BaseGPTIndex](#page-161-0)) LlamaIndex instance.
- query\_kwargs (Dict[str, Any]) Keyword arguments for LlamaIndex query.
- input\_key  $(Optional[str]) Input$  key. Defaults to None.
- output\_key  $(Optional [str]) Output$  key. Defaults to None.

## class Config

Configuration for this pydantic object.

### $clear() \rightarrow None$

Clear memory contents.

classmethod construct(*\_fields\_set: Optional[SetStr] = None*, *\*\*values: Any*) → Model

Creates a new model setting dict and fields set from trusted or pre-validated data. Default values are respected, but no other validation is performed. Behaves as if *Config.extra = 'allow'* was set since it adds all passed values

copy(*\**, *include: Optional[Union[AbstractSetIntStr, MappingIntStrAny]] = None*, *exclude:*

*Optional[Union[AbstractSetIntStr, MappingIntStrAny]] = None*, *update: Optional[DictStrAny] = None*,  $deep: bool = False$ )  $\rightarrow$  Model

Duplicate a model, optionally choose which fields to include, exclude and change.

#### **Parameters**

- **include** fields to include in new model
- exclude fields to exclude from new model, as with values this takes precedence over include
- update values to change/add in the new model. Note: the data is not validated before creating the new model: you should trust this data
- deep set to *True* to make a deep copy of the model

#### **Returns**

new model instance

```
dict(*, include: Optional[Union[AbstractSetIntStr, MappingIntStrAny]] = None, exclude:
Optional[Union[AbstractSetIntStr, MappingIntStrAny]] = None, by_alias: bool = False, skip_defaults:
Optional[bool] = None, exclude_unset: bool = False, exclude_defaults: bool = False, exclude_none:
bool = False) \rightarrow DictStrAny
```
Generate a dictionary representation of the model, optionally specifying which fields to include or exclude.

<span id="page-263-0"></span>json(*\**, *include: Optional[Union[AbstractSetIntStr, MappingIntStrAny]] = None*, *exclude: Optional[Union[AbstractSetIntStr, MappingIntStrAny]] = None*, *by\_alias: bool = False*, *skip\_defaults: Optional[bool] = None*, *exclude\_unset: bool = False*, *exclude\_defaults: bool = False*, *exclude\_none: bool = False*, *encoder: Optional[Callable[[Any], Any]] = None*, *models\_as\_dict: bool = True*, *\*\*dumps\_kwargs: Any*) → unicode

Generate a JSON representation of the model, *include* and *exclude* arguments as per *dict()*.

*encoder* is an optional function to supply as *default* to json.dumps(), other arguments as per *json.dumps()*.

load\_memory\_variables(*inputs: Dict[str, Any]*) → Dict[str, str] Return key-value pairs given the text input to the chain.

## property memory\_variables: List[str]

Return memory variables.

- save\_context(*inputs: Dict[str, Any]*, *outputs: Dict[str, str]*) → None Save the context of this model run to memory.
- classmethod update\_forward\_refs(*\*\*localns: Any*) → None

Try to update ForwardRefs on fields based on this Model, globalns and localns.

llama\_index.langchain\_helpers.memory\_wrapper.get\_prompt\_input\_key(*inputs: Dict[str, Any]*,

*memory\_variables: List[str]*)

 $\rightarrow$  str

Get prompt input key.

Copied over from langchain.

# **3.34 App Showcase**

Here is a sample of some of the incredible applications and tools built on top of LlamaIndex!

## **3.34.1 Meru - Dense Data Retrieval API**

Hosted API service. Includes a "Dense Data Retrieval" API built on top of LlamaIndex where users can upload their documents and query them. [\[Website\]](https://www.usemeru.com/densedataretrieval)

## **3.34.2 Algovera**

Build AI workflows using building blocks. Many workflows built on top of LlamaIndex.

[\[Website\].](https://app.algovera.ai/workflows)

## **3.34.3 ChatGPT LlamaIndex**

Interface that allows users to upload long docs and chat with the bot. [\[Tweet thread\]](https://twitter.com/s_jobs6/status/1618346125697875968?s=20&t=RJhQu2mD0-zZNGfq65xodA)

## **3.34.4 AgentHQ**

A web tool to build agents, interacting with LlamaIndex data structures[.\[Website\]](https://app.agent-hq.io/)

## **3.34.5 PapersGPT**

Feed any of the following content into GPT to give it deep customized knowledge:

- Scientific Papers
- Substack Articles
- Podcasts
- Github Repos and more.

[\[Tweet thread\]](https://twitter.com/thejessezhang/status/1615390646763945991?s=20&t=eHvhmIaaaoYFyPSzDRNGtA) [\[Website\]](https://jessezhang.org/llmdemo)

## **3.34.6 VideoQues + DocsQues**

**VideoQues**: A tool that answers your queries on YouTube videos. [\[LinkedIn post here\].](https://www.linkedin.com/posts/ravidesetty_ai-ml-dl-activity-7020599110953050112-EJA_/?utm_source=share&utm_medium=member_desktop)

**DocsQues**: A tool that answers your questions on longer documents (including .pdfs!) [\[LinkedIn post here\].](https://www.linkedin.com/posts/ravidesetty_artificialintelligence-machinelearning-recruiters-activity-7016972785293946880-rhKC?utm_source=share&utm_medium=member_desktop)

## **3.34.7 PaperBrain**

A platform to access/understand research papers.

[\[Tweet thread\].](https://twitter.com/mdarshad1000/status/1619824637898264578?s=20&t=eHvhmIaaaoYFyPSzDRNGtA)

## **3.34.8 CACTUS**

Contextual search on top of LinkedIn search results. [\[LinkedIn post here\].](https://www.linkedin.com/posts/mathewteoh_chromeextension-chatgpt-python-activity-7019362515566403584-ryqW?utm_source=share&utm_medium=member_desktop)

## **3.34.9 Personal Note Chatbot**

A chatbot that can answer questions over a directory of Obsidian notes. [\[Tweet thread\].](https://twitter.com/Sarah_A_Bentley/status/1611069576099336207?s=20&t=IjPLK3msACQjEBYxJJxj4w)

## **3.34.10 RHOBH AMA**

Ask questions about the Real Housewives of Beverly Hills. [\[Tweet thread\]](https://twitter.com/YourBuddyConner/status/1616504644439789568?s=20&t=bCHa3im7mjoIXLuKo5PttQ) [\[Website\]](https://realhousewivesai.com/)

## **3.34.11 Mynd**

A journaling app that uses AI to uncover insights and patterns over time. [\[Website\]](https://mynd.so)

# **3.34.12 Al-X by OpenExO**

Your Digital Transformation Co-Pilot [\[Website\]](https://chat.openexo.com)

## **3.34.13 AnySummary**

Summarize any document, audio or video with AI [\[Website\]](https://anysummary.app)

## **3.34.14 Blackmaria**

Python package for webscraping in Natural language. [\[Tweet thread\]](https://twitter.com/obonigwe1/status/1640080422661943298?t=aftqisb4vaudwrgwah_1oa&s=19) [\[Github\]](https://github.com/Smyja/blackmaria)

## **PYTHON MODULE INDEX**

l llama\_index.callbacks, [245](#page-248-0) llama\_index.composability, [209](#page-212-0) llama\_index.data\_structs.node, [176](#page-179-1) llama\_index.embeddings.langchain, [240](#page-243-0) llama\_index.embeddings.openai, [238](#page-241-0) llama\_index.indices.base, [158](#page-161-1) llama\_index.indices.base\_retriever, [168](#page-171-0) llama\_index.indices.common.struct\_store.base, [249](#page-252-0) llama\_index.indices.empty, [156](#page-159-0) llama\_index.indices.empty.retrievers, [159](#page-162-0) llama\_index.indices.keyword\_table, [140](#page-143-0) llama\_index.indices.keyword\_table.retrievers, [162](#page-165-0) llama\_index.indices.knowledge\_graph, [154](#page-157-0) llama\_index.indices.knowledge\_graph.retrievers, [160](#page-163-0) llama\_index.indices.list, [139](#page-142-0) llama\_index.indices.list.retrievers, [161](#page-164-0) llama\_index.indices.loading, [208](#page-211-0) llama\_index.indices.postprocessor, [178](#page-181-0) llama\_index.indices.prompt\_helper, [242](#page-245-1) llama\_index.indices.query.query\_transform, [175](#page-178-0) llama\_index.indices.query.response\_synthesis, [168](#page-171-1) llama\_index.indices.query.schema, [174](#page-177-0) llama\_index.indices.service\_context, [243](#page-246-0) llama\_index.indices.struct\_store, [150](#page-153-0) llama\_index.indices.struct\_store.container\_builder, [248](#page-251-0) llama\_index.indices.struct\_store.pandas\_query, llama\_index.storage.index\_store, [195](#page-198-0) [173](#page-176-0) llama\_index.indices.struct\_store.sql\_query, [172](#page-175-0) llama\_index.indices.tree, [146](#page-149-0) llama\_index.indices.tree.all\_leaf\_retriever, [164](#page-167-0) llama\_index.indices.tree.select\_leaf\_embedding\_retriever, [165](#page-168-0) llama\_index.indices.tree.select\_leaf\_retriever, [164](#page-167-1) llama\_index.indices.vector\_store.base, [149](#page-152-0) llama\_index.indices.vector\_store.retrievers, [167](#page-170-0) llama\_index.langchain\_helpers.agents, [252](#page-255-1) llama\_index.langchain\_helpers.chain\_wrapper, [241](#page-244-0) llama\_index.langchain\_helpers.memory\_wrapper, [257](#page-260-0) llama\_index.langchain\_helpers.sql\_wrapper, [246](#page-249-1) llama\_index.logger, [243](#page-246-1) llama\_index.node\_parser, [252](#page-255-2) llama\_index.optimization, [244](#page-247-0) llama\_index.playground.base, [251](#page-254-1) llama\_index.prompts, [237](#page-240-0) llama\_index.prompts.prompts, [226](#page-229-0) llama\_index.query\_engine.graph\_query\_engine, [169](#page-172-0) llama\_index.query\_engine.multistep\_query\_engine, [170](#page-173-0) llama\_index.query\_engine.retriever\_query\_engine, [171](#page-174-0) llama\_index.query\_engine.router\_query\_engine, [172](#page-175-1) llama\_index.query\_engine.transform\_query\_engine, [172](#page-175-2) llama\_index.readers, [210](#page-213-0) llama\_index.response.schema, [250](#page-253-1) llama\_index.retrievers.transform\_retriever, [168](#page-171-2) llama\_index.storage.docstore, [190](#page-193-0) llama\_index.storage.kvstore, [206](#page-209-0) llama\_index.storage.storage\_context, [209](#page-212-1) llama\_index.token\_counter.mock\_chain\_wrapper, [241](#page-244-1) llama\_index.vector\_stores, [197](#page-200-0)

# **INDEX**

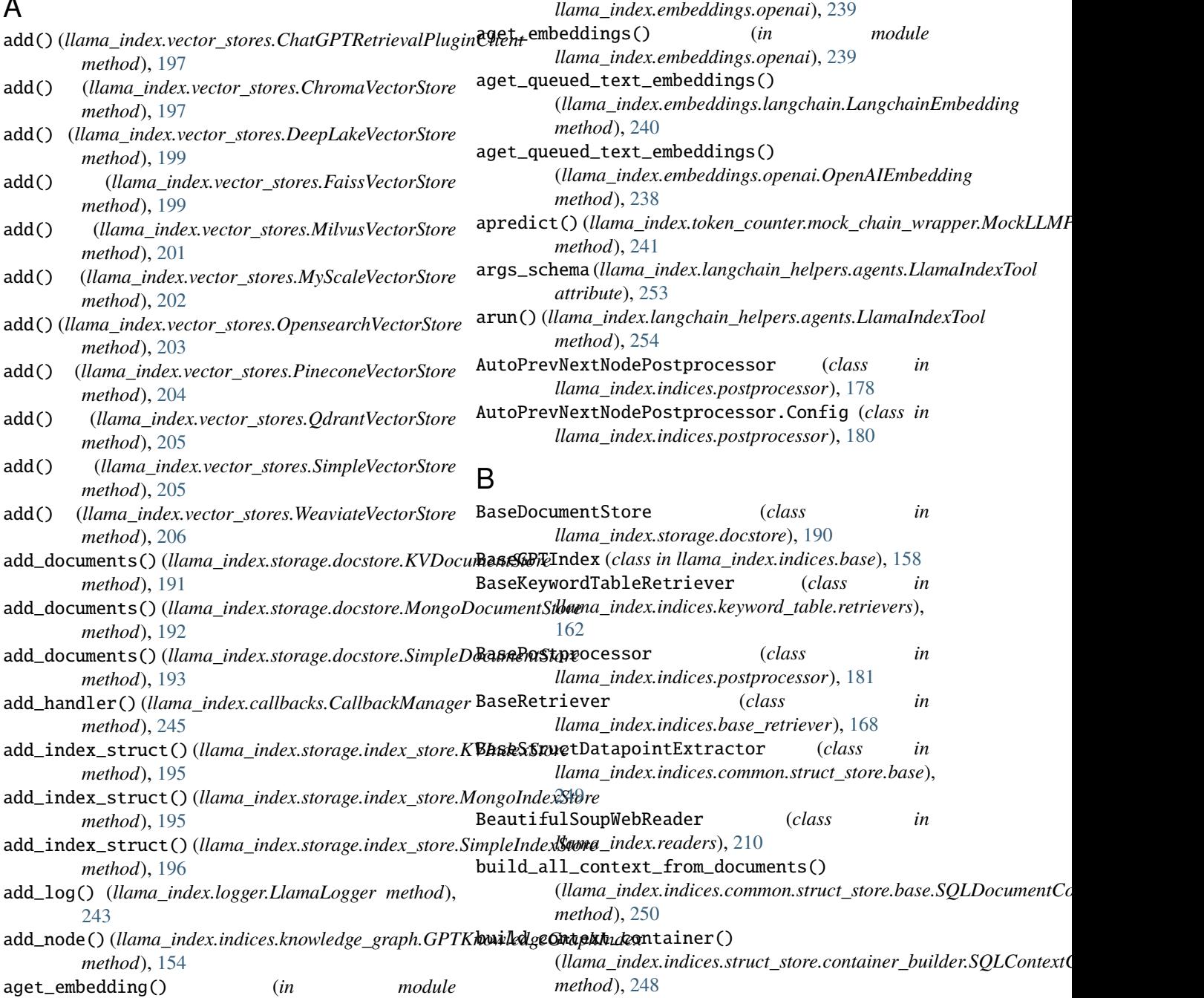

A

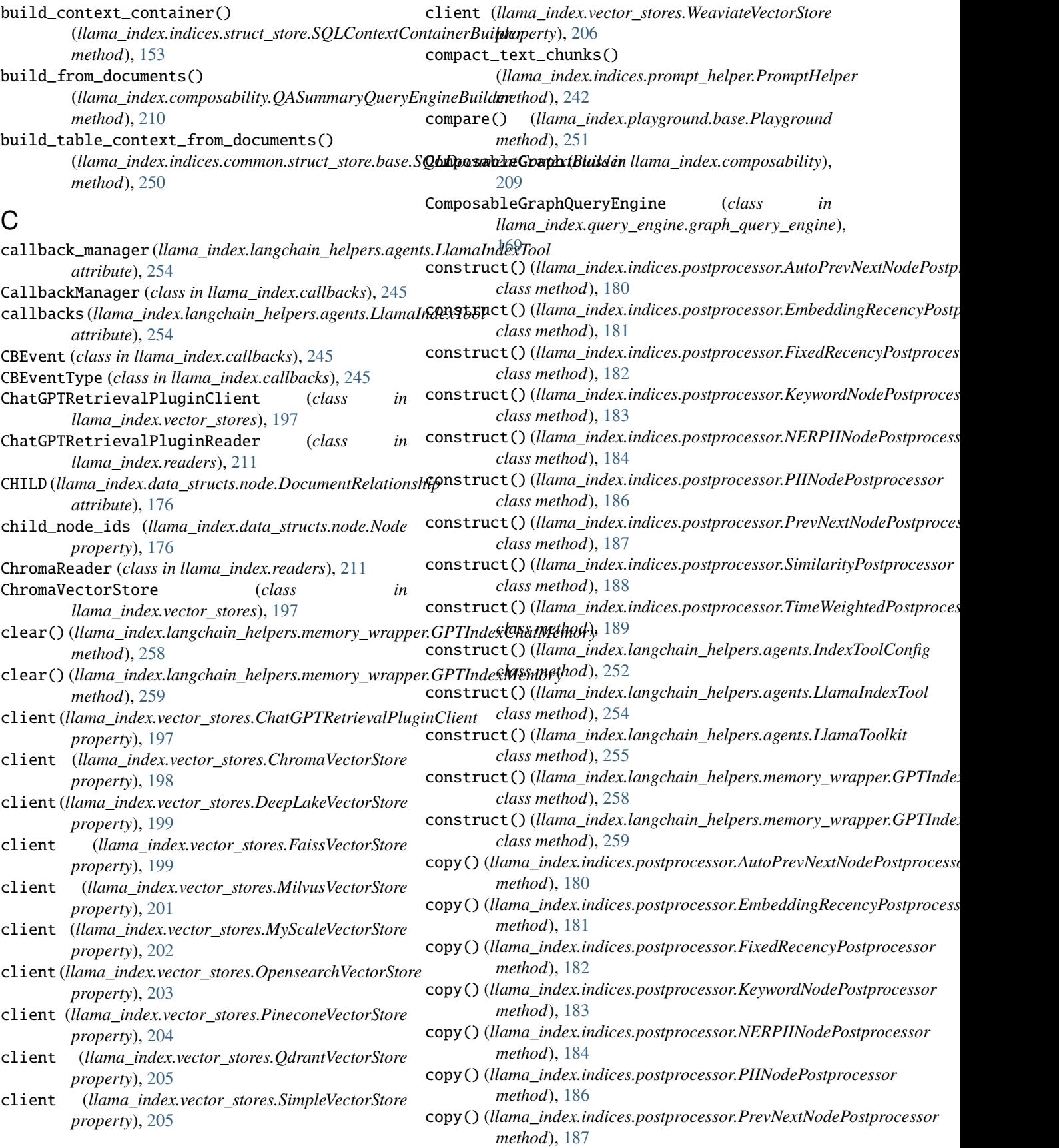

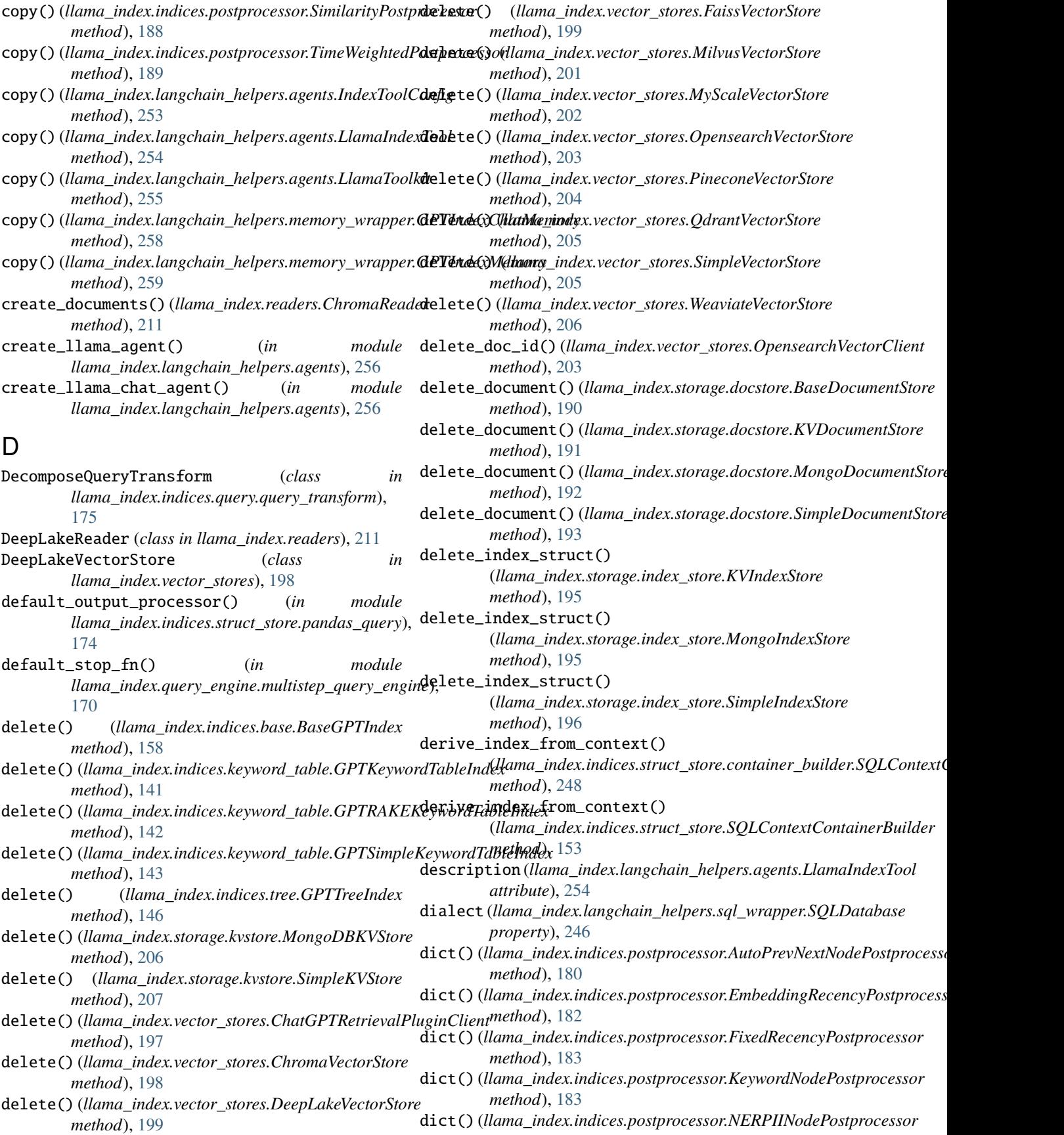

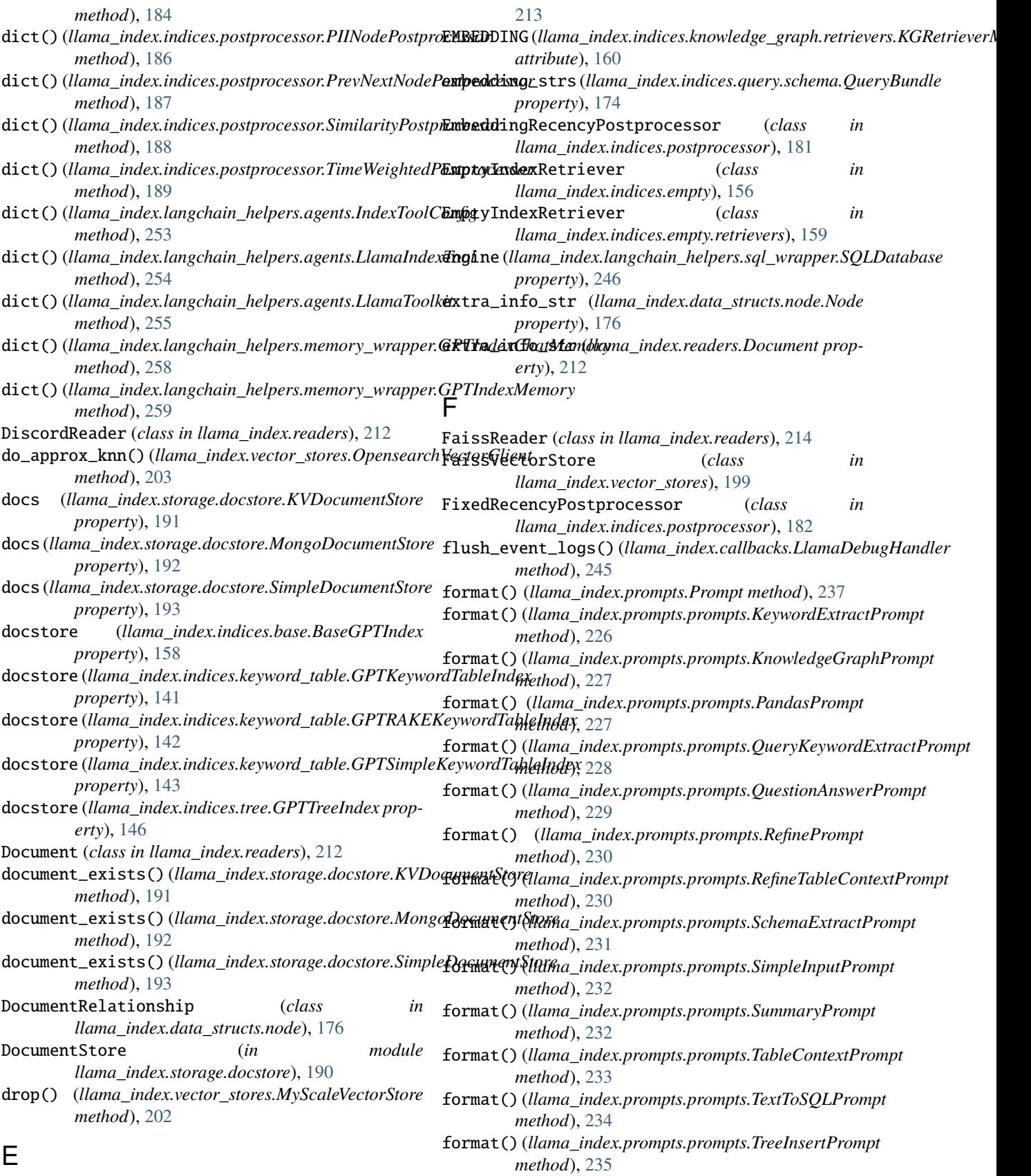

## ElasticsearchReader (*class in llama\_index.readers*),

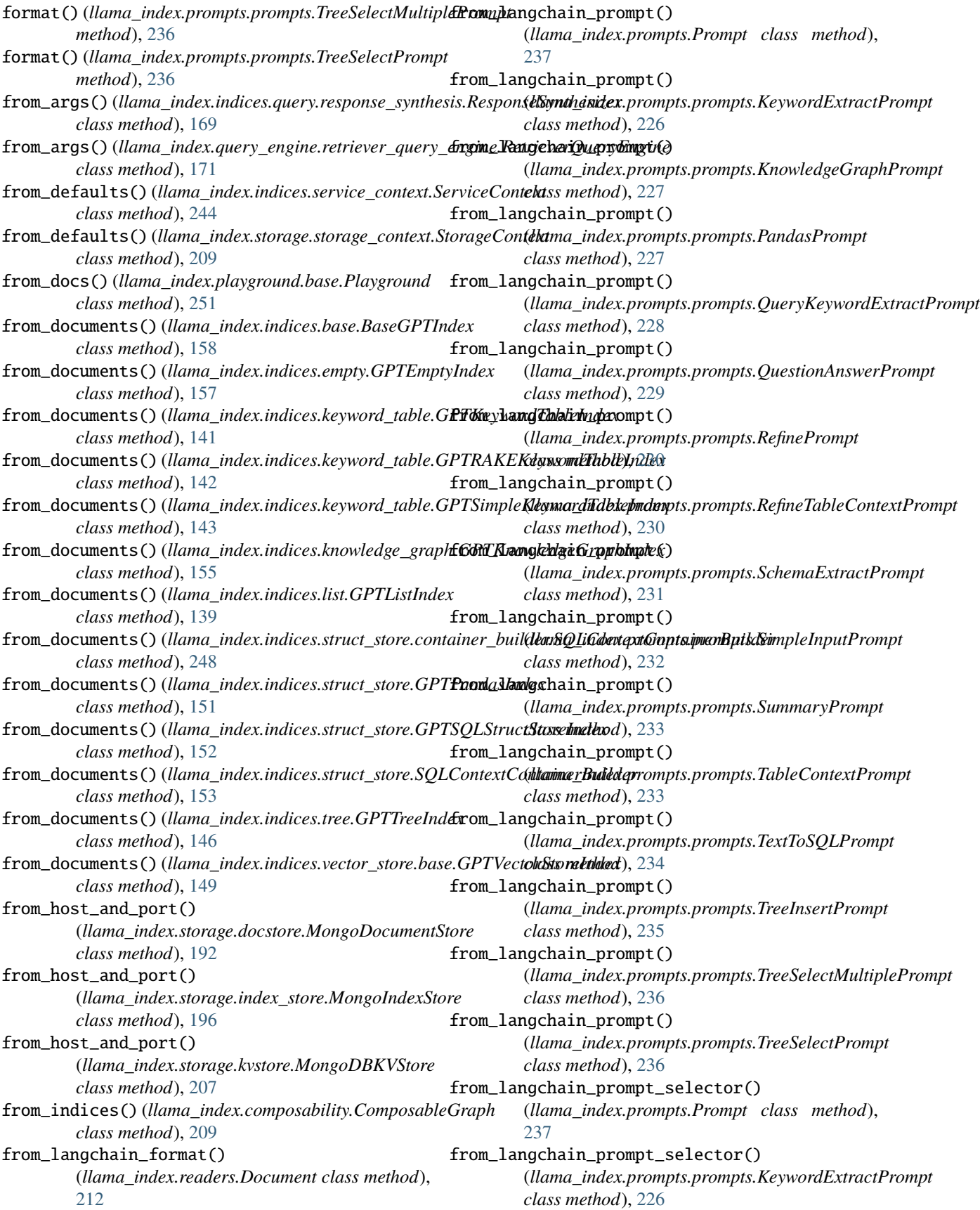

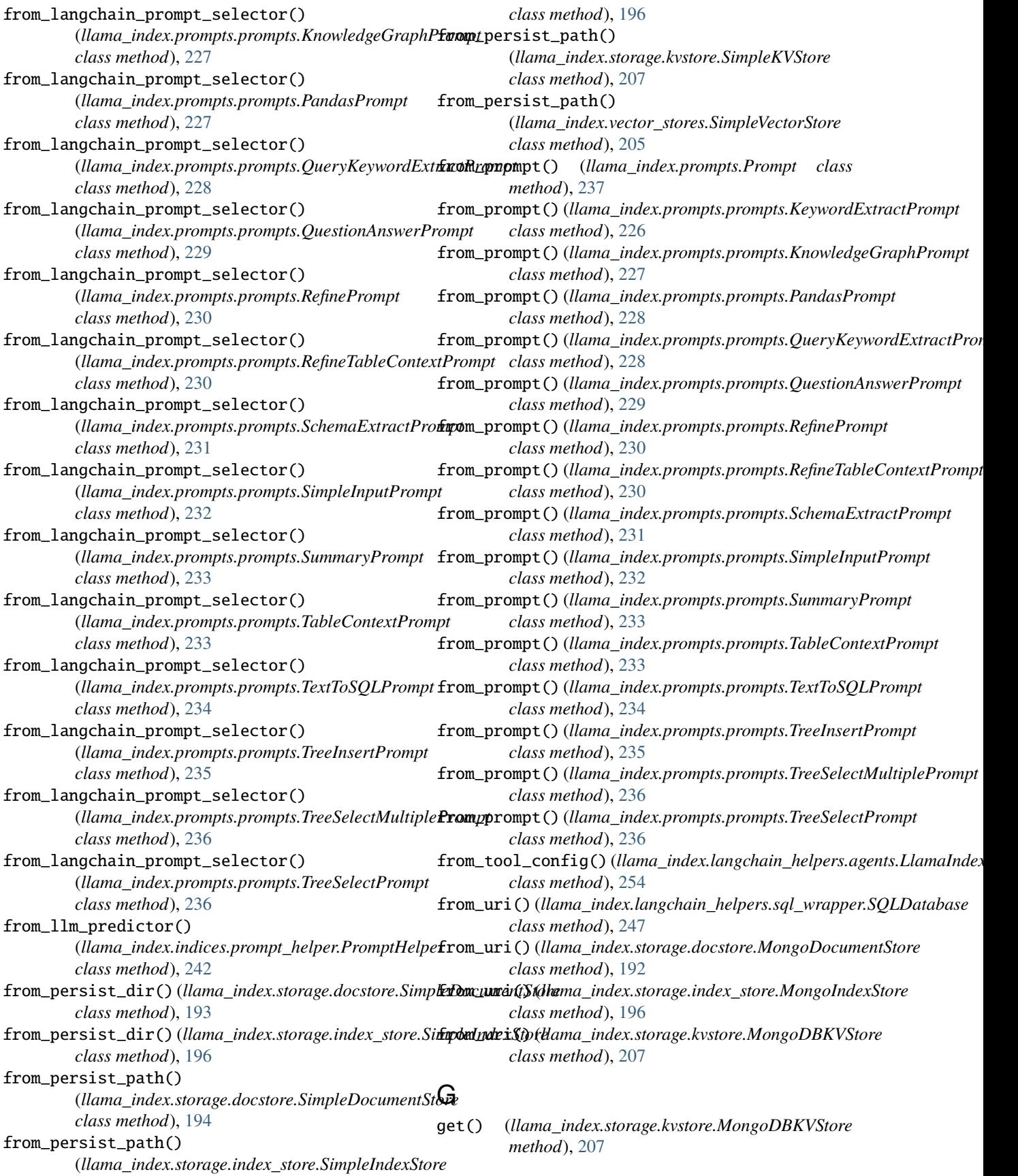

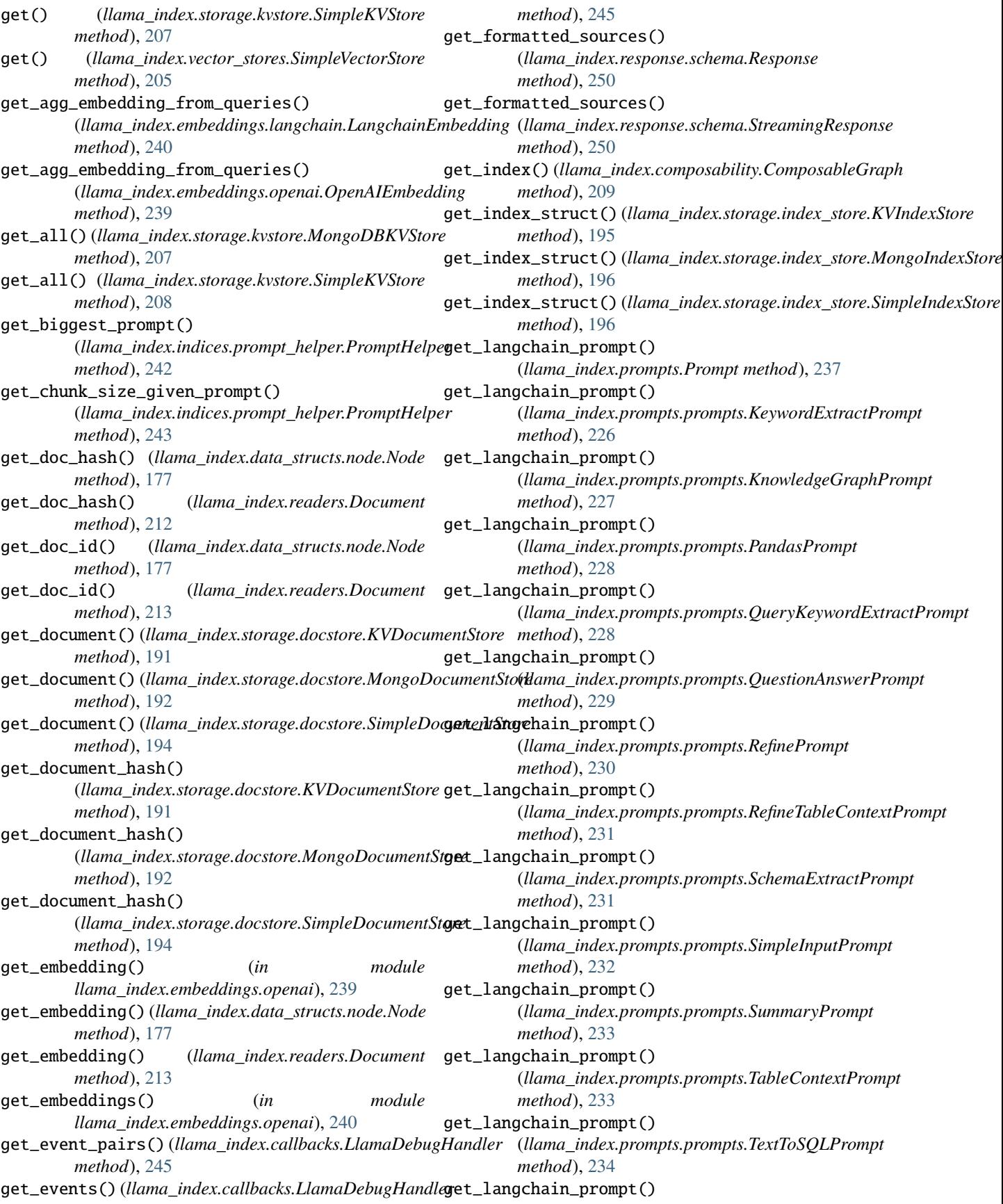

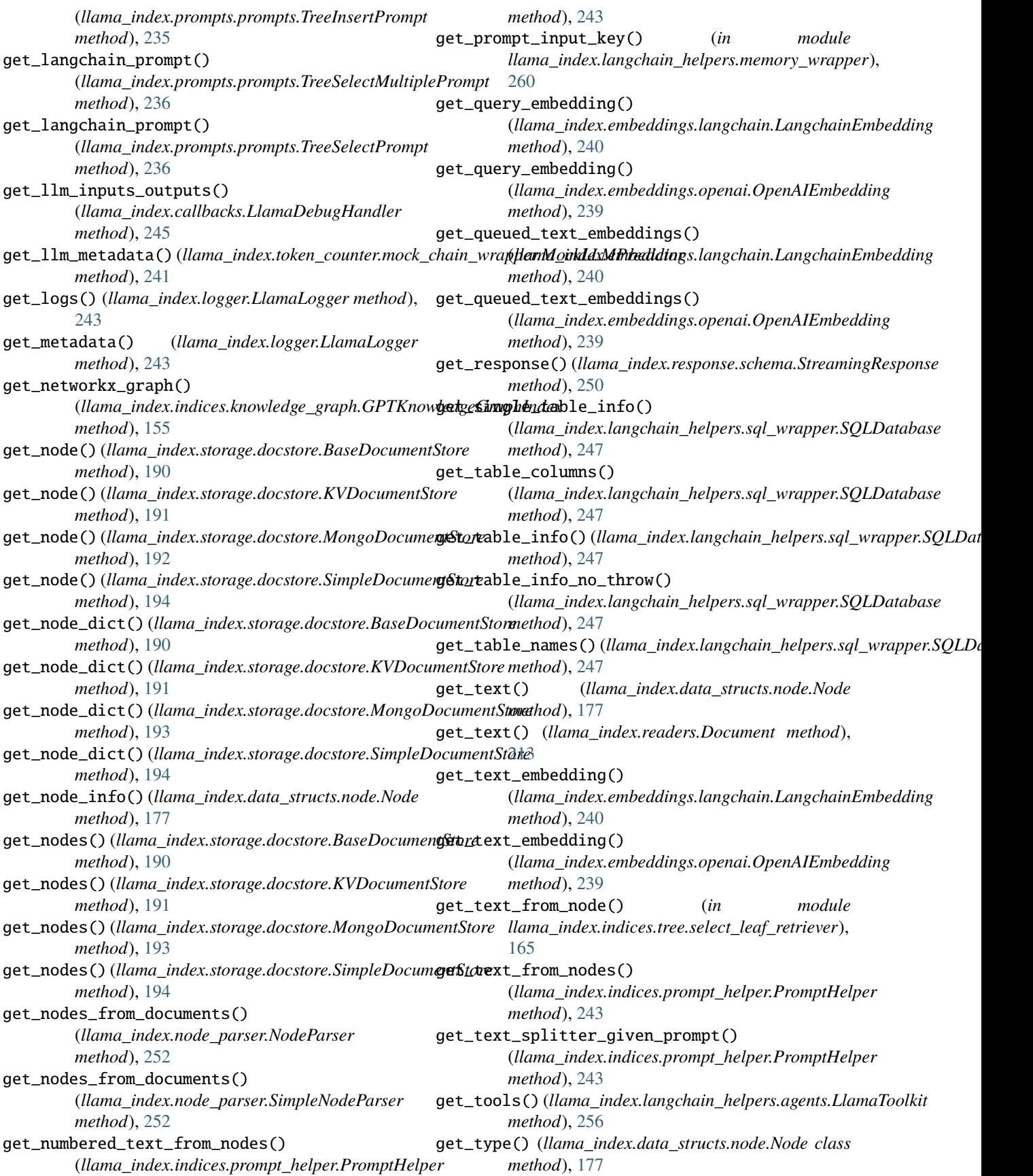

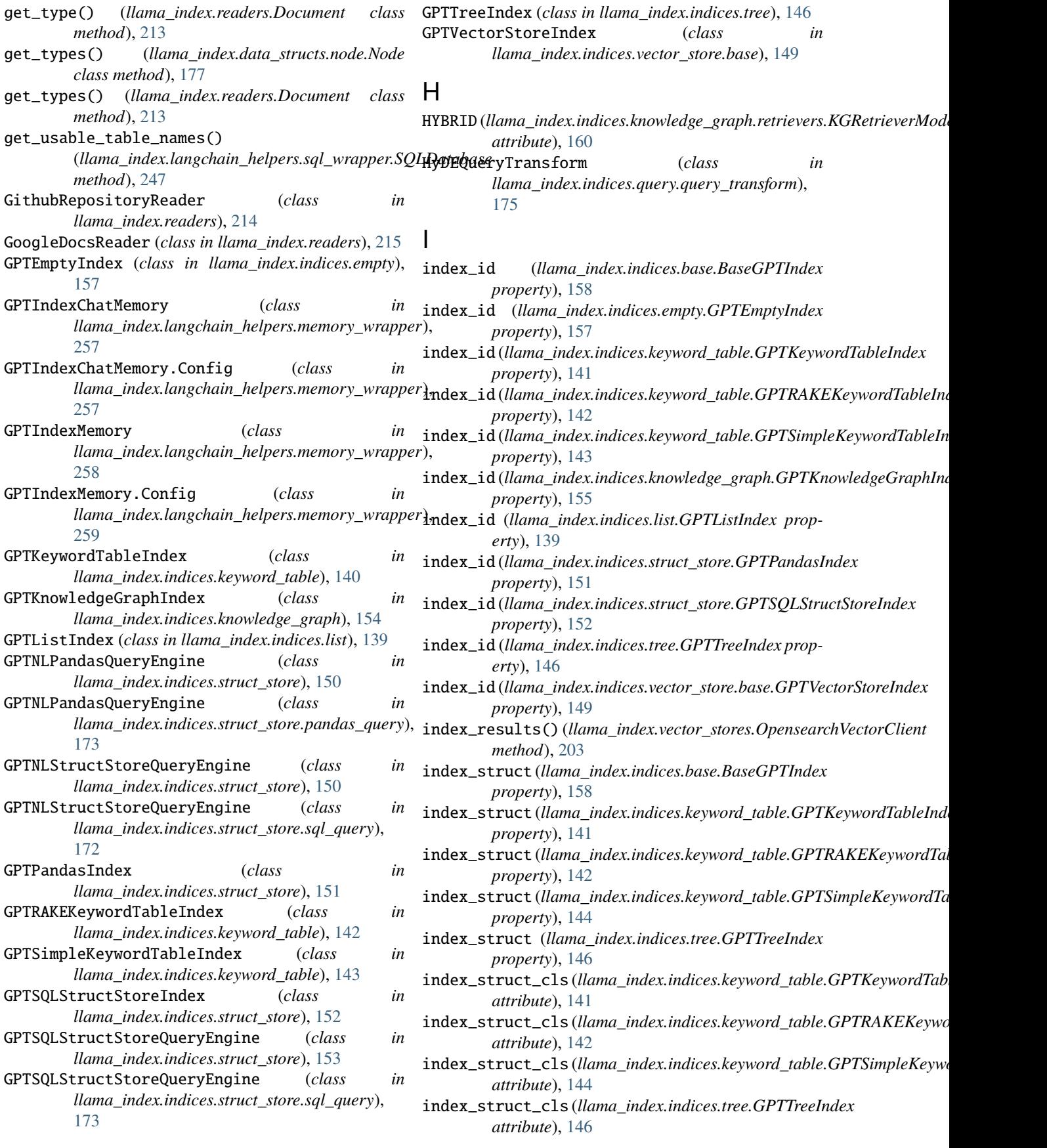

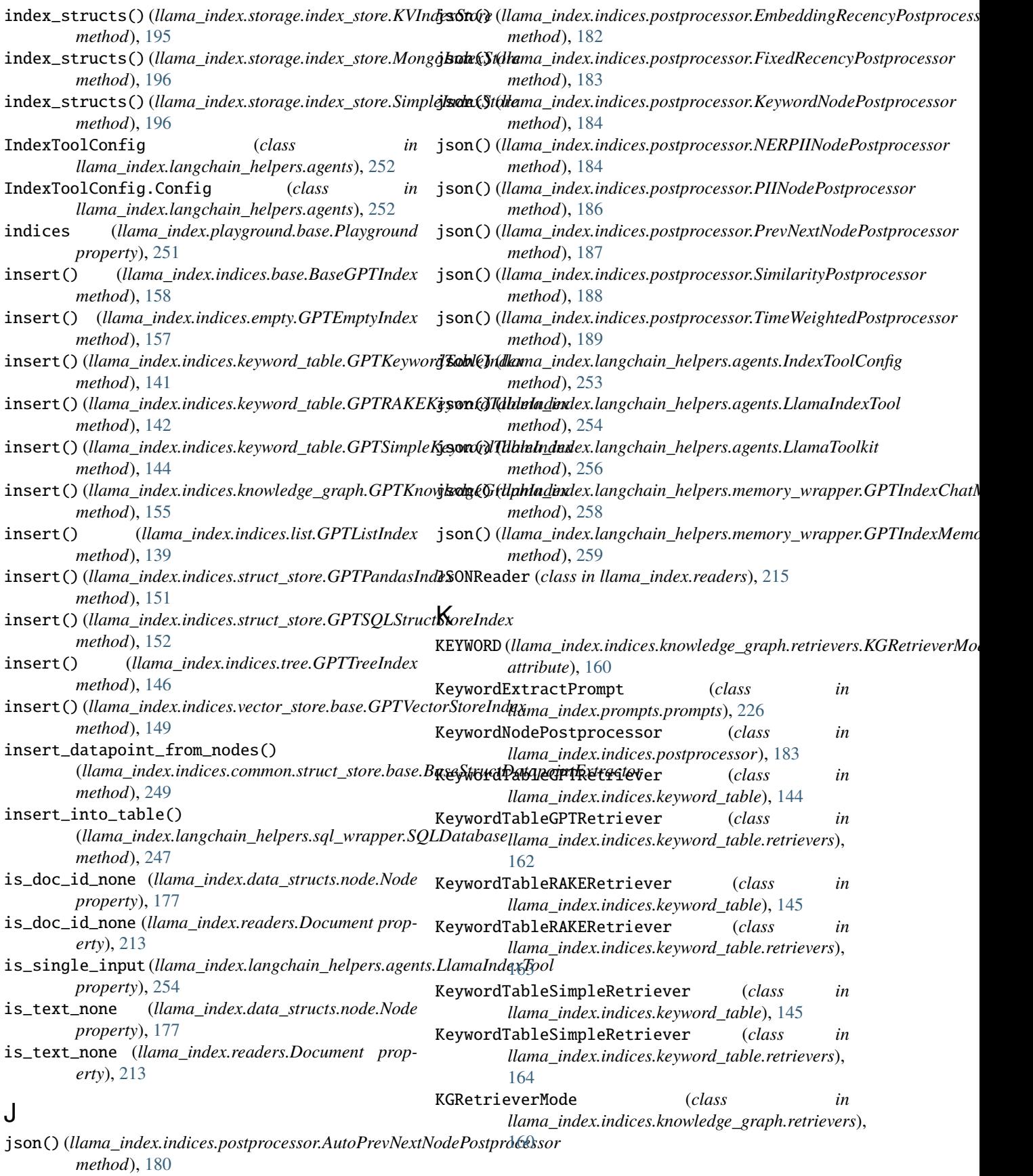

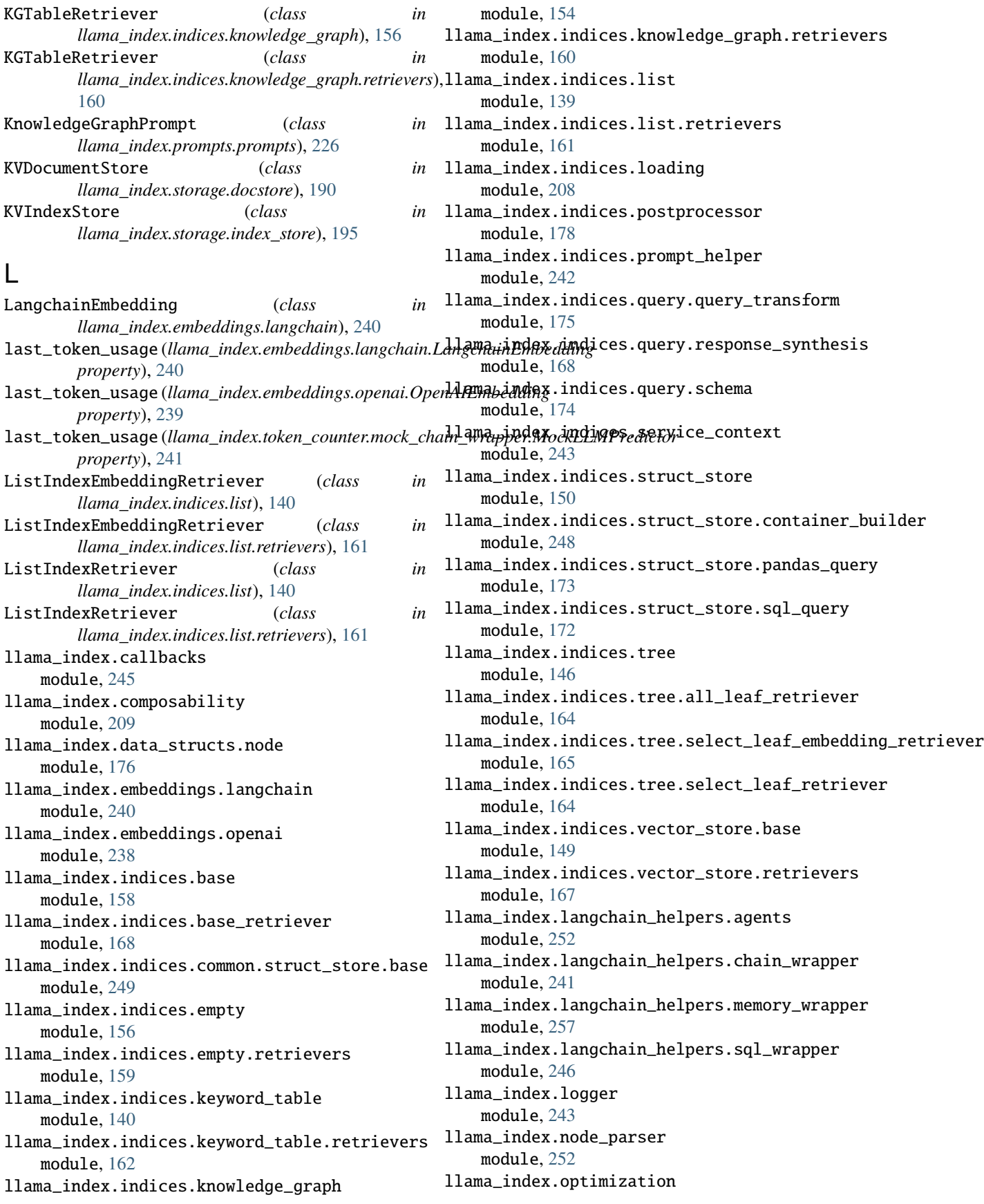

module, [244](#page-247-1) llama\_index.playground.base module, [251](#page-254-2) llama\_index.prompts module, [237](#page-240-1) llama\_index.prompts.prompts module, [226](#page-229-1) llama\_index.query\_engine.graph\_query\_engine module, [169](#page-172-1) llama\_index.query\_engine.multistep\_query\_engine module, [170](#page-173-1) llama\_index.query\_engine.retriever\_query\_engine module, [171](#page-174-1) llama\_index.query\_engine.router\_query\_engine module, [172](#page-175-3) llama\_index.query\_engine.transform\_query\_engine module, [172](#page-175-3) llama\_index.readers module, [210](#page-213-1) llama\_index.response.schema module, [250](#page-253-2) llama\_index.retrievers.transform\_retriever module, [168](#page-171-3) llama\_index.storage.docstore module, [190](#page-193-1) llama\_index.storage.index\_store module, [195](#page-198-1) llama\_index.storage.kvstore module, [206](#page-209-1) llama\_index.storage.storage\_context module, [209](#page-212-2) llama\_index.token\_counter.mock\_chain\_wrapper module, [241](#page-244-2) llama\_index.vector\_stores module, [197](#page-200-1) LlamaDebugHandler (*class in llama\_index.callbacks*), [245](#page-248-1) LlamaIndexTool (*class in llama\_index.langchain\_helpers.agents*), [253](#page-256-1) LlamaIndexTool.Config (*class in llama\_index.langchain\_helpers.agents*), [253](#page-256-1) LlamaLogger (*class in llama\_index.logger*), [243](#page-246-2) LlamaToolkit (*class in llama\_index.langchain\_helpers.agents*), [255](#page-258-1) LlamaToolkit.Config (*class llama\_index.langchain\_helpers.agents*), [255](#page-258-1) llm (llama\_index.token\_counter.mock\_chain\_wrapper.Mock**Ida\lPdedia()** (llama\_index.readers.TwitterTweetReader *property*), [241](#page-244-2) load\_data() (*llama\_index.readers.BeautifulSoupWebReader method*), [210](#page-213-1) load\_data()(*llama\_index.readers.ChatGPTRetrievalPluglidRedudata() method*), [211](#page-214-0) load\_data() (*llama\_index.readers.ChromaReader* load\_data() (*llama\_index.readers.YoutubeTranscriptReader method*), [211](#page-214-0)

load\_data() (*llama\_index.readers.DeepLakeReader method*), [211](#page-214-0) load\_data() (*llama\_index.readers.DiscordReader method*), [212](#page-215-1) load\_data() (*llama\_index.readers.ElasticsearchReader method*), [213](#page-216-0) load\_data() (*llama\_index.readers.FaissReader method*), [214](#page-217-0) load\_data() (*llama\_index.readers.GithubRepositoryReader method*), [214](#page-217-0) load\_data() (*llama\_index.readers.GoogleDocsReader method*), [215](#page-218-0) load\_data() (*llama\_index.readers.JSONReader method*), [215](#page-218-0) load\_data() (*llama\_index.readers.MakeWrapper method*), [215](#page-218-0) load\_data() (*llama\_index.readers.MboxReader method*), [216](#page-219-0) load\_data() (*llama\_index.readers.MilvusReader method*), [216](#page-219-0) load\_data() (*llama\_index.readers.MyScaleReader method*), [217](#page-220-0) load\_data() (*llama\_index.readers.NotionPageReader method*), [217](#page-220-0) load\_data() (*llama\_index.readers.ObsidianReader method*), [218](#page-221-0) load\_data() (*llama\_index.readers.PineconeReader method*), [218](#page-221-0) load\_data() (*llama\_index.readers.QdrantReader method*), [219](#page-222-0) load\_data() (*llama\_index.readers.RssReader method*), [220](#page-223-0) load\_data() (*llama\_index.readers.SimpleDirectoryReader method*), [220](#page-223-0) load\_data() (*llama\_index.readers.SimpleMongoReader method*), [221](#page-224-0) load\_data() (*llama\_index.readers.SimpleWebPageReader method*), [221](#page-224-0) load\_data() (*llama\_index.readers.SlackReader method*), [222](#page-225-0) load\_data() (*llama\_index.readers.SteamshipFileReader method*), [223](#page-226-0) load\_data() (*llama\_index.readers.StringIterableReader method*), [223](#page-226-0) load\_data() (*llama\_index.readers.TrafilaturaWebReader method*), [223](#page-226-0) *method*), [224](#page-227-0) (*llama\_index.readers.WeaviateReader method*), [224](#page-227-0) (*llama\_index.readers.WikipediaReader method*), [225](#page-228-1)

*method*), [225](#page-228-1)

load\_graph\_from\_storage() (*in llama\_index.indices.loading*), [208](#page-211-1) load\_index\_from\_storage() (*in module llama\_index.indices.loading*), [208](#page-211-1) load\_indices\_from\_storage() (*in module llama\_index.indices.loading*), [208](#page-211-1) load\_langchain\_documents() (*llama\_index.readers.BeautifulSoupWebReader method*), [211](#page-214-0) load\_langchain\_documents() (*llama\_index.readers.ChatGPTRetrievalPluginReader method*), [211](#page-214-0) load\_langchain\_documents() (*llama\_index.readers.ChromaReader method*), [211](#page-214-0) load\_langchain\_documents() (*llama\_index.readers.DeepLakeReader method*), [212](#page-215-1) load\_langchain\_documents() (*llama\_index.readers.DiscordReader method*), [212](#page-215-1) load\_langchain\_documents() (*llama\_index.readers.ElasticsearchReader method*), [213](#page-216-0) load\_langchain\_documents() (*llama\_index.readers.FaissReader method*), [214](#page-217-0) load\_langchain\_documents() (*llama\_index.readers.GithubRepositoryReader method*), [215](#page-218-0) load\_langchain\_documents() (*llama\_index.readers.GoogleDocsReader method*), [215](#page-218-0) load\_langchain\_documents() (*llama\_index.readers.JSONReader method*), [215](#page-218-0) load\_langchain\_documents() (*llama\_index.readers.MakeWrapper method*), [216](#page-219-0) load\_langchain\_documents() (*llama\_index.readers.MboxReader method*), [216](#page-219-0) load\_langchain\_documents() (*llama\_index.readers.MilvusReader method*), [216](#page-219-0) load\_langchain\_documents() (*llama\_index.readers.MyScaleReader method*), [217](#page-220-0) load\_langchain\_documents() (*llama\_index.readers.NotionPageReader method*), [218](#page-221-0) load\_langchain\_documents() (*llama\_index.readers.ObsidianReader method*), [218](#page-221-0)

module load\_langchain\_documents() (*llama\_index.readers.PineconeReader method*), [219](#page-222-0) load\_langchain\_documents() (*llama\_index.readers.QdrantReader method*), [219](#page-222-0) load\_langchain\_documents() (*llama\_index.readers.RssReader method*), [220](#page-223-0) load\_langchain\_documents() (*llama\_index.readers.SimpleDirectoryReader method*), [221](#page-224-0) load\_langchain\_documents() (*llama\_index.readers.SimpleMongoReader method*), [221](#page-224-0) load\_langchain\_documents() (*llama\_index.readers.SimpleWebPageReader method*), [222](#page-225-0) load\_langchain\_documents() (*llama\_index.readers.SlackReader method*), [222](#page-225-0) load\_langchain\_documents() (*llama\_index.readers.SteamshipFileReader method*), [223](#page-226-0) load\_langchain\_documents() (*llama\_index.readers.StringIterableReader method*), [223](#page-226-0) load\_langchain\_documents() (*llama\_index.readers.TrafilaturaWebReader method*), [224](#page-227-0) load\_langchain\_documents() (*llama\_index.readers.TwitterTweetReader method*), [224](#page-227-0) load\_langchain\_documents() (*llama\_index.readers.WeaviateReader method*), [225](#page-228-1) load\_langchain\_documents() (*llama\_index.readers.WikipediaReader method*), [225](#page-228-1) load\_langchain\_documents() (*llama\_index.readers.YoutubeTranscriptReader method*), [225](#page-228-1) load\_memory\_variables() (llama\_index.langchain\_helpers.memory\_wrapper.GPTIndexCha *method*), [258](#page-261-0) load\_memory\_variables() (*llama\_index.langchain\_helpers.memory\_wrapper.GPTIndexMer method*), [260](#page-263-0)

## M

MakeWrapper (*class in llama\_index.readers*), [215](#page-218-0) mask\_pii() (*llama\_index.indices.postprocessor.NERPIINodePostprocessor method*), [185](#page-188-0)

mask\_pii()*(llama\_index.indices.postprocessor.PIINodePostprocessare\_*index.indices.tree.select\_leaf\_embedding\_retriev *method*), [186](#page-189-0) MboxReader (*class in llama\_index.readers*), [216](#page-219-0) memory\_variables (*llama\_index.langchain\_helpers.memory\_wrap[per.G](#page-167-2)PTIndexChatMemory* 164 *property*), [258](#page-261-0) memory\_variables (*llama\_index.langchain\_helpers.memory\_wrap[per.G](#page-152-1)PTIndexMemory* 149 *property*), [260](#page-263-0) metadata\_obj (*llama\_index.langchain\_helpers.sql\_wrapper.SQLDa[taba](#page-170-1)se* 167 *property*), [247](#page-250-0) MilvusReader (*class in llama\_index.readers*), [216](#page-219-0) MilvusVectorStore (*class in llama\_index.vector\_stores*), [200](#page-203-0) MockLLMPredictor (*class in llama\_index.token\_counter.mock\_chain\_wrapper*),  $241$ module llama\_index.callbacks, [245](#page-248-1) llama\_index.composability, [209](#page-212-2) llama\_index.data\_structs.node, [176](#page-179-2) llama\_index.embeddings.langchain, [240](#page-243-1) llama\_index.embeddings.openai, [238](#page-241-1) llama\_index.indices.base, [158](#page-161-2) llama\_index.indices.base\_retriever, [168](#page-171-3) llama\_index.indices.common.struct\_store.base, llama\_index.query\_engine.multistep\_query\_engine, [249](#page-252-1) llama\_index.indices.empty, [156](#page-159-1) llama\_index.indices.empty.retrievers, [159](#page-162-1) llama\_index.indices.keyword\_table, [140](#page-143-1) llama\_index.indices.keyword\_table.retrievers, [162](#page-165-1) llama\_index.indices.knowledge\_graph, [154](#page-157-1) llama\_index.indices.knowledge\_graph.retrievers, llama\_index.readers, [210](#page-213-1) [160](#page-163-1) llama\_index.indices.list, [139](#page-142-1) llama\_index.indices.list.retrievers, [161](#page-164-1) llama\_index.indices.loading, [208](#page-211-1) llama\_index.indices.postprocessor, [178](#page-181-1) llama\_index.indices.prompt\_helper, [242](#page-245-2) llama\_index.indices.query.query\_transform, [175](#page-178-1) llama\_index.indices.query.response\_synthesis, [168](#page-171-3) llama\_index.indices.query.schema, [174](#page-177-1) llama\_index.indices.service\_context, [243](#page-246-2) llama\_index.indices.struct\_store, [150](#page-153-1) llama\_index.indices.struct\_store.container\_builder, *llama\_index.storage.docstore*), [192](#page-195-0) [248](#page-251-1) llama\_index.indices.struct\_store.pandas\_query, [173](#page-176-1) llama\_index.indices.struct\_store.sql\_query, [172](#page-175-3) llama\_index.indices.tree, [146](#page-149-1) llama\_index.indices.tree.all\_leaf\_retriever, MyScaleVectorStore (*class in* [164](#page-167-2) [165](#page-168-1) llama\_index.indices.tree.select\_leaf\_retriever, llama\_index.indices.vector\_store.base, llama\_index.indices.vector\_store.retrievers, llama\_index.langchain\_helpers.agents, [252](#page-255-3) llama\_index.langchain\_helpers.chain\_wrapper, [241](#page-244-2) llama\_index.langchain\_helpers.memory\_wrapper, [257](#page-260-1) llama\_index.langchain\_helpers.sql\_wrapper, [246](#page-249-2) llama\_index.logger, [243](#page-246-2) llama\_index.node\_parser, [252](#page-255-3) llama\_index.optimization, [244](#page-247-1) llama\_index.playground.base, [251](#page-254-2) llama\_index.prompts, [237](#page-240-1) llama\_index.prompts.prompts, [226](#page-229-1) llama\_index.query\_engine.graph\_query\_engine, [169](#page-172-1) [170](#page-173-1) llama\_index.query\_engine.retriever\_query\_engine, [171](#page-174-1) llama\_index.query\_engine.router\_query\_engine, [172](#page-175-3) llama\_index.query\_engine.transform\_query\_engine, [172](#page-175-3) llama\_index.response.schema, [250](#page-253-2) llama\_index.retrievers.transform\_retriever, [168](#page-171-3) llama\_index.storage.docstore, [190](#page-193-1) llama\_index.storage.index\_store, [195](#page-198-1) llama\_index.storage.kvstore, [206](#page-209-1) llama\_index.storage.storage\_context, [209](#page-212-2) llama\_index.token\_counter.mock\_chain\_wrapper, [241](#page-244-2) llama\_index.vector\_stores, [197](#page-200-1) MongoDBKVStore (*class in llama\_index.storage.kvstore*), [206](#page-209-1) MongoDocumentStore (*class in* MongoIndexStore (*class in llama\_index.storage.index\_store*), [195](#page-198-1) MultiStepQueryEngine (*class in llama\_index.query\_engine.multistep\_query\_engine*), [170](#page-173-1) MyScaleReader (*class in llama\_index.readers*), [216](#page-219-0) *llama\_index.vector\_stores*), [201](#page-204-0)

## **LlamaIndex**

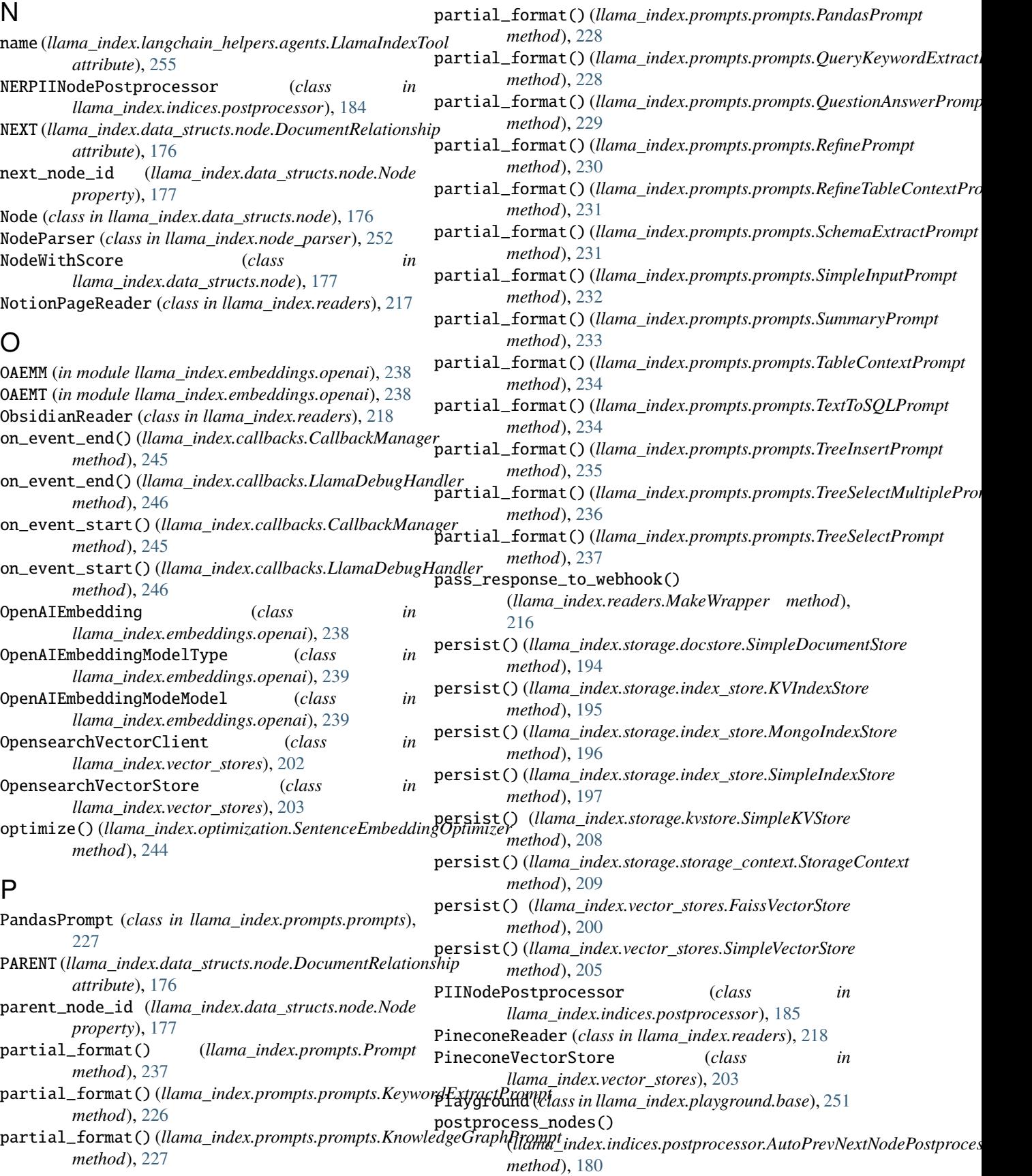

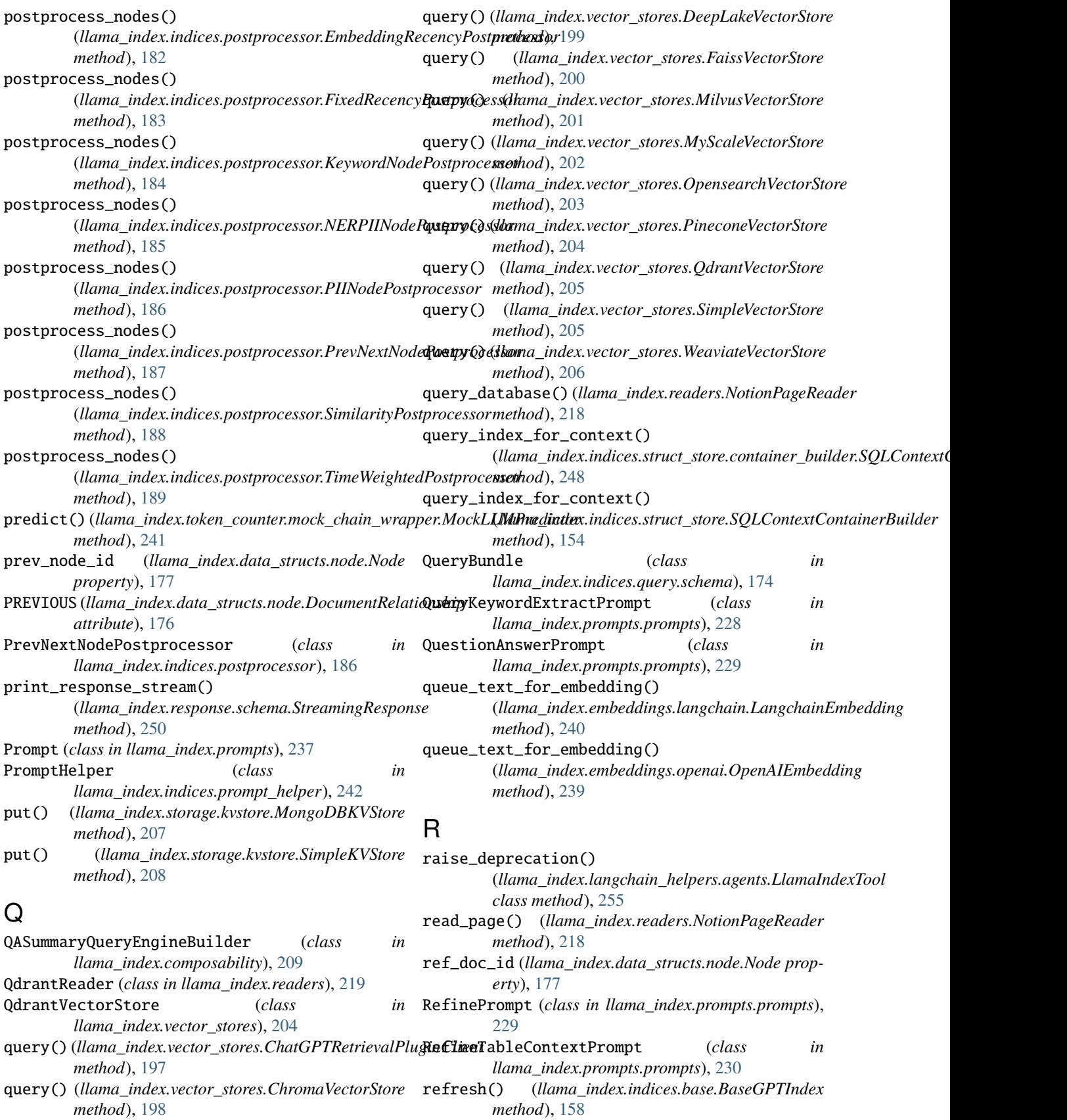

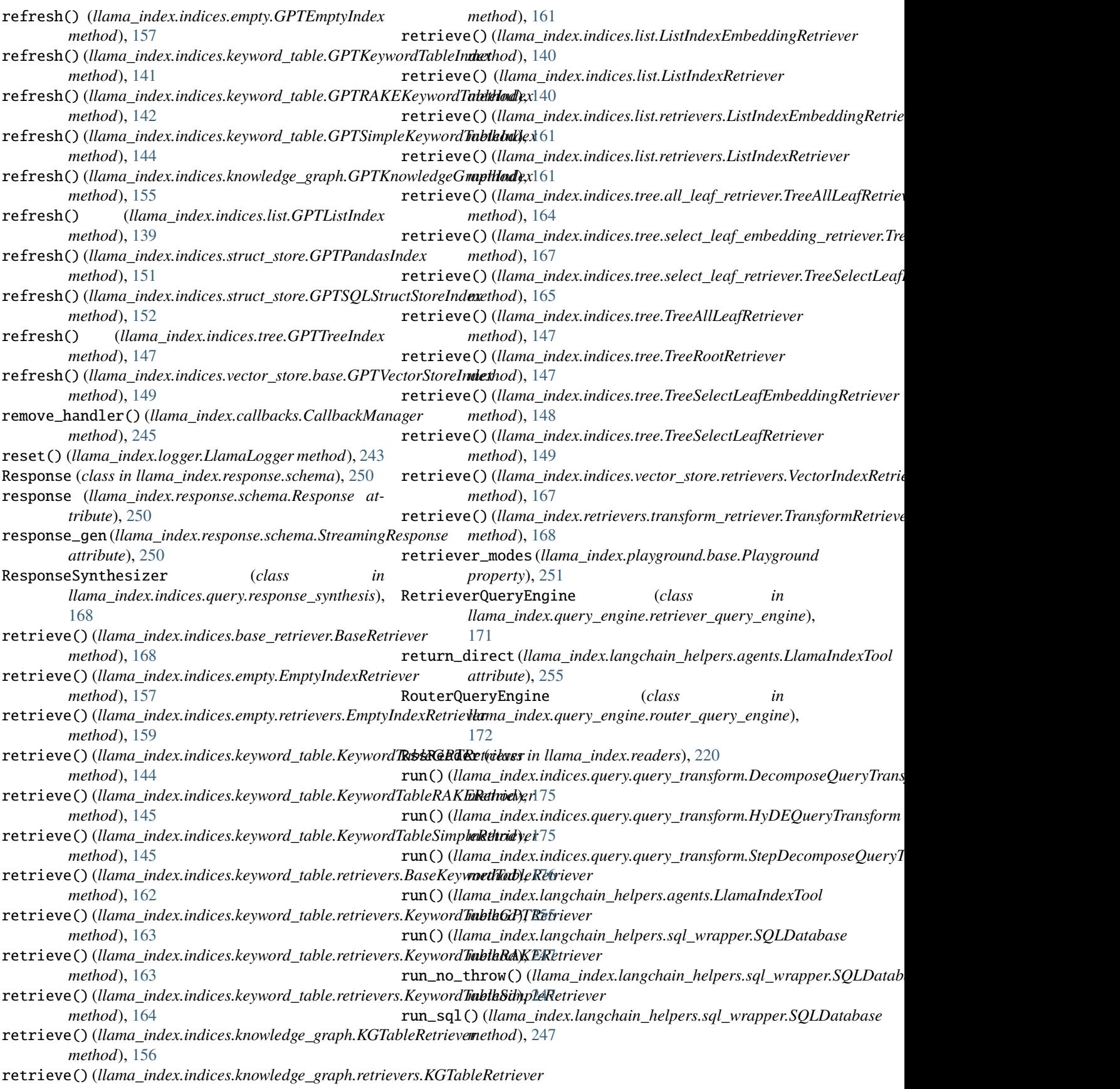

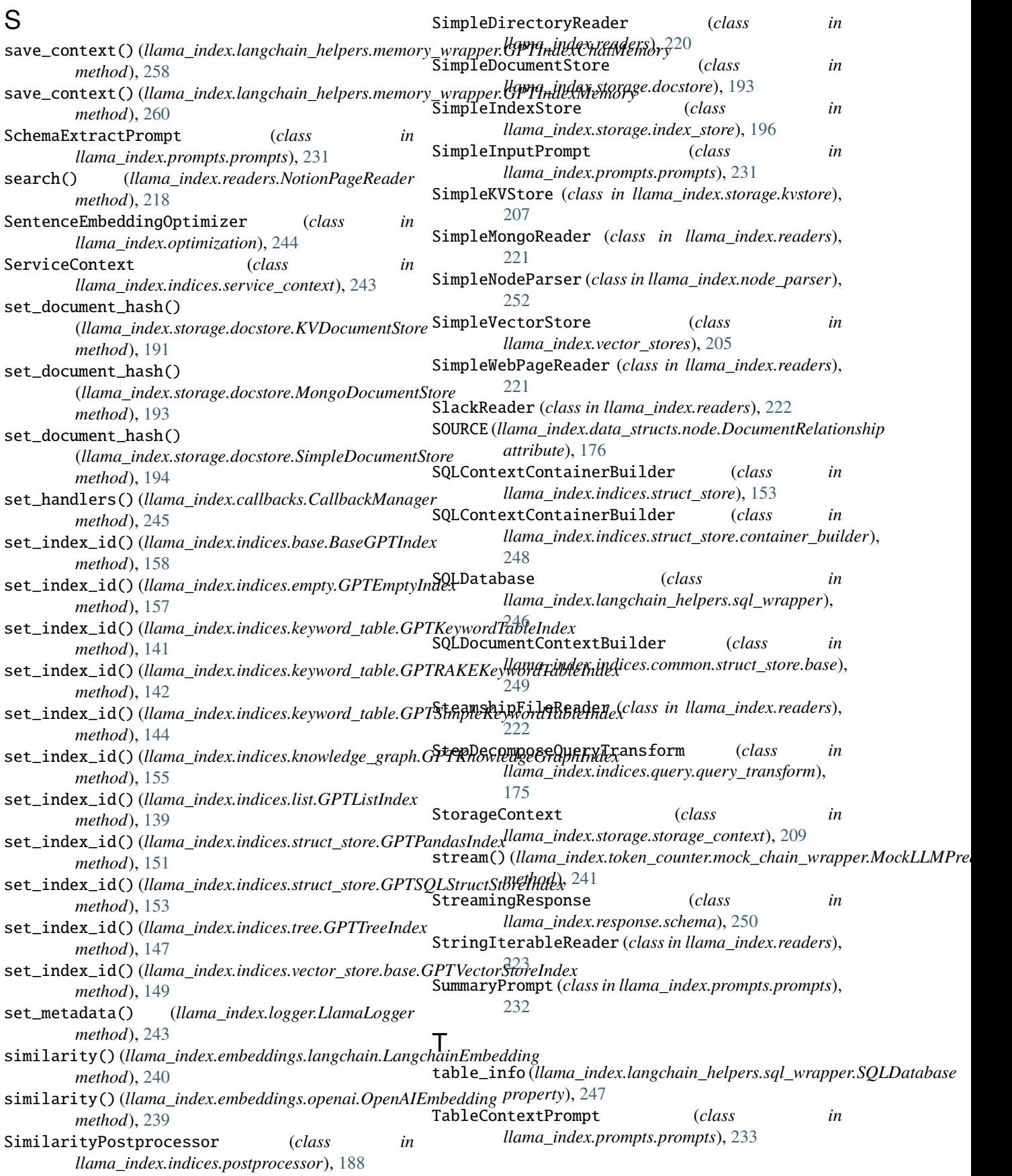

## **LlamaIndex**

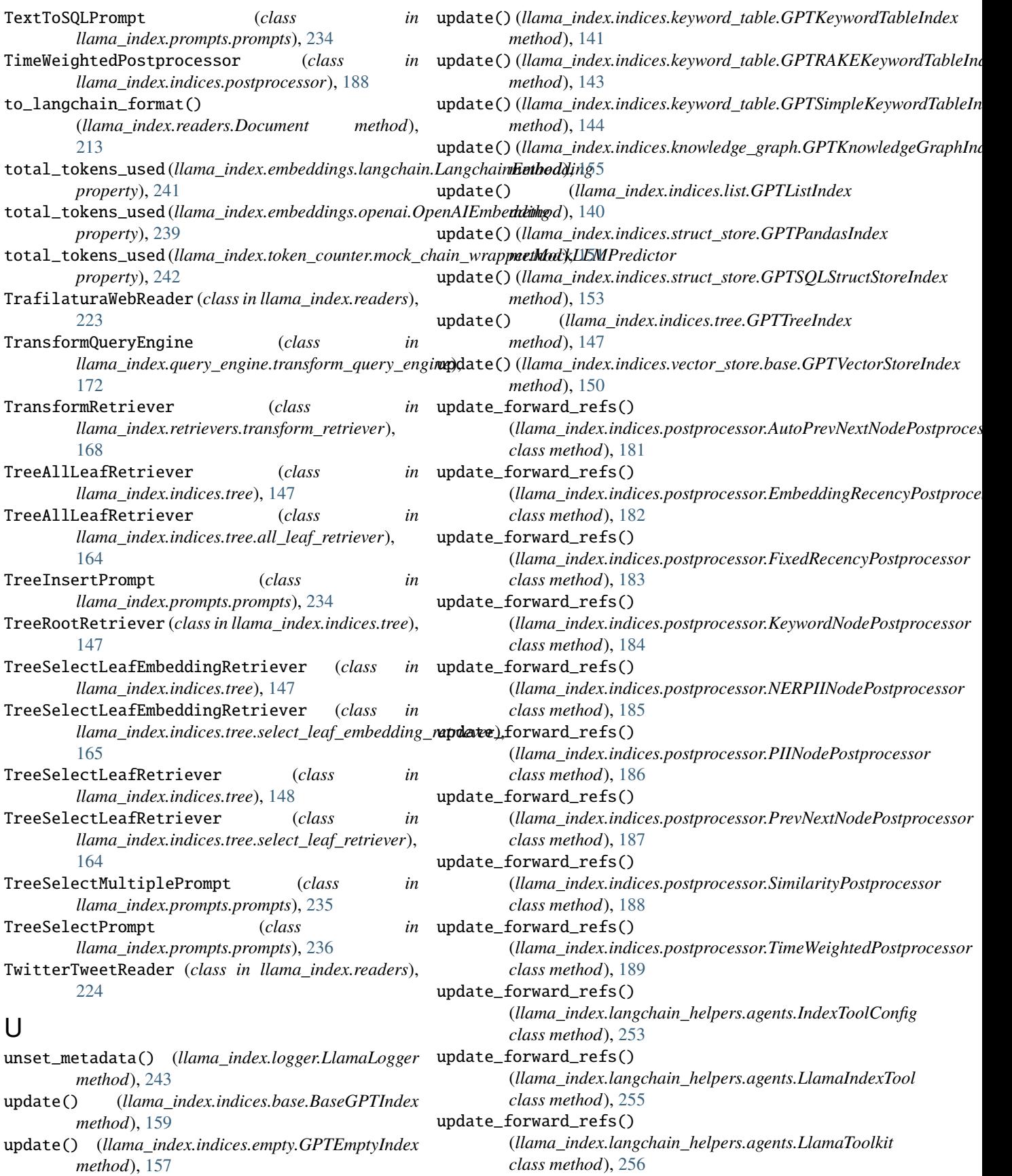

update\_forward\_refs() (*llama\_index.langchain\_helpers.memory\_wrapper.GPTIndexChatMemory class method*), [258](#page-261-0) update\_forward\_refs() (*llama\_index.langchain\_helpers.memory\_wrapper.GPTIndexMemory class method*), [260](#page-263-0) upsert\_triplet() (*llama\_index.indices.knowledge\_graph.GPTKnowledgeGraphIndex method*), [155](#page-158-0) upsert\_triplet\_and\_node() (*llama\_index.indices.knowledge\_graph.GPTKnowledgeGraphIndex*

# V

*method*), [155](#page-158-0)

VectorIndexRetriever (*class in llama\_index.indices.vector\_store.retrievers*), [167](#page-170-1) verbose (*llama\_index.langchain\_helpers.agents.LlamaIndexTool attribute*), [255](#page-258-1)

# W

WeaviateReader (*class in llama\_index.readers*), [224](#page-227-0) WeaviateVectorStore (*class in llama\_index.vector\_stores*), [206](#page-209-1) WikipediaReader (*class in llama\_index.readers*), [225](#page-228-1)

# Y

YoutubeTranscriptReader (*class in llama\_index.readers*), [225](#page-228-1)